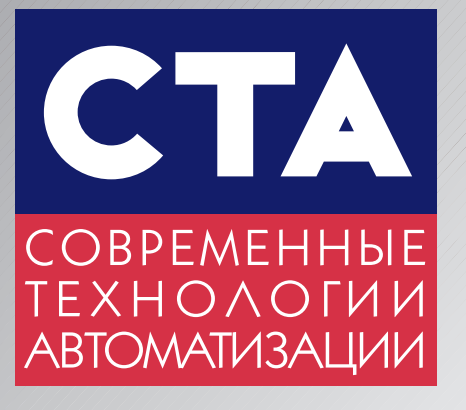

®

## 3' ISSN 0206-975X<br>**3.3** 2.0 0 0 1

# Поворотные Поворотные шифраторы шифраторы

# ашиностроени

#### NUSHRIBIA

ishorneri etili

# Обучающие слетемы

# Алмазодобывающая Алмазодобывающая промышленность промышленность

**Kомпакт-диск компании Wonderware в журнале**

**THUTHING UNDER COMMUNISTIC** 

Evolved for the eWorld

И ВЫЧИСЛИТЕЛЬНЫХ СЕТЕЙ

**ADVANTECH** 

 $\cdot$  10 отсеков для установки 5,25'

- Встроенный RAID-контроллер с интерфейсом Ultra II SCSI **Резервированный источник питания** 

с «горячей» заменой

накопителей

# Bcë **Необходимое** ИЗ ОДНИХ

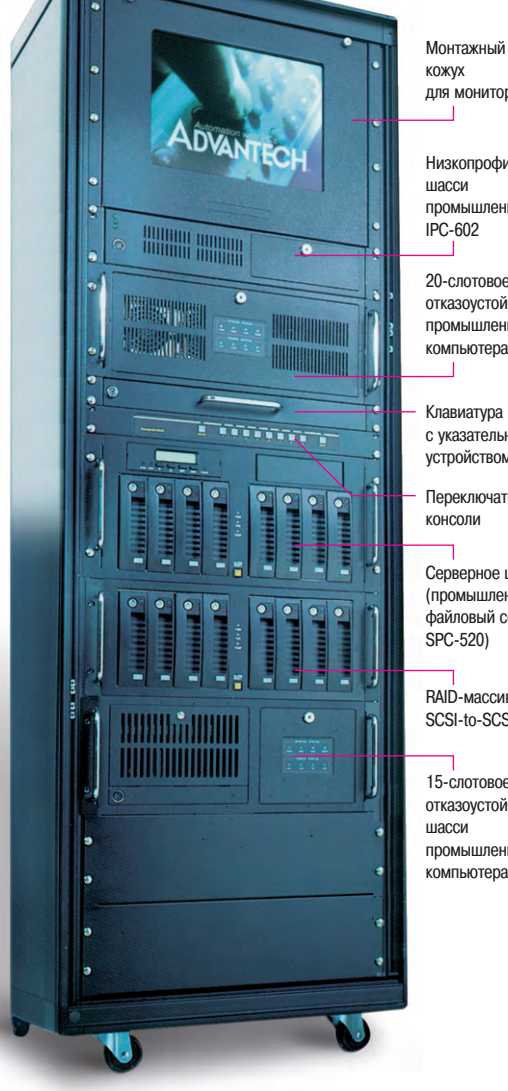

Резервирование

Отказоустойчивость

Промышленный стандарт

 $\sum$   $\sum$   $\frac{150-9001}{\text{Cermen}}$   $\in$   $\mathbb{R}$ 

Монтажный КОЖУХ для монитора для монитора

Низкопрофильное низсом промышленного ПК  $P$ C-602

20-слотовое 4-системное отказоустойчивое шасси промышленного .<br>компьютера IPC компьютера IPC62333

Клавиатура<br>с указательным устройством

устройством Переключатель консоли

Серверное шасси файловый сервер SPC-520) SPC520)

CONTROPORTY

**RAID-MOONIP RCSLto-SCS** 

15-слотовое<br>отказоустойчивое шасси промышленного компьютера

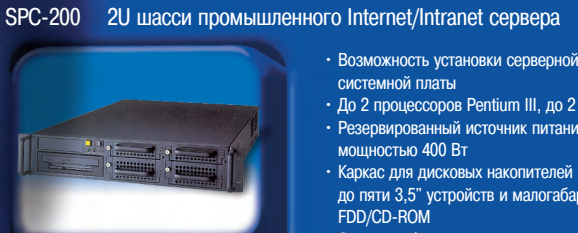

ДЛЯ СИСТЕМ ТЕЛЕКОММУНИКАЦИИ,

КОМПЬЮТЕРНОЙ ТЕЛЕФОНИИ

SPC-520 Отказоустойчивое шасси для промышленного файл-сервера<br>19" шасси высотой 5U

системной платы

**мошностью 400 Вт** 

 $\cdot$  Система обнаружения отказов

• 3 отсека для установки 3,5" НЖМД • Слот для процессорной платы полной

 $\cdot$  Малогабаритные FDD и CD-ROM  $\cdot$  Источник питания 320 Вт. время наработки

тро<br>
5- FDD/CD-ROM

длины (PICMG)

• Источник питании в

• До 2 процессоров Pentium III, до 2 Гбайт ОЗУ • Резервированный источник питания

**Контроль исправности источника питания.** • контипеторов исправности история при приградительности и при приградительности и при питания при питания при<br>В принятности и при приградительности и при приградительности и при приградительности и при при при при при пр

• Каркас для дисковых накопителей вмещает до пяти 3,5" устройств и малогабаритный

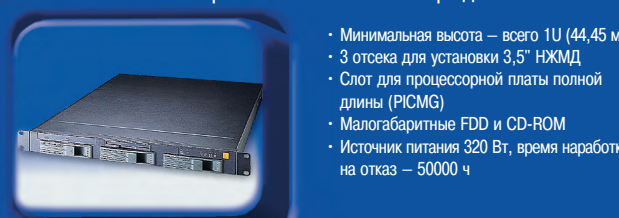

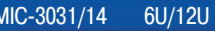

**IPC-601** 

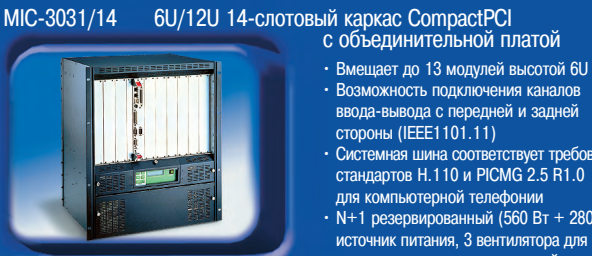

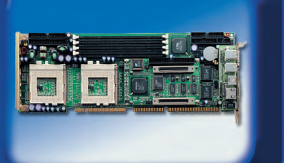

ления с возможностью «горячей» замены

• Возможность подключения каналов • в вола-вывола с перелней и залней  $r_{\text{LO}}$ виви $r_{\text{I}}$  (IFFF1101.11) **Системная шина соответствует требованиям** стандартов Н.110 и РІСМ $G$  2.5 R1.0 для компьютерной телефонии  $\overline{N+1}$  резервированный (560 Вт + 280 Вт) источник питания, 3 вентилятора для охлаж-

- PCA-6277 Одноплатный промышленный компьютер<br>на базе двух процессоров Intel Pentium III<br>два процессора Intel Pentium III до 1 ГГц
	- · 03У: до 2 Гбайт SDRAM (4×DIMM), ECC<br>· Контроллер Ultra 160/Ultra 2 SCSL
		- $\cdot$  Dea kontronnena Ethernet 10/100
		- · Контроллер VGA/AGP ATL 3D Bage 128 F · Контроллер VGA/AGP ATI 3D Rage 128 PRO,
		- Повышенная нагрузочная способность **повышенная нагрузов стать стать**

#### *Запросите бесплатный каталог Advantech*

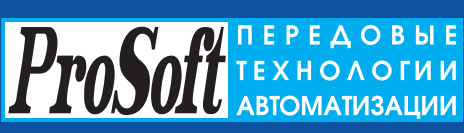

**Москва:** Телефон: (095) 234-0636 (доб. 210 – отдел поставок,

доб. 203 – техн. поддержка) ● Факс: (095) 234-0640<br>Для писем: 117313, Москва, а/я 81<br>[www.prosoft.ru](http://www.prosoft.ru/) ● E-mail: [root@prosoft.ru](mailto:root@prosoft.ru)

**#130 c.-Repeated by Except 2008 #130 c.-Repeated by Except 2008 2009 Except 2008** 

**С.-Петербург:**(812) 325-3790, 325-3791 **Екатеринбург:** (3432) 75-1871, 49-3011/3459

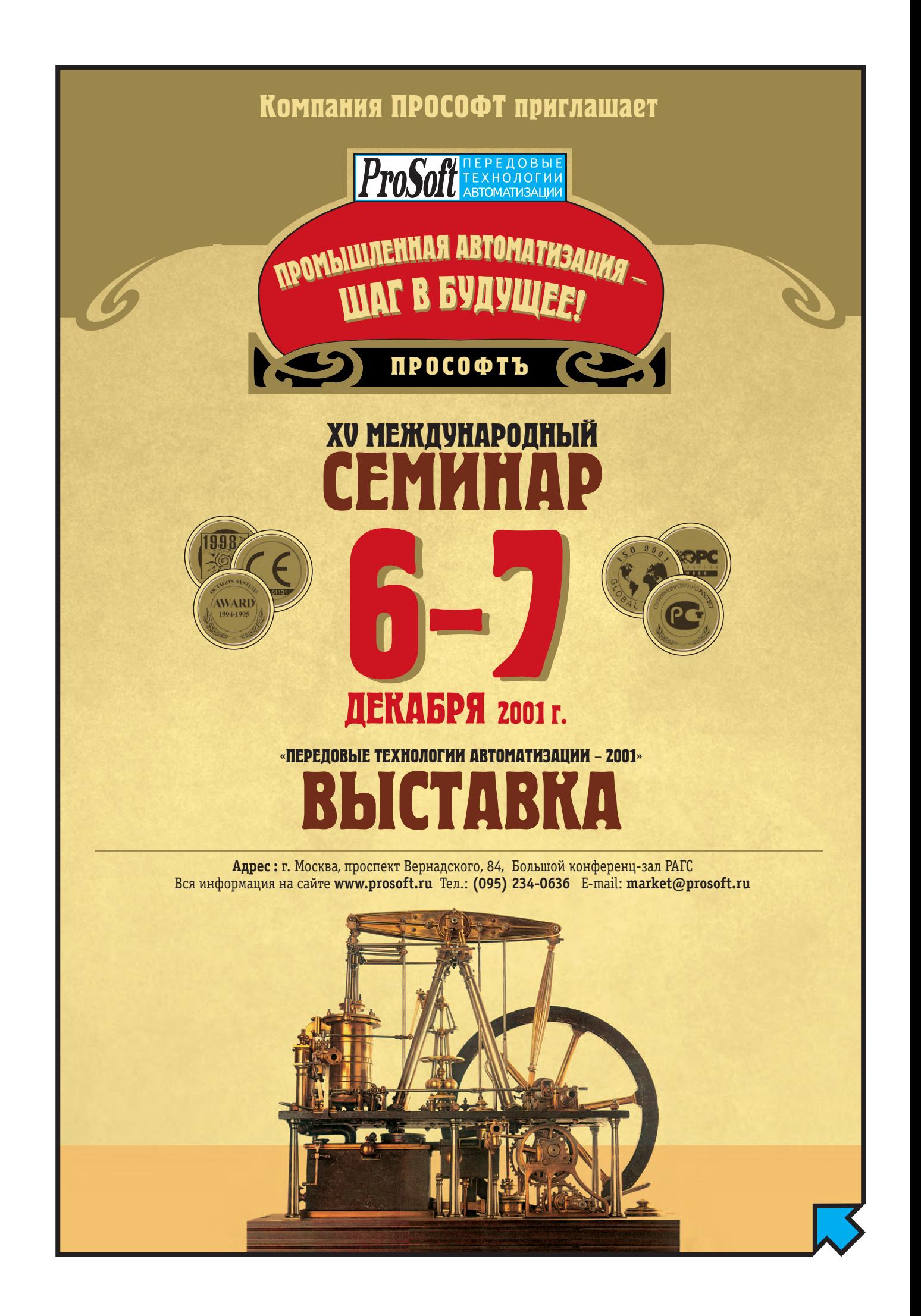

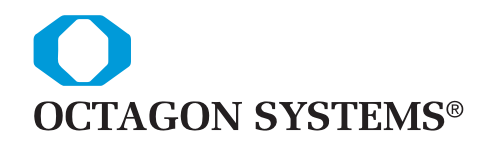

# Надё<del>жны</del><br>Влювих условиях

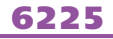

• 4 Мбайт RAM, 4 СОМ, LPT, FDD, EIDE. 10Base-T Ethernet

**НОВИНКА!**

- Слот РС/104
- 24 канала дискретного ввода-вывода
- Процессор  $386$ SX-25/40
- 2 Мбайт ОЗУ
- 1 Мбайт флэш-диск
- 128 кбайт статическое ОЗУ
- 2 порта  $RS-232$
- Встроенная среда разработки и исполнения программ CAMBASIC™
- DOS 6.22 в ПЗУ
- Защита портов от статического разряда
- Низкое энергопотребление
- Питание напряжением одного номинала +5 В
- Диапазон рабочих температур от –40° до +85°C
- Среднее время безотказной работы около 15 лет

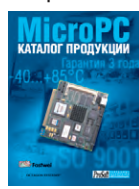

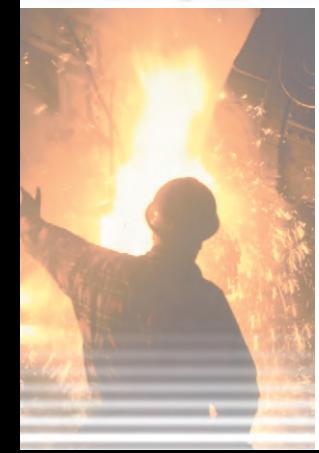

#### **IBM PC совместимые микроконтроллеры серии 6000 —**

**МОСКВА:** Телефон: (095) 234-0636

**ProSoft** REXHONOTHI

доб. 210 – отдел поставок доб. 203 – техн. поддержка Факс: (095) 234-0640 117313, Москва, а/я 81 [http://www.prosoft.ru](http://www.prosoft.ru/) E-mail: [root@prosoft.ru](mailto:root@prosoft.ru) **С.-ПЕТЕРБУРГ:** (812) 325-3790, 325-3791 **ЕКАТЕРИНБУРГ:** (3432)75-1871, 49-3459

Web: [www.prosoft.ural.ru](http://www.prosoft.ural.ru/)

**идеальное сочетание надёжности, гибкой архитектуры PC и функций промышленного ввода-вывода**

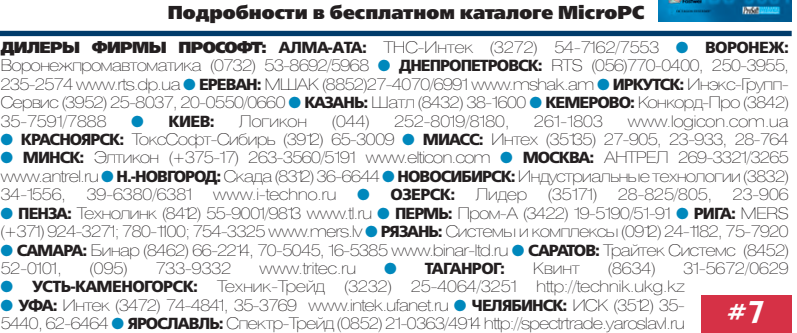

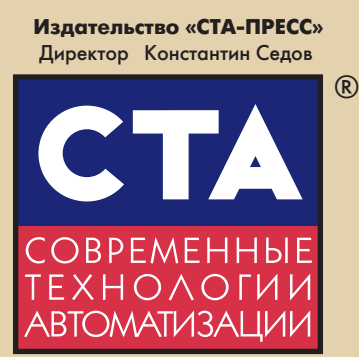

#### Главный редактор Сергей Сорокин

Зам. главного редактора Леонора Турок

Редакционная коллегия Михаил Бердичевский, Виктор Гарсия, Виктор Жданкин, Андрей Кузнецов, Александр Липницкий, Александр Локотков Дизайн и вёрстка Константин Седов,

> Станислав Богданов Дмитрий Юсим

Web-мастер Дмитрий Романчук

Cлужба рекламы Николай Кушниренко E-mail: [knv@cta.ru](mailto:knv@cta.ru)

Cлужба распространения Елена Гордеева E-mail: [gordeeva@cta.ru](mailto:gordeeva@cta.ru)

Почтовый адрес: 117313 Москва, а/я 26 Телефон: (095) 234-0635 Факс: (095) 232-1653 Web-сайт: [www.cta.ru](http://www.cta.ru/) E-mail: [root@cta.ru](mailto:root@cta.ru) Прием рекламы: [knv@cta.ru](mailto:knv@cta.ru)

Выходит 4 раза в год Журнал издается с 1996 года № 3'2001 (20) Тираж 15 000 экземпляров Издание зарегистрировано в Комитете РФ по печати Свидетельство о регистрации № 015020 Индекс по каталогу «Роспечати» – 72419 Индексы по объединенному каталогу «Почта России»: на полугодие – 27861, на год – 27862 ISSN 0206-975X Цена договорная Отпечатано в типографии «Алмаз-Пресс»

Перепечатка материалов допускается только с письменного разрешения редакции. Ответственность за содержание рекламы несут компании-рекламодатели. Материалы, переданные редакции, не рецензируются и не возвращаются. Мнение редакции не обязательно совпадает с мнением авторов. Все упомянутые в публикациях журнала наименования продуктов и товарные знаки являются собственностью соответствующих владельцев. © СТА-ПРЕСС, 2001

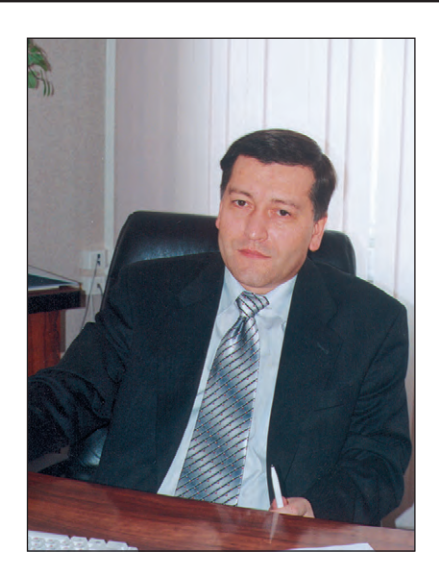

#### Уважаемые друзья!

Вначале мне хотелось бы отметить, что редакционный коллектив «СТА» разделяет чувства всех людей доброй воли по поводу крупнейшего террористического акта, повлёкшего за собой многочисленные человеческие жертвы. Трагические события 11 сентября в Нью-Йорке существенно изменили ландшафт мировой политики. Но нельзя недооценивать влияние этих событий и на экономическую ситуацию. К сожалению, прогнозируется дальнейший спад темпов экономического роста как в США, так и в Европе. Если негативные тенденции будут развиваться и дальше, то это, безусловно, прямо или косвенно (через цены на сырьё и энергоносители) может отразиться на экономике России. Хотя после событий 1998 года Российское бизнес-общество уже, пожалуй, трудно чем-нибудь испугать.

В любом случае жизнь продолжается, а планета Земля крутится. Крутится, а точнее вращается и огромное число узлов, деталей и механизмов, без чего невозможно представить современное производство. Поэтому не случайно самая большая статья номера посвяшена поворотным шифраторам — большому семейству датчиков угловых перемещений. Приведённый в номере обзор иллю стрирован поворотными шифраторами компании Pepperl+Fuchs, которая выпускает весьма широкую номенклатуру данных изделий.

Из журнала можно почерпнуть информацию о том, как «оживить» закупленные ещё по постановлениям партии станки с ЧПУ, многие их которых в настоящее время простаивают.

Новая рубрика «Обучающие системы» открывается статьёй о применении современной микропроцессорной техники в учебном процессе ряда ведущих вузов. Использование устройств промышленного назначения в лабораторных условиях оказывается оправданным не только в силу лозунга «Учится делу настоящим образом», но и по причине их вибро-, ударопрочности и влагозащищённости. необходимых для выживания в студенческой среде.

Любители пива узнают много нового о процессе копчения рыбы, а любители алмазов и бриллиантов узнают о том, что их подлинность можно проверить в рентгеновском кабинете ближайшей поликлини ки.

Всего Вам доброго!

Главный редактор

Copourry

С. Сорокин

**В этом номере Вы найдете компактдиск, В этом номере Вы найдете компактдиск, содержащий полный каталог продукции содержащий полный каталог продукции и комплект документации компании Wonderware, и комплект документации компании Wonderware, а также демонстрационную версию пакета InTouch 7.1 а также демонстрационную версию пакета InTouch 7.1 и примеры его применения. и примеры его применения.**

# СОДЕРЖАНИЕ 3/2001 СОДЕРЖАНИЕ 3/2001

#### **Обзор**

#### **Аппаратные средства**

#### **6 Поворотные шифраторы фирмы Pepperl+Fuchs**

#### *Виктор Жданкин*

В статье представлены номенклатура и технические данные поворотных шифраторов приращения и абсолютных поворотных шифраторов фирмы Pepperl+Fuchs GmbH (Германия), приведены некоторые сведения о конструкции этих изделий, описаны примеры применений шифраторов в системах автоматизации производственных процессов.

#### **Системная интеграция**

#### **Металлургия**

#### **26 Автоматизированная система управления нагревом слитков в нагревательных колодцах обжимного стана**

*Константин Кукуй, Сергей Сульников, Сергей Вахранев, Алексей Светличный*

Рассмотрен объект управления — группа нагревательных колодцев регенеративного типа. Уделено внимание вопросам создания двухуровневой автоматизированной системы управления нагревом слитков в нагревательных колодцах обжимного цеха. Описаны функциональные возможности, элементная база и программное обеспечение созданной системы.

#### **Разработки**

#### **Машиностроение**

#### **34 Модернизация станков с ЧПУ**

*Сергей Емельянов*

В статье представлены структура и особенности системы числового программного управления (ЧПУ) «ДиаНа-CNC». Описаны аппаратная и программная части системы. Показаны примеры использования системы для модернизации станков различных типов.

#### **Добывающая промышленность**

#### **44 Автоматизация рентгенолюминесцентных сепараторов алмазов**

*Сергей Авдеев, Евгений Владимиров, Владимир Морозов, Татьяна Романовская* 

Рассмотрены вопросы автоматизации рентгенолюминесцентных сепараторов алмазосодержащих руд. Особое внимание в статье уделено анализу сигналов на основе аналого-цифрового преобразования и мониторингу состояния сепараторов в АСУ ТП.

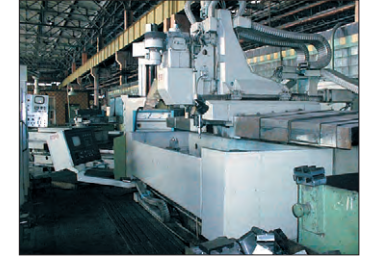

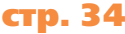

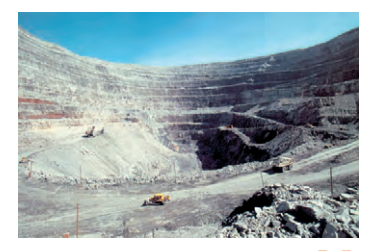

**стр. 44**

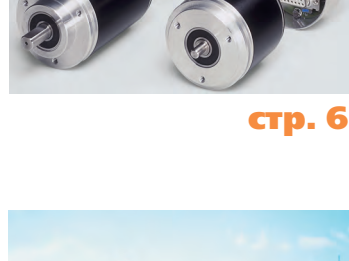

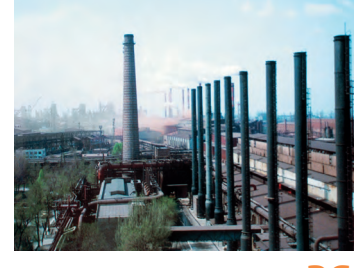

**стр. 26**

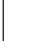

#### Контрольно-измерительные системы

#### <mark>52</mark> Аварийный регистратор БАРС: характеристики и опыт эксплуатации

Лариса Носик, Тарас Собакарь, Эдуард Кондрычин

Приводится описание регистратора БАРС, предназначенного для обнаружения и регистрации аварийных ситуаций на энергообъектах. Рассматривается структура регистратора и его характеристики. Описывается работа в составе информационной сети верхнего уровня в качестве низового звена, поставляющего как аварийную информацию, так и информацию о состоянии сигналов в нормальном режиме работы.

#### **Обу÷ающие системы**

#### <mark>58</mark> Микропроцессорная техника для вузов

Юрий Афонин, Леонид Шарнин, Ефим Баран, Александр Липницкий, Никита Лысов, Алексей Маслов, Роман Федоряк

В статье проанализирован опыт выбора и применения современной микропроцессорной техники для проведения практических занятий и научно-исследовательской работы в вузах. Описаны программно-аппаратные решения в области стендового оборудования, примеры использования новых технологий обучения.

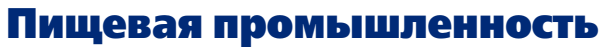

#### 68 Комплекс для разработки и отладки проектов АСУ ТП

Алексей Маслов, Андрей Висков

В статье описаны состав, структура, аппаратные и программные средства комплекса, предназначенного для тестирования и отладки программного обеспечения ACУ ТП в лабораторных условиях с использованием цифровых моделей и полного имитатора технологического процесса. Приводится пример использования комплекса при создании АСУ процессом холодного копчения рыбы.

#### Аппаратные средства

#### Разъемы и корпуса

78 Вайдмюллер - Ваш партнёр по промышленным электроразъёмам и электротехническим корпусам

#### В записную книжку инженера

#### 80 Программируемые логические интегральные схемы в модулях фирмы Fastwel

Владимир Беломытцев, Михаил Кашин

Гибкая функциональность, широкая гамма доступных «прошивок», возможности динамического конфигурирования и разработки заказных «прошивок», оптимизированных для конкретных применений, во многих случаях делают описанные в статье модули поистине незаменимыми.

#### Выставки, семинары, конференции

#### 86 INTERKAMA 2001

#### Демонстрационный зал

Представлена продукция фирм: Advantech, Pepperl+Fuchs, MiTAC, Iconics, InduKey, BT и ПЭ, Octagon Systems, Fastwel, Artesyn Technologies, L-Card, NPOCO ®T-E, Schroff Siemens.

#### Будни системной интеграции

Описаны проекты автоматизации, выполненные специалистами компаний «Антрел», «Бирон», «СТАР».

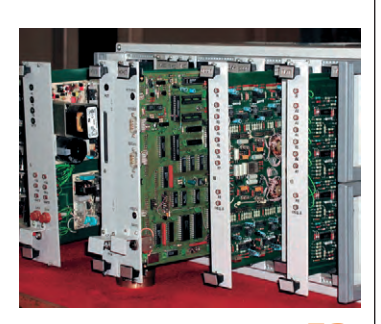

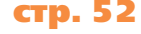

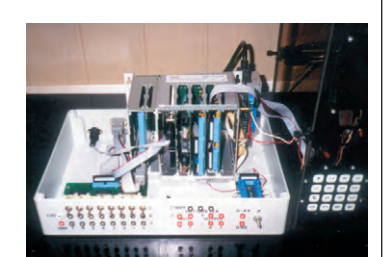

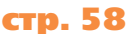

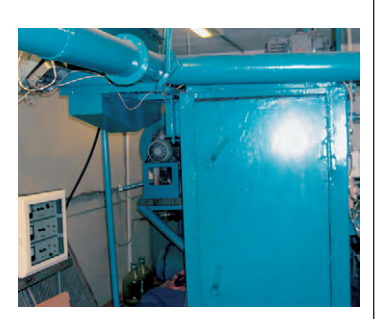

**стр. 68** 

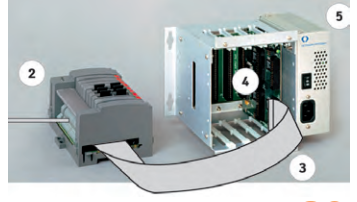

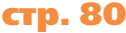

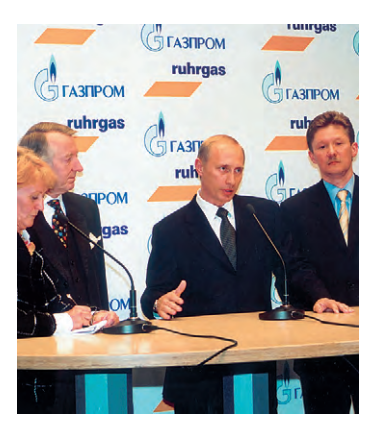

**стр. 86** 

#### DBOCTK

На этот раз с золотом и серебром...

90

**O63OP/ANNAPATHWIE CPEACTBA** 

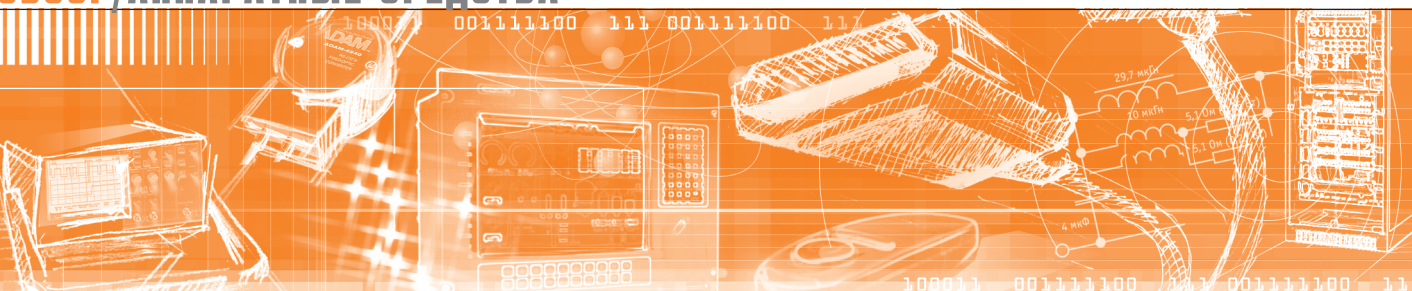

Виктор Жданкин

# Поворотные шифраторы<br>фирмы Pepperl+Fuchs

В статье представлены номенклатура и технические данные поворотных шифраторов приращения и абсолютных поворотных шифраторов фирмы Pepperl+Fuchs GmbH (Германия), приведены некоторые сведения о конструкции этих изделий, описаны примеры применений шифраторов в системах автоматизации производственных процессов.

Промышленные сети Fieldbus занимают в настоящее время всё более прочное положение в сфере автоматизации технологических процессов, создавая условия для применения на нижнем уровне управления интеллектуальных датчиков, связанных с контроллерами через цифровую шину и обладающих такими новыми функциями, как автоматическая калибровка, самотестирование, загрузка в память значений параметров, конфигурирование, диагностика в реальном времени, мониторинг сети и т.д.

Поворотные шифраторы, фактически являясь датчиками перемещения, широко используются в различных средствах механизации, промышленной робототехнике, конвейерных системах, средствах управления исполнительными устройствами и т.п. Фирмы-производители поворотных шифраторов, следуя тенденциям развития систем автоматизации, предлагают широкую номенклатуру изделий для разных промышленных сетей и протоколов связи.

#### **РАЗНООБРАЗИЕ КОММУНИКАЦИОННЫХ** И ФУНКЦИОНАЛЬНЫХ ВОЗМОЖНОСТЕЙ ШИФРАТОРОВ

Компания Pepperl+Fuchs, основанная в 1945 году, является известным производителем общепромышленных датчиков, использующих различные физические принципы, и средств сопряжения во взрывобезопасном исполнении [1].

Приобретение в 1996 году фирмы Hohner Elektrotechnik GmbH, paspaботчика и производителя шифраторов, позволило компании Pepperl+Fuchs расширить номенклатуру выпускаемой продукции и предложить потребителям расширенный ряд поворотных шифраторов приращений и абсолютных шифраторов в различных исполнениях: со сплошным или полым валом, различными видами выходов, последовательным или параллельным выводом информации. Кроме того, модели одно- и многооборотных абсолютных шифраторов, разработанные в последнее время, можно подключать к современным промышленным сетям Profibus-DP, Interbus, CANopen, DeviceNet, к AS-интерфейсу, а также организовывать последовательную передачу данных совместно с тактовыми сигналами через специализированный интерфейс SSI (Synchron Serial Interface).

Применение стандартных промышленных сетей не только снижает расходы на кабельную проводку, но и обеспечивает множество интересных функциональных возможностей. В частности, кодирующие устройства угловых перемещений посредством соответствующего программного обеспечения могут быть сконфигурированы через сеть и способны реализовать такие дополнительные интеллектуальные возможности, как самокалибровка, компенсация, самодиагностика, что, например, для сложного машинного оборудования существенно упрощает ввод в эксплуатацию и саму эксплуатацию.

Далее приведены данные по абсолютным шифраторам, предназначенным для подключения к популярным промышленным сетям, а также по шифраторам приращений.

#### Абсолютные шифраторы

В настоящее время номенклатура шифраторов фирмы Pepperl+Fuchs GmbH включает абсолютные преобразователи угловых перемещений с различными техническими характеристиками. Изготавливаются однооборотные и многооборотные преобразователи. Однооборотные преобразователи обеспечивают за один оборот до 8192 измерений (разрешающая способность до 13 бит). Многооборотные преобразователи дополнительно к информации о перемещении накапливают информацию о количестве оборотов, тем самым существенно расширяя возможную область применения данного типа датчиков. При помощи этих преобразовате-

www.cta.ru

лей можно зарегистрировать до 4096 оборотов и добиться общей разрешающей способности до 25 бит.

В случаях, когда измерительные системы должны предоставлять точную информацию об угловых положениях, предпочтительным является применение именно абсолютных поворотных шифраторов. Исключительным свойством этих датчиков является то, что сигнал доступен непосредственно после включения устройства. Отключение электропитания или другие аварии не приводят к потере информации о положении контролируемого объекта и соответственно не требуют возврата объекта к исходной точке перемещения.

Подробные спецификации абсолютных шифраторов с последовательным выводом информации представлены в таблине 1.

#### Абсолютные шифраторы серий BVE 10/BVM 10 с AS-интерфейсом

В современных производственных установках и на предприятиях дискретные датчики и исполнительные механизмы часто соединяются посредством AS-интерфейса. Теперь такая возможность появилась и для аналоговых датчиков.

Решения на базе абсолютных шифраторов BVE 10/BVM 10 с AS-интерфейсом соответствуют требованиям многих применений, требующих работы в реальном масштабе времени и предполагающих большое число ведомых устройств. Код координаты положения (до 16 бит) передаётся в пределах одного цикла посредством четырёх встроенных микросхем AS-интерфейса, применяющихся также для задач управления.

• Разрешение:

13 бит для шифраторов в однооборотном исполнении,

16 бит для шифраторов в многооборотном исполнении.

- Двоичный код или код Грея.
- Возможность выбора параметров кода, LATCH - фиксирование данных, PRESET1 - режим предустановки 1 (значение угла положения 0°), PRESET2 - режим предустановки 2 (значение угла положения 90°).
- Передача с битом подтверждения или без него.

#### Абсолютные шифраторы серий IVE 10/IVM 10 для сети Interbus

Шифраторы этих серий поддерживают все функции ENCOM profile Class1, Class 2 и Class 3. Наборы функций (profile) категорий Class 1 (16 бит) и

Class 2 (32 бит) обеспечивают только обработку данных, а совокупность функций категории Class 3 предполагает передачу 25 бит обработанных данных и 7 бит управления/статуса, которые могут быть использованы, например, для параметрирования.

- IVE 10: разрешение 13 бит для однооборотного исполнения.
- IVM 10: разрешение 25 бит для многооборотного исполнения.
- $\bullet$  ENCOM profile Class 1, Class 2  $\mu$  Class 3.
- 4 диагностических светодиода.

Как известно, в последнее время всё шире применяются волоконно-оптические линии связи (ВОЛС). В этом случае достигается высокая скорость передачи данных при одновременной невосприимчивости к воздействию электромагнитных помех. Изделия Pepperl+Fuchs серии IVM 10 сочетают эти преимущества с производительностью системы Interbus [2].

Современные интерфейсные решения позволяют получать скорость передачи данных 2 Мбод вместо прежней 0,5 Мбод. Специально для подключения ВОЛС в интерфейс интегрирована возможность регулирования оптической мощности. Изменения параметров принимающих и передающих диодов могут быть компенсированы, так же как и потери на граничных поверхностях светового проводника.

#### Абсолютные шифраторы серий PVE 10/PVM 10 для сети Profibus-DP

Шифраторы в однооборотном исполнении серии PVE 10 и многооборотном исполнении PVM 10 работают в соответствии с профилем Profibus profile Class 2 для шифраторов 3.2062.

Оба устройства работают через гальванически изолированный интерфейс RS-485 со скоростями передачи данных 9,6 кбод...12 Мбод и сертифицированы в качестве подчинённого устрой-

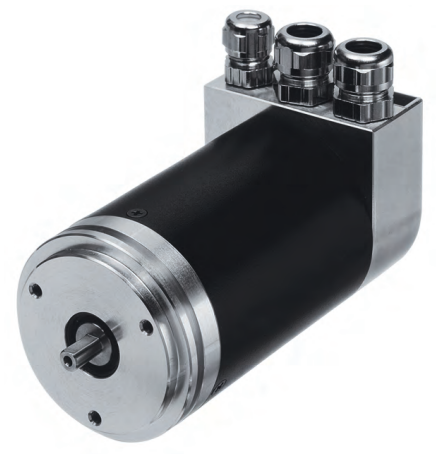

Типовая конструкция абсолютных шифраторов с последовательным выводом

ства промышленной сети Profibus-DP в соответствии с DIN E 19245 part 3. В съёмной крышке корпуса размешены DIP-переключатели, которые применяются для установки адреса ведомого устройства и коммутации расположенных там же согласующих резисторов.

Существующие исполнения шифраторов в корпусах из нержавеющей стали предназначены в основном для применений в пищевой и мясомолочной промышленности.

- PVE 10: разрешение 13 бит для однооборотного исполнения.
- PVM 10: разрешение 25 бит для многооборотного исполнения.
- $\bullet$  Скорость передачи ланных: 9,6 кбод...12 Мбод.
- Встроенные согласующие резистоpы.
- Вариант исполнения: корпус из нержавеющей стали.

Набор функций Profibus profile фактически определяет эксплуатационные возможности устройства, подключенного к промышленной сети Profibus.

Подобные наборы функций вырабатываются в процессе совместной работы производителей и потребителей оборудования в организации Profibus Nutzerorganisation (ассоциация пользователей Profibus).

Примерами профилей Profibus являются NC/RC profile для сборочных роботов, PROFILEDRIVE profile для приводов с регулируемой скоростью, а также Profibus-DP profile для шифраторов, который определяет два класса поворотных шифраторов: Class 1 (с основными функциями) и Class 2 (с расширенными функциональными возможностями).

Поворотные шифраторы Class 1 имеют следующие основные функции:

- считывание данных о местоположении.
- переключение кодовой последовательности.
- считывание типа поворотного шифратора, разрешающей способности на оборот, полной разрешающей способности и т.д.

Поворотные шифраторы Class 2 реализуют все функции шифраторов Class 1 и такие дополнительные функции, как

- масштабирование разрешающей способности на оборот и суммарной разрешающей способности,
- считывание суммарного текущего значения времени эксплуатации и серийного номера,

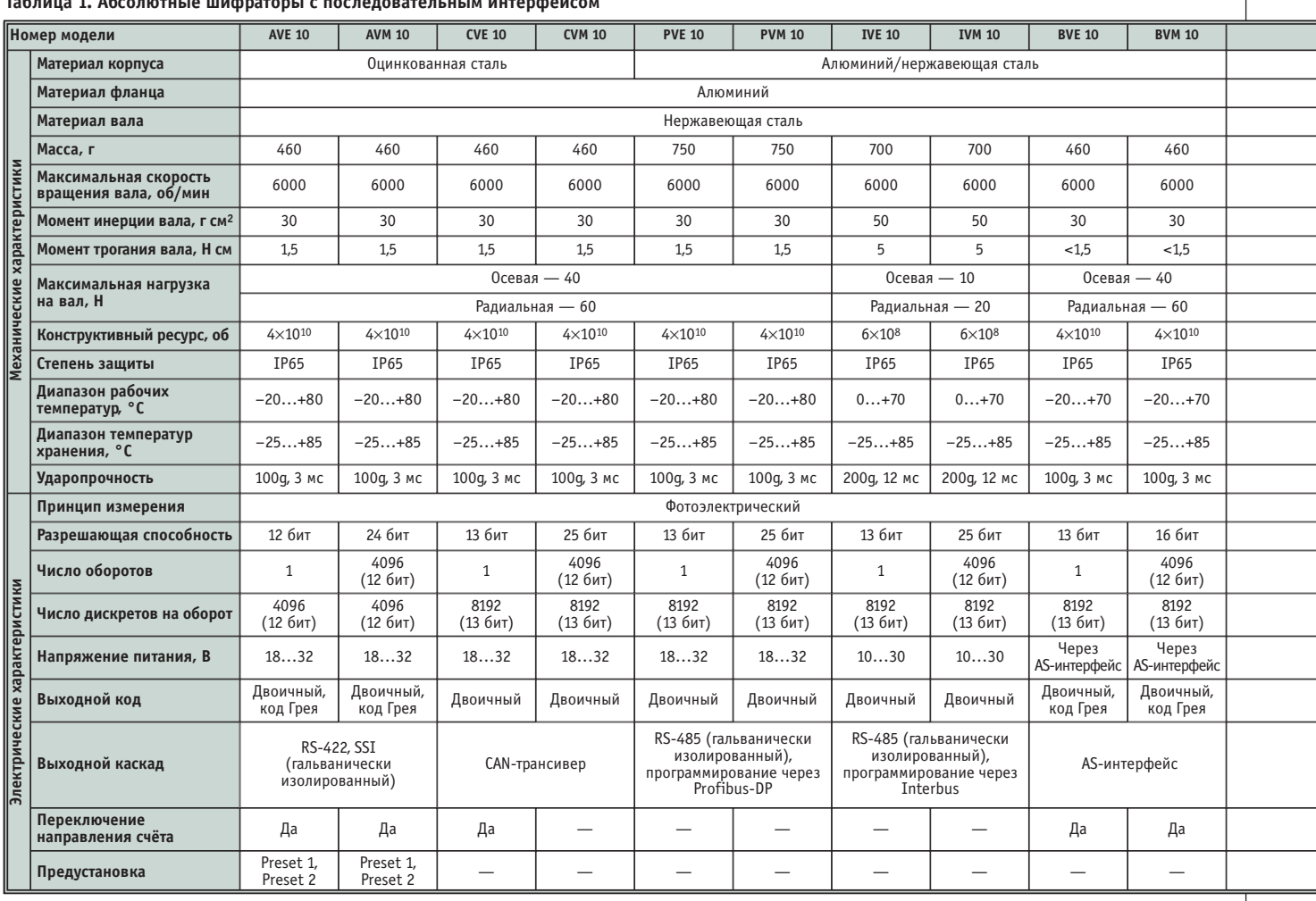

• начальная предустановка.

Производитель шифраторов может задавать специальные функции, которые не пересекаются с множеством Class 2. В этом случае не гарантируется совместимость изделия с другими поворотными шифраторами Class 2.

Детальная информация о процедуре обмена данными, функции предварительной установки, эксплуатационных параметрах, стандартных параметрах, функции масштабирования, диагностических сообщениях приводится в руководстве пользователя на конкретную модель.

#### Программируемые абсолютные шифраторы серий AVE 10/AVM 10 с интерфейсом SSI

Абсолютные шифраторы нового поколения с интерфейсом SSI не только предоставляют информацию о текущем положении вала, но и создают широкие возможности по параметрированию и реализации дополнительных функций. В частности, в них существует возможность выбора вида выходного кода и его параметров, направления счёта при вращении вала по часовой стрелке; поворотный шифратор может юстироваться электронным образом.

Кроме того, разрешающая способность и измеренное расстояние могут быть согласованы на уровне программного обеспечения, так что более не требуется громоздких преобразований значений координат положения в управляющем устройстве.

Ранее в шифраторах использовался дополнительный датчик для контроля частоты вращения. Возможность параметрирования абсолютного шифратора исключает необходимость его использования за счёт организации сигнала выхода за установленные пределы или остановки раньше заданного предельного положения на одном из четырёх двухтактных выходов. Эти выходы могут быть также использованы для реализации «кулачковых» функций, таких как переключение привода с одного скоростного диапазона на другой. Скоростные диапазоны выбираются в пределах параметров измерительного интервала каждого из действующих «кулачков» электронного кулачкового контроллера. «Кулачковые» функции позволяют реализовать сложные законы движения, что крайне важно при управлении исполнительными устройствами и механизмами.

- AVE 10: разрешение 13 бит для однооборотного исполнения.
- AVM 10: разрешение 25 бит для многооборотного исполнения.
- $\bullet$  Программное обеспечение ROTA 1.0 для операционной системы Windows.
- $\bullet$  Интерфейс SSI.
- Четыре дополнительных выхода для реализации «кулачковых» функций, сигналы мониторинга числа оборотов и т.д.
- Четыре входа управления для фиксирования данных, предварительной установки и др. Выпускаются также модели с типом вала «глухое отверстие» ASS 58/ASM 58. Существуют модификации этих датчиков в многооборотном исполнении, адаптируемые через интерфейс RS-232 к разнообразным применениям посредством программного пакета ROTA. Возможна реализация таких функций, как масштабирование, сдвиг диапазона измерения, выбор вида выходного кода, порядок изменения кода, мониторинг скорости вращения вала, начальная предустановка, изменение формата SSI и др.

Кроме упомянутых датчиков, компанией выпускается серия AVS 58/AVM 58 с интерфейсом SSI.

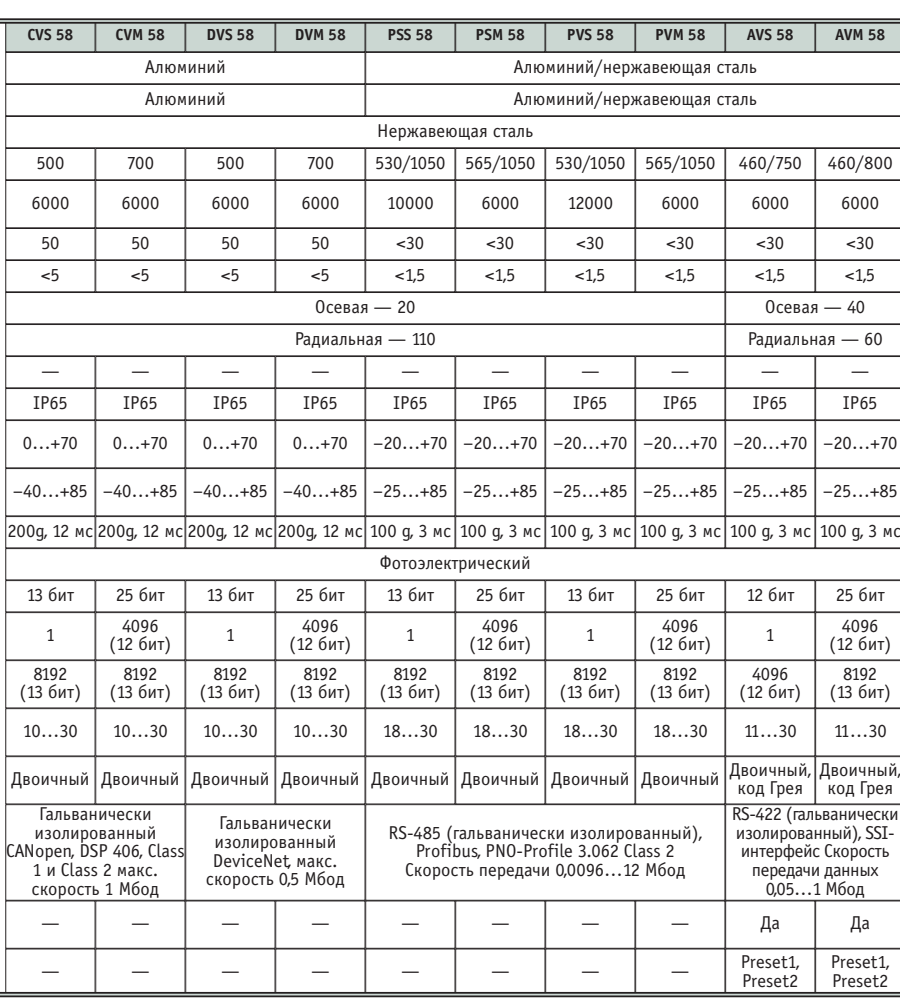

#### Абсолютные шифраторы для систем DeviceNet и CANopen

В настоящее время компания Pepperl+Fuchs расширила номенклатуру абсолютных шифраторов для систем децентрализованного управления на основе промышленных сетей, разработав устройства DVS 58/DVM 58 для DeviceNet и CVS 58/DVM 58 для системы CANopen. Эти поворотные шифраторы устанавливаются на вал, а соответствующее электронное оборудование встроено в отдельные корпуса. Это позволяет размещать и обслуживать новые шифраторы и соответствующее электронное оборудование разлельно.

- Разрешающая способность 13 бит для однооборотных устройств, 25 бит для многооборотных устройств.
- Возможность раздельной установки, замены и обслуживания электронного оборудования обмена по сети (интерфейсная часть) и шифратора.
- $\bullet$  Диаметр вала: 6 и 10 мм.
- Исполнение фланцев: зажимные с валом под эксцентрик и под шпонку. Шифраторы отвечают всем требованиям CANopen profile device для шиф-

раторов в соответствии с CiA Work Draft Proposal 406.

В рамках стандарта CANopen регламентируются различные системные наборы функций (профили), доступные пользователю. Установлены профили (profile) двух категорий (class): категория C1 предполагает простые неконфигурируемые функции, а категория С2 — расширенную функциональность шифраторов. К этим функциям относятся, например, масштабирование отрезка измерения на один оборот, масштабирование области измерения (общей разрешающей способности), предустановка значений опорной точ-KИ.

Со стороны программного обеспечения поддерживаются все функции, соответствующие шифраторам категорий С1 и С2 для СА Ореп. Через шину можно запрограммировать, например, направление отсчёта (вперёд/назад), разрешение на перемещение, общее разрешение, а также граничные точки (два предельных положения).

#### Шифраторы приращений

Компания Pepperl+Fuchs GmbH предлагает широкую номенклатуру

шифраторов приращений в различных конструктивных исполнениях  $c<sub>O</sub>$ сплошными или полыми валами, двух-, трёхканальные, с дифференциальными выходами и различными исполнениями выходных каскадов. В таблицах 2 и 3 приведены основные технические характеристики шифраторов приращений ряда популярных серий. Некоторые сведения о конструкции оптических шифраторов приращений представлены в [3].

Точность шифраторов приращений достаточно высока: допустимое отклонение между импульсами при их генерации в пересчёте на угол поворота диска составляет менее ±2 угловых се-КУНД.

#### ПРИМЕНЕНИЕ ШИФРАТОРОВ ДЛЯ ЛИНЕЙНЫХ ИЗМЕРЕНИЙ

Одно из наиболее распространённых применений, использующих шифраторы, предполагает установку мерных колёс на вал для получения возможности измерения линейных перемещений.

В кооперации с фирмой ASM (Automation Sensors Measurement, Великобритания) компанией Pepperl+Fuchs производятся устройства, преобразующие линейное перемещение в поворотное (рис.1), которые обеспечивают диапазоны измерения от 0...1250 мм до  $0...8000$  MM.

Для решения задач по определению линейных перемещений предлагаются мерные колёса (рис. 2), которые устанавливаются на валу шифраторов приращений. В целях предотвращения повреждений, вызываемых радиальной, осевой и угловой несогласованностями ведомых валов и валов шифраторов, поставляются гибкие соединительные муфты. Для обеспечения надёжного соединения кабелей компания предлагает кабельные соответствующие соединители (рис. 3).

При использовании мерных колёс необходимо руководствоваться следующими указаниями.

1. Не надо пытаться получить разрешающую способность лучше, чем  $0,010"$  (0,254 мм) при использовании мерных колёс. Это возможно теоретически, но на практике недостижимо из-за существующего уровня допусков. Необходимо учитывать, что материал колеса будет расширяться и сжиматься при колебаниях температур. Также нужно иметь в виду, что колеса изнашиваются при эксплуатации. Кроме того, требуется точное

#### Таблица 2. Шифраторы приращений со сплошным валом

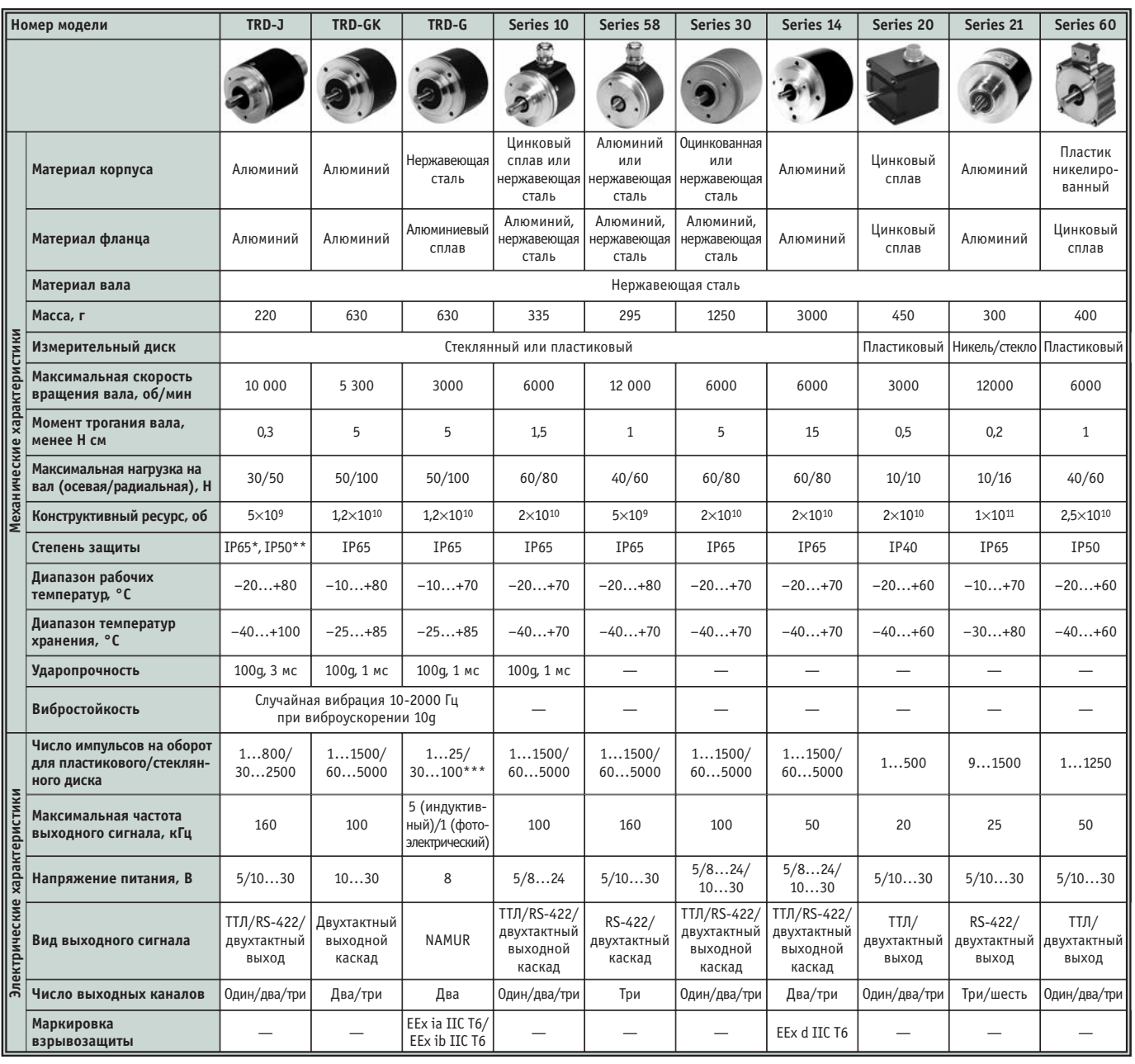

IP65 с сальниковым уплотнением вала;

 $\star \star$ IP50 без сальникового уплотнения;

\*\*\* Для пластикового/металлического диска

центрирование колеса для того, чтобы достичь высокой разрешающей способности, так как любой перекос осей может быть причиной пробуксовки колеса. Данное явление не может быть обнаружено невооружённым глазом, но если измерения не совпалают с ожилаемыми результатами, именно оно является одной из наиболее вероятных причин ошибки.

2. Удостоверьтесь, что выбран подходяший ТИП колеса. Компания Pepperl+Fuchs GmbH и многие другие фирмы предлагают колёса, которые имеют алюминиевую накатку либо покрытие из мягкой бугорчатой резины, пластика Hytrel или уретана. Колёса марок 9101, 9112, 9108, 9113 выполнены из пластика, покрытого Hytrel; 9102, 9106 выполнены из алюминия, покрытого бугорчатой резиной; 9103, 9110 изготовлены из алюминия с накаткой. Покрытия колес не подлежат замене, так как очень трудно сохранить допуск при смене обода и покрышки. По этой причине не предлагаются восстанавливаемые модели. Фактический выбор материалов мерного колеса определяется особенностями материала объекта, по которому оно перемещается. Резина, как правило, обеспечивает хорошее сцепление, но она недолговечна. Пластик прочнее резины и в большинстве случаев служит дольше, но более твёрдая поверхность колеса

обеспечивает меньшую силу сцепления.

3. Для крепления шифратора и мерного колеса необходимо применять гибкую монтажную арматуру. Это одно из основных требований, связанных с возможностью изменения толщины материала, проходящего над или под колесом. Если шифратор с мерным колесом установлен жёстко, то мягкий материал может быть раздавлен и в большинстве случаев результатом будет испорченное изделие, а в случае твёрдого материала в результате можно получить изогнутый или сломанный вал или повреждённый подшипник. Зачастую только веса шифратора вместе с колесом, соединительным кабелем, креплением или пружинами достаточно для того, чтобы обеспе-

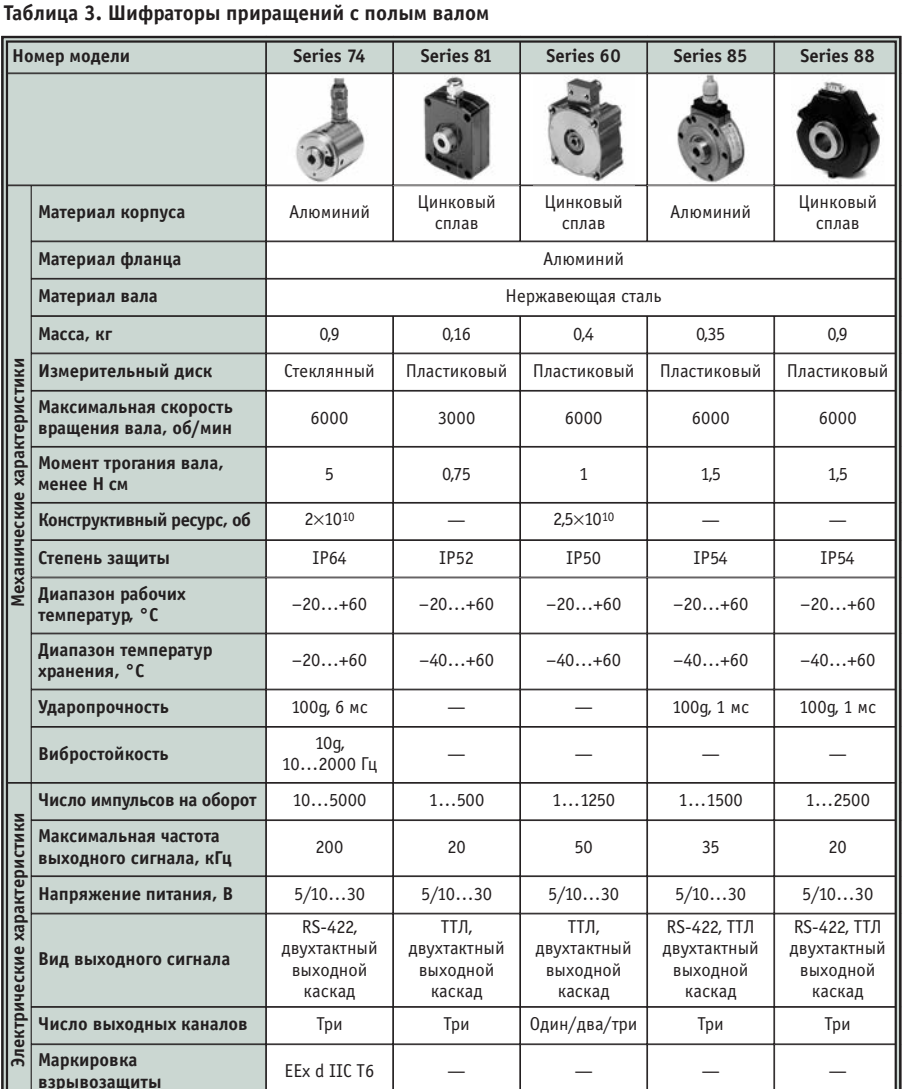

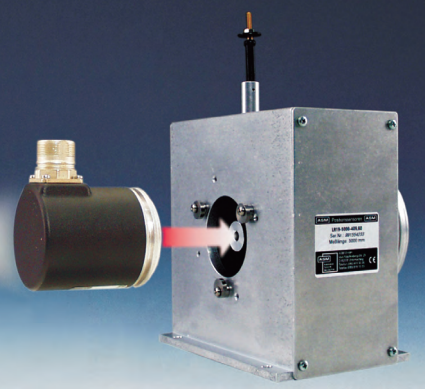

Рис. 1. Внешний вид конструкции модуля LinRot LR19 - преобразователя линейных перемещений в поворотное

чить требуемую прижимную силу. Если это не так, используются дополнительные средства, которые выбираются для достижения минимальной прижимной силы, необходимой для гарантированного сцепления мерного колеса с материалом.

4. Мерное колесо не должно вращаться слишком быстро. Для колёс оптимальная скорость составляет от 3600 до 4000 об/мин. При повышенных

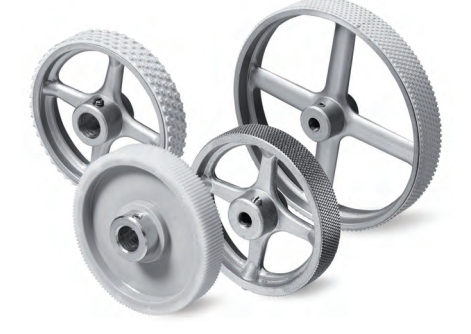

Рис. 2. Внешний вид конструкций мерных колёс фирмы Pepperl+Fuchs GmbH

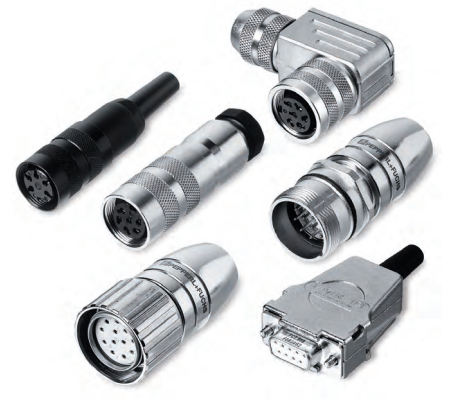

Рис. 3. Внешний вид кабельных соединителей

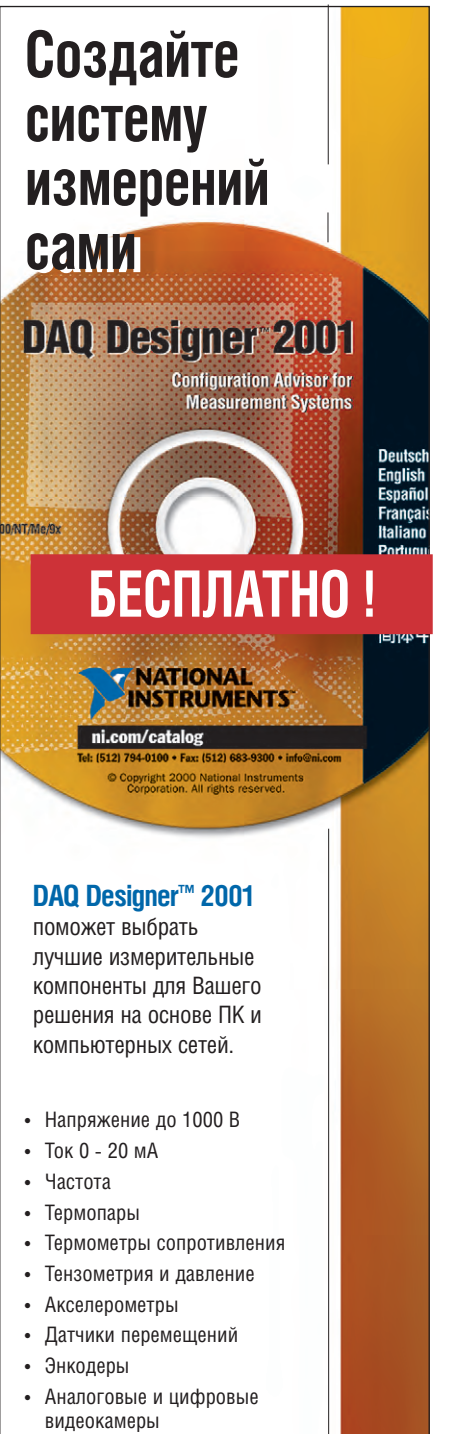

• Промышленные сети (CAN)

#### Закажите свой экземпляр программы

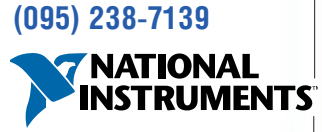

#### www.ni.com/russia

**бьютер: Москва: ИнСис (095) 921-0902<br>Іные интеграторы:<br>: АСК (095) 973-0935, ПБПА (095) 166-6991,** носква: Авте (666) 676 6666; ПВТИ<br>ЦАТИ (095) 362-7674<br>С.-Петербург: ВИТЭК (812) 259-9591

t 2001 National Instruments Corporation. All right<br>d company names listed are trademarks or trade

#228

скоростях уменьшается точность измерения, так как из-за быстрого перемещения колеса усиливаются воздействия на него различных дестабилизирующих факторов и возникают биения, которые приводят к потере отсчётов, а также к осевым и радиальным перегрузкам на валу, неблагоприятно влияющим на срок службы прецизионого подшипника шифратора. В случае если измеряемый материал является непрочным, как бумага, любой незначительный сбой мерного колеса во время перемещения на повышенных скоростях может вызвать разрез материала или повреждения другого рода.

#### **ПРЕОБРАЗОВАТЕЛИ ВО ВЗРЫВОБЕЗОПАСНОМ ИСПОЛНЕНИИ**

 $\blacksquare$ 

Выбор конструкции корпуса, типа выходного сигнала поворотных шифраторов определяется конкретным применением. Автоматизированные системы управления технологическими процессами предприятий газовой, химической, угольной и нефтеперерабатывающей промышленности оперируют информацией, собираемой с расположенных во взрывоопасных средах объектов, что требует применения высоконадёжного и безопасного оборудования. Для автоматизированных систем управления, размещённых во взрывоопасных средах, компанией Pepperl+Fuchs предлагаются модели шифраторов (рис. 4) с видами взрывозащиты Ex і «искробезопасная электрическая цепь» (шифраторы приращений серии TRD-G с особовзрывобезопасным и взрывобезопасным уровнями взрывозащиты электрической цепи) и Ex d «взрывонепроницаемая оболочка» (шифраторы приращений серий 14, 74, абсолютные шифраторы серий АЕ74, СЕ74).

Модели с видом взрывозащиты Ех і формируют выходные сигналы в соответствии с требованиями NAMUR (Normenarbeitsgemeinschaft für Mess und Regelungstechnik der chemishen Industrie). Датчики с выходом NAMUR подключаются к внешним импульсным усилителям, которые преобразуют изменения уровня тока в дискретные сигналы. Pepperl+Fuchs предлагает широкий выбор подобных усилителей во взрывобезопасном и обычном исполнениях.

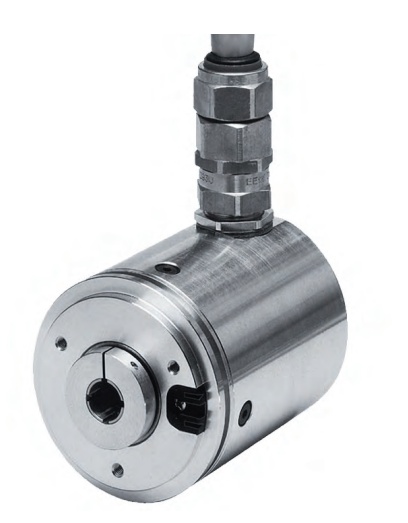

Рис. 4. Внешний вид конструкции шифратора Series 74 с полым валом во взрывобезопасном исполнении (вид взрывозащиты Ex d)

Оболочки и крепёжные элементы поворотных шифраторов с видом взрывозащиты Ex d выдерживают высокое давление, которое возникает внутри оболочки. Конструкция оболочки такова, что не допускает проникновения внутрь взрывоопасных смесей, но в то же время оснащена специальными щелями для выпуска газов, образующихся при воспламенении. Ширина щели взрывонепроницаемого

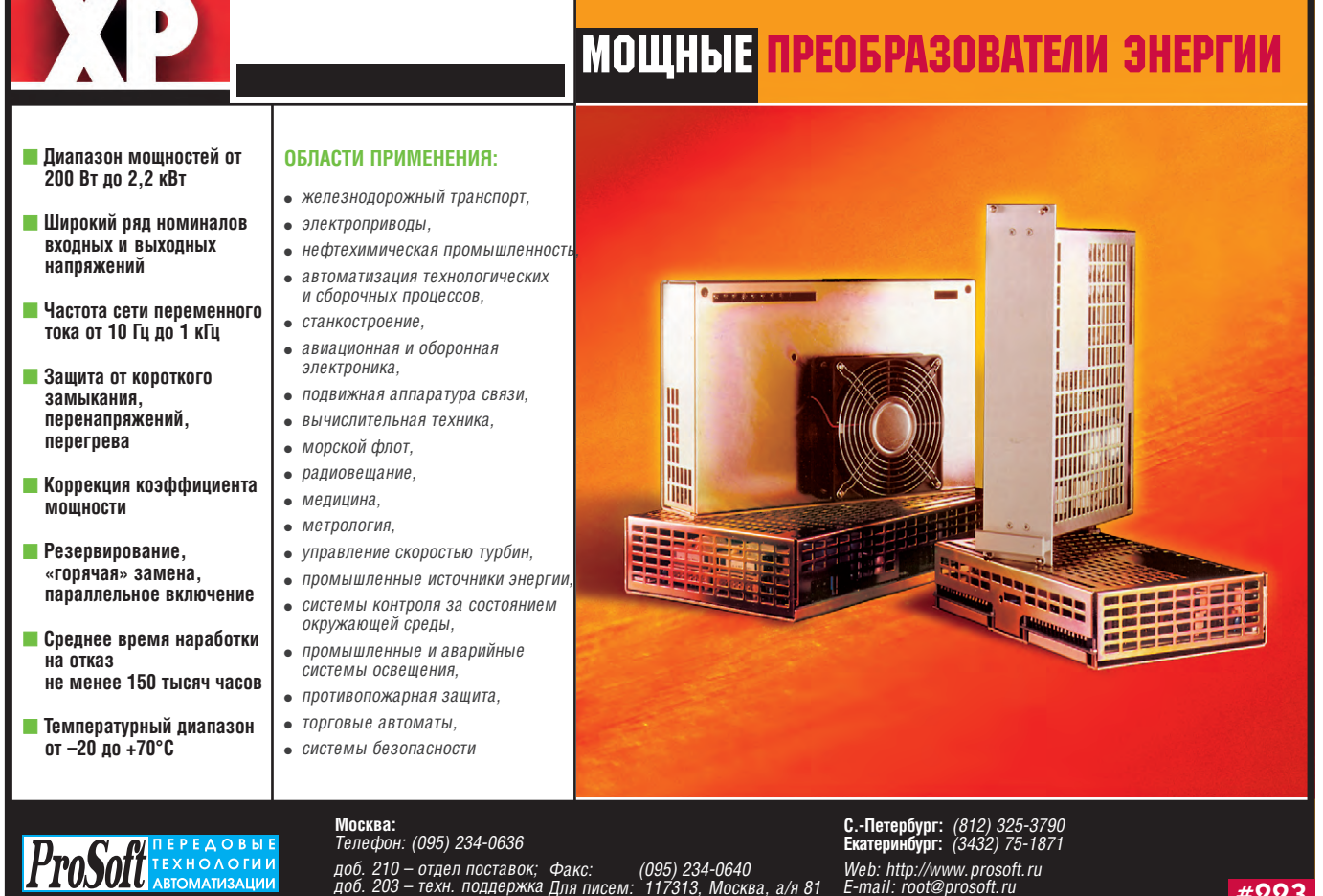

соелинения является важной частью конструкции, размеры которой не могут быть превышены или уменьшены. При монтаже аппаратуры с видом взрывозащиты Ex d электропроводка должна выполняться в соответствии с требованиями вида взрывозащиты «повышенная надёжность против взрыва» (Ex e).

#### Сопряжение шифраторов С УСТРОЙСТВАМИ ОБРАБОТКИ И ОТОБРАЖЕНИЯ

Для обработки измерительной информации, вырабатываемой поворотными кодирующими устройствами, широко применяются микропроцессоры, установленные непосредственно в большинстве современных шифраторов. Такие датчики называются интеллектуальными, так как они способны проводить предварительную обработку измерений и самодиагностику устройства. Связь шифраторов с контроллерами и рабочими станциями операторов осуществляется через интерфейсы последовательной передачи данных RS-422/RS-485, Profibus-DP, Interbus, CAN, AS-і. Для сопряжения шифраторов с различными вычислительными системами (VME, AT96, ISA и др.) производится множество специализированных плат. Предлагаются различные схемные решения и специализированные микросхемы для декодирования квадратурных сигналов, генерируемых оптическими шифраторами приращений.

Простейшую схему для декодирования квадратурного сигнала (рис. 5) можно построить на основе сдвоенного одновибратора 74НС4538 [4]. Сигнал одной из фаз пары квадратурных сигналов поступает положительным и отрицательным фронтами на входы запуска двух одновибраторов в составе микросхемы 74НС4538. Сигнал другой фазы поступает на входы сброса обеих половин схемы. Сигналы на выходах появляются в зависимости от наличия опережения или отставания по фазе сигнала А относительно сигнала В и только при высоком уровне сигнала сброса. Два внешних резистора и два внешних конденсатора определяют длительность сигналов на выходах в соответствии с выражением  $t = 0,7RC$ . Длительность сигнала t должна быть выбрана меньше самого короткого из квадратурных сигналов. При параметрах элементов, приведенных на рисунке,  $t = 210$  мкс.

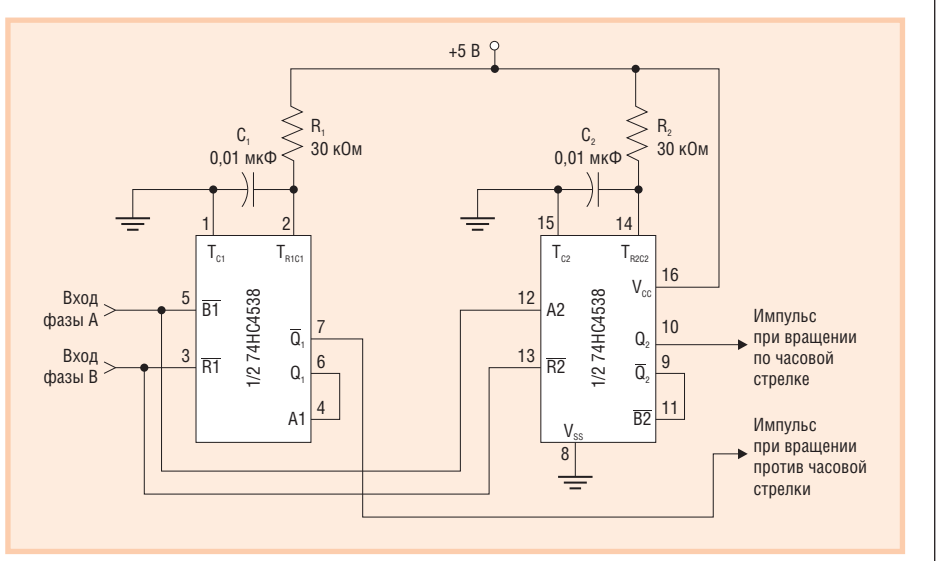

Рис. 5. Схема, построенная на основе сдвоенного одновибратора, представляет собой простой декодер квадратурных сигналов. Постоянные времени цепочек R<sub>1</sub>C<sub>1</sub> и R<sub>2</sub>C<sub>2</sub> задают длительность выходных сигналов, которые должны быть короче самого короткого квадратурного сигнала

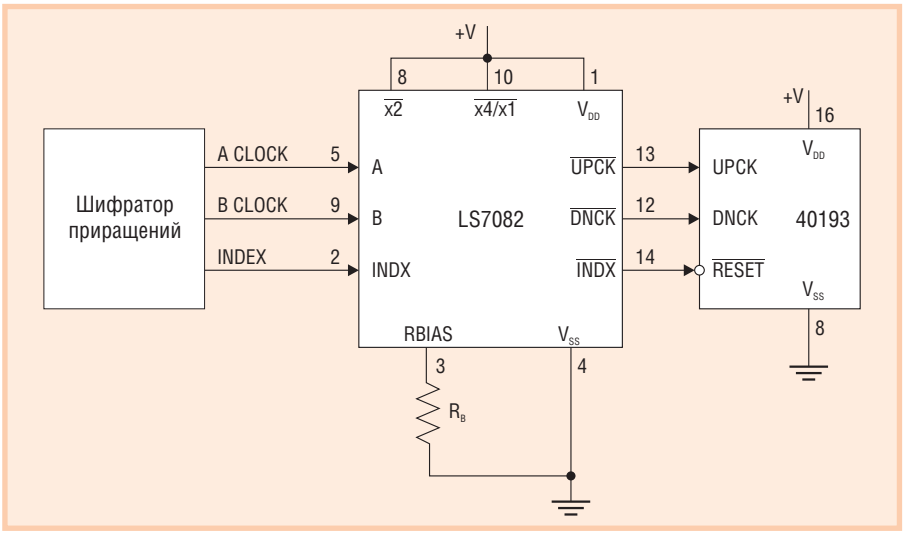

Рис. 6. Типовая схема подключения в режиме х4

#### Специализированные интегральные микросхемы

Широкую номенклатуру специализированных ИМС для работы с квадратурными сигналами предлагает фирма LSI Computer Systems, Inc. (CIIIA). Преобразователь квадратурных сигналов LS7082 - монолитная ИМС с ком-МДП-структурой плиментарной (КМОП-технология). Квадратурные сигналы, генерируемые оптическими или магнитными шифраторами приращений, при поступлении на входы А и В преобразуются в последовательности суммирующих (Up Clocks) и вычитающих (Down Clocks) тактовых импульсов. Импульсы, поступающие с индексной дорожки (Index Track) шифратора, при поступлении на вход INDX вырабатывают опорные импульсы абсолютного положения, которые синхронизированы с сигналами Up Clocks (UPCK) и Down Clocks (DNCK). Эти выходные сигналы могут быть сопряжены непосредственно со стандартными реверсивными счётчиками для считывания информации о направлении и положении шифратора. На рис. 6 представлена типовая схема использования  $LS7082$  в режиме х4.

Специализированная ИМС LS7166 представляет собой 24-разрядный многорежимный счётчик. Краткие технические характеристики LS7166:

- программируемые режимы: реверсивный, двоичный, двоично-десятичный, суточные часы (24-часовые тактовые импульсы), схема пересчёта на N, x1, x2 или x4 квадратуры или отдельный период, диапазон частот от 0 до 20 МГц;
- 8-разрядная магистраль ввода-вывода для связи с микропроцессорами и системами управления;

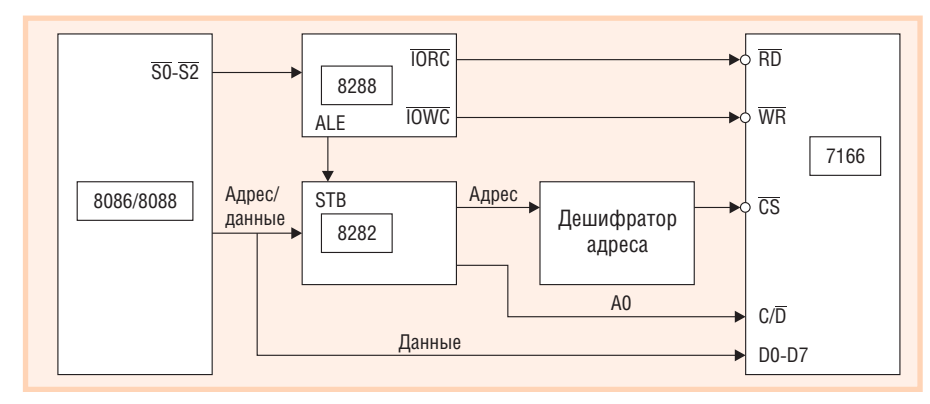

Рис. 7. Функциональная схема сопряжения ИМС LS7166 с микропроцессорной системой на CPU 8086/8088 (Maximum Mode)

- 24-разрядный компаратор для сравнения с заданным предельным значением:
- считываемый регистр состояния;
- совместимость по входу и выходу с ТТЛ- и КМОП-логикой.

На рис. 7 представлена схема сопряжения ИМС LS7166 с микропроцессорной системой 8086/8088.

Поставляются также микросхемы LS7083 и LS7084 сопряжения шифраторов приращений со счётчиками 74193 или 40193 и 4516 или 74169 соответственно.

#### Плата квадратурного декодера и счётчика PCL-833

Фирма Advantech выпускает 3-канальную плату PCL-833 квадратурного декодера и счётчика для установки в ІВМ РС/АТ совместимые компьютеры (шина ISA). Эта плата позволяет выполнять текущий контроль положения в системах управления движением. На плате установлены 24-разрядные реверсивные счётчики для квадратурного декодирования и 16 МГц генератор развёртки с умножителем широкого диапазона. Размещённый на плате контроллер прерываний обрабатывает девять различных источников прерываний. Плата применяется в системах

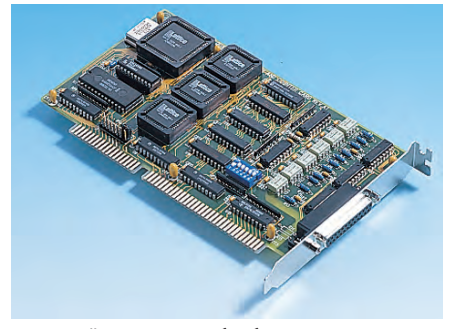

Внешний вид платы обработки квадратурных сигналов PCL-833 фирмы Advantech

управления движением, определения направления движения, измерения и контроля, измерения координат в станках, координатных графопостроителях, робототехнике, системах управления станками. На рис. 8 представлена функциональная схема платы PCL-833, а её краткие характеристики представлены в табл. 4.

В табл. 5 представлены максимальные значения частоты входного сигнала при различных режимах работы и синхронизирующих частотах системного тактового генератора.

#### Квадратурный режим работы

Квадратурный сигнал состоит из двух периодических импульсных последовательностей А и В, которые отличаются по фазе на 90°. Плата PLC-833 подсчитывает переходы сигналов и определяет направление перемещения, сравнивая соотношение фаз между сигналами каналов.

Существует три разных способа подсчёта в режиме квадратурного сигнала:

- x1 счётчик будет увеличивать (или уменьшать) значение всякий раз, когда на входе А действует нарастающий фронт импульса;
- x2 счётчик будет увеличивать (или уменьшать) значение всякий раз, когда на входе А действует нарастающий или спадающий фронт сигнала;
- х4 значение счётчика будет увеличиваться (или уменьшаться) всякий раз, когда на входах А и В действуют

#### Вопросы погрешности и точности на примере оптических шифраторов

Суммарная погрешность оптического шифратора определяется как инструментальная погрешность + квадратурная погрешность + погрешность интерполяции + ошибка квантования. Суммирование этих составляющих соответствует наихудшему случаю, что на практике обеспечивает некоторый запас по погрешности.

Инструментальная погрешность - это сумма эксцентриситета (отклонения положения оси) кодирующего диска, погрешностей кодированной маски, биения подшипника и других оптических и механических погрешностей деталей и устройств шифратора. Эта погрешность имеет тенденцию медленно меняться со временем. Обычно она выражается в угловых секундах или минутах. В применениях, где контролируемый объект работает с очень малым углом поворота, в большинстве случаев можно допускать, что значительная часть инструментальной погрешности будет оказываться за пределами рабочей дуги.

Квадратурная погрешность определяется суммарным действием допустимых отклонений фазы, коэффициента заполнения импульсной последовательности и других параметров основных аналоговых сигналов. Эта погрешность оценивается применительно к данным, полученным на всех четырёх переходах из одного состояния в другое в пределах оптического периода («4Х квадратурное декодирование»). Если данные извлечены из 1X последовательности импульсов по 1X основанию, то есть на единственном переходе за период, эта погрешность может быть проигнорирована. В перечне технических характеристик большинства шифраторов квадратурная погрешность выражается в электрических градусах (1/360 часть периода синусоидального сигнала); можно преобразовать это в угловые единицы измерения, пользуясь одной из формул:

погрешность в угловых секундах = (3600)Ч(погрешность в электрических градусах)/(интервал отсчёта диска);

- погрешность в угловых минутах = (60)Ч(погрешность в электрических градусах)/(интервал отсчёта диска);
- погрешность в миллирадианах = (17,45)Ч(погрешность в электрических градусах)/(интервал отсчёта диска).

Погрешность интерполяции присутствует только в тех случаях, когда разрешающая способность была увеличена электронным способом до значения, большего чем четыре измерительных шага за оптический период. Фактически это сумма всех допустимых отклонений в электронной схеме интерполяции. Некоторые поставщики в справочных данных представ-

www.cta.ru

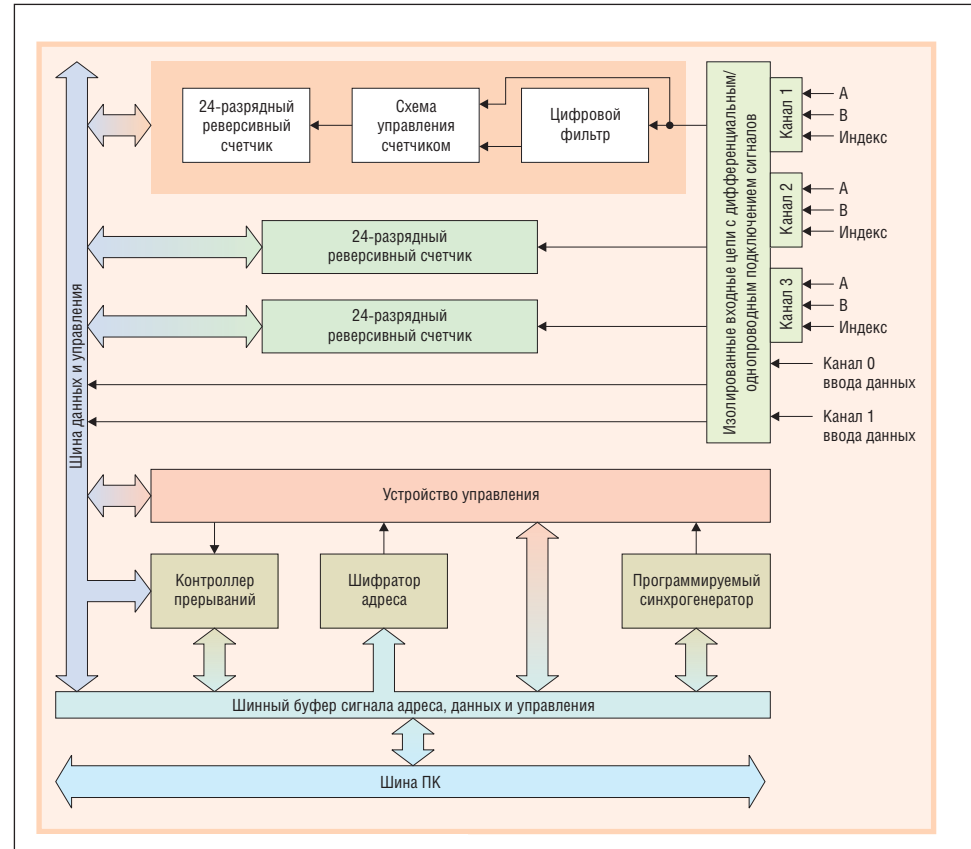

#### Рис. 8. Функциональная схема платы PCL-833

нарастающие или спадающие фронты сигналов.

#### Режим реверсивный

В лвухимпульсном режиме в качестве источников вычислений плата PLC-833 использует два входных импульса: один для подсчёта при движении по часовой стрелке (CW), другой для подсчёта при движении против часовой стрелки  $(CCW)$ . Значение счётчика будет

уменьшаться каждый раз, когда действует нарастающий фронт импульса в канале А; значение счётчика будет увеличиваться всякий раз при нарастающем фронте импульса в канале В.

#### Режим импульсы/направление

В этом режиме плата PCL-833 использует входную линию А для подсчёта импульсов, а другая входная линия В служит для определения направления перемещения. Если линия В имеет высокий уровень (логическая 1), значе-

ляют погрешность в квантах - шаг квантования, определяемый предельной разрешающей способностью шифратора, также называемый шагом измерения.

Погрешность квантования по существу не является погрешностью шифратора, а является параметром, свойственным любому цифровому измерительному прибору. Это мера неопределённости, являющаяся результатом отсутствия информации между переходами из одного состояния в другое; её значение всегда лежит в пределах ±1/2 кванта. Перечни технических характеристик шифраторов обычно определяют только точность при переключениях сигналов, и погрешность квантования в них не включается, но она не должна быть проигнорирована в тех случаях, когда определяется суммарный бюджет погрешности для конкретного применения.

Один из методов измерения точности шифратора заключается в том, чтобы вращать шифратор с весьма точно регулируемой скоростью и измерять интервал времени между соседними переключениями выходного сигнала. Современная электроника позволяет измерять этот временной интервал довольно точно, но невозможно отделить колебания скорости, задаваемой испытательным стендом, от погрешностей положения шифратора. Современные возможности по регулированию скорости делают этот способ пригодным для шифраторов с точностными характеристиками от низкого до среднего уров-

Таблица 4. Краткие технические **УЗПАКТАЛИСТИКИ ПЛАТЫ PCI-833** (для квадратурного сигнала)

| Количество                                                             | Три (возможность работы                                                                       |  |  |  |
|------------------------------------------------------------------------|-----------------------------------------------------------------------------------------------|--|--|--|
| независимых каналов                                                    | по трём координатам)                                                                          |  |  |  |
| Максимальная частота<br>квадратурных сигналов                          | 1 M <sub>L</sub>                                                                              |  |  |  |
| Максимальная частота<br>импульсной<br>последовательности               | 2.4 МГц                                                                                       |  |  |  |
| Количество отсчётов<br>за период шифратора                             | 1, 2 или 4 (выбирается<br>программными средствами)                                            |  |  |  |
| Тип подключения                                                        | Однопроводная или<br>дифференциальная схема                                                   |  |  |  |
| Ёмкость счётчика                                                       | 24 разряда, путём простого<br>последовательного<br>соединения увеличивается<br>до 48 разрядов |  |  |  |
| Режимы работы<br>счётчика                                              | Квадратурный, реверсивный,<br>импульсы/направление<br>(выбирается программно)                 |  |  |  |
| Цифровой фильтр                                                        | 4-каскадный                                                                                   |  |  |  |
| Частота выборки                                                        | 8, 4 или 2 МГц<br>(выбирается программно)                                                     |  |  |  |
| Гальваническая<br>изоляция входной<br>части схемы<br>от системной шины | Диэлектрическая прочность<br>2500 В (действующее<br>значение)                                 |  |  |  |

Таблица 5. Максимальные значения частоты входного сигнала при различных режимах работы PLC-833

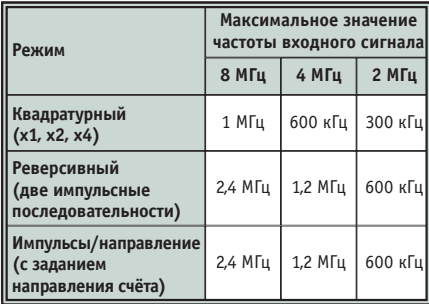

ня, а высокоточные шифраторы нуждаются в более совершенных методах измерения погрешностей положения.

Классическим способом измерения погрешности определения местоположения является применение автоколлиматора многогранного зеркала, смонтированного на валу шифратора. Угол между гранями известен с высокой степенью точности. После приема отражённого света от зеркал вал шифратора может быть повернут на известный угол, полученный угол поворота сравнивается с выходным сигналом шифратора. У этого способа существуют два труднопреодолимых недостатка: он очень медленный и трудоёмкий, так как допускает весьма ограниченное число измерений за один оборот вала.

Для преодоления этих недостатков фирма Gurley Precision Instruments разработала уникальный угловой эталон, так называемый METRA - Master Encoder for Testing Rotary Accuracy (образцовый шифратор для проверки точности поворота). Ядром METRA является оптический шифратор с диском диаметром 20 дюймов, который смонтирован на подвижном шпинделе. Технология с применением многократных измерений устраняет практически все погрешности. МЕТRА имеет разрешающую способность 2<sup>21</sup> отсчётов/оборот, или 0,62 угловых секунды на отсчёт. Так как образцовому шифратору свойственна высокая угловая точность, нет необходимости точно контролировать скорость.

ние счётчика будет уменьшаться каждый раз при действии нарастающего фронта в канале А. Если значение сигнала канала В имеет низкий уровень (логический 0), значение счётчика будет увеличиваться каждый раз при нарастающем фронте сигнала канала А.

Программно осуществляются «защёлкивание» данных в буферном регистре, «защёлкивание» данных реперным сигналом и другие полезные функции.

#### Аппаратные средства в формате MicroPC

Представляет интерес программируемая плата ввода-вывода UNIO96/48 фирмы Fastwel, предназначенная для обработки и выдачи логических сигналов. Плата может быть установлена в монтажные корзины МісгоРС, в гнёзда ІВМ РС совместимых компьютеров или подсоединена гибким шлейфом к краевым печатным разъёмам других плат. Благодаря использованию перепрограммируемых логических матриц (FPGA) и технологии внутрисистемного программирования (ISP, In-System Programming) платы могут применяться для решения многих задач. Изменение варианта загружаемой схемы (или кола схемы), а следовательно, и алгоритма обработки сигналов осуществляется перепрограммированием соответствующего EEPROM непосредственно в системе. Плата может применяться для решения следующих задач:

- управление модулями ввода-вывода Grayhill, Opto-22;
- приём и выдача дискретных сигналов;
- измерение частоты и фаз сигналов;
- счётно-таймерные операции;
- формирование частотных  $\overline{M}$ ШИМ-сигналов;
- реализация временных диаграмм без использования ресурсов системы;
- преобразование кодов;
- ускорение логических или арифметических операций.

Код схемы с идентификатором «х32» реализует два 32-разрядных счётчика сигналов шифратора приращений. В состав схемы входят следующие функциональные блоки (рис. 9):

- интерфейс 8-разрядной шины ISA;
- выходной регистр (RG) для дискретных управляющих сигналов;
- 32-разрядные счётчики импульсов  $(CT0, CT1);$
- входной буфер (BUF) для считанных дискретных сигналов.

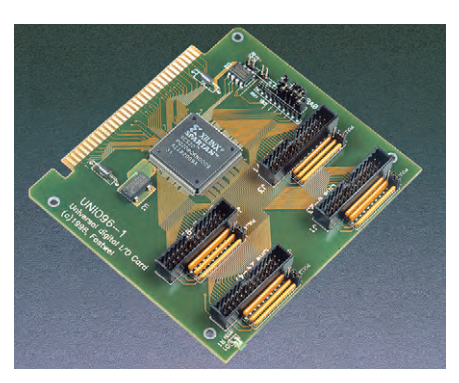

Внешний вид многофункциональной платы дискретного ввода-вывода UNI096/48 фирмы Fastwel

Реверсивный счётчик СТ0 использует для счёта вход IN1, направление счёта определяется соотношением фаз входов IN0, IN1. Реверсивный счётчик СТ1 использует для счёта вход IN3, направление счёта определяется соотношением фаз входов IN2, IN3. Существуют модифицированные варианты схем счётчиков импульсов шифраторов «х31» и «х30», в которых реализованы дополнительные функции (генерация прерываний, алгоритм подавления влияния проскальзывания вала на результаты и др.)

Обработку сигналов шифраторов приращений также можно обеспечить

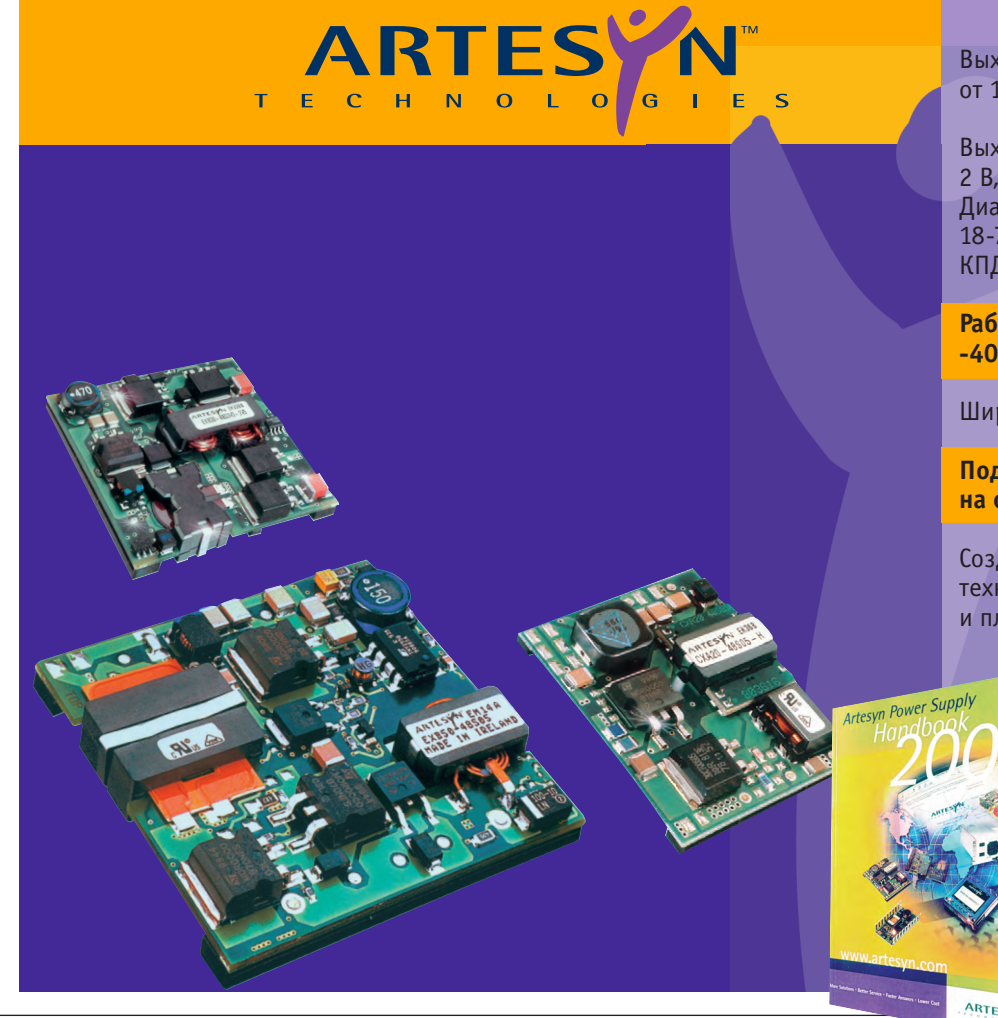

Выходные мощности: от 10 Вт до 50 Вт

Выходные напряжения: 2 B, 3,3 B, 5 B, 12 B, +5, + 12 B Диапазон входных напряжений: 18-75 B, 36-75 B, КПД: до 92%

Рабочий диапазон температур -40°С ...+85°С. Влажность до 100%

Широкий набор сервисных функций

Подтверждённая наработка на отказ свыше 7,2 млн. часов

Созданы с применением современной технологии поверхностного монтажа и планарных трансформаторов.

> Бесплатный каталог можно заказать по факсу: (095) 234 06 40

 $\sqrt{2}$ 

 $\Box$ nixi

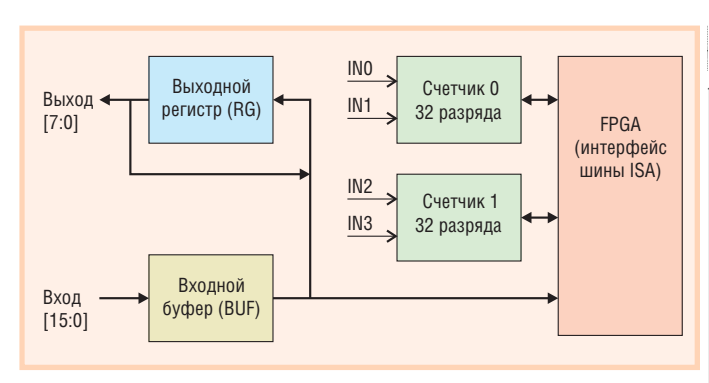

Рис. 9. Функциональная схема варианта «x32» платы UNI096/48. Может быть реализовано 8/4 подобных каналов

подключением сигналов непосредственно к параллельным портам микроконтроллеров серии 6000, процессорных плат 5025A, 5066 фирмы Octagon Systems и CPU686 фирмы Fastwel. В качестве системы разработки программного обеспечения сбора данных и управления можно применить систему UltraLogik, которая разработана в соответствии со стандартом МЭК IEC 61131 и в качестве основного языка программирования использует язык функциональных блоковых диаграмм Function Block Diagram (FBD).

На рис. 10 представлен пример программы обработки сигналов шифратора приращений на языке функциональных блоковых диаграмм. Квадратурные сигналы di\_0 (канал A), di\_2 (канал В) обрабатываются функциональным блоком D-триггера TR1, который формирует сигнал clock (направление вращения), использующийся в дальнейшем счётчиком для формирования сигнала pos\_int (положение объекта). Сигнал INDEX (di 4) определяет начало отсчёта. Вспомогательный функциональный блок, подключённый к di 2, формирует сигнал Return (выход из программы) в случае отсутствия сигналов на входе.

Использование процессора 386SX/40 МГц в режиме сканирования позволяет осуществлять надёжное считывание сигналов частотой 5...7 кГц, а процессора АМD 5x86/133 МГц - сканировать до 10 кГц.

#### Решения для различных шин и интерфейсов

Плата многофункционального высокоскоростного программируемого счётчика с гальванической развязкой АРСІ-1710 (фирма ADDI-DATA) предназначена для применения в вычислительных системах с шиной РСІ.

Функции платы программно конфигурируются отдельно для каждого

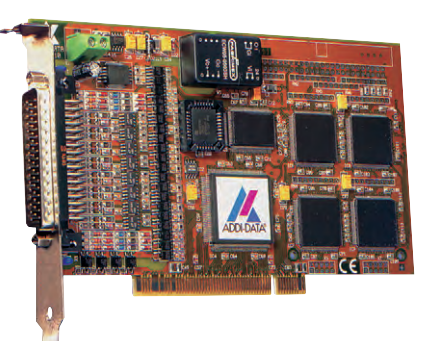

▓▏▒▒▏▚▓▒▒<br>░▏◎▎**▄▏▔▏**▏░▕▓▏*▆*▎

ны <mark>(Переменные /(Конфигурация / Опци</mark>

iписо main

Внешний вид платы многофункционального высокоскоростного программируемого счетчика с гальванической развязкой APCI-1710 фирмы ADDI-DATA

Рис. 10. Пример программы на языке FBD для обработки сигналов шифратора приращений

**RETURN** 

s int

канала, они включают подсчёт импульсов и сбор данных с шифраторов приращений, интерфейс SSI, таймер и функции прерывания. Гибкие программные средства этой платы обеспечивают широкий круг возможностей по применению, которые легко перенастраиваются по мере возникновения технических потребностей.

Основные технические характеристики: • 32-разрядные данные;

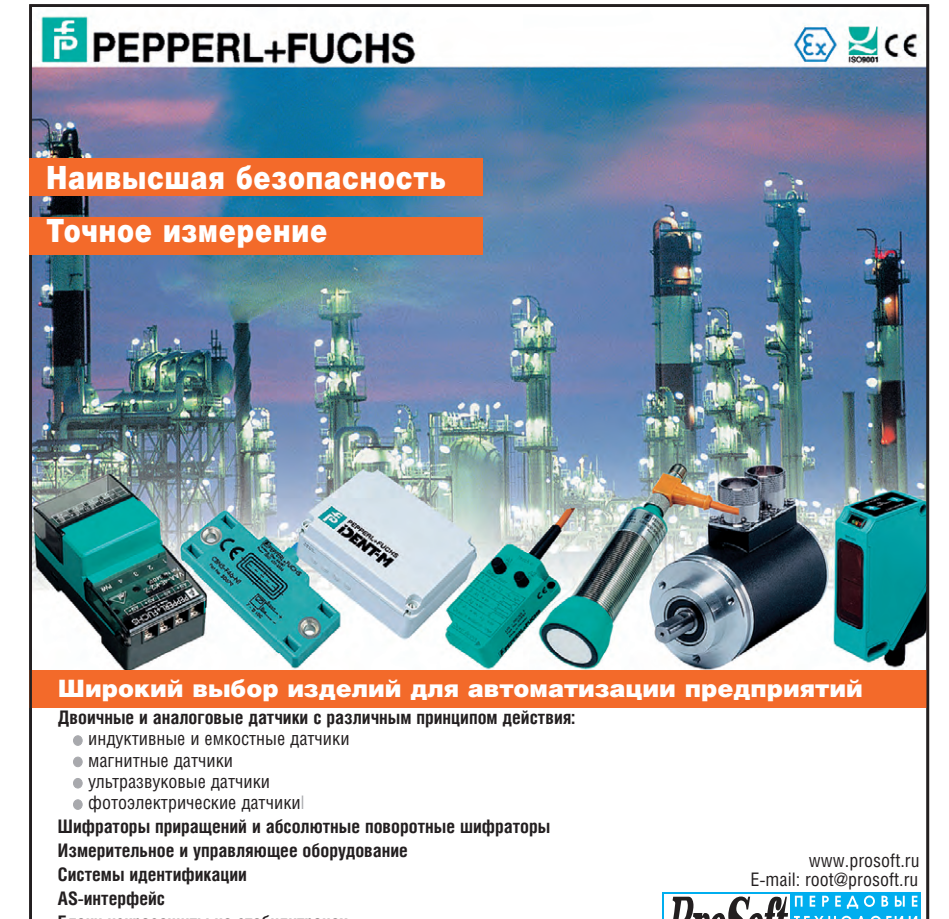

Блоки искрозащиты на стабилитронах Разделительные модули

Данное оборудование поставляется и во взрывобезопасном исполнении

#193

- счётчик 32 разряда, максимальная частота до 5 МГц;
- сигналы уровня ТТЛ или RS-422, сигналы с амплитудой 24 В;
- 28 дискретных оптоизолированных входа, 12 дискретных оптоизолированных выходов;
- четыре функциональных модуля расположены на плате, каждый может программироваться как
	- 4 канала для сбора импульсов или опроса 2 шифраторов приращений, 3 таймеров (8254),
	- или 33 шифратора с интерфейсом SSL
	- или 4 канала для измерения частоты,
	- 7 цифровых входных каналов (ТТЛ, дифференциальное подключение, 24 В) и 1 дискретный выходной канал (ТТЛ, дифференциальный, 24 B);
- возможно программирование заказных функций.

В номенклатуре немецкой фирмы Lippert Automationstechnik GmbH, специализирующейся на разработке и производстве плат для промышленноприменения, имеется плата  $\Gamma$ <sup>O</sup> S-PC96-INC-1 (рис. 11), предназначенная для обработки данных с шиф-

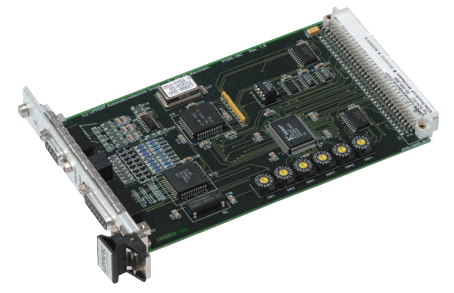

Рис. 11. Внешний вид конструкции платы обработки сигналов шифратора приращений S-PC96-INC-1 фирмы Lippert **Automationstechnik GmbH** 

ратора приращений: разрешающая способность 16 бит, частота 500 кГц, три канала, вход для ввода сигнала реферной точки. Плата предназначена для установки в системах с шиной АТ96 (реализация 16-разрядной шины ISA в конструктиве Евромеханика).

Обширную номенклатуру оборудования для обработки информации с шифраторов приращений и абсолютных шифраторов разрабатывает и поставляет фирма ERMA Electronic GmbH. Номенклатура предлагаемого оборудования включает:

• устройства обработки и отображения информации с шифраторов приращений, предназначенные для монтажа в щит управления (панель), которые осуществляют функции тахометра, снабжены интерфейсами для последовательной перелачи информации RS-485, RS-232, средствами передачи информации по токовой петле  $(CM 3001)$ :

- прибор для обработки информации, представленной в параллельном коде (лвоично-лесятичный кол. лвоичный код, код Грея), - FA 2510;
- оборудование для установки в стойки на направляющие типа DIN (CM 9001, PM 9000);
- платы обработки информации для установки в вычислительные системы с шиной ISA, как-то: программируемые счётчики (ZIB 1155, ZIB 1155/ОРТО, ZIB 1177), платы (IO 1188, ІО 1213, ІО 1283) для обработки информации в параллельной форме, представляемой абсолютными шифраторами;
- платы и приборы для осуществления связи с шифраторами через специализированный последовательный интерфейс SSI (SSI 3001, SSI 9001, SSI 1276).

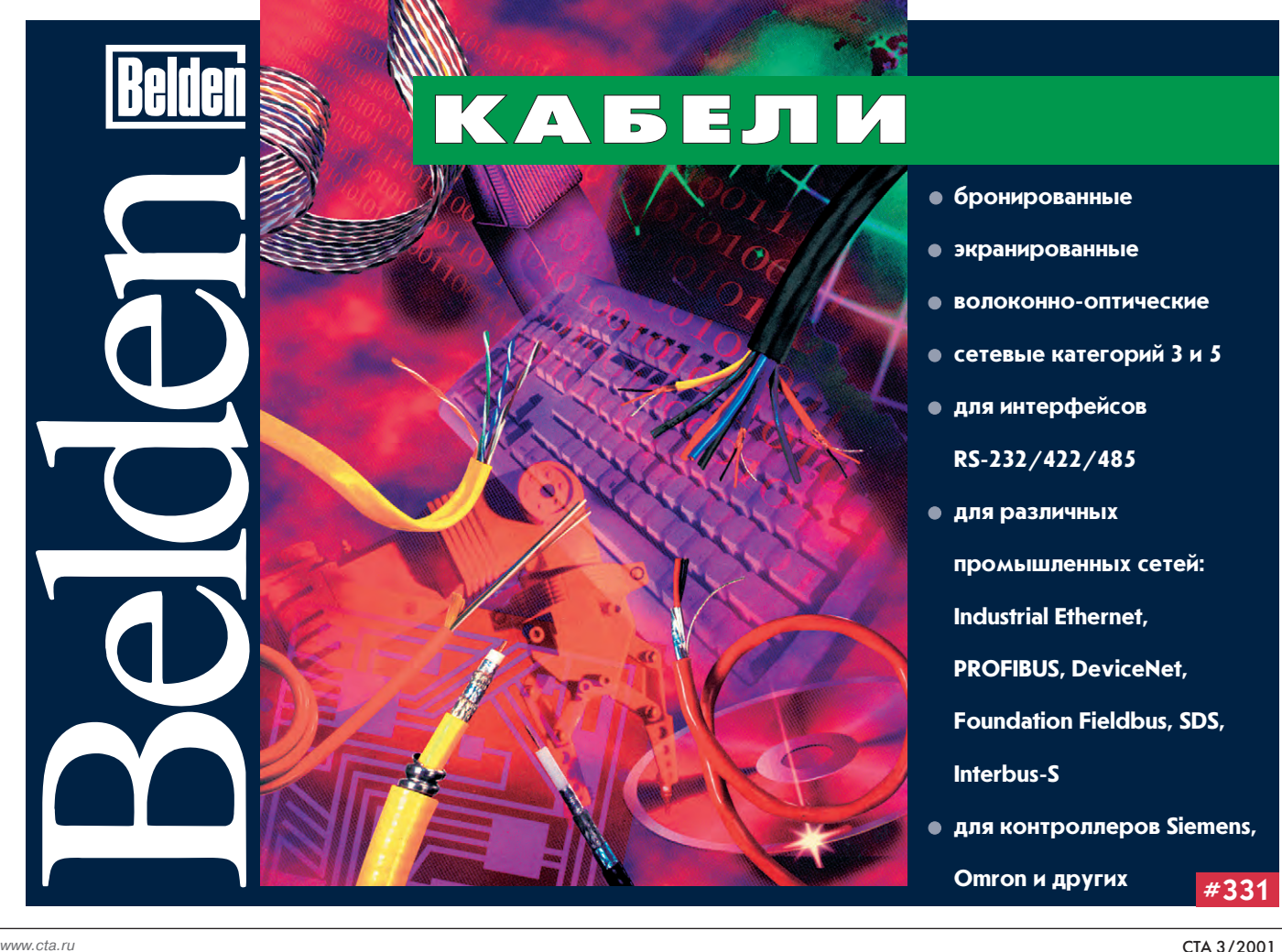

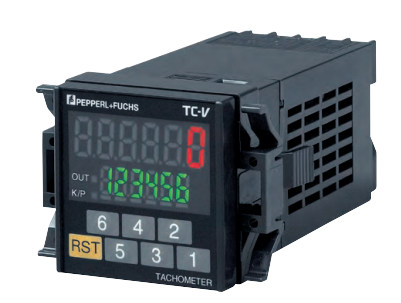

Рис. 12. Внешний вид конструкции тахометра серии TC-V6S-V фирмы **Pepperl+Fuchs GmbH** 

#### **Вспомогательное** оборудование

Компания Pepperl+Fuchs GmbH поставляет в качестве вспомогательного оборудования измерительные преобразователи (тахометры) серий KCN1, КСТ, TC-V6S (рис. 12), TC-4 для обработки информации с шифраторов приращений и определения частоты вращения, скорости и временных параметров. Диапазон входных частот тахометров серии TC-V6S - до 20 кГц. Благодаря функции изменения коэффициента пересчёта, информация может быть представлена в разных единицах измерения (например импульсы могут быть преобразованы в обороты). На выходе тахометра возможно получение таких данных о периодических процессах, как количество оборотов за единицу времени, расстояние, пройденное за единицу времени, время цикла и т.п.

#### Некоторые тенденции РАЗВИТИЯ ПОВОРОТНЫХ **КОДИРУЮЩИХ УСТРОЙСТВ**

Если задуматься о том, сколько разнообразных приводов, шестерёнок, ведущих и ведомых осей, валов, роликов применяется в промышленных системах управления и контроля, становится понятным, отчего задача сбора, преобразования и обработки информации о связанных с ними угловых и линейных перемещениях является столь актуальной. Разработчики и поставщики поворотных кодирующих устройств стремятся к тому, чтобы для каждого применения предложить оптимальный преобразователь.

Современные преобразователи угловых перемещений различаются по многим показателям: разрешающей способности, способу кодирования, характеристикам и протоколам сетей связи с системами управления и обработки информации, а также по эксплуатационным возможностям - работоспособности в условиях воздействия

механических лестабилизирующих факторов, лиапазонам рабочих температур и температур хранения или, например, возможности эксплуатации во взрывоопасных зонах. На фоне процессов модернизации и развития этой техники наблюдается отчётливая тенленция к расширению применений абсолютных шифраторов углов поворота [5]. Вместо обычных шифраторов приращений в условиях постоянно возрастающих требований к рациональности производственных установок и процессов обработки информации всё успешнее используются абсолютные шифраторы, в том числе абсолютные поворотные шифраторы с параллельным выхолом.

Применение абсолютных датчиков не только делает ненужными и избыточными так называемые счётные входы в системах автоматического управления и контроля, но и экономит время получения результатов и делает процесс измерения более точным и надёжным, поскольку в этом случае погрешности не накапливаются, а общий бюджет погрешностей уменьшается за счёт сокращения числа их источников. Шифраторы приращений обычно испольОБЗОР / АППАРАТНЫЕ СРЕДСТВА

зуют начальную точку отсчёта, которую после остановки или возлействия помех необходимо заново установить: поворотные абсолютные шифраторы колируют в соответствии со своей разрешающей способностью все координаты положения как абсолютные точки отсчёта, их выходные коды непосредственно показывают положение объекта, к тому же они обеспечивают более высокое значение точности измерения, поскольку погрешности, вызванные электромагнитными помехами, оказывают здесь незначительное влияние. Без продолжительных настроек и предварительного конфигурирования абсолютные шифраторы выдают информацию о местоположении объекта или углах поворота сразу после включения или восстановления питания. Эти качества особенно важны в случаях, когда постоянно требуется перенастройка оборудования, например в станках, предназначенных для выпуска небольших партий продукции, применение абсолютных шифраторов существенно сокращает время простоя оборудования. При этом необходимо отметить возможность их подключения к стандартным промышленным

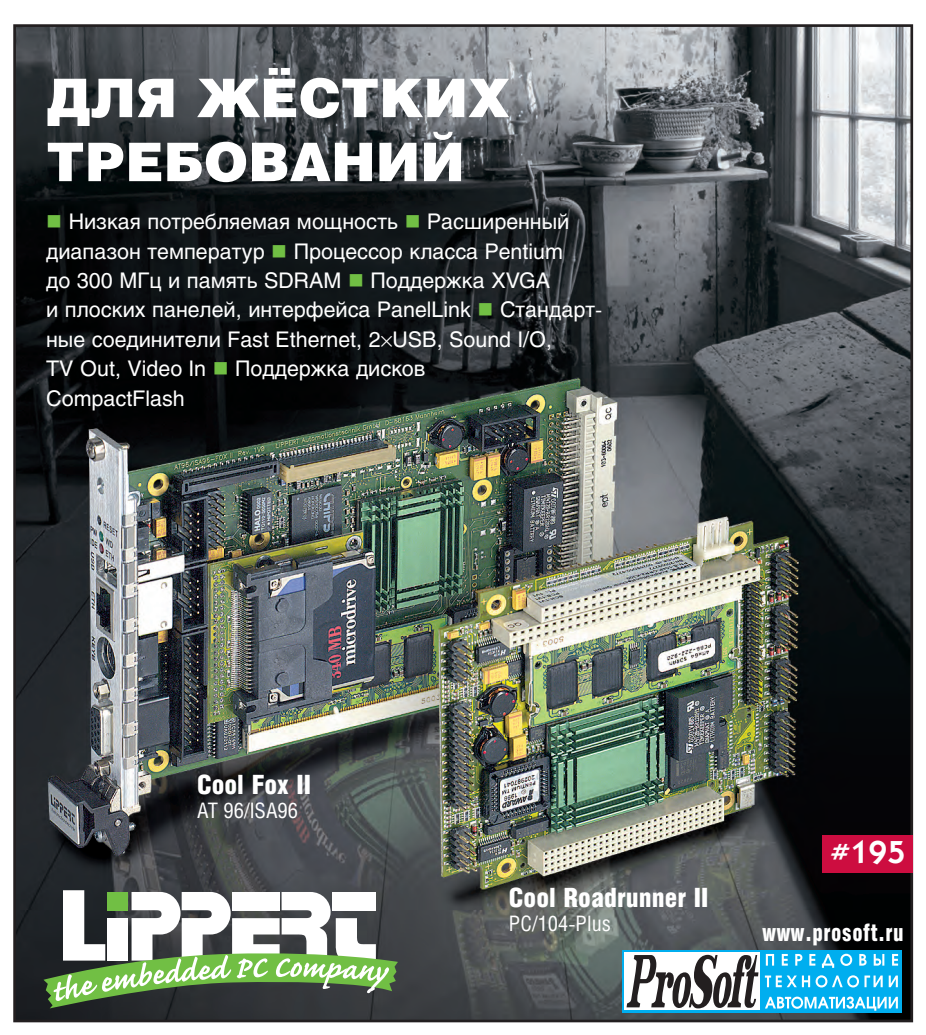

сетям, что создаёт абсолютным шифраторам преимущество при использовании в больших и сложных системах за счёт, например, снижения затрат на проводку кабелей и организацию передачи данных.

#### Подключение к промышленным сетям

является применение

датчиков со встроенными возможностями подключения к промышленным сетям. Компанией Pepperl+Fuchs предлагаются удобные программные средства, работающие в среде ОС Windows и предназначенные для конфигурирования и диагностики подключенных к сети датчиков. Абсолютные датчики обеспечивают сопряжение с основными видами промышленных сетей, такак Profibus. DeviceNet. кими CANopen, Interbus, а также AS-интерфейс. Кроме того, компанией поставляются преобразователи с интерфейсом SSI, который специально разработан для передачи данных с выхода абсолютного шифратора в систему управления.

Интересной особенностью моделей с интерфейсами Profibus, DeviceNet и CANopen является то, что интерфейсный электронный узел размещен в сменной крышке корпуса датчика (рис. 13). Конструктивное размежевание чувствительных элементов датчика и цифровых схем, обеспечивающих ввод-вывод данных, придаёт функциональную гибкость всему устройству. Открутив всего три винта, можно снять эту крышку и легко перенастроить шифратор с одной системы на другую. С другой стороны, такая конструктивная особенность обеспечивает возможность замены датчиков без работ по изменению адресов или переподключению, что упрошает их обслуживание.

В зависимости от исполнения интеллектуальные датчики делают ненужным или избыточным какое-либо дополнительное оборудование для контроля за числом оборотов, так как при недостижении или превышении определённой границы они генерируют соответствующие сигналы, а кроме того, способны проводить самодиагностику

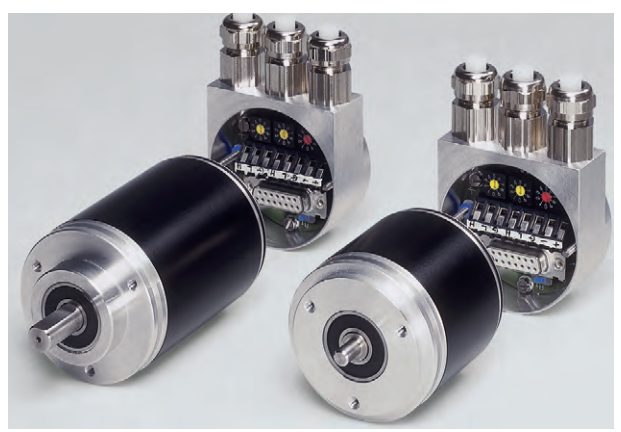

Наилучшим решением Рис. 13. Поворотные шифраторы со сменными электронными для сложных и много- блоками, реализующими согласование с различными функциональных систем последовательными интерфейсами

и предварительную обработку результатов измерений.

В соответствии с современными тенденциями в центре внимания находятся интеллектуальные шифраторы со встроенными средствами сопряжения с промышленными сетями. Однако если сигнал передаётся через последовательный интерфейс, то, как правило, невозможно избежать определённой временной задержки, в то время как широкий круг «быстродействующих» применений все-таки требует поступления данных в реальном масштабе времени. Поэтому датчики с параллельным выходным сигналом не только не забыты, но и появляются их новые серии, например, абсолютные поворотные шифраторы Fast Parallel Equipment фирмы Pepperl+Fuchs.

#### Абсолютные поворотные шифраторы с параллельным **ВЫХОДОМ**

Поворотные шифраторы с параллельным выходом долгое время находились в тени. Существовала опасность, что они будут забыты вследствие доминирования организации связи промышленного оборудования посредством промышленных сетей; тем не менее, датчики с параллельным выходом незаменимы в тех применениях, где критическим фактором является скорость передачи данных.

Специально для подобных приложений компания Pepperl+Fuchs разработала серии шифраторов Fast Parallel FVS58, FSS58 и FHS58 (табл. 6). Эти однооборотные абсолютные шифраторы не имеют встроенных микроконтроллеров и иных вычислительных средств, что делает возможным генерировать данные в реальном времени и сразу передавать их в систему управления. При разработке данных шифраторов особое внимание было уделено высокой устойчивости к отказам, скорости оптоэлектронного сканирования. Устойчивые к воздействию температуры высокоинтегрированные электронные компоненты, пришедшие на смену обычным дискретным компонентам, и ASIC (специализированные интегральные схемы) с температурной компенсацией обеспечивают точное и стабильное определение местоположения. Показания, считанные кодирующим диском, появляются на выходе через 300 нс.

Кодирование измерительной информации осуществляется в коде Грея, избыточном коде Грея, двоичном и двоично-десятичном кодах. Другими характерными чертами шифраторов этих серий (рис. 14) являются возможность использования аварийного выходного сигнала (ERROR) для осуществления текущего контроля функционирования и наличие входов для переключе-

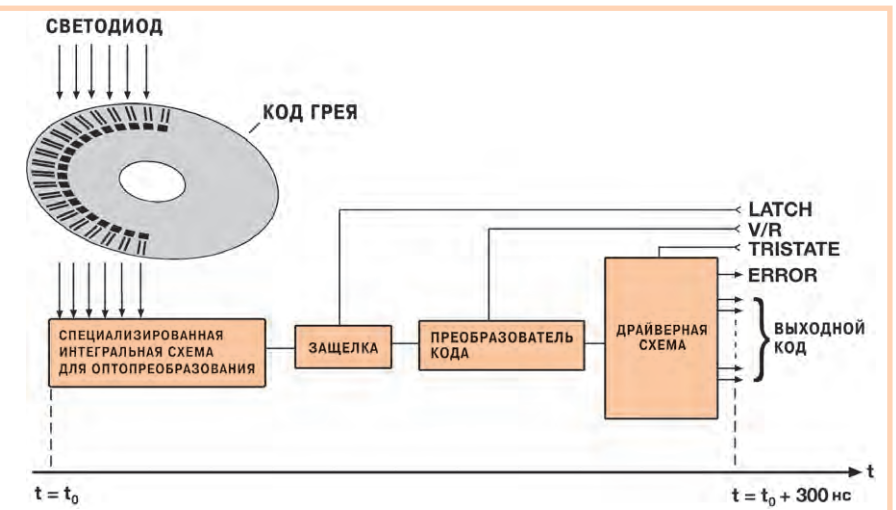

Рис. 14 Структура однооборотного абсолютного шифратора с параллельным выходным кодом, предоставляющего информацию об угловых положениях в реальном времени: микропроцессор и средства сопряжения с промышленными сетями преднамеренно исключены

www.cta.ru

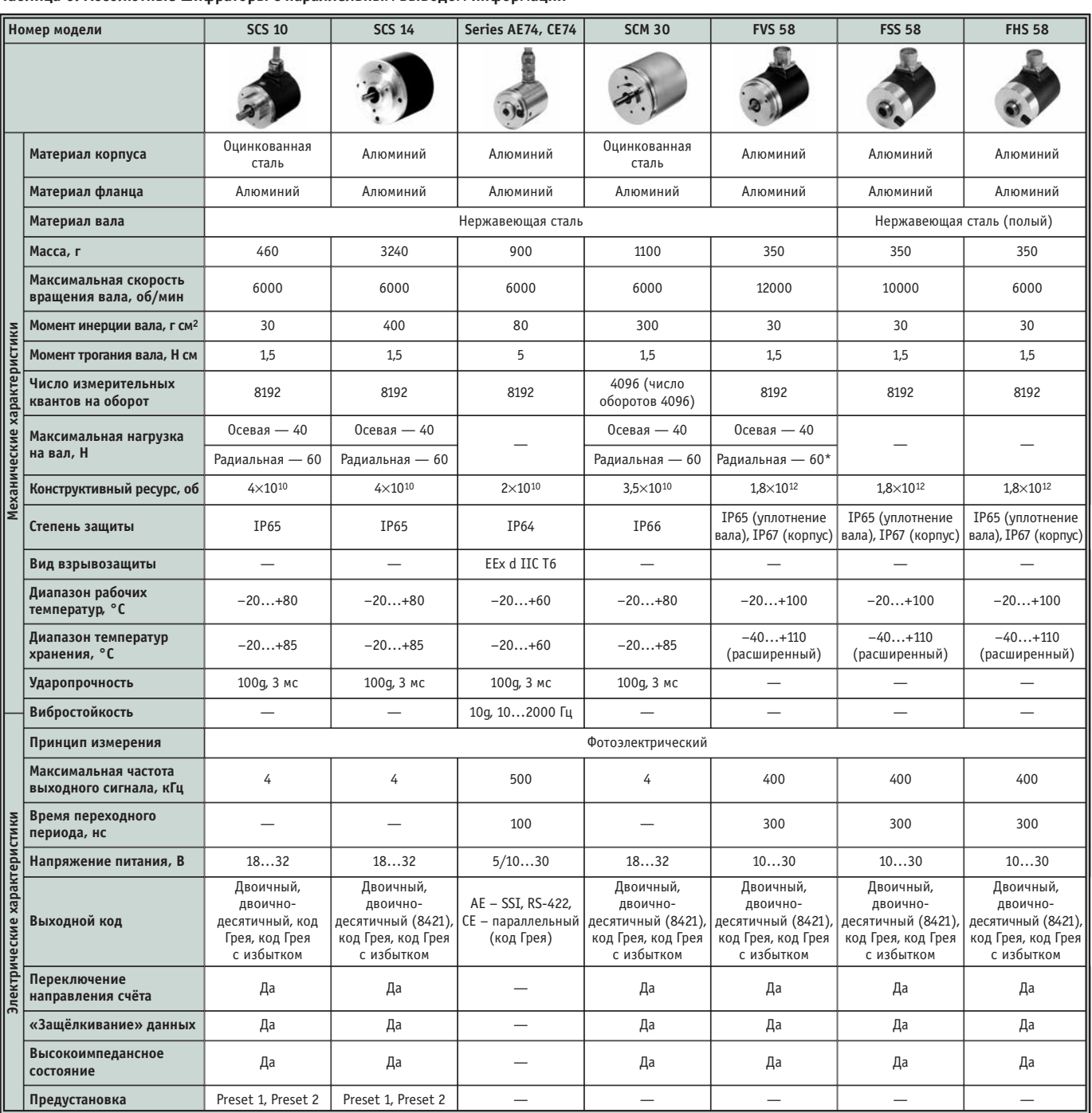

#### Tannula 6. Ancontoruble Illumnational c nanannenbuble BLIBONOM HHMONMAILUM

ния направления движения (V/R), «защёлкивания» данных (LATCH) и переключения выходных линий в высокоимпедансное состояние (TRISTATE). Доступны несколько конструкций с максимальной разрешающей способностью 13 бит (8192 отсчётов/обоpor).

Молели со сплошным валом и сменным полым валом разработаны для скоростей до 12000 об/мин, конструкции с полым валом - до 6000 об/мин. Все поворотные преобразователи имеют диаметр фланца 58 мм. Высококачественные детали, в том числе прецизионные шарикоподшипники, обеспечивают ресурс до 10<sup>12</sup> оборотов при

максимальной нагрузке на вал. Устойчивость к электромагнитным воздействиям, вибрациям и ударам, соответствующая требованиям стандартов IEC 68-2-27 и/или IEC 68-2-6, а также обеспечение степени защиты IP65 и IP67 являются характерными особенностями серий Fast Parallel, делающими их пригодными для применений в жёстких условиях окружающей среды. Эти изделия могут быть успешно использованы в конструкциях станков, в конвейерном и складском оборудовании, автомобильной промышленности и во многих других областях, чему в немалой степени способствуют приемлемые цены.

Внутреннюю конструкцию и компоновку элементов оптоэлектронной системы шифратора FxS58 иллюстрирует рис. 15.

На рис. 16 показана диафрагма оптической ASIC, которая предотвращает переоблучение находящейся под ней приёмной матрицы. Приёмная матрица встроена в ASIC и выполняет роль усилителей, которые преобразуют входной высокоомный сигнал в низкоомный. Благодаря коротким межсоединениям, использованию оптических элементов и равномерному пространственному распределению компонентов схемы, достигается чрезвычайно высокая помехоустойчивость всей сис-

#### Надежность ПЛК ADAM-5000/TCP **CKOPOCTL Ethernet**

anaanaanaanaan

EEE

**NAMAAAAAAA**  $000000$ 

3939

**#114**

dvancing eAutomation

**Advancing** 

**Advancing eAutomation** 

**Advancing eAutomation** 

#### *Контроллер для распределенных систем управления с интерфейсом Ethernet 10/100Base-T*

■ Непосредственное подключение к сети Ethernet 10/100 Мбит/с

**• Поддержка протоколов Modbus/TCP, UDP, IP** 

Полная гальваническая развязка

- 32-разрядный коммуникационный RISC-процессор
- Время реакции на событие не более 5 мс
- Вмещает до 8 модулей ввода-вывода сигналов
- Поддерживается Modbus/TCP OPC-сервером

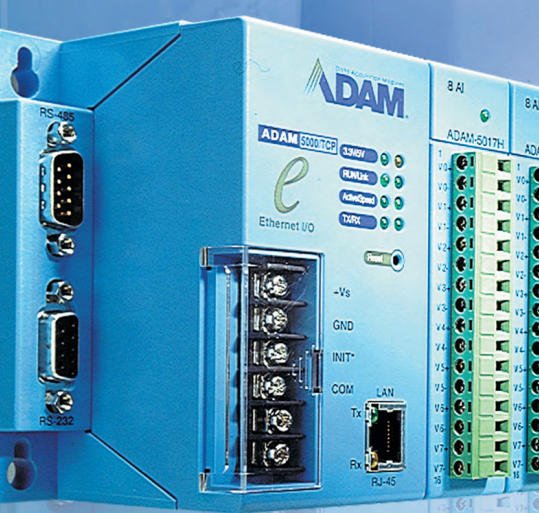

Evolved for the eWorld

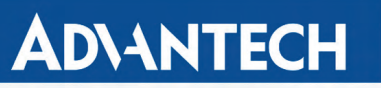

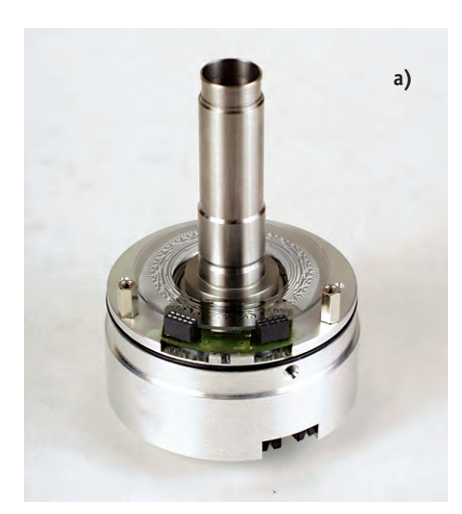

а) Кодирующий диск и специализированная интегральная микросхема (ASIC) установлены и отъюстированы с микронной точностью

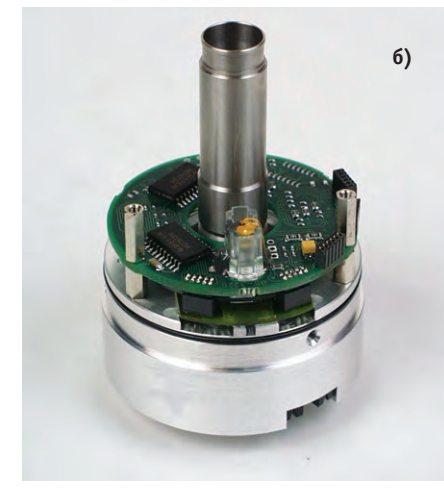

б) Плата схемы светодиодов; здесь же размещены регистры для «защёлкивания» данных

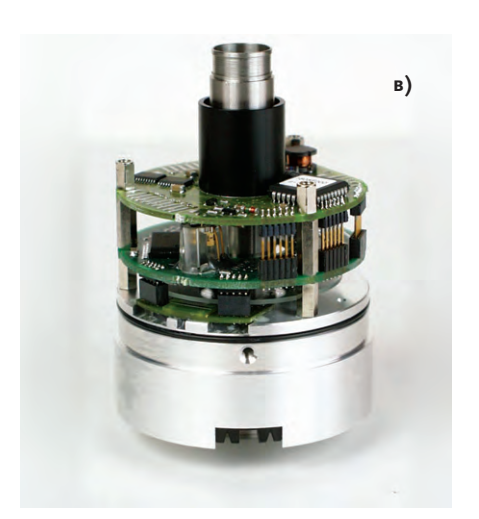

в) Верхняя плата включает в себя EEPROM для хранения программы, выходные схемы, цепи питания

Рис. 15. Высокоинтегрированная оптоэлектронная система считывания абсолютного шифратора с полым валом

темы. За световой интенсивностью передающего диода осуществляется текущий контроль, это позволяет корректировать интенсивность в случае температурных колебаний или старения компонентов.

#### Применение поворотного ШИФРАТОРА С ВОЛС **HA ПРИМЕРЕ СИСТЕМЫ BMW 7**

Лля современного производства кузовов автомобилей характерным является органичное соединение центров обработки с системой транспортировки, причём в качестве транспортного средства вместо конвейера здесь выступают специальные подвесные электрические вагонетки, которые доставляют кузова от одного производственного участка (центра обработки) к другому.

Эти участки, оснащённые сварочными роботами, соединяются между собой рельсами подвесной электродороги, которая проложена под крышей каждого цеха. За счёт использования подвесной электродороги нескольких высотных уровней можно избежать пересечения этих рельсов, кроме того, есть возможность образовывать некие буферные зоны (карманы), в которых накапливаются кузова автомобилей для дальнейшей обработки. Переход с одного уровня на другой для этой электрической подвесной дороги возможен при помощи специальных подъёмно-транспортных механизмов.

Подъёмник представляет собой отрезок направляющего рельса, который при помощи специальной подъёмной балки может перемещаться между несколькими уровнями (рис. 17). Очень существенным критерием здесь является точность позиционирования: движение может быть безопасным только тогда, когда рельс подъёмника точно совпадает с рельсом стационарного участка.

Ранее позиционирование обеспечивалось применением индуктивных бесконтактных реле положения: на стальной линейке, которая закреплялась на

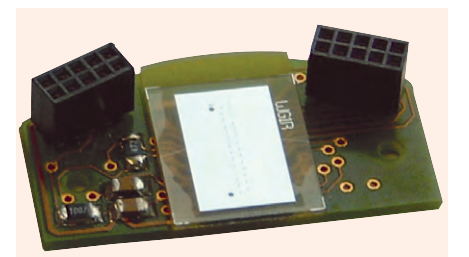

Рис. 16. Специализированная интегральная схема (ASIC) для оптопреобразования

### Большой выбор корпусов и мембранных клавиатур

Компактные, надежные, прочные корпуса фирмы BOPLA позволяют вам идеальным образом разместить и защитить аппаратуру от вредных воздействий

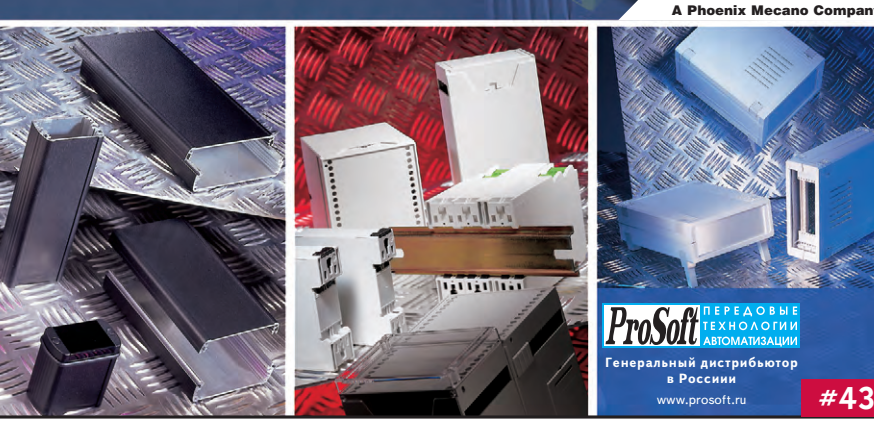

23

**BOPI** 

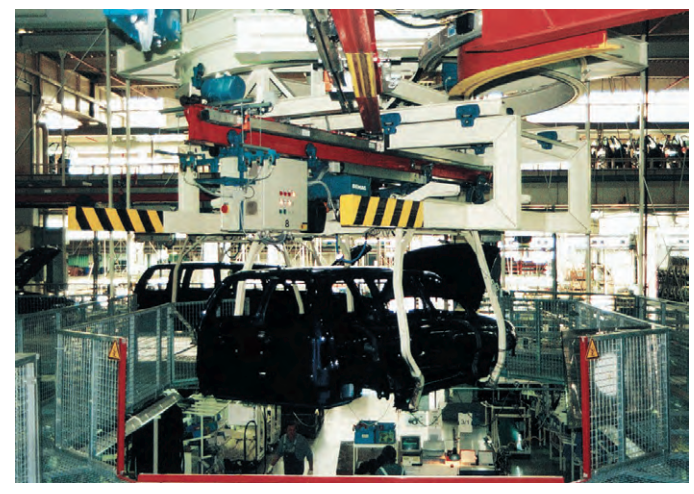

**Рис. 17. Цех подготовки кузовов на автомобильном заводе BMW-Dingolfing**

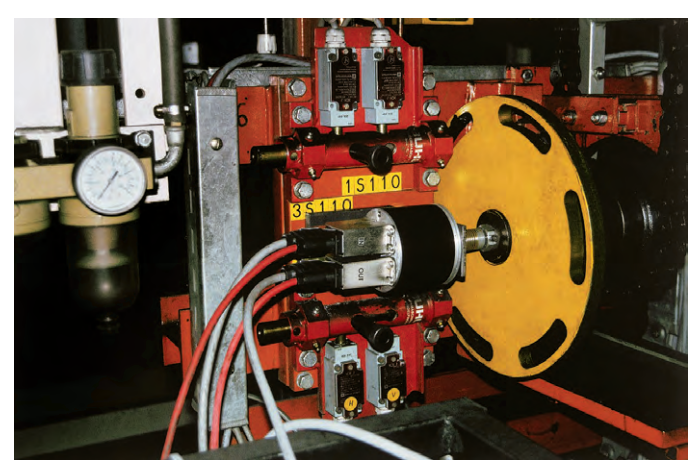

**Рис. 18. Шифратор серии IVM 10-10 PH, установленный в системе управления подъёмно-транспортным устройством на заводе BMW-Dingolfing**

подъёмнике, находились демпфирующие флажки, а на каждом уровне подъёмника устанавливалось до трёх индуктивных бесконтактных датчиков положения, при этом датчики были расположены рядом с тем местом (до, после, непосредственно на месте), на которое должен встать рельс. Управляющим устройством распознавались следующие состояния с выдачей необходимых управляющих сигналов:

- подъёмник движется сверху или снизу,
- вы брать мед лен ное/пол зу щее дви же ние или быстрое перемещение,
- подъёмник находится в нужном месте (два датчика положения сработали),
- подъёмник находиться выше/ниже необходимого положения.

Получение этой информации требовало больших затрат. Каждый датчик, размещённый на отдельном уровне, должен был быть подключён отдельным проводом с коммутационной коробкой, которая подключалась к промышленной сети Interbus.

Ввод в эксплуатацию такого сооружения вообще являлся достаточно дорогостоящим и хлопотным, поскольку механические компоненты (управляющая линейка, держатель датчика) размещались на трёх различных уровнях и нуждались в настройке и текущем техническом обслуживании.

В конечном итоге после ввола в эксплуатацию получилась жёсткая система позиционирования, и когда подъёмник находился между двумя уровнями, то никаких данных о его местоположении не поступало.

При разработке новой системы BMW 7 [6] была поставлена задача заменить индуктивные бесконтактные реле положения, применяемые для наблюдения за подъёмниками, единственным абсолютным шифратором на каждый подъёмник. Кроме того, многооборотный датчик должен соответствовать концепции промышленной сети, используемой на производстве. Естественно, стоимость нового решения не должна была превышать стоимости прежней системы.

На автомобильных заводах в Европе и особенно в Германии широко распространена сеть Interbus. Так и в данном случае в качестве промышленной сети выбрана сеть Interbus с использованием ВОЛС и со скоростью передачи данных до 2 Мбод.

Ввод в эксплуатацию нового подъёмника требует только одного рабочего, который устанавливает шифратор: достаточно подъехать к точке установки и присоединить кабели — больше ничего делать не надо (рис. 18). Для приведения датчика в действие используются данные, записанные в его EEPROM: параметры калибровки датчика, числовые значения предварительной установки (конфигурирования).

Приведённый пример наглядно демонстрирует возможности абсолютных шифраторов. В случае их применения можно сократить расходы, повысить отдачу от оборудования и, между прочем, использовать новейшие сетевые протоколы со всеми их преимуществами. Достаточно «слепая» и «жёсткая» система трансформировалась в гибкую, которая постоянно получает оперативную информацию от датчиков. Оснащённые шифраторами подъёмники обеспечивают более быструю и точную работу по транспортировке кузовов автомобилей.

#### ЗАКЛЮЧЕНИЕ

В номенклатуре фирмы Рерperl+Fuchs GmbH представлены современные типы поворотных шифраторов в обычном и взрывобезопасном исполнениях, с высокими метрологическими и надёжностными характеристиками, широкими функциональными возможностями, позволяющие решать задачи измерения угловых перемещений в различных отраслях промышленности в составе систем распределённого управления на основе промышленных сетей.

#### Литература

- 1. Жданкин В.К. Pepperl + Fuchs = надёжность// Современные технологии автоматизации. — 2001. — № 1.
- 2. Rainer Russ. Neue Generation von Interbus-Encodern. — Mannheim: Pepperl+Fuchs Drehgeber GmbH, 2000.
- 3. Жданкин В.К. Поворотные шифраторы: основные типы и некоторые особенности применения // Современные технологии автоматизации.  $-2001 - N<sub>2</sub> 2$ .
- 4. Кеннет Джин Киз. Декодер квадратурных сигналов: Пер. с англ.// Электроника. - $1992. - N9211-12.$
- 5. Mehr Funktionalitat, Geschwindigkeit, Zuverlassigkeit...Drehgeber-Trends auf der Hannover Messe 2001. — Mannheim: Pepperl+Fuchs, 2001.
- 6. Rainer Russ. Interbus-Drehgeber mit Lichtwellenleiter am Beispiel der BMW 7er Reihe. — Mannheim: Pepperl+Fuchs Drehgeber GmbH, 2000.

В.К. Жданкин - сотрудник фирмы **ПРО СОФТ**

117313 Москва, а/я 81 **Те ле фон: (095) 234-0636 Факс: (095) 234-0640 E-mail: [victor@prosoft.ru](mailto:victor@prosoft.ru)**

*[www.cta.ru](http://www.cta.ru/)*

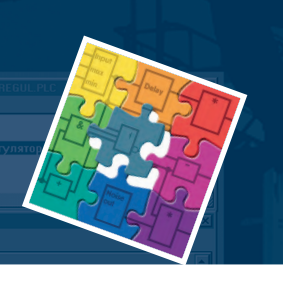

**v. 1.03**

**IEC 61131**

## тм Ultralogik **новая версия системы**

Универсальная система программирования распределенных систем сбора данных и управления на базе компьютеров серии MicroPC™, контроллеров ADAM-5510 и других IBM PC совместимых контроллеров в стандарте MЭK 61131.3 (язык функциональных блоковых диаграмм)

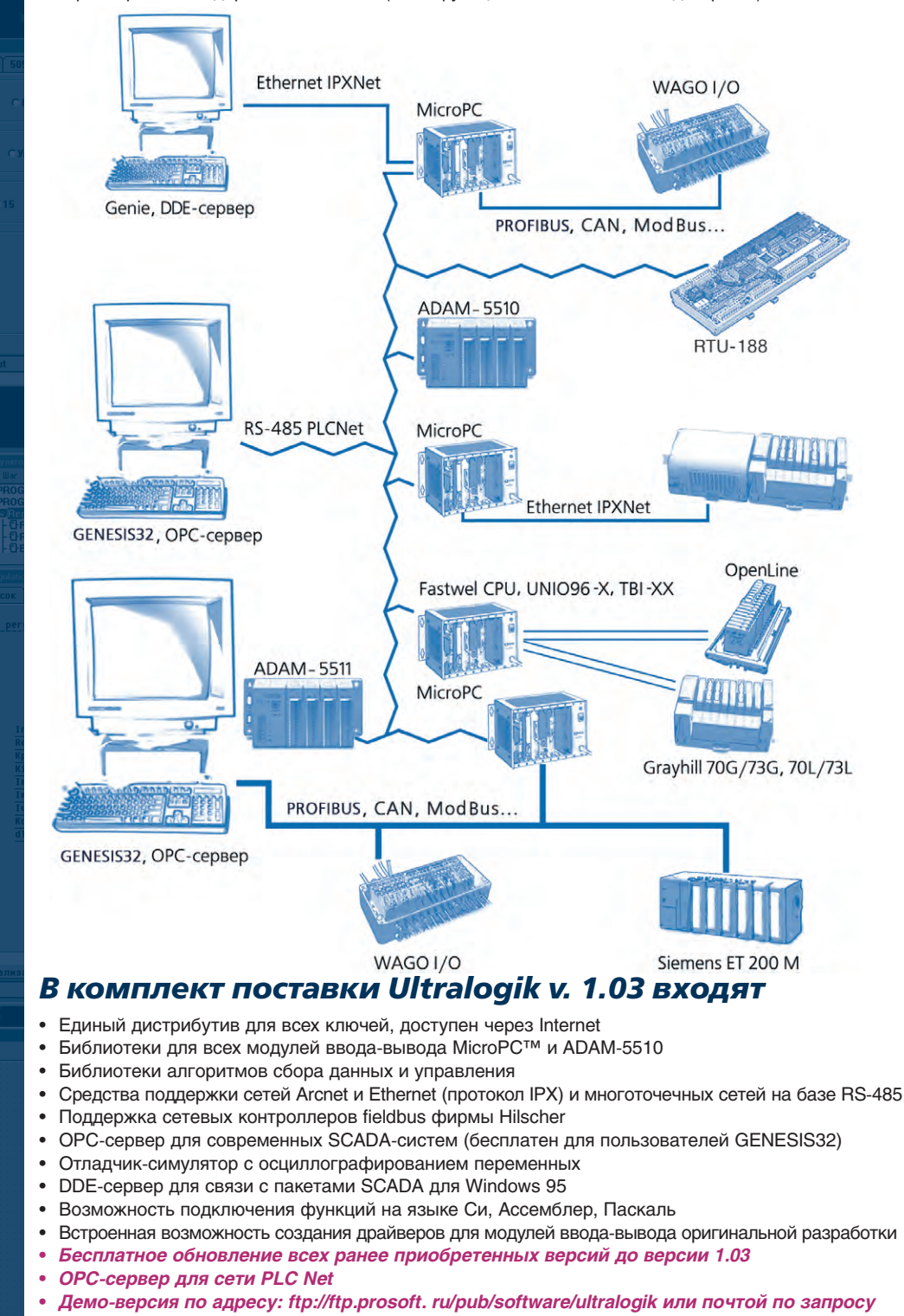

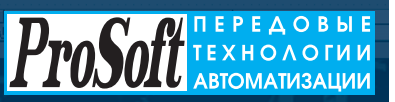

МОСКВА: **Телефон**: (095) 234-0636 (доб. 210 – отдел поставок; доб. 203 – техн. поддержка) • **Факс**: (095) 234-0640 • Для писем: 117313, Москва, а/я 81 • Web: [www.prosoft.ru](http://www.prosoft.ru/) • E-mail: [root@prosoft.ru](mailto:root@prosoft.ru) САНКТ-ПЕТЕРБУРГ: **Телефон**: (812) 325-3790, **Факс**: (812) 325-3791 ЕКАТЕРИНБУРГ: (3432) 75-1871, 49-3459 • **Web**: [www.prosoft.ural.ru](http://www.prosoft.ural.ru/)

## **Ав то ма ти зи ро ван ная си с те ма уп рав ле ния на гре вом слит ков** в нагревательных колодцах **об жим но го ста на**

Константин Кукуй, Сергей Сульников, Сергей Вахранев, Алексей Светличный

Рассмотрен объект управления — группа нагревательных колодцев регенеративного типа. Уделено внимание вопросам создания двухуровневой автоматизированной системы управления нагревом слитков в нагревательных колодцах обжимного цеха. Описаны функциональные возможности, элементная база и программное обеспечение созданной системы.

#### **ВВЕДЕНИЕ**

Обычная технология производства горячекатаного листа включает в себя несколько этапов.

- 1. Доменное, затем сталеплавильное производство. Готовую сталь разливают в изложницы определенных типоразмеров, и после кристаллизации слитки передают в обжимный цех.
- 2. Прокатное производство на стане-слябинге. Поступившие в цех слитки подают в отделение нагревательных колодцев (ОНК) для подогрева перед прокаткой на слябинге до температуры 1280-1350°С. На этом стане путем прокатки в горизонтальных и вертикальных валках из слитков получают заготовку для листового стана. После порезки заготовки на слябы их транспортируют на склад.
- 3. Производство тонкого листа на широкополосном стане горячей прокатки (ШСГП). Со склада обжимного цеха слябы поступают в цех горячей прокатки тонкого листа (ЦГПТЛ). Перед прокаткой на ШСГП слябы греют в методических печах до температуры 1050-1100°С, необходимой для прокатки на ШСГП. Готовую полосу сматывают на моталках в рулоны и отправляют на склад готовой продукции.

В последние годы для экономии энергоресурсов при производстве горячекатаного листа начала применяться технология так называемой транзитной прокатки, при которой слябы сразу же после порезки передаются в про-

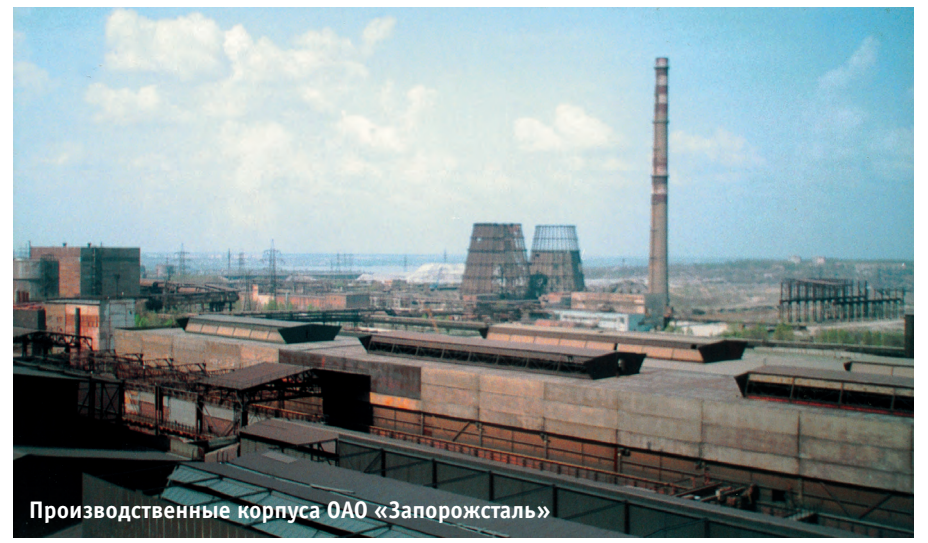

катку на листовой стан без подогрева в методических печах. Внедрение транзитной прокатки позволило сократить удельный расход топлива в целом по прокатному переделу на 15-20%. Однако при реализации такой технологии возросли требования к нагреву слитков в ОНК обжимного цеха. Причин этого оказалось несколько. Во-первых, ужесточились требования к теплосодержанию слитков, которое должно быть достаточным для прокатки листа из слябов без дополнительного подогрева. Во-вторых, темп и порядок выдачи слитков из колодцев задается при такой технологии операторами листового стана. Таким образом, задачей ОНК становится не просто нагреть металл до нужного теплосодержания, но и нагреть к заданному моменту времени. Дополнительные проблемы связаны с

тем, что из-за удлинения технологической линии любые аварии приводят к увеличению времени пребывания слитков в нагревательных колодцах с соответствующими корректировками режима нагрева.

К обычным задачам управления, реализуемым нагревальщиком (поддержание заданной температуры в колодце, соотношения газ/воздух, давления и реверса факела), добавились расчет времени начала полъема температуры и корректировка режимов нагрева при задержках выдачи слитков. Любые отклонения в теплосодержании слитков, задаваемых в прокатку, как в меньшую, так и в большую сторону приводят к нарушениям технологии и даже к получению бракованной продукции. Невозможность проведения надежного нагрева слитков в ОНК при ручном управле-

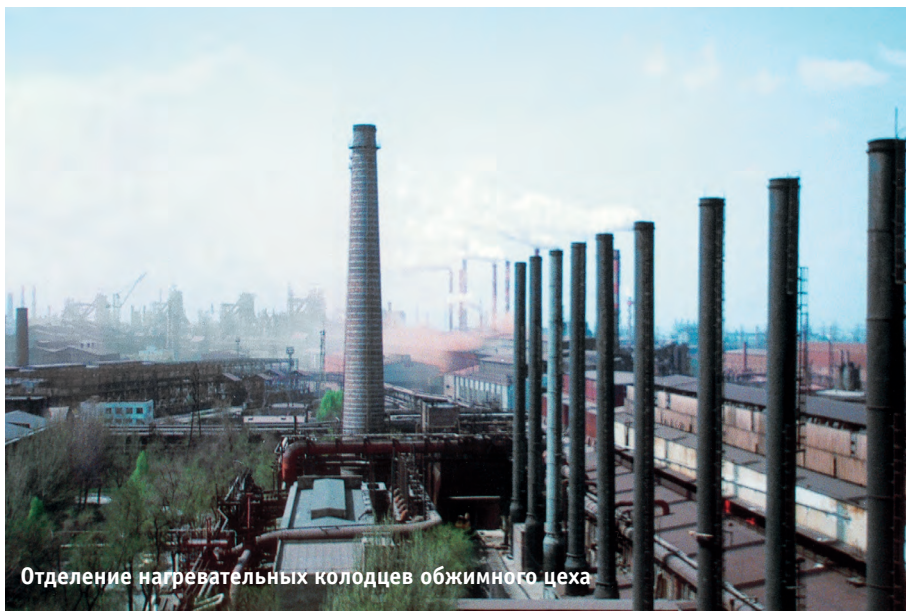

нии вызвало необхолимость перехола к автоматизированному управлению нагревом. Для его реализации специалистами научно-производственного общества «ДОНИКС» (город Донецк) была разработана и внедрена автоматизированная система управления нагревом слитков в отделении нагревательных колодцев обжимного цеха (АСУ НС).

АСУ НС предназначена для управления технологическим процессом нагрева слитков перед прокаткой на обжимном стане, а также для регистрации и протоколирования необходимых технологических параметров процесса нагрева, действий оператора и аварийных ситуаций. АСУ НС производит автоматизированный нагрев слитков всех типоразмеров 1-й группы марок сталей, входящих в сортамент комбината по технологическим картам нагрева с учетом времени, прошедшего после разливки.

#### ХАРАКТЕРИСТИКА ОБЪЕКТА

Нагрев металла в обжимном цехе осуществляется в нагревательных колодцах регенеративного типа. Группы колодцев расположены в одну линию (рис. 1). Из 14 групп нагревательных колодцев группы 1-11, 13 и 14 состоят из четырех ячеек и для удобства размещения плавок и удаления жидкого шлака сблокированы по схеме 2-2 и 3-1. Группа 12 с жидким шлакоудалением состоит из 6 ячеек и сблокирована по схеме 3-3. Указанные группы предназначены для нагрева углеродистых, низколегированных и высокоуглеродистых марок сталей.

Колодцы отапливаются коксодоменной смесью газов калорийностью 900-950 ккал/м<sup>3</sup>.

Кажлая ячейка имеет инливилуальные перекидные устройства: клапан золотникового типа на газовом тракте и клапан мотылькового типа на воздушном тракте. Для удаления продуктов сгорания каждая группа имеет свою дымовую трубу. В каждой ячейке тяга регулируется шибером, установленным в дымовом борове. На рис. 2 приведена функциональная схема ячейки.

Каждая ячейка оборудована системой теплового контроля и автоматического регулирования, состоящей из следующих узлов:

- а) измерения и регулирования температуры в рабочем пространстве ячеек;
- б)измерения расхода газа и воздуха и регулирования соотношения газ -**ВОЗЛУХ:**
- в) измерения разрежения перед дымовым шибером:
- г) автоматической перекидки клапанов;
- д) измерения температуры отходящих **TABOR**
- е)измерения давления смешанного газа в общем коллекторе.

#### Аппаратные и программные **СРЕДСТВА АСУ НС**

АСУ НС, структурная схема которой приведена на ри. 3, имеет два уровня. Нижний уровень представляет собой 14 контроллеров, собранных на базе шасси IPC-610 фирмы Advantech. Кажлый контроллер имеет в своем составе процессорную плату PCA-6154L, адаптер сети CAN PCL-841 и две платы ввода-вывода дискретных и аналоговых сигналов (PCL-722 и PCL-813B). Контроллеры размещены в герметичных шкафах, которые установлены в помещении КИП группы нагревательных колодцев вблизи вторичных приборов КИПиА. В шкафу также установлены монитор Samsung 14", источник бесперебойного питания Smart-UPS 700 фирмы АРС, 5 плат МРВ с модулями УСО 70G-IDC5B и 70G-ODC5B фирмы Gravhill и молули УСО ADAM-3014 фирмы Advantech. Внешний вид установленного в шкафу оборудования показан на рисунках 4 и 5.

Контроллер управляет ходом технологического процесса нагрева слитков индивидуально по каждой ячейке, воздействуя на приводы дымового шибера и регулирующих органов расходов газа и воздуха в соответствии с установленными заланиями.

На экран монитора выводится необхолимая лля нагревальшика технологическая информация по группе или по ячейке (рис. 6 и 7). В память контроллера записываются все регистрируемые

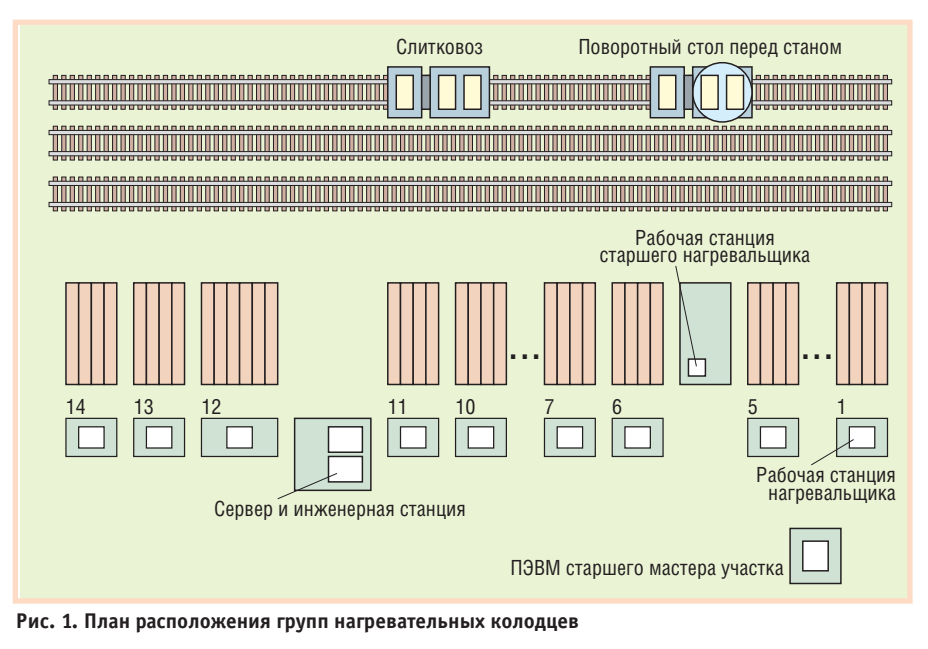

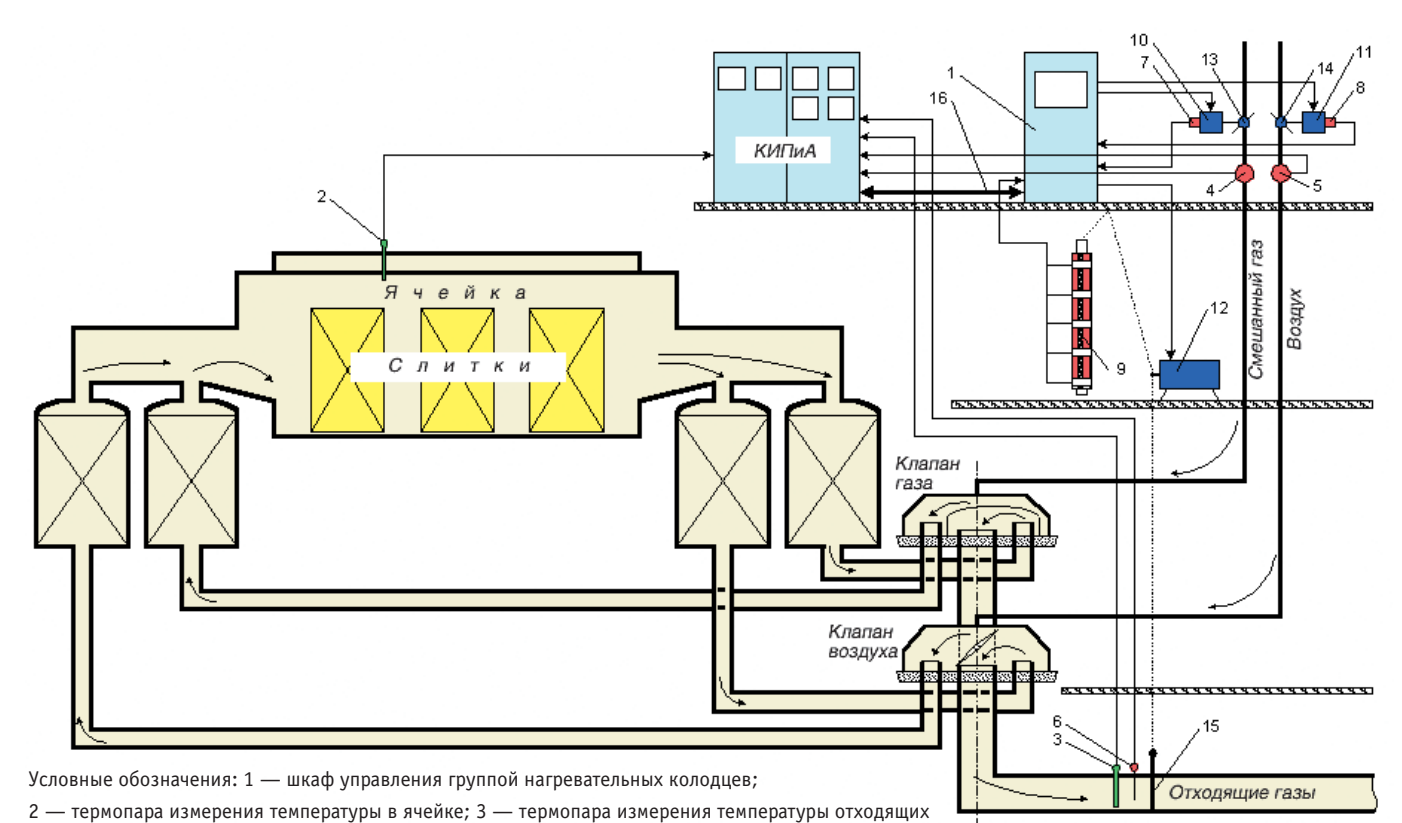

газов; 4 — датчик расхода газа; 5 — датчик расхода воздуха; 6 — датчик разрежения перед шибером; 7 — датчик положения регулирующей заслонки газа; 8 — датчик положения регулирующей заслонки воздуха; 9 — датчик положения шибера; 10 — исполнительный механизм регулирующей заслонки газа; 11 — исполнительный механизм регулирующей заслонки воздуха; 12 — исполнительный механизм шибера; 13 — регулирующая заслонка газа; 14 - регулирующая заслонка воздуха; 15 - шибер; 16 - кабели сигнальные.

Рис. 2. Функциональная схема одной ячейки нагревательного колодца

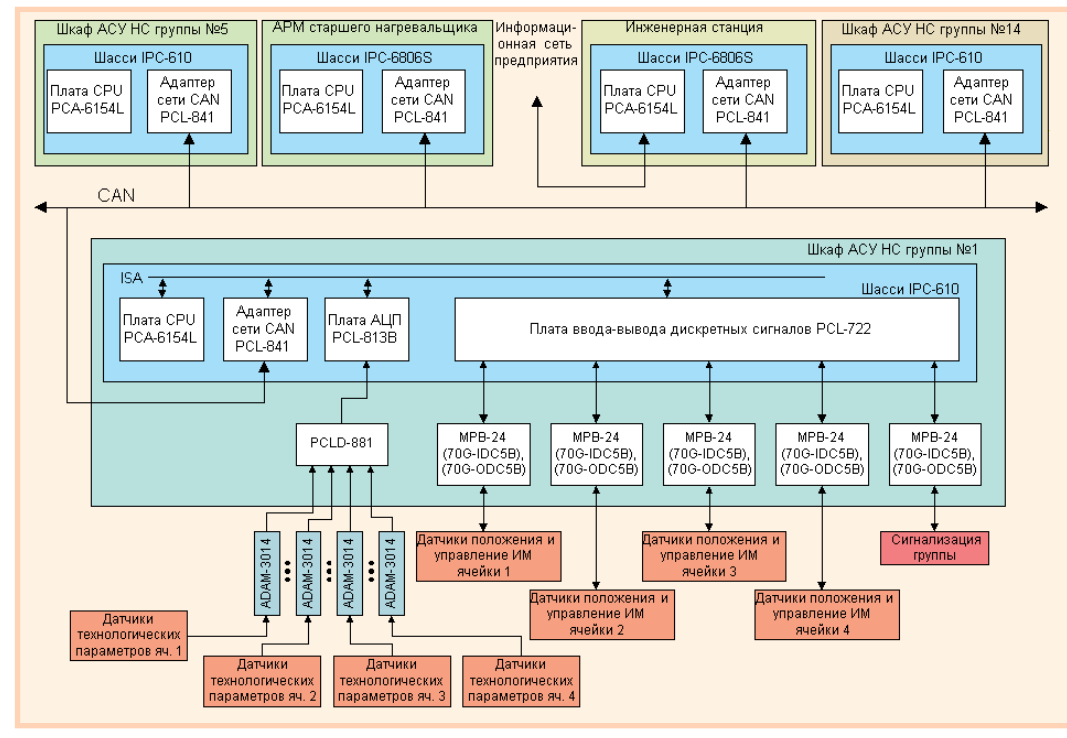

венно, на посту старшего нагревальщика и в помещении АСУ ТП отделения нагревательных колодцев.

Ha экран монитора АРМ старшего нагревальщика выводится общая диспетчерская информация по всем группам и по запросу оператора — технологическая информация индивидуально по любой группе, включая тренды технологических параметров за любой промежуток времени в течение месяца.

Инженерная станция предназначена для внесения изменений в режимы нагрева и в технологичес-

Условные обозначения: яч. - ячейка нагревательного колодца; ИМ - исполнительный механизм. Рис. 3. Структурная схема АСУ НС

технологические параметры, входные сигналы, управляющие воздействия, технологические и аварийные события.

Верхний уровень включает в себя автоматизированное рабочее место (АРМ) старшего нагревальщика (рис. 8) и инженерную станцию. Промышленные компьютеры собраны на базе рабочей станции AWS-825 и шасси IPC-6806S фирмы Advantech с процессорными платами PCA-6154L и адаптерами сети CAN PCL-841 и установлены, соответсткие базы данных. Через инженерную станцию осуществляется связь с информационной сетью предприятия.

Программное обеспечение разработано на языке Borland С. За основу были приняты существующие технологические инструкции, скорректированные для удобства представления временных функций в непрерывной фор-

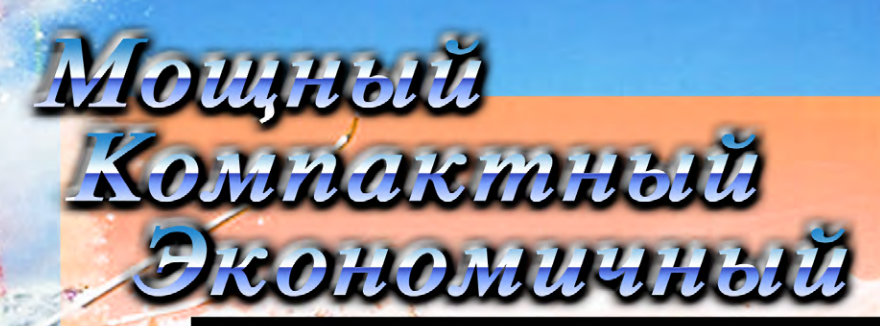

Встраиваемый мультимедийный одноплатный компьютер без вентиляторов

**The Real Prop** 

i ne se as as

**BAR DES DEL 18** 

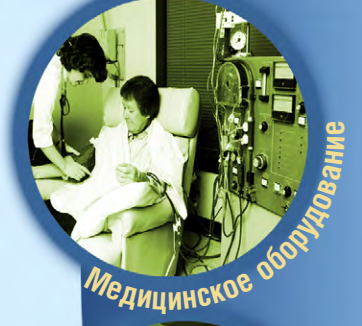

i si si si

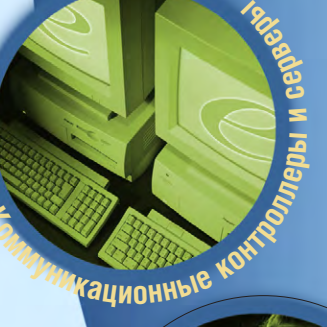

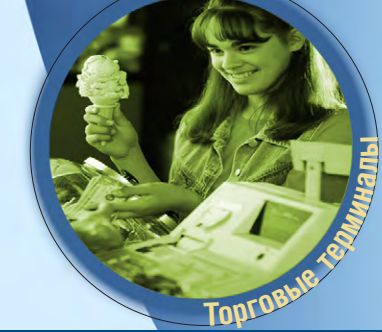

**ADVANTECH** 

#### **РСМ-9572F**

- **- Процессор Intel Pentium III 500 МГц с малым энергопотреблением**
- **- Потребляемая мощность не более 60% от стандартного Pentium III**
- **- Контроллер 3D VGA/48-бит LCD**
- **- Выход TV-сигнала PAL/NTSC**
- **- 3D-звук и Ethernet 10/100 Мбит/c**
- **- Шина расширения РС/104+**
- **- Цифровые входы/выходы**
- **- Размеры 203**×**146 мм (формат ЕВХ)**
- **- Длительная доступность на рынке**

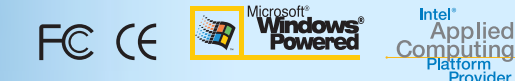

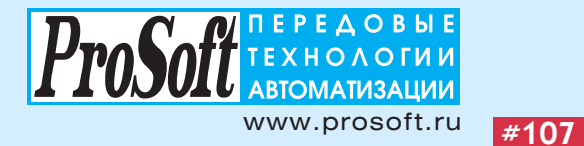

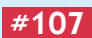

#### Операционная система реального времени для встраиваемых систем On Time REAL-TIME **AND** SYSTEM SOFTWARE On Time RTOS 32 Time<sup>1</sup> Функционально законченная система разработки и выполнения приложений реального времени для встраиваемых x86 совместимых систем. RTOS 32 состоит из пяти компонентов: RTTarget 32, RTKernel 32, RTFiles 32, RTIP 32, RTPEG 32. Доступны исходные тексты. Network RTTarget 32 Компактная операционная система, включающая все средства для запуска и выполнения приложений Win32, созданных стандартными системами разработки для Windows. RTKernel 32 Быстрый и компактный планировщик задач реального времени. RTFiles 32 Файловая система для 32 разрядных х86 совместимых встраиваемых систем обеспечивает файловый ввод вывод в реальном времени.  $RTP 32$ Trenewines in a meaning a service Определяет сетевые возможности RTOS 32. Компонент содержит TCP/IP протоколы, необходимые для Ethernet и последовательных коммуникаций.  $R<sub>1</sub>$ RTPEG 32 Графическая объектно ориентированная библиотека C++ содержит полный набор элементов для создания интерфейсов в стиле Windows приложений.

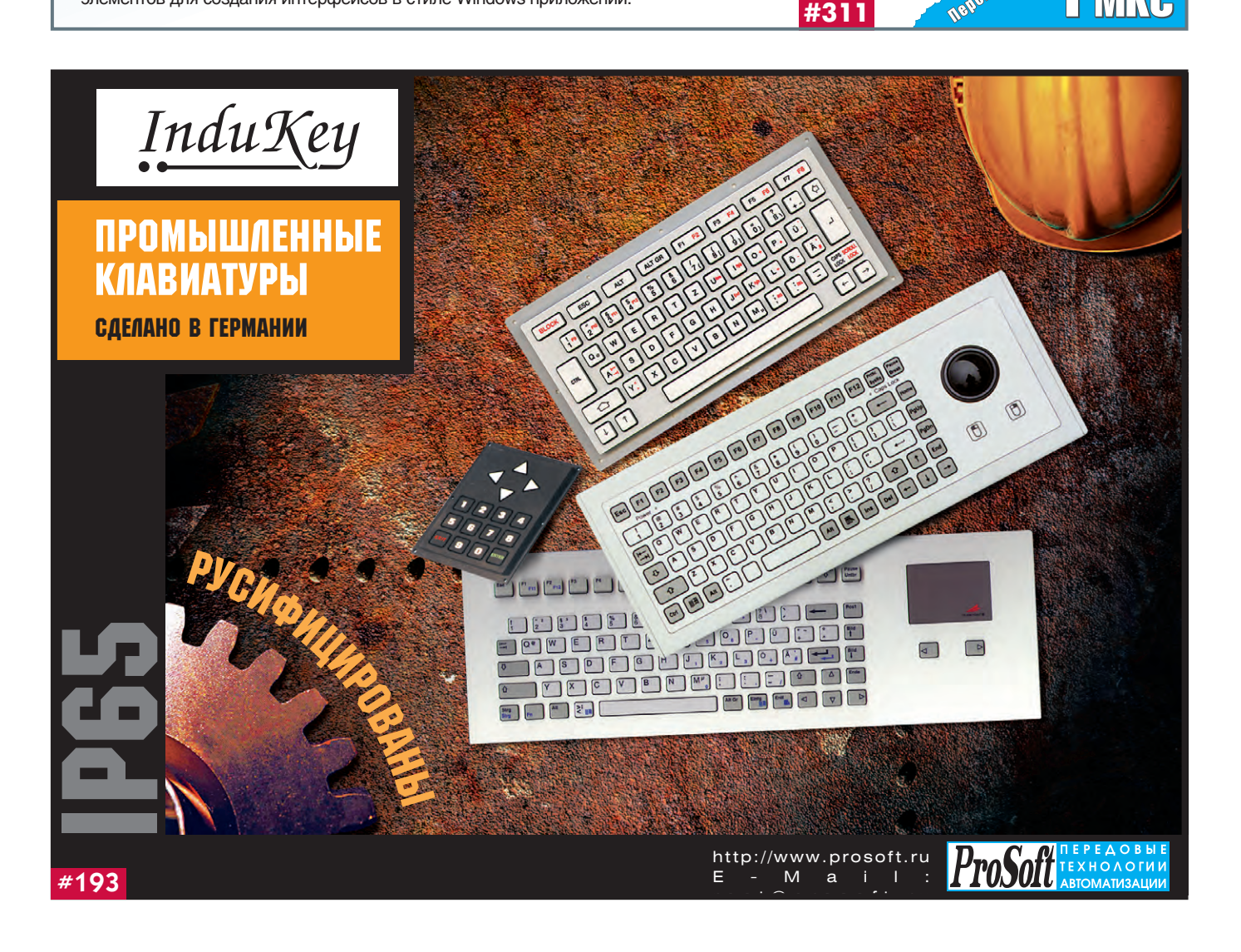

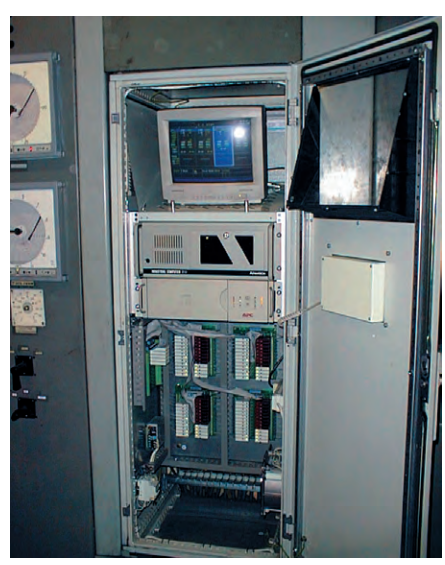

Рис. 4. Вид шкафа с открытой дверью

спереди

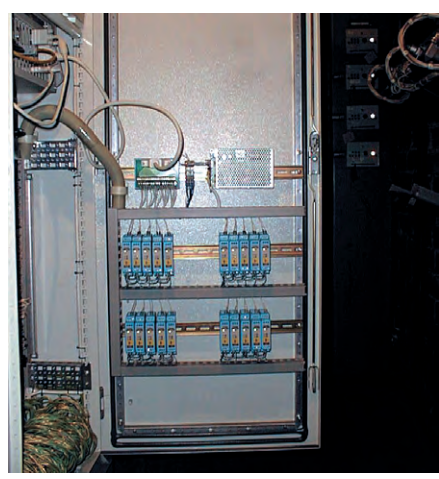

Рис. 5. Вид шкафа с открытой задней дверью

ме. Для обработки файлов с протоколами работы контроллера использовался MatLab-5.3.

#### **Функционирование ACY HC**

- АСУ НС имеет четыре основных режима работы:
- 1) автоматический со связью с верхним уровнем (основной);
- 2) автоматический без связи с верхним уровнем;
- 3) регулятора;
- 4) отображения и регистрации.

В автоматическом режиме работы (режим 1) АСУ НС позволяет осуществлять нагрев слитков в соответствии с технологическими инструкциями с минимальным вмешательством нагревальщика в процесс нагрева.

Перед доставкой новой плавки в ОНК из стрипперного отделения на АРМ старшего нагревальщика передаются из информационной сети предприятия исходные данные по плавке:

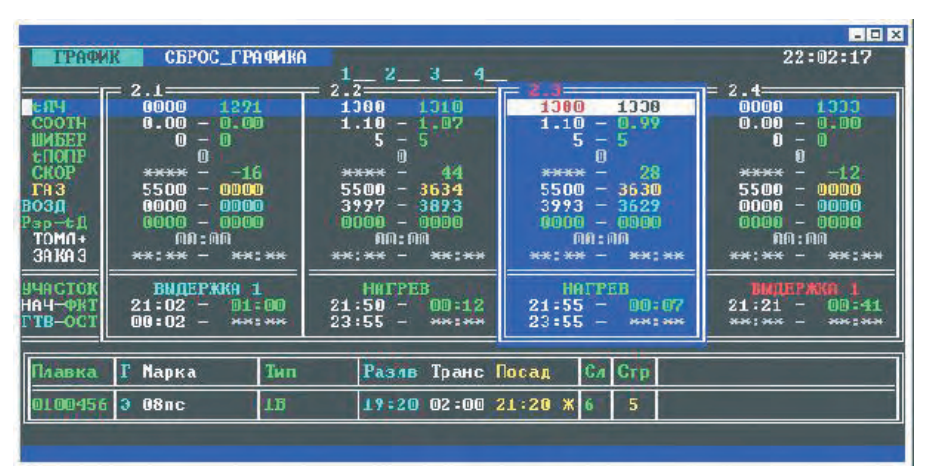

Рис. 6. Главное рабочее окно управляющей программы нижнего уровня

|                                                                                                    |                                                                                                    |          |                                                                    |                                                          |                           |                                         | <b>ELLIS</b>           |
|----------------------------------------------------------------------------------------------------|----------------------------------------------------------------------------------------------------|----------|--------------------------------------------------------------------|----------------------------------------------------------|---------------------------|-----------------------------------------|------------------------|
| <b>ГРАФИК</b>                                                                                            | СБРОС ГРАФИКА                                                                                                    |          | $1 \ 2 \ 3 \ 4$                                                    |                                                          |                           |                                         | 21:50:22<br>04.12.2000 |
| t 914<br>COOTH<br><b>IMEEP</b><br>епопр<br>CKOP<br>TH <sub>3</sub><br>возд<br>Pэp-ti<br>TOMA+<br>3A KA 3 | 1334<br>1380<br>1.11<br>1.10<br>5<br>s<br>۰<br>▣<br>92<br>****<br>3627<br>5500<br>3989<br>4040<br>0000<br>0000<br>00:00<br>共元:元元<br>共共:共共 | 600<br>o | <u>սուրողություրություրությունների հարցա</u><br>800<br><b>1000</b> | 1000<br>2000                                             | 1200<br>3000              | 1400<br>4000                            | 1600<br>5000           |
| участок<br>НАЧ-ФКТ<br>г тв-ост                                                                           | <b>HATPEB</b><br>00:19<br>21:31<br>23:41<br>**: **                                                                                        | 山山       | ЗАСЛОНКИ<br>-3AKP<br>-ō TKP                                        | 0<br>0<br>0<br>$\begin{bmatrix} 0 \ 0 \ 0 \end{bmatrix}$ | ПОСАД<br><b>TIPOLIECC</b> | <b>DPEMA HPOUECCA</b><br>21:01<br>00:49 |                        |
| Плавка                                                                                                   | <b>Марка</b>                                                                                                    | Тип      | <b>Разлв</b>                                                       | <b>Гранс Носад</b>                                       | <b>CA</b> CTP             |                                         |                        |
| 0210879                                                                                                  | $3\mu$ c<br>IЭ                                                                                                    | 2D       | 19:00 02:01 21:01 Ж 6                                              |                                                          | 5                         |                                         |                        |
|                                                                                                    |                                                                                                    |          |                                                                    |                                                          |                           |                                         |                        |

Рис. 7. Информационное окно выбранной ячейки

#### Сетевые адаптеры

• для основных типов промышленных сетей Fieldbus • для установки в IBM PC совместимые компьютеры

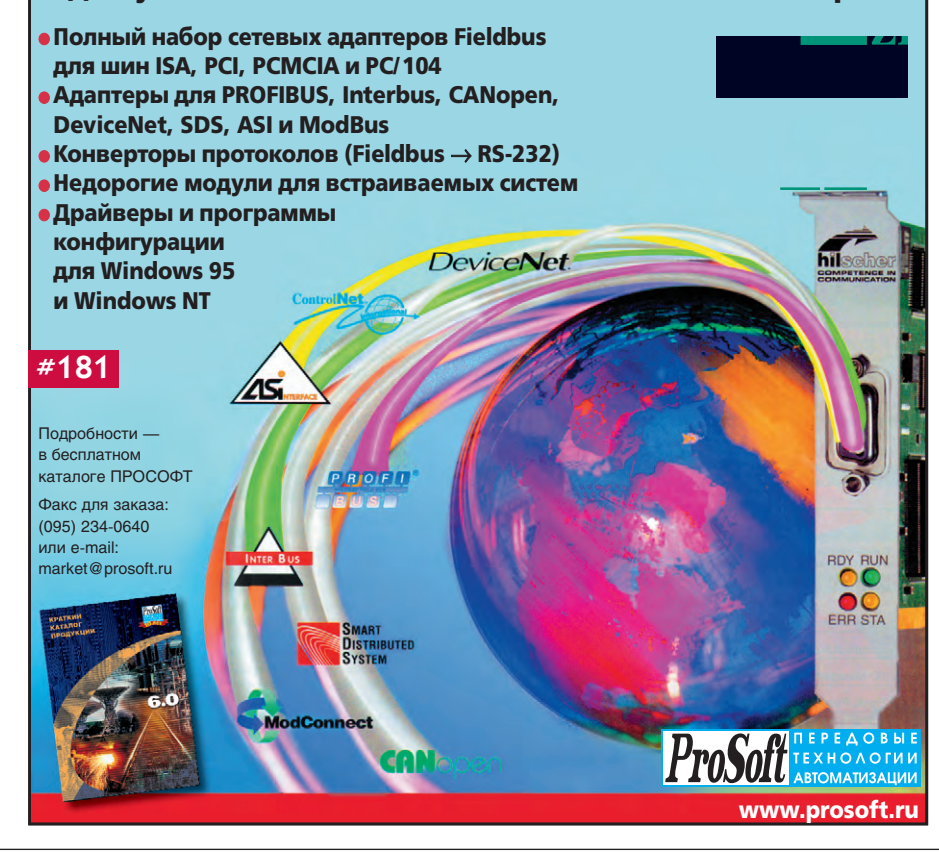

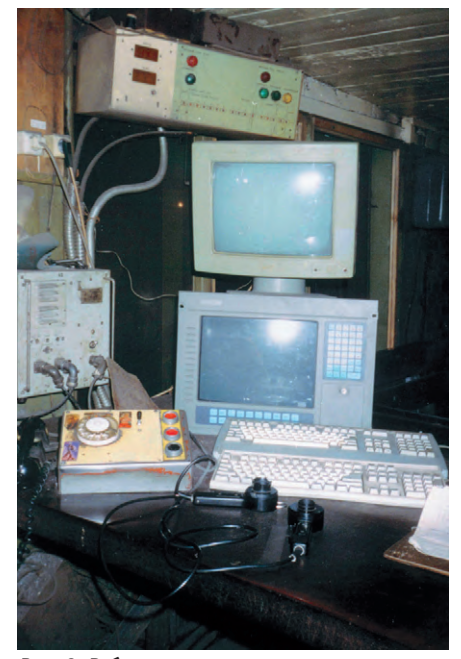

Рис. 8. Рабочее место старшего нагревальщика

- номер плавки,
- группа марок стали,
- марка стали,
- тип слитка,
- время конца разливки,
- число слитков в плавке.

Эти данные могут быть введены также с пульта управления АРМ старшего нагревальщика. Главное рабочее окно АРМ старшего нагревальщика показано на рис. 9.

После получения исходных данных по плавке старший нагревальщик указывает номера подготовленных для посадки ячеек, и исходные данные автоматически пересылаются на соответствующий контроллер нижнего уровня. Причем плавка может быть посажена в ячейки разных групп нагревательных колодцев. Процесс посадки слитков в колодец иллюстрирует рис. 10.

После посадки слитков в ячейку нагревальщику на группе достаточно нажать кнопку «Пуск» соответствующей ячейки на местном пульте управления, и компьютер самостоятельно находит режим нагрева из технологической базы данных и начинает нагрев слитков в соответствии с этим режимом. После выбора режима нагрева вычисляются и передаются на АРМ старшего нагревальщика следующие данные:

- время окончания посадки,
- время транспортировки,
- расчетное время готовности слитков, - номер строки технологической таб-
- лицы, по которой ведется нагрев.

В процессе нагрева контроллер регулирует температуру в рабочем прост-

|                                                   |                                                                                                    | $ \Box$ $\times$ |
|---------------------------------------------------|----------------------------------------------------------------------------------------------------|------------------|
| ГРУППА<br><b>NAABKA</b><br>TPEHA                  |                                                                                                    | 20:20:31         |
|                                                   | <mark>Плавка</mark>  ГМ — Марка Стали  Тип  Разлв ТЛ ДС КолСл  Посад  Транс Гтв К Заказ Гр-Я                                                                                                    | 04.12.2000-l     |
| 021074613<br>3nc<br>1 <sub>B</sub>                | $16:4512.7 = 119 = 18:51$ F102:06 $\sim$ and $\sim$ 109-1<br>see agencies to be note agency agencies (10-1)<br>as can be a control of the control of the state of the control of the control of the control of the control of |                  |
| ежнение <b>и э</b><br>$-3(+)(-)$<br>************* | ** **:** * **:** **:** **:** **:<br>******* * *******************                                                                                                    |                  |
| ******** I*<br>*************<br>$+ +$             | ** **:** * **:** **:** **:** **:<br>** **:** * **:** ** **:** ** **:                                                                                                    |                  |
| <del>ж кинение</del> н<br>*************<br>$+ +$  | **:** ** * * *** **  **:** *  **:**  **:**  **:**  **<br>** **:** * **:** ** **:** **:** **<br>** **:** * **:** ** **:** **:** **                                                                                             |                  |
| <del>изскизски</del> ж<br>*************<br>$+ +$  | ** **:** * **:** ** **:** **:** **<br>** **:** * **:** **:** **:** **:**                                                                                                    |                  |

Рис. 9. Главное рабочее окно АРМ старшего нагревальщика

ранстве ячейки, соотношение расхода воздуха и газа, разрежение перед дымовым шибером в соответствии с выбранной технологической картой нагрева. Каждая ячейка может греться по своему технологическому режиму. На монитор контроллера в группе выводятся текущие значения технологических параметров по всем ячейкам группы.

Со всех 14 контроллеров нижнего уровня по локальной вычислительной сети передается информация на АРМ старшего нагревальщика о ходе нагрева на любой ячейке ОНК.

На монитор АРМ старшего нагревальщика выводятся текущие значения параметров нагрева любой ячейки ОНК или тренды изменения этих параметров за любой промежуток времени в течение месяца.

Программное обеспечение инженерной станции позволяет просматривать текущие значения параметров нагрева с любой ячейки ОНК, тренды изменения этих параметров за любой промежуток времени в течение месяца и протоколы работы контроллера с технологическими и аварийными событиями. На рис. 11 представлен фрагмент графика суточного отчёта системы о работе первой ячейки девятой группы колодцев с 18:50 до 24:00 от 22.11.2000. Злесь вилен момент посалки металла в ячейку, первый нагрев и нагрев на заказ. На рис. 12 представлен фрагмент протокола работы ячейки 9-1, соответствующий графику технологических параметров, изображенному на рис. 11.

Для повышения надежности работы АСУ НС в автоматическом режиме технологическая база с профилями нагрева установлена на каждом контроллере нижнего уровня. При отсутствии связи с верхним уровнем (режим 2) нагревальщик в группе может ввести исходные данные по плавке с локального пульта управления и запустить автоматизированный нагрев отдельно по каждой ячейке.

Роль нагревальщика при работе в автоматизированном режиме сводится к наблюдению за ходом технологическо-

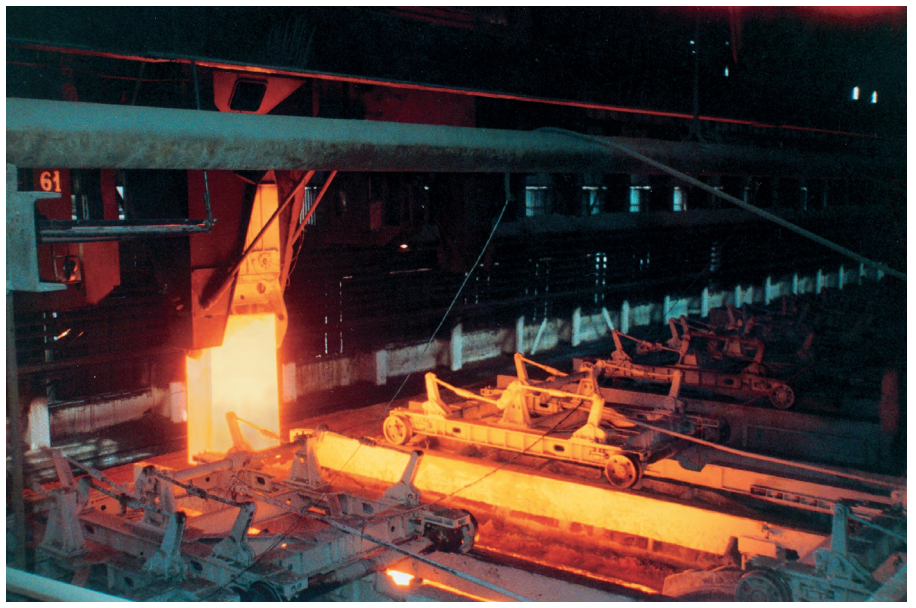

Рис. 10. Посадка слитков в ячейку

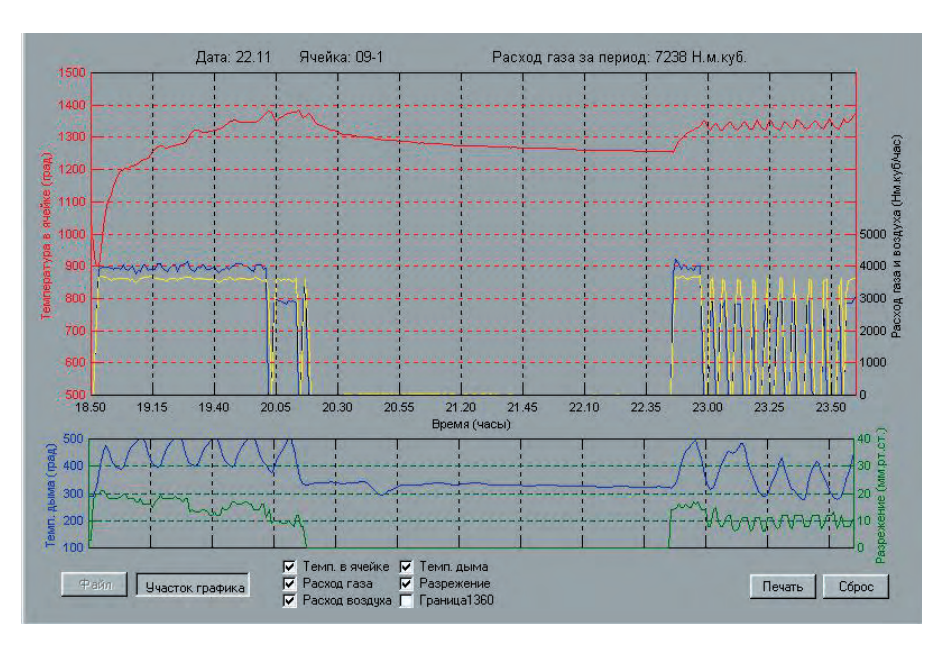

Рис. 11. Тренды технологических параметров нагрева ячейки 9-1 с 18:50 до 24:00 22.11.2000

го процесса и за работой оборудования группы и АСУ НС.

Ведение транзитной прокатки требует согласованной работы двух станов слябинга и ШСГП. Заказы на время выдачи слитков из колодцев обжимного цеха формирует диспетчер ШСГП. Особенностью автоматического режима является способность АСУ НС выбирать режим нагрева слитков в зависимости от времени их заказа и текущей температуры в ячейке. Кроме этого, при переносе времени выдачи слитков какой-либо плавки автоматически пересчитывается время выдачи слитков всех последующих плавок в очерели.

Режим регулирования (режим 3) не предусматривает автоматизированного нагрева слитков. В этом режиме нагревальщик самостоятельно следит за изменениями технологических параметров и продолжительностью участков графика, вводит с местного пульта управления необходимые задания на температуру в ячейке, соотношение расхода воздуха и газа, разрежение перед дымовым шибером. Система лишь поддерживает указанные параметры в рамках заданного диапазона.

В режиме отображения и регистрации (режим 4) управление исполнительными механизмами от АСУ НС отключено. На экран монитора выводятся технологические параметры, в память компьютера записываются протоколы и отчеты.

Оценка качества нагрева слитка производится по показаниям пирометров, установленных по линии прокатки, а также по энергозатратам на передел слиток/сляб на слябинге. Определение энергозатрат производится с помощью контрольно-измерительной системы параметров работы главных приводов слябинга.

#### РЕЗУЛЬТАТЫ РАБОТЫ **ACY HC**

Внедрение АСУ НС позволило реализовать ресурсосберегающие режимы \* 18:48:50 Плавка (ВУ1): 0210746<br>\* 18:51:23 Нажатие клавиши "ПУСК", [t = 1397] Sanver neonecca ----Плавка (HF): 0210746 Чтение графика - стр. 1, [t = 963]<br>Посад: Г; Трансп: 02:06<br>Посад: Г; Трансп: 02:06 Посад: Г; Трансп: 02:06<br>
• Готовность: 121:41 (22:11.2000)<br>
• Отрезок: HAPPEB, [t = 963]<br>
• 20:01:26 Отрезок: ТОМЛ\_1, [t = 1375]<br>
• Отрезок: ТОМЛ\_2, [t = 1375]<br>
• 20:16:02 Доп.томл, [t = 1359]<br>
• 20:16:02 Доп.томл, [t = 1 Probable Probable 1:41 (22.11.2000)<br>
Orpeson: BMAEPK2, [t = 1363]<br>
\* 20:41:30 WreHave papiwa - crp. 2, [t = 1<br>
Probable 1:41 (22.11.2000) 13001 \* 20:44:15 Ввод замена (21:41 (22.11.2000)<br>\* 21:09:18 Чение графия – стр. 3, [t = 1280]<br>\* 21:09:18 Чение графия – стр. 3, [t = 1280]<br>\* 22:14:34 Чение графия – стр. 4, [t = 1260]<br>\* 22:14:34 Чение графия – стр. 4, [t = 1260

Рис. 12. Фрагмент протокола работы ячейки 9-1 с 18:50 до 24:00 22.11.2000

нагрева слитков в ОНК обжимного цеха с экономическим эффектом от снижения удельного расхода условного топлива 2-3 кг у.т./т нагретого металла и от снижения угара металла за счет сокращения времени пребывания металла в зоне высоких температур около 1 кг/т нагретого металла. ●

**Авторы** - сотрудники НПО «ДОНИКС» Телефон: (0622) 99-9982,  $(062)$  334-1151 Факс: (062) 334-1751

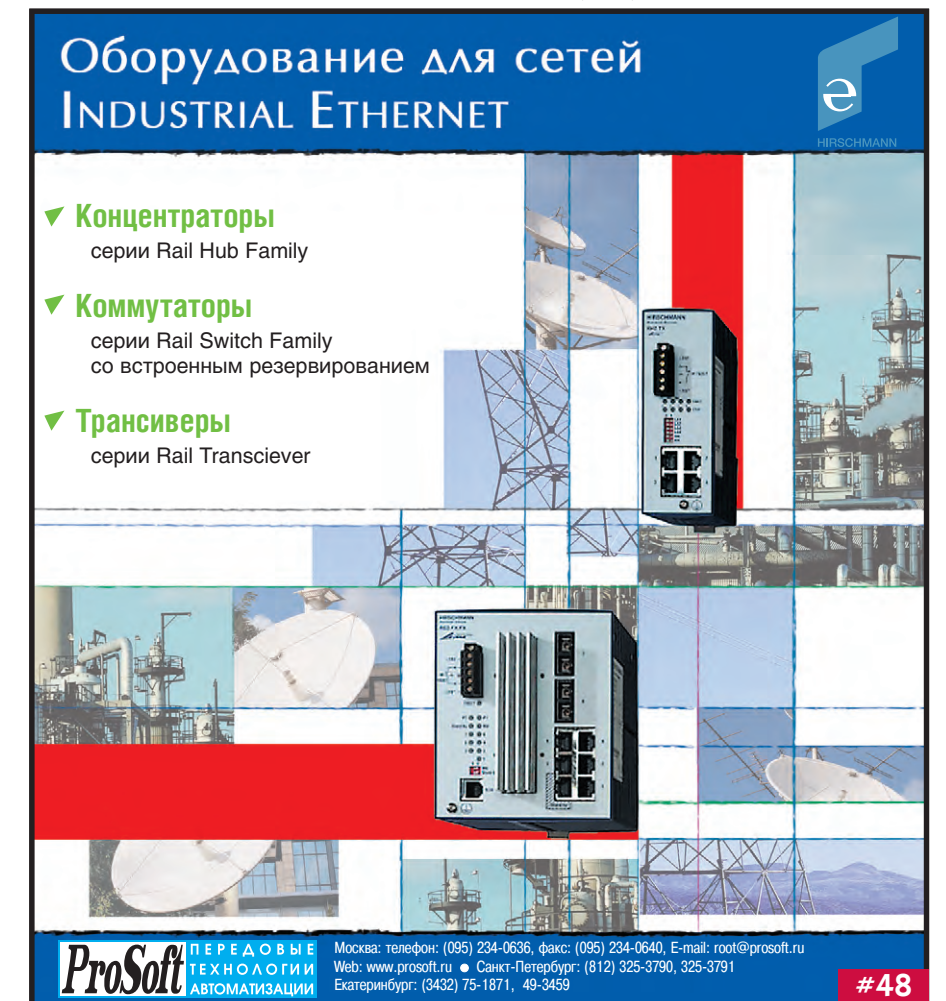

## IMHOCTPOFHMF

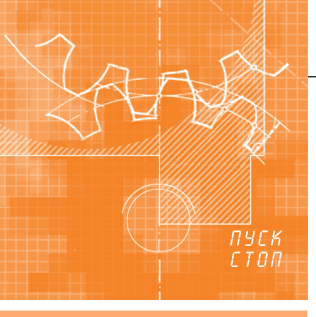

## Модернизация станков с ЧПУ

#### Сергей Емельянов

В статье представлены структура и особенности системы числового программного управления (ЧПУ) «ДиаНа-CNC». Описаны аппаратная и программная части системы. Показаны примеры использования системы для модернизации станков различных типов.

#### «От простого созерцания...»

Некоторый рост промышленного производства пробудил интерес предприятий к станкам с числовым программным управлением, однако интерес этот в значительной степени сдерживается высокой стоимостью такого оборудования и отсутствием средств у большей части отечественных производителей. Наиболее доступным решением проблемы является модернизация станков путем замены старой системы ЧПУ на современную.

Можно привести ряд аргументов, подтверждающих целесообразность именно такого подхода к решению проблемы:

• прогресс электронной составляюшей станков с ЧПУ по своим темпам существенно превосходит прогресс механической составляющей (так, если производительность вычислительных систем и ёмкость запоминающих устройств выросли за последние 10 лет в сотни раз, то размеры рабочих зон, обороты двигателей и точность позиционирования остались практически неизменными);

- замена станка часто связана со значительными лополнительными капитальными вложениями, такими как демонтаж станины, демонтаж старых и монтаж новых гидравлических, пневматических и электрических коммуникаций (на рис. 1 показан далеко не самый большой станок из числа необходимых современному машиностроительному производству);
- современное машиностроительное предприятие имеет практически неограниченные возможности по капитальному ремонту и даже улучшению состояния механических частей станков, в то время как ремонт электронных блоков с каждым годом становится всё более трудоёмким.

Вообще проблемы поддержания требуемого технического состояния и эффективной эксплуатации систем ЧПУ являются одними из наиболее острых у

> большинства современных предприятий. Связано это с целым рядом причин.

> Во-первых, из-за трудностей с приобретением систем ЧПУ в 70-х - 80-х годах (когда в основном формировался современный парк станков с ЧПУ) на предприятиях скопилась очень большая номенклатура таких систем (например, один из известных автору цехов оснащен 57 станками

12 типов, которые управляются системами ЧПУ 11 типов). При этом следует отметить, что системы имеют различную элементную базу, причем некоторые комплектующие уже сняты с производства (часто приобретение необходимого для ремонта элемента становится самостоятельной проблемой).

Во-вторых, несмотря на наличие стандарта, определяющего порядок подготовки прикладных программ для станков с ЧПУ, практически каждая система имеет особенности программирования, в связи с чем технологическая подготовка не может быть унифицирована. Часто различия в программировании бывают существенными (так, в системах типа Н22 и аналогичных перемещения программируются в импульсах шагового двигателя, в то время как в других системах используются координаты точки; значительно различаются форматы описания скоростей подачи и т.д.).

В-третьих, большинство из существующих систем ЧПУ построено на базе процессоров линии PDP-11, прекратившей свое существование. Соответственно программное обеспечение этой линии больше не поддерживается и количество специалистов в этой области постоянно уменьшается.

Наконец, базовое программное обеспечение рассматриваемых систем записано на постоянном запоминающем устройстве, что практически исключает возможность его модернизации в условиях завода.

#### **«... К АБСТРАКТНОМУ** МЫШЛЕНИЮ...»

Но, несмотря на большое разнообразие станков, необходимых современ-

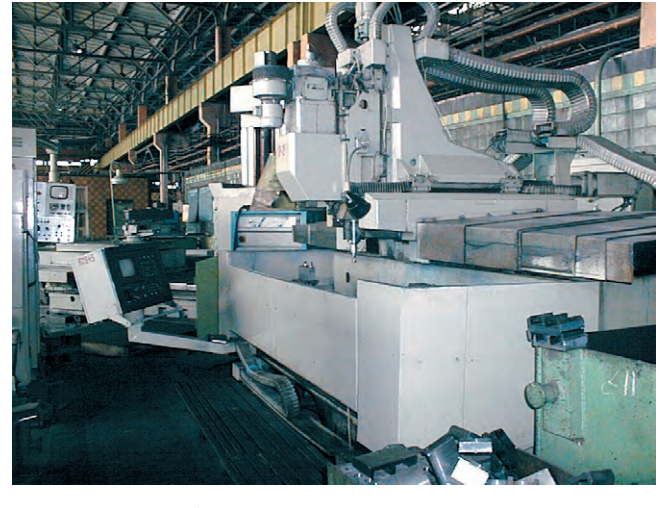

Рис. 1. Большие габариты и наличие подземных коммуникаций затрудняют демонтаж металлообрабатывающих станков
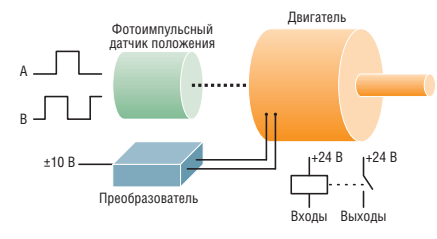

Рис. 2. Упрощенная схема металлообрабатывающего станка с ЧПУ

ной промышленности, есть все предпосылки для построения системы ЧПУ, содержащей единый набор аппаратных и программных модулей. Связано это, в первую очередь, с унификацией электрической части исполнительных и регистрирующих элементов станков. Практически любой станок, независимо от функционального назначения, габаритов и завода-изготовителя, может быть описан упрощённой схемой, представленной на рис. 2.

На схеме показаны лишь те элементы станка, которые являются определяющими при выборе той или иной системы ЧПУ. К ним относятся:

- преобразователь, на вход которого от системы ЧПУ поступает аналоговый сигнал (как правило, в диапазоне от  $-10,24$  В до  $+10,24$  В), знак которого определяет направление, а величина скорость вращения двигателя, связанного посредством червячной или другой передачи с подвижной частью станка (тип и характеристики двигателя не имеют определяющего значения при выборе системы ЧПУ);
- датчик положения, который выдает в ЧПУ два стандартных сигнала, позволяющих определить направление вращения двигателя и положение вала, а следовательно, и положение подвижной части станка (датчик может быть установлен на валу двигателя, на валу червячной передачи, на подвижной части станка; чаще всего используются фотоимпульсные датчики, хотя в более старых станках могут использоваться вращающиеся трансформаторы, резольверы и индуктосины);
- входы ЧПУ (или выходы станка), которые, как правило, имеют два состояния: 0 В и +24 В - и связаны с теми элементами станка, состояние которых необходимо контролировать в процессе работы (микропереключателями позиции подвижных элементов станка, датчиками давления воздуха, масла, жидкости гидравлической системы, контрольными контактами пусковых автоматов,

тумблерами и переключателями пульта оператора и т.д.);

• выходы ЧПУ (или входы станка), через которые выполняется управление элементами станка (включение приводов, разрешение работы приводов, включение/выключение двигателей смазки, охлаждения, переключение ступеней главного привода, открывание/закрывание дверей, зажим/разжим инструмента и т.д.). Чаше всего входом станка является один из управляющих входов электромагнитного реле (управляющее напряжение +24 B), хотя встречаются элементы станка, для управления которыми необходимо замкнуть два определенных контакта. В отдельную группу можно выделить входы станка, непосредственно связанные с элементами индикации.

Из изложенного следует, что для модернизации большинства станков достаточно иметь систему ЧПУ, содержащую произвольный набор элементов пяти типов: цифро-аналоговый преобразователь, счетчик позиции, дискретный вход с гальванической развязкой, дискретный выход с гальванической развязкой, релейный выход. Адаптация конкретного набора элементов к конкретному станку может быть обеспечена программным способом.

#### «... И ОТ НЕГО К ПРАКТИКЕ ...»

При конкретной реализации системы ЧПУ учитывались следующие обязательные условия:

- система должна быть построена на основе архитектуры IBM PC;
- номенклатура блоков должна быть минимальной;
- должна быть обеспечена преемственность программного обеспечения (другими словами, управляющие программы, разработанные для станка с использованием старой системы ЧПУ, должны выполняться на новой системе);
- кодирование информации управляющих программ должно соответствовать ГОСТ 20999-83;
- должна быть предусмотрена возможность модернизации программного обеспечения в условиях цеха.

В настоящее время на рынке имеется большое число фирм, предлагающих свои наборы аппаратных средств для решения задач промышленной автоматизации. После анализа рынка за основу были выбраны аппаратные средства фирмы Advantech. При выборе учитывались стоимость, преимущества еди-

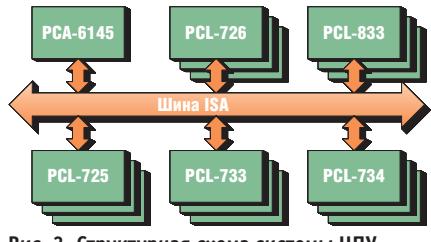

Рис. 3. Структурная схема системы ЧПУ «ДиаНа-CNC»

ного поставщика, техническая политика фирмы и качество продукции.

Структурная схема системы ЧПУ «ДиаНа-CNC» приведена на рис. 3. Все блоки выпускаются фирмой Advantech и выполняют следующие функции:

- РСА-6145В является одноплатным промышленным компьютером на базе процессора 80486 и решает стандартные задачи центрального процессора (вместо РСА-6145В может использоваться любой другой промышленный компьютер фирмы Advantech);
- PCL-726 содержит шесть 12 разрядных ЦАП и формирует задание, определяющее направление и скорость перемещения осей;
- PCL-833 содержит три 24 разрядных счетчика и служит для приема сигналов фотоимпульсных датчиков и определения положения оси:
- PCL-725 содержит 8 релейных выходов и 8 входов с гальванической развязкой и служит для управления элементами станка с повышенной нагрузкой или когда для формирования управляющего воздействия необходимо замкнуть два или более контактов;
- PCL-733 содержит 32 входа с гальванической развязкой и служит для приема сигналов, определяющих состояние различных элементов стан-Ka:
- PCL-734 содержит 32 выхода с гальванической развязкой и служит для управления элементами станка со стандартной нагрузкой.

Блоки объединяются пассивной платой, расположенной в промышленной рабочей станции AWS-825 или промышленном шасси IPC-6908 (выпускаемыми также фирмой Advantech).

На рисунке сознательно не показаны устройства ввода-вывода, поскольку, с одной стороны, они являются стандартными, с другой стороны, для конкретных применений могут использоваться различные типы устройств, в зависимости от конструктивных особенностей станка и финансовых возможностей заказчика.

Программное обеспечение разработано на языке Си. При разработке программного обеспечения учитывались следующие обязательные условия:

- естественно, должны использоваться все современные элементы интерфейса «человек-ЭВМ» (окна, контекстные меню, контекстные справки, графические образы, мониторинг времени и т.д.) и поддерживаться все существующие типы устройств ввода-вывода;
- должен быть максимально сохранен алгоритм работы операторов различных типов станков и одновременно обеспечена совместимость клавиш при выполнении аналогичных функций (в полной мере это условие не может быть выполнено по указанным ранее причинам);
- должна быть обеспечена максимальная программная поддержка таких традиционно трудоёмких процедур, как поиск неисправности (как в станке, так и в самой системе ЧПУ), настройка станка в целом и отдельных его элементов, подготовка и отладка управляющих программ, сбор и анализ статистической информации.

Программное обеспечение системы «ДиаНа-CNC» поддерживает девять рабочих режимов и два вспомогательных. Оба вспомогательных и восемь рабочих режимов общие для всех типов станков, один рабочий режим поддерживает особенности конкретного станка. На рис. 4 показан экран токарного станка типа MDW-20.

Экраны рабочих режимов содержат четыре окна: системное (расположено в верхней части экрана, в нем размещены логотип изготовителя ЧПУ, логотип заказчика ЧПУ и указатель текущих времени, даты, состояния клавиатуры); выбора режима работы (расположено в правой части экрана, является общим для всех станков, за исключением пояснительных надписей к клавишам SF6 и SF7); информационное (расположено в левой средней части экрана, структура окна является общей для всех станков, состав и характеристики конкретных элементов окна определяются типом станка и требованиями Заказчика); операционное (расположено в левой нижней части экрана, структура окна является общей для всех станков, состав и характеристики конкретных элементов окна определяются типом станка и требованиями заказчика).

Режим Работа по программе (на рис. 4 он является текущим) внешне выполняется традиционно, но алгоритмы обработки отдельных слов, кадра и уп-

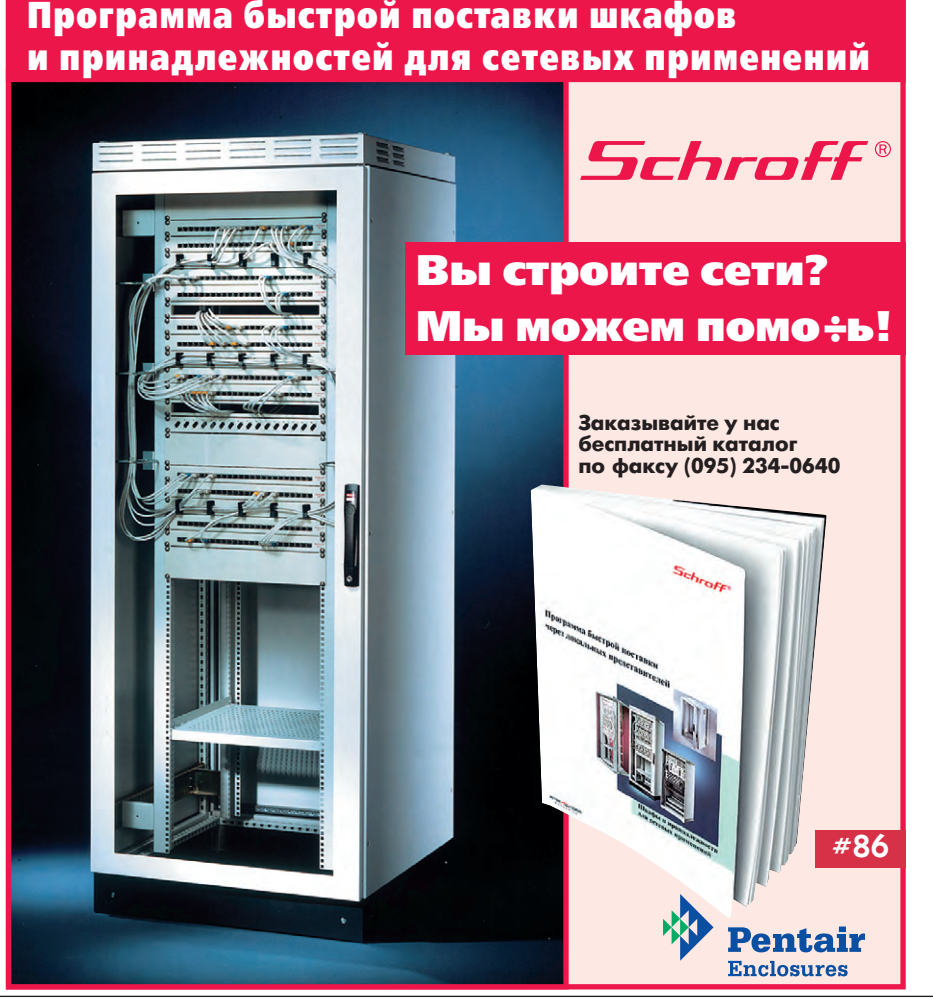

равляющей программы в целом оптимизированы по быстролействию и точности (с учетом возможностей конкретного станка). Например, если схема станка позволяет выполнять подготовку смены инструмента одновременно с подачей, то оба слова выполняются параллельно: при интерполяции перед выбором скорости для конкретной оси анализируется (и, естественно, учитывается при выдаче задания) нелинейность преобразователей и физическое состояние механической передачи каждой оси и т.д.

Режим Подготовка программ является общим лля всех типов станков и имеет подрежимы для создания новой управляющей программы (группы программ), чтения или редактирования существующей управляющей программы, записи существующей управляющей программы под новым именем, удаления или переименования существующей управляющей программы (группы программ), импорта/экспорта управляющих программ и выполнения управляющей программы в отладочном режиме. Особый интерес представляют подрежимы создания и отладки программ.

Для Создания управляющих программ может использоваться как стандартный внешний редактор, устанавливаемый по выбору заказчика, так и контекстный встроенный редактор (первый вспомогательный режим), экран которого показан на рис. 5. Контекстный редактор автоматически настраивается на формат управляющей программы конкретного станка, соответствующий разделу 9 ГОСТ 20999-83. Редактор содержит набор контекстных подсказок как по отдельным управляющим словам, так и по подготовке управляющей программы в целом.

Кроме контекстного редактора, имеется возможность создания управляющей программы по прототипу, когда оператор заполняет специальную форму, общую для некоторой группы изделий. Например, на рис. 6 показана группа фланцев, для расточки отверстий в которых используется координатно-расточный станок. Для традиционной подготовки управляющей программы требуется программирование расточки каждого отверстия. При использовании прототипа достаточно определить форму фланца (круг, эллипс) и его размеры, после чего управляющая программа будет создана автоматически с соблюдением ГОСТ 20999-83.

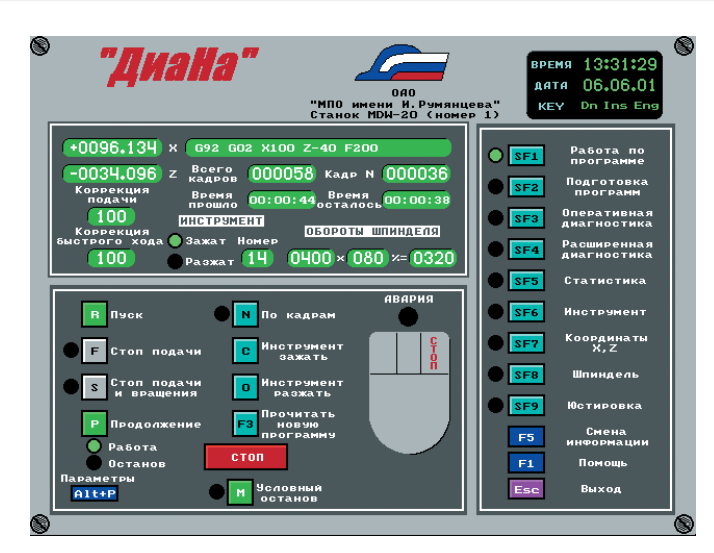

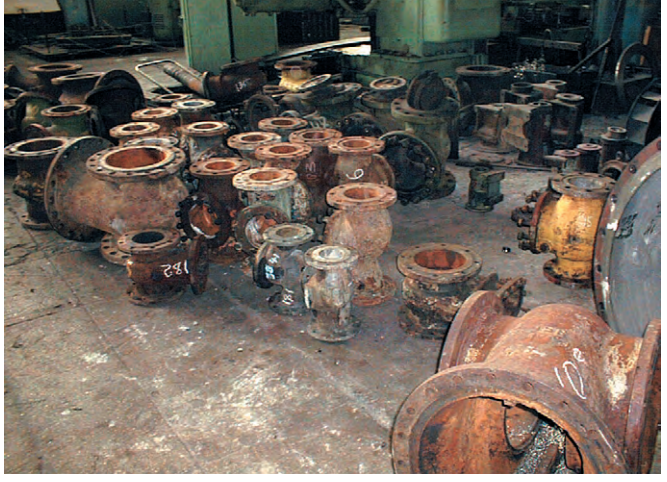

Рис. 6. Ранее при изготовлении фланцев различных типоразмеров требовалось программирование расточки каждого отверстия

Рис. 4. Экран пользователя для режима Работа по программе

Экран подрежима Отладки управляющей программы показан на рис. 7. Особенностями подрежима являются возможность выполнения программы по словам (а не только по кадрам), символьная отладка (то есть возможно редактирование программы непосредственно в процессе отладки) и эмуляция работы станка при запрещенных подаче и/или вращении шпинделя (причем подача и/или вращение шпинделя могут быть запрещены/разрешены на любом этапе отладки). Кроме этого, автоматически определяется время выполнения управляющей программы (при этом учитывается состояние корректоров подачи, быстрого хода и скорости вращения шпинделя и не учитывается состояние переключателей разрешения подачи и вращения шпинделя).

Режим Оперативная диагностика позволяет быстро определить состояние выходов станка, установить требуемый уровень на входах станка, а также проверить работу всех управляемых осей. Особенностями режима являются наличие функции звукового прозвона, контекстная подсказка назначения каждого входа и выхода, возможность установки необходимого уровня задания отдельно для каждой управляемой оси. Экраны режима Оперативная диагностика учитывают особенности различных станков, сохраняя единый формат информационных сообщений и действий оператора.

Особенностью системы ЧПУ «Диа-На-CNC» является наличие режима Расширенная диагностика. Назначением этого режима является поиск неисправностей в станке или системе ЧПУ, при этом поиск осуществляется с точностью до связи или подозреваемого элемента. Фрагмент диалога оператора при поиске неисправности приведен на рис. 8. Следует отметить, что поиск неисправности в станке, кроме традиционной сложности технической диагностики, имеет ряд особенностей, еще больше усложняющих эту процедуру: значительные габариты объекта диагностики, отсутствие достоверной

технической документации, сложные цеховые условия.

Режим Статистика позволяет при грамотном подходе значительно повысить эффективность использования станка. Программное обеспечение системы ЧПУ «ДиаНа-CNC» позволяет расширить эти возможности. Сбор статистической информации осуществляется непрерывно по разным направлениям: общее время работы станка, время работы станка по программе, время работы станка по определенной программе, время использования инструмента определенного типа, общее время работы каждой оси, число изменений каждой управляющей программы. При этом оператор имеет возможность выбора периода и формы представления статистической выборки. На рис. 9 показан вид экрана в режиме Статистика.

Следующий режим является индивидуальным для каждого станка. В нем реализованы алгоритмы работы, требуемые только для данного типа станка. Это может быть автоматическая смена

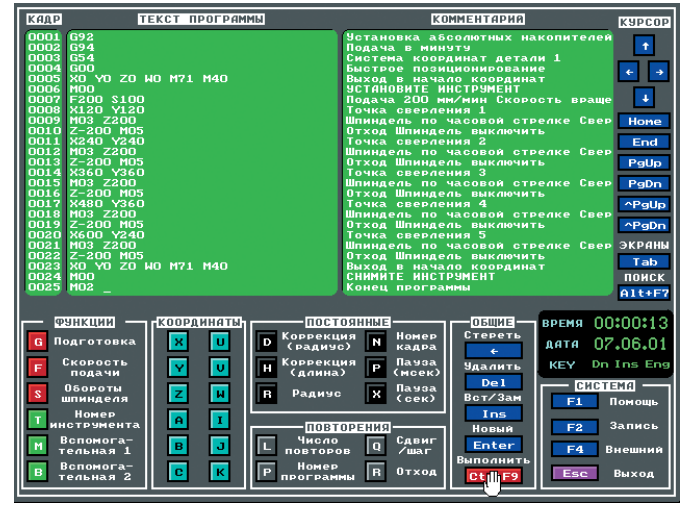

Рис. 5. Экран пользователя для подрежима Изменить режима Подготовка программ

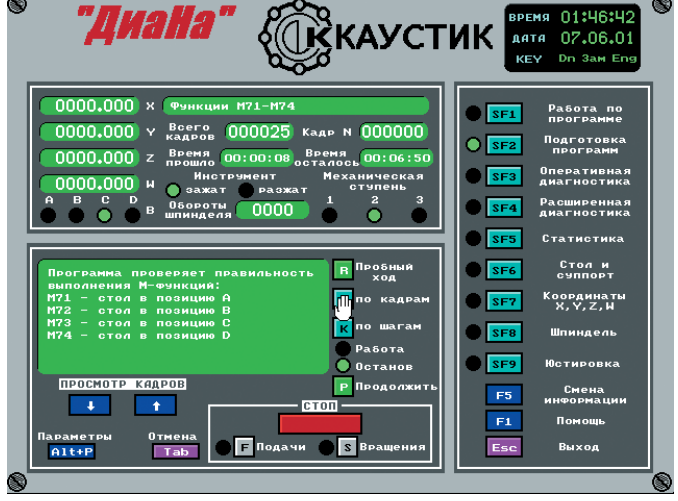

Рис. 7. Экран пользователя для подрежима Отладка режима Подготовка программ

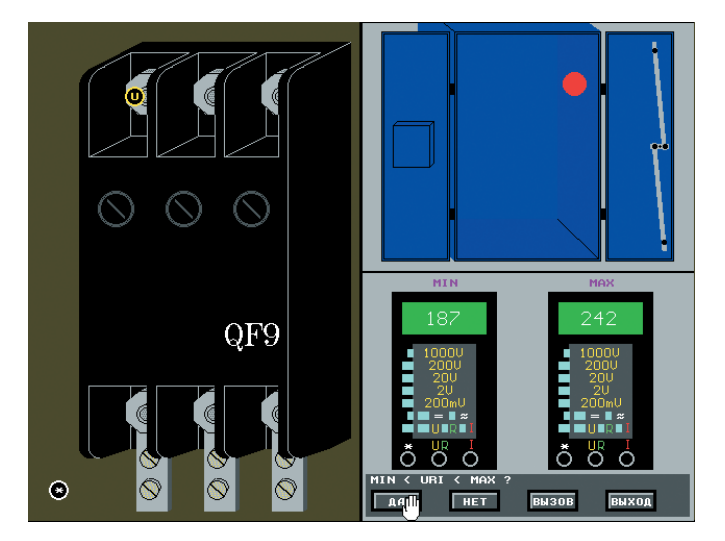

Рис. 8. Экран пользователя для подрежима Поиск неисправности режима Диагностика

инструмента, управление рабочим столом, суппортом, планшайбой, выход в фиксированные рабочие точки (грубой обработки, окончательной обработки и т.д.), работа в составе автоматической линии и т.д.

Режим Координаты позволяет производить обработку без подготовки управляющих программ. Для работы в этом режиме достаточно навыков фрезеровщика, токаря, расточника. Это особенно ценно при выполнении срочных (когда нет времени на подготовку и отладку управляющей программы) или единичных (когда нет экономической целесообразности разработки управляющей программы) заказов. На рис. 10 показан вид экрана в режиме Координаты (естественно, для различных типов станков состав осей может быть различным, однако общая структура экрана сохраняется).

Режим Шпиндель дополняет режим Координаты (хотя предусмотрена возможность управления шпинделем не-

посредственно из режима Координаты). Часто этот режим используется также для управления инструментом, если для этого не предусмотрен индивидуальный режим. Кроме этого, из режима Шпиндель производится управление системами вентиляции, охлаждения, смазки, удаления стружки и т.д.

 $0.474$ 

 $s_{F1}$ 

П

 $\overline{\bigcirc \overline{\overline{\text{SFS}}}}$ 

 $s_{FS}$ 

F5

 $\mathsf{F} \mathbf{1}$ 

Esc

5301

**POPMA** 

**П** Таблица

<mark>G</mark> График

Del Crepeti

07.06.01

Работа по<br>программе

Подготовка<br>программ Оперативная<br>лиагностика .<br>Расширенная<br>диагностика

**Статистика** 

**Инструмент** 

Координаты<br>X.Y.Z.C.A

Смена<br>Формац

Выход

Режим Юстировка предназначен для настройки станка. Традиционно эта задача решалась с использованием дополнительного оборудования и специальных методик, что на практике озна-

www **MANNA** 

Электролюминесцентные дисплеи Planar® - ИДЕАЛЬНОЕ РЕШЕНИЕ для отображения данных в медицине, промышленной автоматизации, на транспорте, в военных системах

*'UTAKA* 

 $402$ 

● <mark>N</mark> Номенклатура ● В С начала

тип

 $\overline{\mathbf{S}}$  Boornes

**U** Пользовате

араметр<br>Alt+P

**COMPUTER** 406

**У** Год

**M** Месяц **N** Heaens

День

 $\blacksquare$   $\blacksquare$   $\blacks$ 

Рис. 9. Экран пользователя для режима Статистика

ПЕРИОД

- Практически отсутствует паразитное электромагнитное излучение
- Устойчивость к ударам и вибрациям
- Широкий температурный диапазон от -45° до +65°С
- Высокая яркость и контрастность изображения
- Разнообразие размеров от 160×80 до 640×480 точек

#### Новое семейство ЖК-дисплеев

- Максимальное разрешение 800×600 пиксел
- Максимальная яркость 1000 кд/м<sup>2</sup>
- Широкий диапазон рабочих температур от -40 до +70°С (модель LC 640.480.21-065HTR)

EAOBHF

**ТЕХНОЛОГИИ** 

**АВТОМАТИЗАЦИИ** 

#### #151

#### ДИЛЕРЫ ФИРМЫ ПРОСОФТ:

www.cta.ru

Москва:<br>Тел.: (095) 234-0636 ● Факс: (095) 234-0640; www.prosoft.ru · E-mail: root@prosoft.ru Для писем: 117313, Москва, а/я 81;

C.-Петербург: (812) 325-3790, 325-3791 Екатеринбург: (3432) 75-1871, 49-3459; web: www.prosoft.ural.ru

**AJIMA-ATA:** THC-VI-ITEK (3272) 54-7162/7553 · BOPOHEX: Воронежпромавтоматика (0732) 53-8692/5968 · ДНЕПРОПЕТРОВСК: RTS 056)770-0400, 250-3955, 235-2574 www.rts.dp.ua ● Е<mark>РЕВАН:</mark> МШАК (8852)27-4070/6991 www.mshak.am ● **ИРКУТСК:** Инэн Сервис (3952) 25-8037, 20-0550/0660 • КАЗАНЬ: Шатл (8432) 38-1600 • КЕМЕРОВО: Конкорд-Про (3842) 35-7591/7888 • КИЕВ: Логикон (044) 252-8019/8180, 261-1803 www.logicon.com.ua • КРАСНОЯРСК: ТоксСофт-Сибирь (3912) 65-3009 • МИАСС: Интех (35135) 27-905, 23-933, 28-764 • МИНСК: Элтикон (+375-17) 263-3560/5191 www.ellicon.com • МОСКВА: АНТРЕЛ 269-3321/3265 www.antrel.ru ● Н.-НОВГОРОД: Скада (8312) 36-6644 ● НОВОСИБИРСК: Индустриальные технологии (3832) 34-1556, 39-6380/6381 ww.i-techno.ru **· 03EPCK:** Лидер (35171) 28-825/805, 23-906 • ПЕНЗА: Технолинк (8412) 55-9001/9813 www.tl.ru • ПЕРМЫ: Пром-А (3422) 19-5190/51-91 • РИГА: MERS (+371) 924-3271; 780-1100; 754-3325 www.mers.lv • РЯЗАНЫ: Системы и комплексы (0912) 24-1182<sup>'</sup> 75-7920 ● **САМАРА:** Бинар (8462) 66-2214, 70-5045, 16-5385 www.binar-ltd.ru ● **САРАТОВ:** Трайтек Системс (8452) 52-0101, (095) 733-9332 www.tritec.ru • **ТАГАНРОГ:** Квинт (8634) 31-5672/0629 • УСТЬ-КАМЕНОГОРСК: Техник-Тоейд (3232) 25-4064/3251 http://technik.ukg.kz • УФА: Интек (3472) 74-4841, 35-3769 www.intek.ufanet.ru • ЧЕЛЯБИНСК: ИСК (3512) 35-5440, 62-6464 • ЯРОСЛАВЛЬ: Спектр-Трейд (0852) 21-0363/4914 http://spectrtrade.yaroslavl.ru

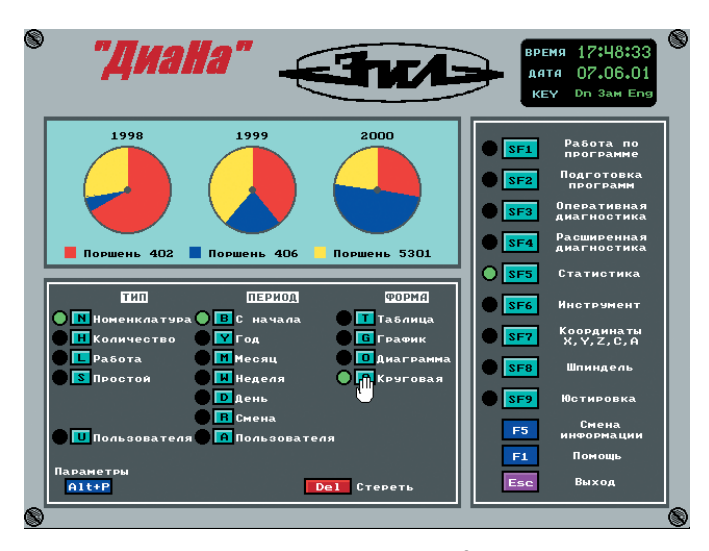

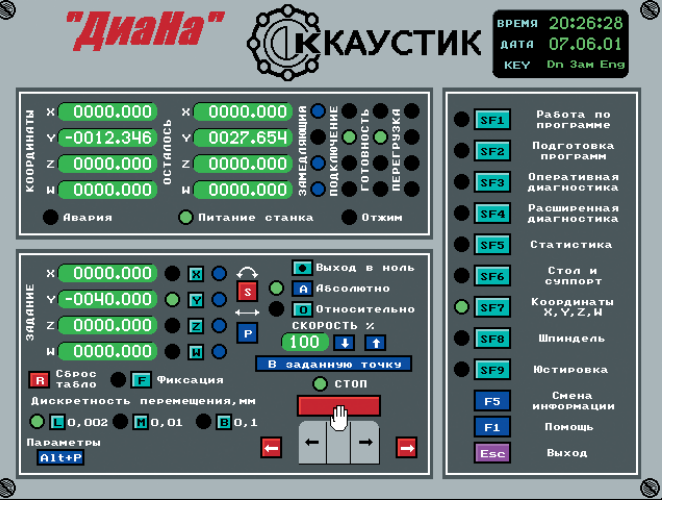

Рис. 10. Экран пользователя для режима Координаты

Рис. 11. Экран пользователя для режима Юстировка

чало отсутствие реального механизма поддержания рабочих характеристик станка в заданных пределах. Особенно это касается системы сервоуправления. Например, методика настройки преобразователя ЗИТ-500 на обрабатывающем центре МС-032 с системой ЧПУ Fanuc-6M предлагает следующую процедуру регулировки преобразователей приводов осей для обеспечения постоянной скорости подачи:

- подключить осциллограф к заданным контрольным точкам на плате управления преобразователя;
- разрешить перемещение по выбранной оси (следует учесть, что система ЧПУ и электрошкаф, в котором находятся преобразователи, расположены с противоположных сторон обрабатывающего центра и наладчик не может одновременно контролировать перемещение и экран осциллографа);
- добиться определенной формы сигнала подстройкой ряда потенциометров (при этом количественные характеристики не указаны);
- повторить регулировку для всех осей (в ОС МС-032 их пять).

Другими словами, необходимо найти, как минимум, двух наладчиков, принести осциллограф (на некоторых предприятиях расстояние между цехами измеряется километрами), опытным путем определить требуемые формы сигналов, при этом нет гарантии, что регулировка выполнена правильно. Поэтому на практике наладчик определяет оптимальный режим по амплитуде вибрации подвижной части на ощупь (точность позиционирования станков достигает 1 мкм и выше).

Программное обеспечение системы ЧПУ «ДиаНа-CNC» значительно упро-

щает процедуру настройки и регулировки элементов станка, делая ее не только практически целесообразной, но и реально выполнимой в условиях цеха. На рис. 11 показан вид экрана режима Юстировка, на рис. 12 — подрежима Привод.

Необходимо отметить ряд особенностей режима:

• нет необходимости добиваться идеальной характеристики, поскольку при выполнении интерполяции учитывается реальная характеристика;

#### Кабельные ВВОДЫ И САЛЬНИКИ

#### от ведущего производителя этой продукции

- Предназначены для фиксации кабелей вволимых в электротехнические корпуса и клеммные коробки, с обеспечением полной герметичности
- Материал: полиамид/латунь
- Прокладки: неопрен
- Обеспечиваемая степень защиты: до **IP68** при давлении до 5 атмосфер, полностью пылевлагонепроницаемые
- Температурный диапазон:  $-40...+100^{\circ}$ C, кратковременно допускается  $-120^{\circ}$ C
- Не содержат токсичных KOMPOHAHTOR
- $\bullet$  Поставляется взрывозащищенное исполнение

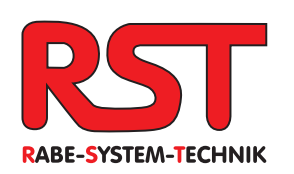

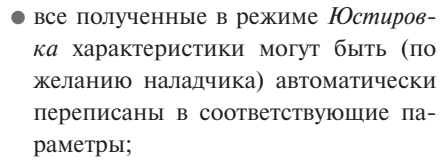

• все полученные результаты автоматически сортируются на три группы: недопустимые, допустимые, оптимальные.

Кроме перечисленного, в этом режиме реализована такая полезная функция, как Модернизация программного обеспечения системы. На прак-

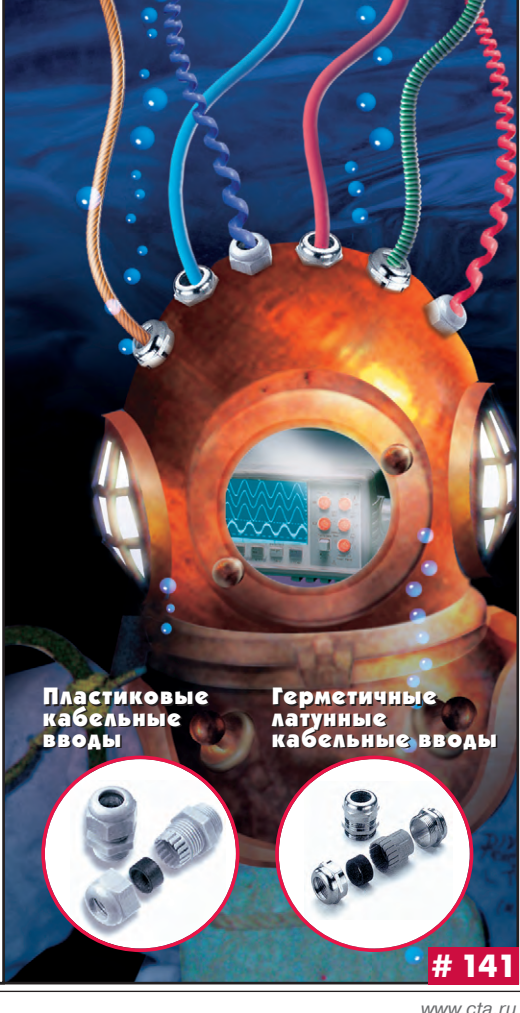

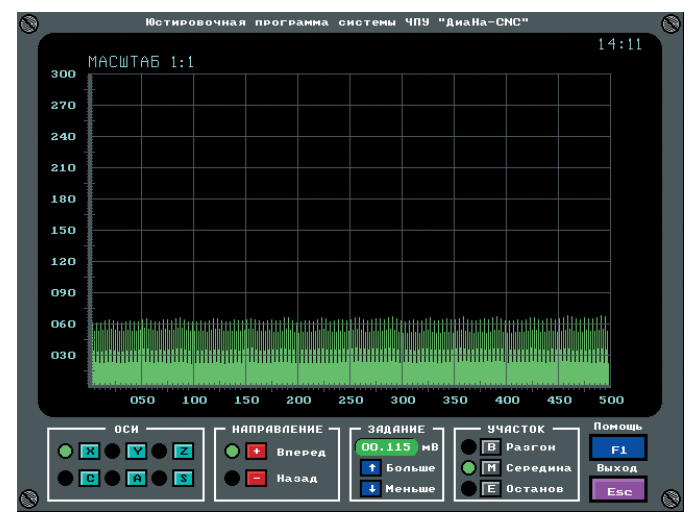

Рис. 12. Экран пользователя для подрежима Привод режима Юстировка

| <b>ПАРАМЕТРЫ</b>                                                | ЗНАЧЕНИЕ         | время 13:01:0Ч           |
|-----------------------------------------------------------------|------------------|--------------------------|
| Разгон оси Х                                                    | 0.8              | 09.06.01<br>ДАТА         |
| <b>Разгон оси Z</b>                                             | 0.8              | Dn Ins Eng<br>KEY        |
| <b>Разгон оси Т</b>                                             | 0,4              | <b>ГРУППА</b>            |
| <b>Pascou ocu S</b>                                             | 5.0              | Системные                |
| Торможение оси Х                                                | 0.8              |                          |
| <b>Торможение оси Z</b>                                         | 0.8              | Задержки                 |
| <b>Торможение оси Т</b>                                         | 0.4              | Привод                   |
| <b>Торможение оси S</b>                                         | 5.0              |                          |
| Включение питания оси Х                                         | 20               | Скорости                 |
| <b>Включение питания оси Z</b>                                  | 20               | Зоны                     |
| Включение питания оси Т                                         | 2n               |                          |
| Включение питания оси S                                         | 20               | Пюфты                    |
| Разрешение работы оси Х                                         | 20               | Коррекция                |
| <b>Разрешение работы оси Z</b>                                  | 20               |                          |
| <b>Разрешение работы оси Т</b>                                  | 20               | Точность                 |
| Разрешение работы оси S                                         | 2n               |                          |
| СПРАВКА<br><b>РЕДАКТИРОВАНИЕ</b>                                |                  | <b>СИСТЕМА</b>           |
| Единицы изм.<br><b>Дискретность</b><br>0,1 секунда              | PaUp<br>C+PaUp   | E1<br>Помошь             |
| секчнда<br>$\leftarrow$<br>$\rightarrow$<br>Минимэм<br>Максимум | $C+PaDn$<br>PaDn | Запись<br>F <sub>2</sub> |
| 0.1<br>25.5                                                     | Изменить         | Tab<br>Отмена            |
| Значение по<br>Home<br>End<br>1, 0                              |                  | Esc<br>Выход             |
| <b>УМОЛЧАНИЮ</b>                                                |                  |                          |

Рис. 13. Экран пользователя для вспомогательного режима Параметры

тике это выглядит следующим образом. При необходимости изменения существующего программного обеспечения разработчик направляет по почте (чаще всего электронной) два файла **UPGRADE.EXE**  $\mathbf{c}$ именами  $\overline{u}$ UPGRADE.DAT. Наладчик после получения файлов переписывает их на дискету, устанавливает ее в накопитель системы ЧПУ и выбирает функцию Модернизация. Далее все изменения программного обеспечения выполняются автоматически.

Второй вспомогательный режим позволяет просматривать и изменять параметры конкретного станка. Все параметры разбиты на группы: Системные, Задержки, Привод, Скорости, Зоны, Люфты, Коррекция, Точность. Для доступа к параметрам предусмотрены три уровня: разработчика, администратора и оператора. Доступ к системным параметрам разрешен только разработчику, доступ к остальным группам - по требованию заказчика. Каждый параметр имеет контекстную подсказку, которая автоматически выводится на экран при просмотре соответствующего параметра. Доступ к режиму возможен из любого рабочего режима. Вид экрана при работе в режиме Параметры показан на рис. 13.

Представленные наборы аппаратных и программных средств позволяют провести эффективную модернизацию практически любого станка. При этом создаваемая на их базе система ЧПУ «ДиаНа-CNC» имеет ряд достоинств:

*<u>Ofinder</u>* 

420020. г. Казань

ул. Саид-Галеева 6

Rexel@bancorp.ru

Тел./факс (8432) 920-968

Крупнейший мировой дистрибьютор электротехники предлагает со складов в России www.rexel.ru **Schneider Electric Siemens и Moeller** Weidmiiller **Finder** Защитно-распредели-Широчайший выбор Мировой лидер **Мировой лидер** тельная и пуско-регу электротехники в производстве в производстве лирующая аппаратура<br>марок Merlin Gerin, и средств автоматизаклеммников, реле и таймеров ции из Германии маркировки Sarel, Telemecanique и инструмента для разделки кабеля

Weidmüller 3E

179-159

443095, г. Самара,

ул. Ташкентская 196, блок Б

Тел./факс (8462) 179-169,

Rexel@transit.samara.ru

**SIEMENS** MOELLER

ул. Сокольнический вал 1

КВЦ «Сокольники», Павильон №5

Est-elec@rexel.ru www.rexel.ru

Тел. (095) 956-2299, факс (095) 956-4494

107113. г. Москва.

REXEL

**Schneider**<br>Felectric

ЭЛЕКТРОТЕХНИЧЕСКОЕ ОБОРУДОВАНИЕ

ЭСТ-ЭЛЕК

350072, г. Краснодар

Ростовское шоссе 14

Rexel@mail.kuban.ru

Тел./факс (8612) 632-917

# **Время переходить на ЖК – цена позволяет!**

**FPM-3150TV превосходит самые смелые пожелания к ЖК-мониторам, включая дополнительные возможности, разработанные для Вас.**

## **ЗАПРОСИТЕ ЦЕНЫ, ОНИ ВАС ПРИЯТНО УДИВЯТ**

## FPM-3150TVE<br>Промышленный 15" ЖК-монигор

- Пылевлагозащита передней панели IP65
- Яркость 350 кд/м<sup>2</sup>

 $\boldsymbol{\epsilon}$ 

 $\circledcirc$ 

**MM** 

 $\epsilon$ 

84

- Сверхплоская конструкция
- Корпус из нержавеющей стали
- Возможность использования с кабелем до 50 м
- Разрешение XGA, SVGA, VGA

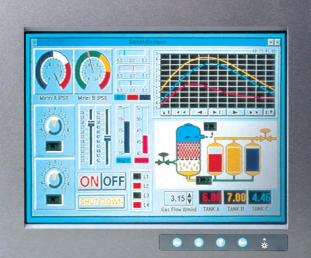

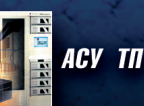

Промышленный мониторинг

Транспорт и информационные киоски

Медицинское оборудование

*Подробности – в бесплатном каталоге Advantech !*

**Advancing eAutomation** 

9001

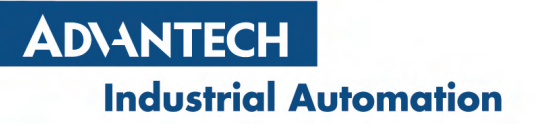

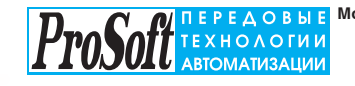

**Москва:** Телефон: (095) 234-0636<br>Факс: (095) 234-0640<br>(доб. 210 – отдел поставок;<br>доб. 203 – техн. поддержка)<br>Для писем: 117313, Москва, а/я 81 [www.prosoft.ru](http://www.prosoft.ru/) E-mail: [root@prosoft.ru](mailto:root@prosoft.ru) **#101**

**С.-Петербург**: (812) 325-3790, 325-3791 **Екатеринбург**: (3432) 75-1871, 49-3459 [www.prosoft.ural.ru](http://www.prosoft.ural.ru/)

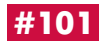

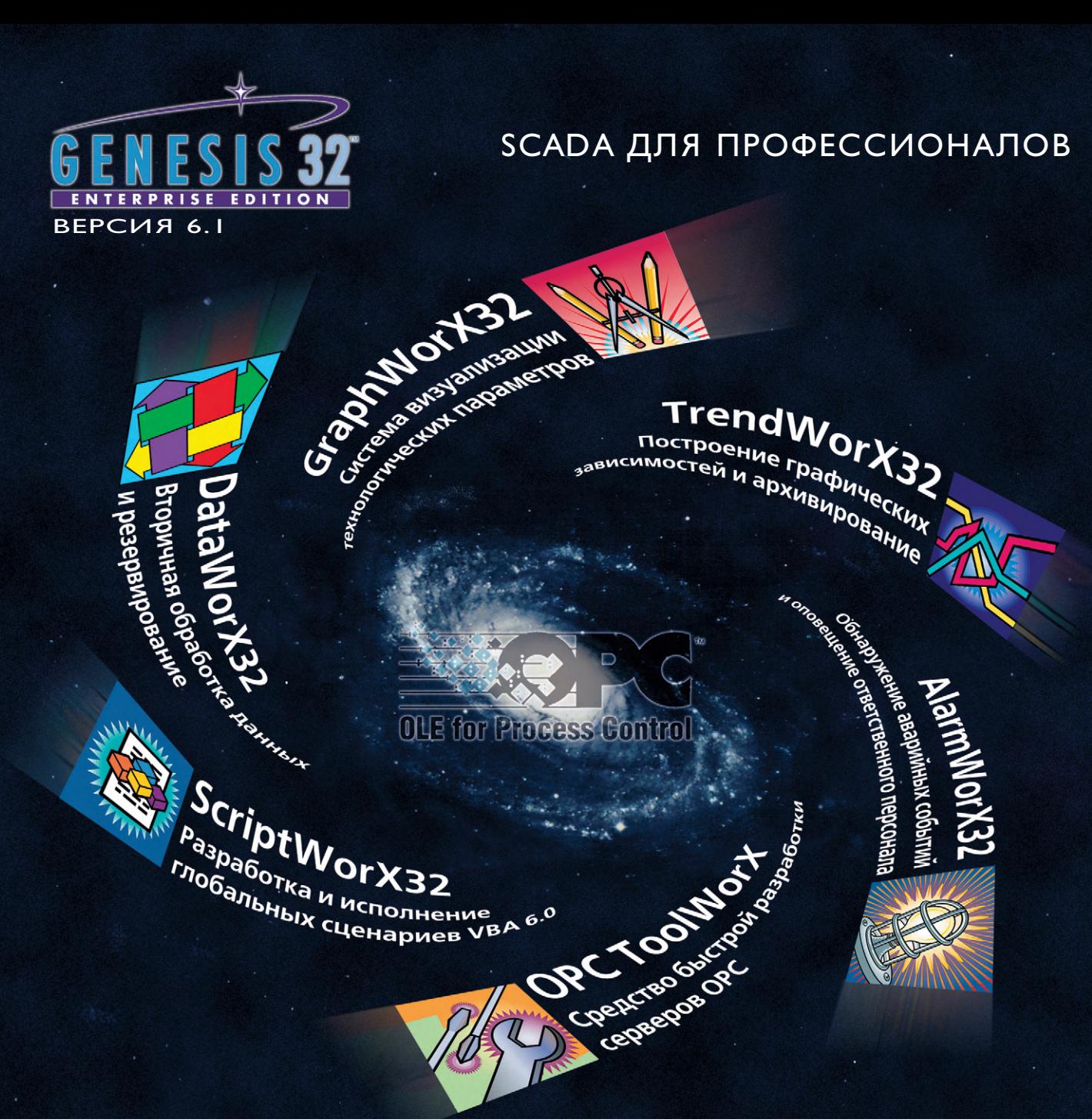

## Инструментарий — БЕСПЛАТНО!

#### Оплачивается только run-time

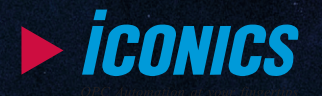

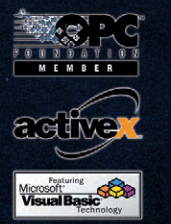

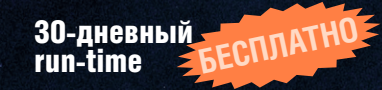

СПЛАТНО Среда разработки

Русификатор,<br>русская <del>- Б</del>ЕСПЛАТНО русская документация и учебник WEB HMI **#251**

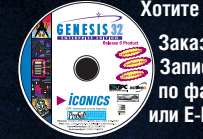

**Хотите стать профессионалом?** Записывайтесь на учебный **купс** ло факсу (095) 234-0640 пи E-Mail market@nrnsnft.i **или E-Mail market@prosoft.ru.**

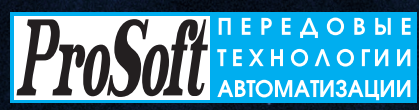

ПРОСОФТ Москва: **117313, Москва, а/я 81** тел.: (2007) **2010 година поставляет с 1945** года *- тех* полленжка . Факс: (095) 234-0640  $\mathbf{W}$ eh: www.nrosoft.ru . F-mail: root@nrosoft.ru **ПРОСОФТ С.-Петербург: (812) 325-3790, 325-3791<br>ПРОСОФТ Екатеринбург: (3432) 75-1871 49-3459** ПРОСОФТ Екатеринбург: **(3432) 75-1871, 49-3459**

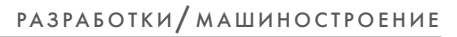

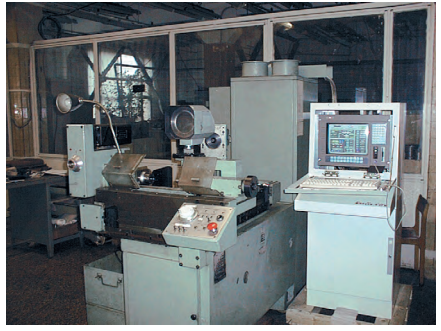

Универсальный фрезерный станок СФ-35

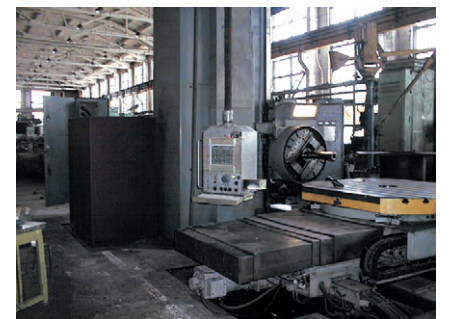

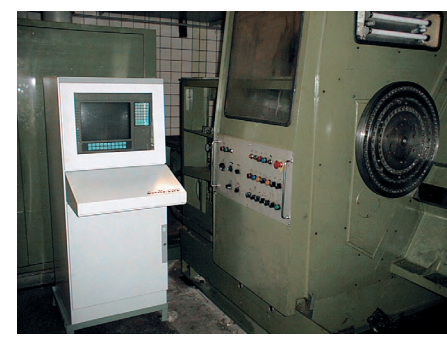

Токарный станок MDW-20

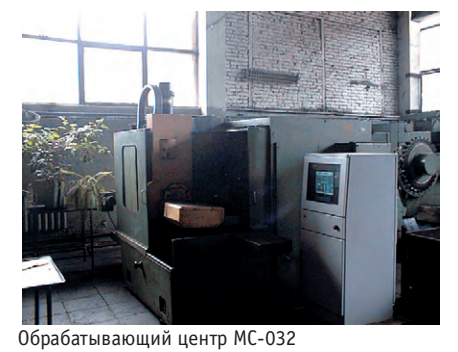

Координатно-расточный станок 2А636Ф1

Рис. 14. Примеры станков различных групп с системой ЧПУ «ДиаНа-CNC»

- система построена на самой современной элементной базе, что значительно повышает ее потребительские свойства и надежность, при этом совместимость с IBM PC допускает достаточно простую и гибкую модернизацию аппаратной части:
- в аппаратной части используются только шесть типов плат, пять из которых являются «массовыми», причем программное обеспечение позволяет переназначать отдельные каналы (учитывая, что очень редко все «массовые» платы используются в полном объеме, это создает дополнительные возможности повышения ремонтопригодности системы);
- в программном обеспечении интегрированы все основные стадии жизненного цикла системы «станок -ЧПУ»: непосредственно обработка, подготовка управляющих программ, отладка управляющих программ, ремонт, настройка и регулировка;
- программное обеспечение различных станков имеет обший интерфейс «человек - ЭВМ», что значительно облегчает подготовку и повышает эффективность использования обслуживающего персонала (технологов, операторов и наладчиков);
- предусмотрена возможность оперативной и недорогой модернизации программного обеспечения, что вместе с указанной выше возможностью аппаратной модернизации гарантирует длительную перспективность системы.

На рис. 14 показаны примеры использования системы ЧПУ «ДиаНа-CNC» для управления станками четырех основных групп оборудования металлообработки: фрезерных станков, токарных станков, координатно-расточных станков и обрабатывающих центров.

Замена системы ЧПУ по сравнению с приобретением нового металлообрабатывающего оборудования позволяет в 2-4 раза сократить расходы на модернизацию производства (чаще всего при одинаковом конечном результате). Одновременно значительно сокращаются расходы на обслуживание станков за счет радикального уменьшения номенклатуры обслуживаемых систем, унификации процедуры подготовки и отладки управляющих программ и автоматизации поиска неисправностей.

#### «... - ТАКОВ ДИАЛЕКТИЧЕСКИЙ ПУТЬ ПОЗНАНИЯ ИСТИНЫ. **ПОЗНАНИЯ ОБЪЕКТИВНОЙ** РЕАЛЬНОСТИ.»

 $(B. H. Y<sub>1b</sub> \mathcal{A}$ нов)

#### **ЛИТЕРАТУРА**

1. ГОСТ 20999-83. Устройства числового программного управления для металлообрабатывающего оборудования. Кодирование информации управляющих программ. - М.: Издательство стандартов, 1984.

**С.А. Емельянов - сотрудник** ЗАО «ДиаНа» Телефон/факс: (8412) 53-4921

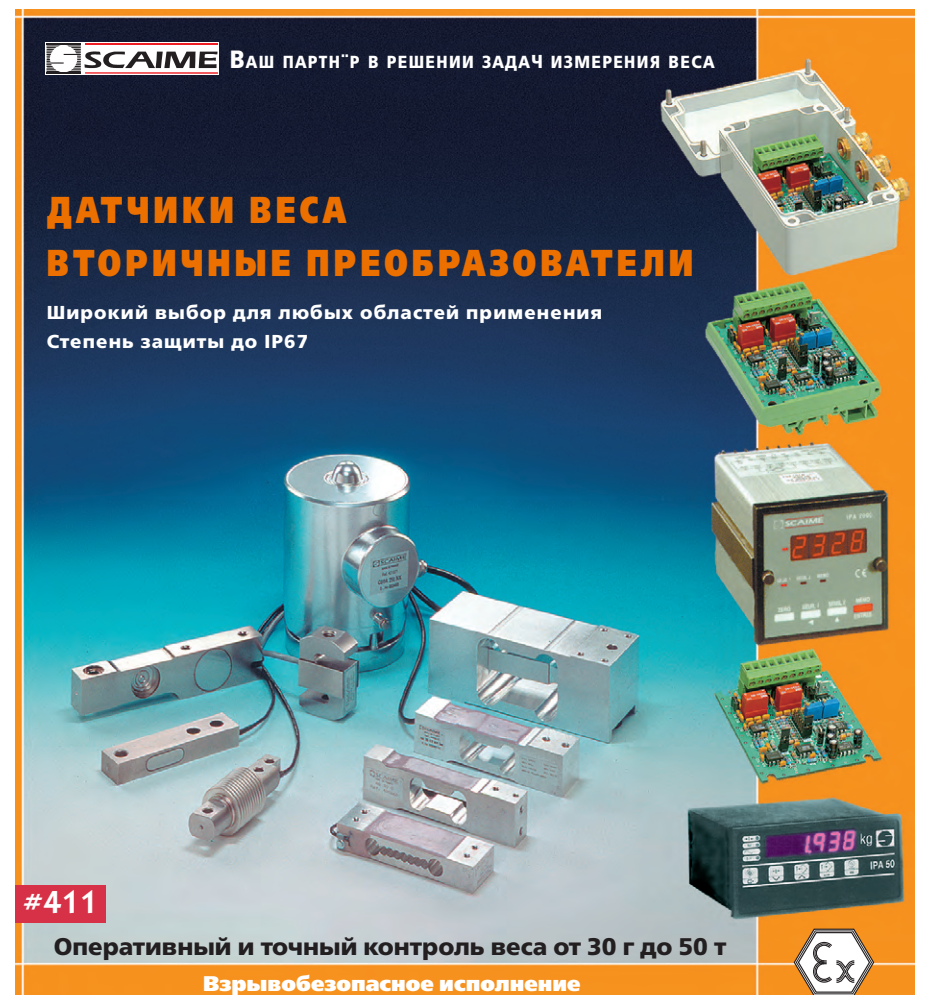

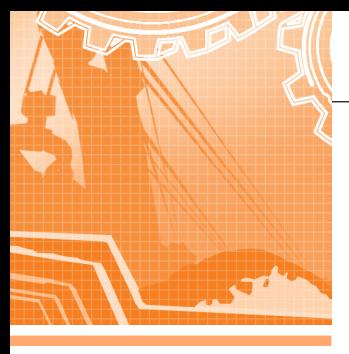

## **ДОБЫВАЮЩАЯ ПРОМЫШЛЕННОСТЬ**

## **Автоматизация** рентгенолюминесцентных сепараторов алмазов

Сергей Авдеев, Евгений Владимиров, Владимир Морозов, Татьяна Романовская

Рассмотрены вопросы автоматизации рентгенолюминесцентных сепараторов алмазосодержащих руд. Особое внимание в статье уделено анализу сигналов на основе аналого-цифрового преобразования и мониторингу состояния сепараторов в ACY TIT.

#### **ВВЕДЕНИЕ**

Добыча алмазов уже много лет является эффективной отраслью промышленности нашей страны. Сеголня основные предприятия алмазодобывающего комплекса сосредоточены в северных районах республики Саха-Якутия.

Уже с 60-х годов прошлого столетия,

когда началось промышленное освоение месторождений, технология обогащения алмазосодержащей руды базировалась на использовании явления люминесценции (излучения видимого света) некоторыми минералами, в том числе и алмазами, под воздействием рентгеновского излучения (рентгенолюминесценции). Этот метод показал себя достаточно эффективным и экологически относительно безопасным. Построенные для его реализации отечественные установки получили название рентгенолюминесцентных сепараторов (РЛС). В настоящее время комплексы РЛС (рис. 1), созданные на Санкт-Петербургском научно-производственном предприятии «Буревестник», работают на всех обогатительных фабриках страны. Условия эксплуатации сепараторов достаточно сложные: круглосуточный режим функционирования, диапазон рабочих температур +10...+50°С, технологическая вода с щелочной реакцией. Весьма высоки и требования к основным па-

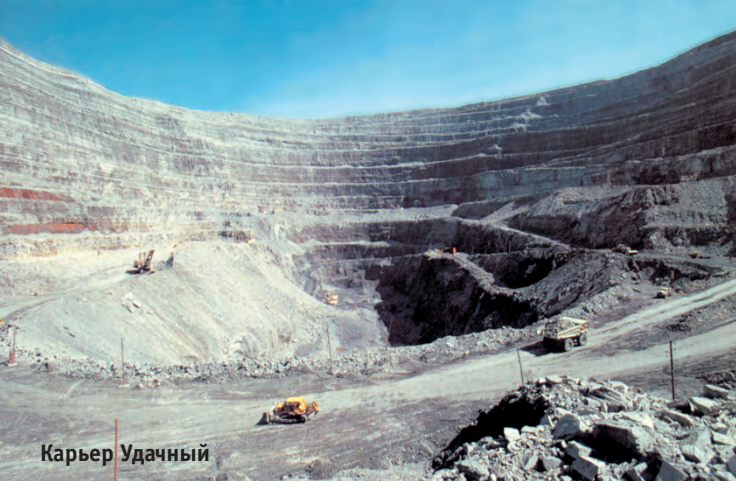

раметрам: производительность до 100 тонн в час при извлечении до 98-99% алмазов.

#### Структурная схема **СЕПАРАТОРА**

Принцип действия РЛС поясняет pис. 2.

Алмазосодержащая руда проходит непрерывно (до нескольких десятков

тонн в час) под потоком излучения, создаваемого рентгеновской трубкой. Рентгеновская трубка (PT) возбуждается от источника высокого напряжения, работающего в импульсном режиме. Возникающие сигналы люминесценции фиксируются фотоумножителями цехе предприятия

(ФЭУ), усиливаются и анализируются на принадлежность к обогащаемому минералу в устройстве регистрации. В случае зарегистрированный когда сигнал принадлежит алмазу, соответствующая часть руды отделяется («отсекается») от основного потока в концентрат с помошью пневмомеханических устройств с электромагнитным управлением. Остальная руда уходит в «хвосты», то есть в отвалы, или на дополнительную переработку.

В реальном сепараторе облучение материала осуществляется обычно двумя рентгеновскими трубками, поток может быть разделен на несколько «ручьев», а число фотоприемников и каналов регистрации доходит до 8. Взаимодействие между подсистемами сепаратора, синхронизацию и контроль их функционирования выполняет блок управления. В первых РЛС

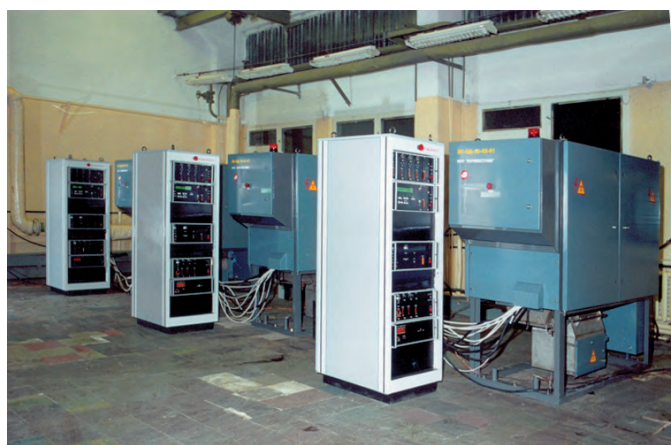

Рис. 1. Очередная партия готовых сепараторов во время испытаний в

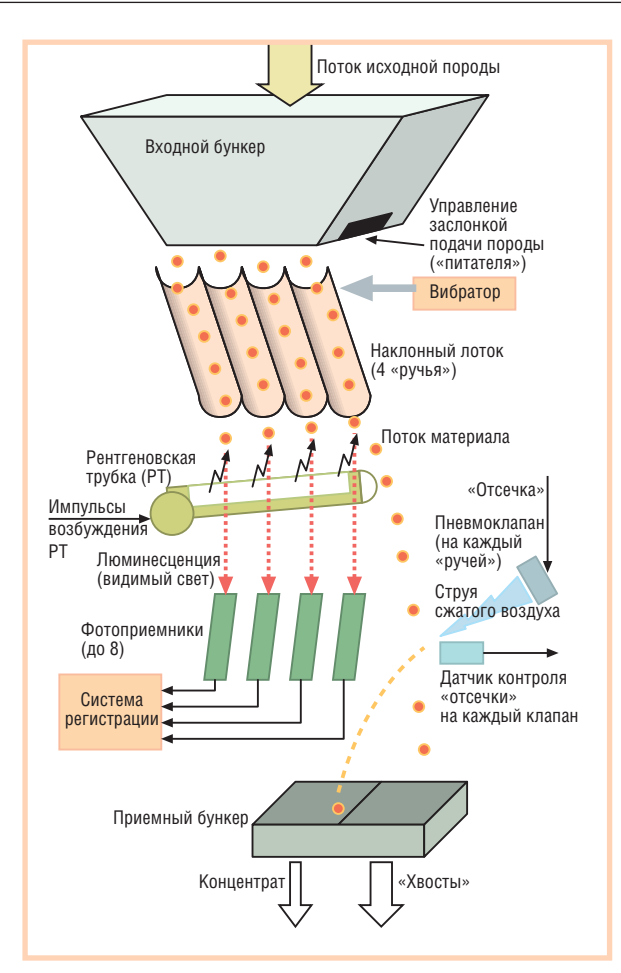

Рис. 2. Структурная схема, поясняющая принцип действия сепаратора (количество рентгеновских трубок - одна или две, число «ручьев» и, соответственно, фотоприемников и исполнительных пневмоклапанов - 2, 4 или 8)

этот блок был автоматом с жесткой логикой, в современных - это программируемый микропроцессорный блок.

Помимо алмазов свойством рентгенолюминесценции обладают и другие сопутствующие минералы. Способность сепаратора выделять сигнал от алмазов на фоне шумов и сигналов от сопутствующих мешающих минералов (селективность) определяется правильной установкой критериев отбора. Реализация процесса отбора осложняется высокой ценностью обогащаемого минерала (требуется, как уже отмечалось, извлечь не менее 98-99% алмазов, имеющихся в исходном материале) и малым временем, отводимым на анализ. Реально это время составляет несколько миллисекунд. По этой причине анализ сигналов люминесценции на соответствие критериям отбора осуществлялся до последнего времени аналоговыми схемами. Недостаток такой реализации - жесткая уставка параметров и фиксированный набор методик разделения алмазов и «пустой» породы.

#### Система **УПРАВЛЕНИЯ** И ОБРАБОТКИ **СИГНАЛОВ**

Появившиеся в последние годы на рынке новые программируемые технические средства позволили по-иному взглянуть на построение системы автоматизации сепаратора и на возможность реализации новых функций управления с помощью высоконадежных программируемых контроллеров. С учетом необходимого быстродействия, а также исходя из доступности, цены, надёжности и соответствия условиям эксплуатации, в качестве базы были выбраны IBM PC совместимые устройства фирмы Применение Advantech. быстродействующего АЦП позволило реализовать на этой базе и управление, и регистрацию, которая включает анализ и отбор сигналов люминесценции, базирующийся на выделении различных характеристик сигнала лю-

минесценции и определении соотношений между ними.

На рис. 3 представлена структурная схема блока управления и регистрации - центрального блока системы управления РЛС. Блок выполнен как лвухмашинная система, все молули которой размешены на елиной пассивобъелинительной ной плате РСА-6114D с лвумя независимыми магистралями ISA и общим блоком питания. Каждая подсистема имеет отдельный контроллер PCA-6144S с процессором Am 5x86/133, O3У - 4 Мбайт SIMM и твердотельным диском (SSD) на трех микросхемах АТ49С040А - системным аналогом гибкого магнитного диска. В подсистему каждого контроллера входят функциональные модули, управляемые по шине ISA. Обе подсистемы взаимодействуют между собой и с оконечными устройствами сепаратора через порты модулей.

Подсистема управления содержит следующие модули:

PCL-720 - задатчик импульсных последовательностей для синхронизации возбуждения источника излучения и подсистемы регистрации;

PCL-730 (2 шт.) - платы ввода сигналов датчиков, требующих гальванической развязки (уровни, не совместимые с ТТЛ), и вывода сигналов управления, в том числе сигналов повышенной мощности и напряжения; ТТЛ совместимые каналы модулей PCL-730 подключены к системному дисплею символьному индикатору (4×20) фир-

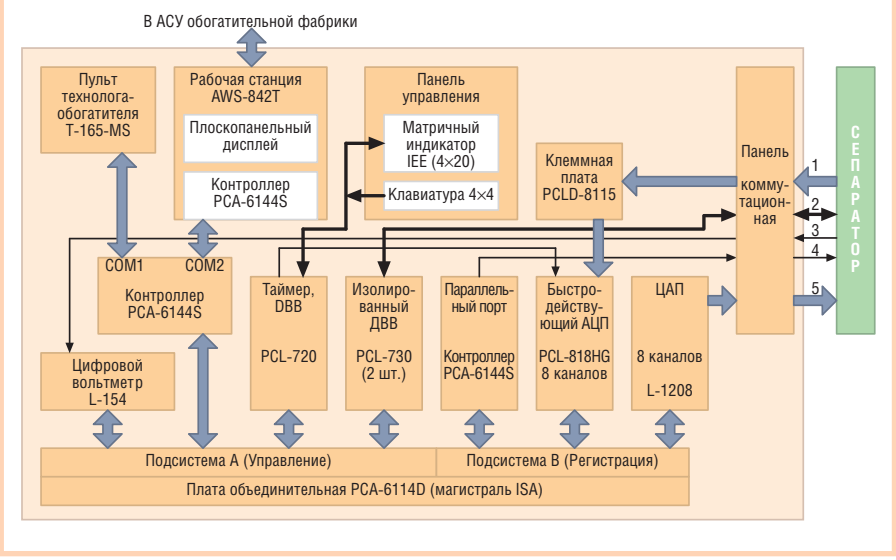

#### Условные обозначения:

ДВВ - дискретный ввод-вывод; 1 - аналоговые сигналы от фотоприемников (2, 4 или 8 каналов в зависимости от типа РЛС); 2 - дискретные сигналы управления оконечными блоками и устройствами РЛС и сигналы датчиков; 3 - вспомогательные параметры блоков РЛС (аналоговые величины, подлежащие численному контролю); 4 - импульсные последовательности для синхронизации возбуждения источника излучения и подсистемы регистрации; 5 - аналоговые сигналы автоматической регулировки усиления (АРУ).

Рис. 3. Структурная схема блока управления и регистрации

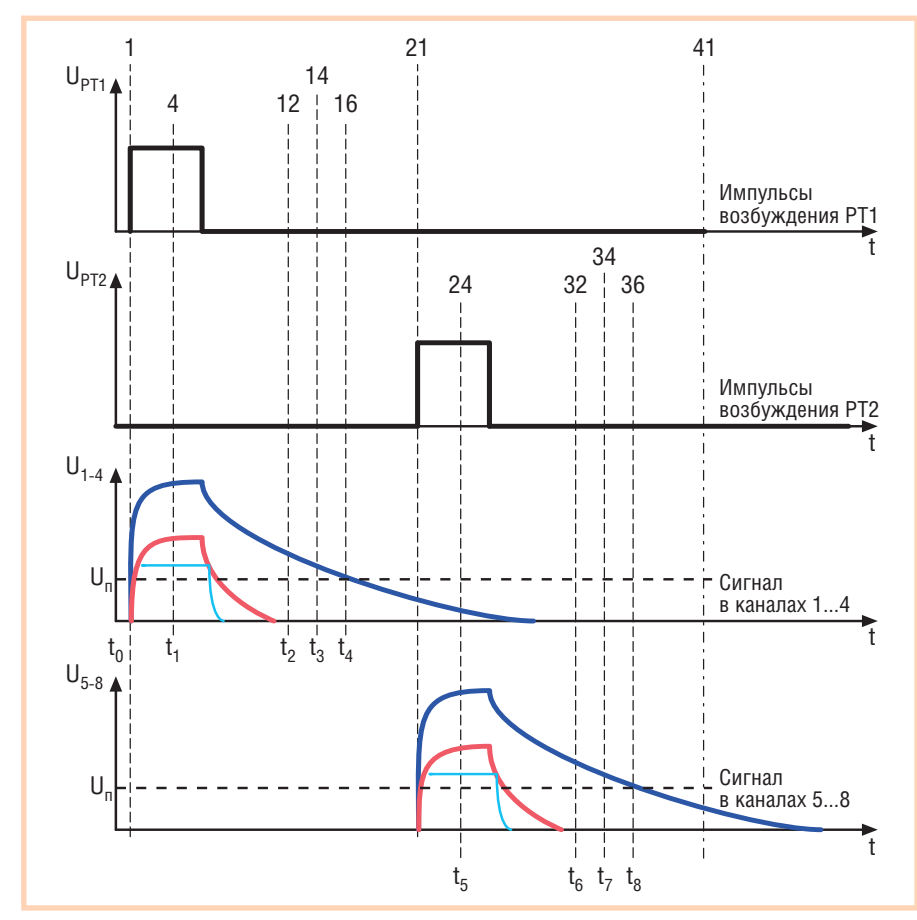

Рис. 4. Временные диаграммы сигналов (синим цветом показан сигнал люминесценции алмаза, красным - сигнал сопутствующих минералов, голубым - сигнал люминесценции воздуха; U<sub>-</sub> - напряжение порога разделения)

мы IEE, блоку матричной клавиатуры, блоку джамперов для коммутации системных опций и тестов;

L-154 - многоканальный цифровой вольтметр («Л-Кард»).

Кроме того, в подсистему регистрации входят модули 8-канального быстродействующего АЦП PCL-818HG и 8-канального ЦАП L-1208.

#### Подсистема регистрации

Организация работы подсистемы регистрации в реальном времени оказалась нетривиальной задачей. Дело в том, что, исходя из технических требований на сепаратор, возбуждение источника рентгеновского излучения производится импульсами с периодом 4 мс. Поскольку в сепараторе обычно имеются две рентгеновские трубки, работающие со сдвигом во времени на полпериода и облучающие до 4 отдельных потоков каждая, то на обслуживание каждой группы из 4 каналов регистрации приходится всего 2 мс. На рис. 4 приведены временные диаграммы сигналов, поясняющие работу подсистемы регистрации.

Для синхронизации подсистемы используется кварцевый генератор с частотой 10 кГц, размещенный в модуле

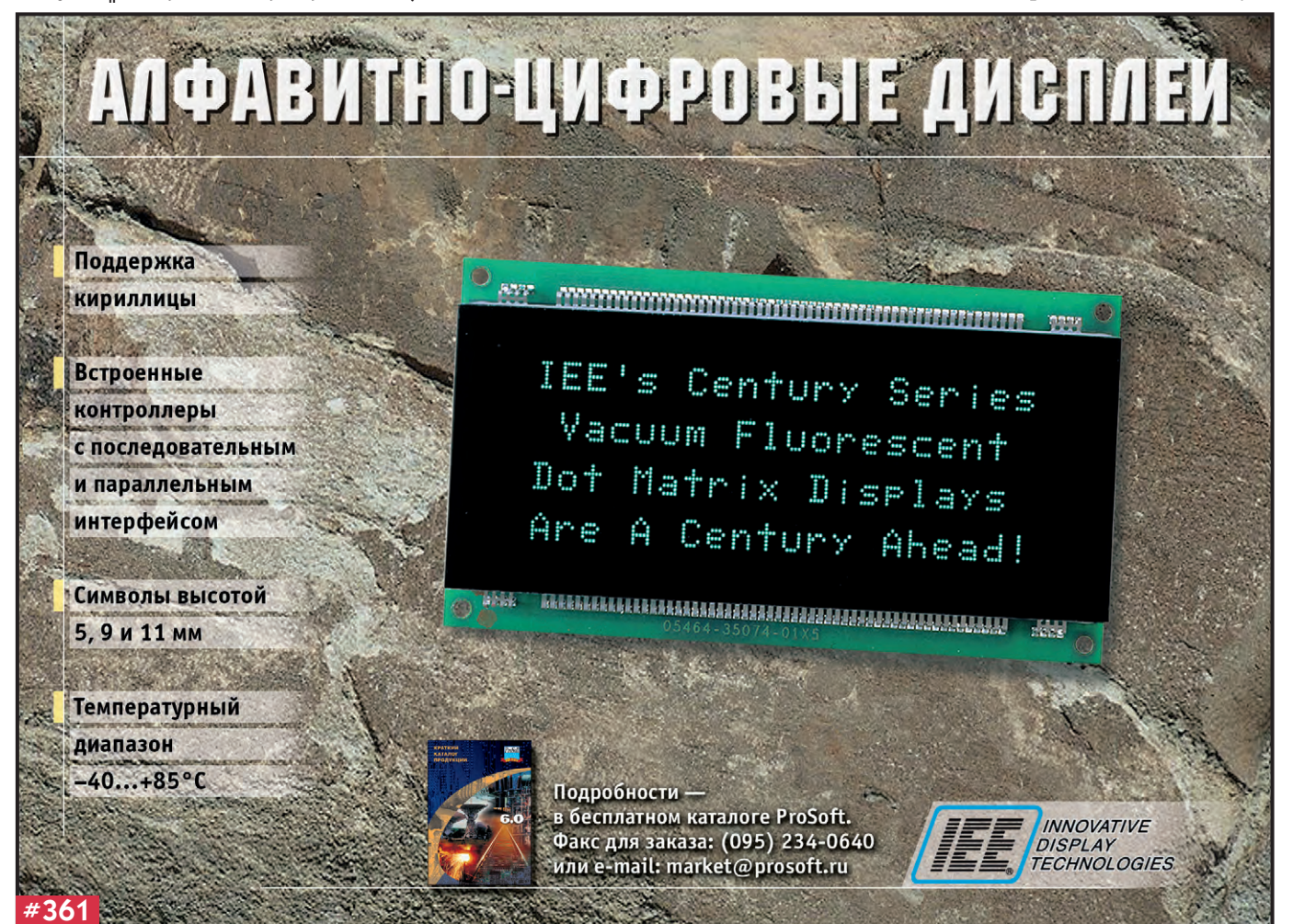

PCL-720. Синхросигнал вызывает прерывания процессора подсистемы регистрации с периодом, соответственно, 100 мкс. Весь цикл возбуждения 2 рентгеновских трубок, регистрации откликов и анализа последних на принадлежность обогащаемому минералу — алмазу — разбит на 40 тактов, образующих временную сетку процесса.

Пусть условно первый такт начинается с установки сигнала возбуждения первой рентгеновской трубки, тогда на 6-м такте этот сигнал снимается; аналогично на 21 и 26-м тактах устанавливается и снимается сигнал возбуждения для второй рентгеновской трубки. На 4, 12, 14 и 16-м тактах, а также соответственно на 24, 32, 34 и 36-м тактах запускается аналого-цифровой преобразователь (АЦП) модуля PCL-818HG. Соответствующие значения времени обозначены на диаграммах как t<sub>1</sub>...t<sub>8</sub>. При значениях t<sub>1</sub>...t<sub>4</sub> выполняется преобразование для каналов 1...4, а в точках  $t_5...t_8 - \mu\pi$  каналов 5...8. Каждому обозначенному значению времени, таким образом, соответствуют четыре 12-разрядных числа, представляющих собой значения напряжения сигнала люминесценции в указанном канале на определенном шаге временной сетки.

Сигналы в каналах, полученные во время действия импульсов возбуждения  $(t_1 \times t_5)$ , соответствуют суперпозиции сигналов люминесценции воздуха в зоне облучения, который присутствует вне зависимости от наличия люминесцирующих минералов, и так называемого короткоживущего компонента сигналов люминесценции минералов (когда они присутствуют в этой зоне). Короткоживущий («быстрый») компонент (БК) возникает практически мгновенно после начала импульса возбуждения и гаснет сразу же по его окончании. Остается так называемый долгоживущий («медленный») компонент (МК) сигнала, который гаснет в течение нескольких миллисекунд. Амплитуда БК, амплитуда и длительность МК служат основными характеристиками сигнала люминесценции, по которым выявляется его принадлежность к обогащаемому минералу алмазу.

#### Соотношения, положенные в основу селекции

Полагая МК экспонентой вида  $U = U_0 \cdot e^{-t/\tau}$ , где  $U_0$  — амплитуда МК, t — текущее время,

т - постоянная времени экспоненты,

можно определить параметры МК по результатам измерений в тактах 12, 14,  $16, (32, 34, 36)$ :

 $\tau = \Delta t \cdot U/\Delta U$ ,  $\Delta U = U_2 - U_3$ ,  $\Delta t = t_3 - t_2$ 

Здесь  $U_2$  и  $U_3$  — значения напряжения сигнала, измеренные в тактах 12 и 14 соответственно (моменты времени t,  $H(t_2)$ .

В тактах 32, 34, 36 проводятся аналогичные измерения для другой группы каналов.

Исслелования показали, что алмазы отличаются от сопутствующих минералов определенным диапазоном соотношений амплитуд БК и МК и диапазоном значений постоянной времени сигналов люминесценции. Сравнение полученного сигнала с заданным этими параметрами «образом» алмаза производит процессор подсистемы регистрации в тактах 17...20 (37...40). В случае положительного результата сравнения по какому-либо каналу в одном из цифровых портов модуля PCL-818HG устанавливается «1» в бите с номером, определяемым номером выявленного канала.

Значения параметров сигнала люминесценции воздуха, измеряемые в моменты времени t<sub>1</sub> и t<sub>5</sub> при отсутствии полезного сигнала, служат для автоматической регулировки коэффициента передачи в каналах регистрации, который является функцией напряжения и тока рентгеновской трубки, коэффициента передачи ФЭУ и уровня загрязнения их входных окон. Эти значения усредняются по массиву реализаций (не менее 1000) и через определенные интервалы времени (здесь - 128 мс) сравниваются с заданным значением. Если текущее среднее значение в некотором канале на момент сравнения меньше заданного более чем на 10%, то выполняется операция усиления с помощью ЦАП, выходное напряжение которого управляет чувствительным элементом - ФЭУ данного канала. Если же, напротив, текущее среднее превышает уставку на 10% или более, то в ЦАП записывается меньшее число с целью снижения усиления ФЭУ. Таким образом эмулируется работа «задержанной» АРУ, независимо функционирующей в каждом из 8 каналов регистрации. Задержка в APУ обеспечивает устойчивость системы в процессе регулирования. В качестве источников высоковольтного питания ФЭУ в системе использованы маломощные преобразователи типа DC-DC.

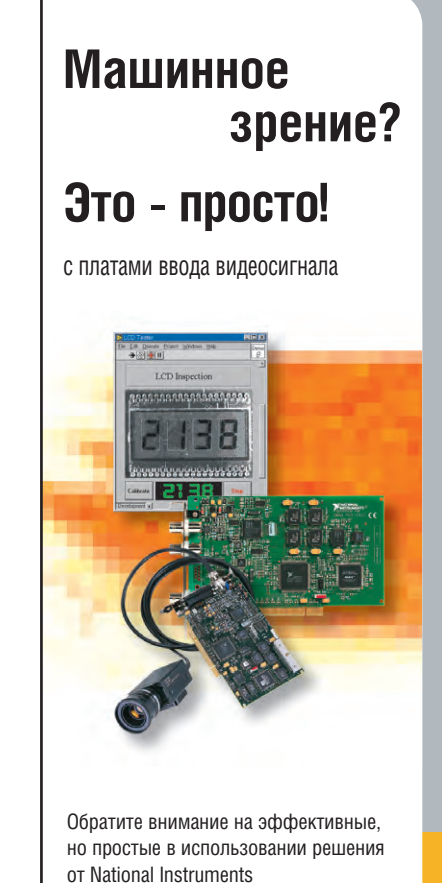

#### IMAQ<sup>™</sup> PCI-1407

- Работает со стандартными или ПЗС камерами
- Развитая программная поддержка
- Вычислительная мошь ПК для обработки изображений

#### ni.com/russia

Посетите наш сайт и закажите свой экземпляр бесплатного каталога

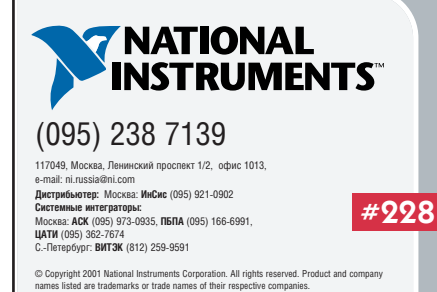

47

Если в процессе работы АРУ содержимое ЦАП в каком-либо канале таково, что соответствующее ему напряжение ФЭУ достигнет верхней допустимой границы (обычно это вызвано загрязнением входного окна ФЭУ частицами обогащаемой руды), регулирование прекращается и в цифровой порт выдается бит потери чувствительности канала. Этот сигнал требует вмешательства оператора.

#### Подсистема управления

При реализации подсистема

управления оказалась существенно проще подсистемы регистрации, так как в ней не требуется столь быстрой реакции на входные сигналы, хотя общее число каналов ввода-вывода и превышает 100. Можно выделить три основных режима функционирования подсистемы управления:

• циклический опрос органов управления (клавиатуры на панели блока, удаленного пульта управления, а также датчиков состояния оконечных устройств РЛС), управление испол-

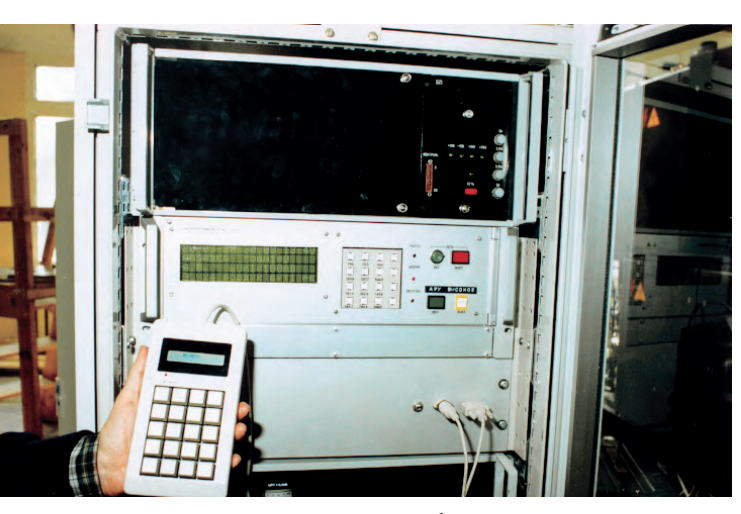

Рис. 5. Блок управления с пультом технолога-обогатителя

нительными устройствами (подача руды, отделение алмазов и прочее), выдача сообщений оператору на системный дисплей каждые 2 с, выявление нештатных ситуаций в работе РЛС и реакция на них;

- прием новых значений параметров от пульта технолога-обогатителя (рис. 5) и передача их в оконечные блоки:
- обмен данными с АСУ предприятия через порт интерфейса RS-232/ RS-485 процессорной платы.

#### Программное **ОБЕСПЕЧЕНИЕ**

Программное обеспечение контроллеров обеих подсистем создано на языке Турбо Паскаль. Кроме исполняемого файла основной программы, на твердотельных дисках процессорных плат находятся также драйверы модулей подсистем. При запуске программы драйверы загружаются резидентно в ОЗУ.

Обе процессорные платы работают в режиме контроллеров. Стандартные функции BIOS, отвечающие за взаимодействие платы с клавиатурой и монитором, отключаются.

Для мониторинга отдельного сепаратора либо группы сепараторов разработан программный комплекс, реализуемый на внешнем компьютере или рабочей станции AWS-842T фирмы Advantech. Комплекс выполняет циклический опрос состояния подключенных сепараторов и численных

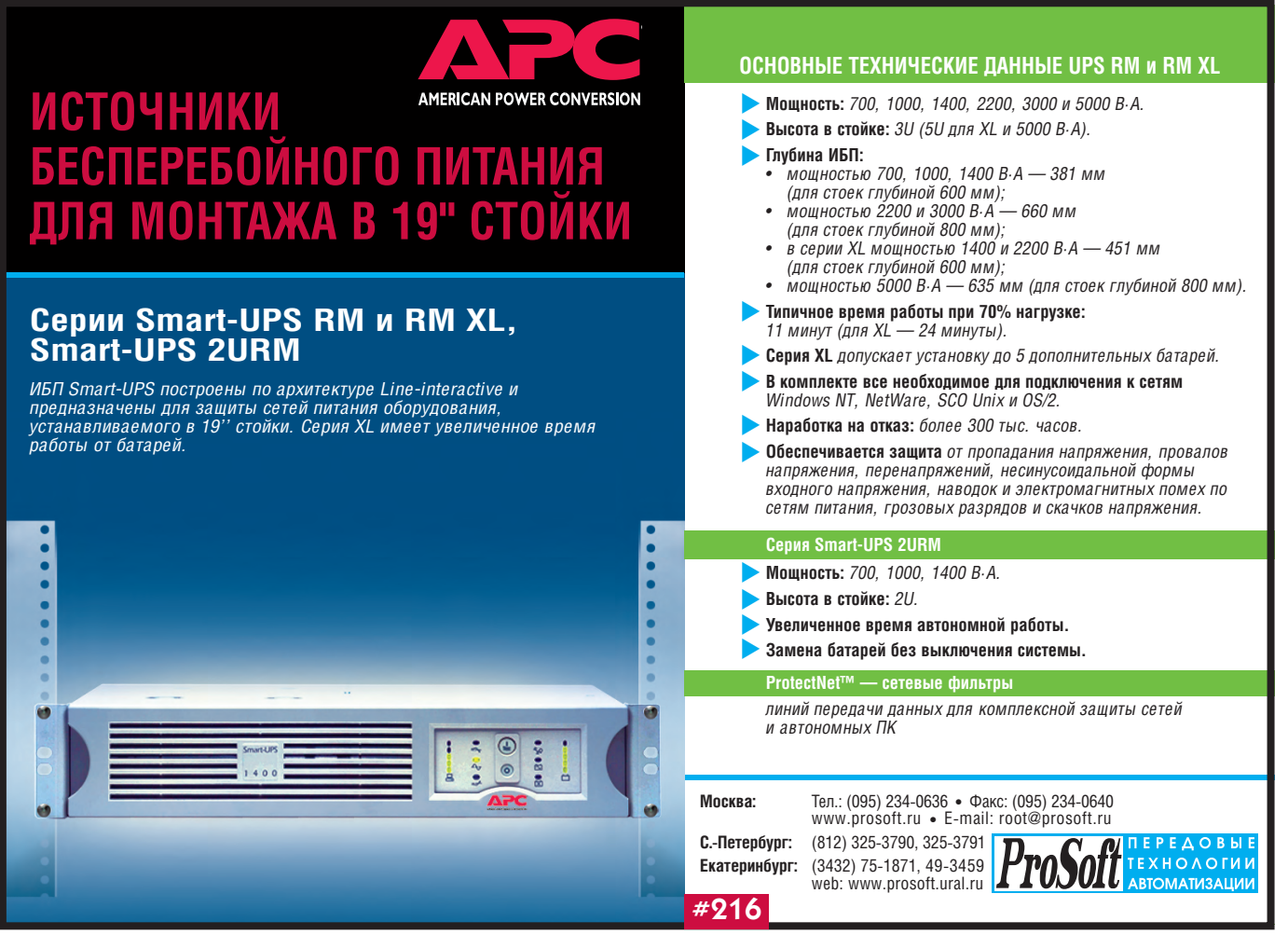

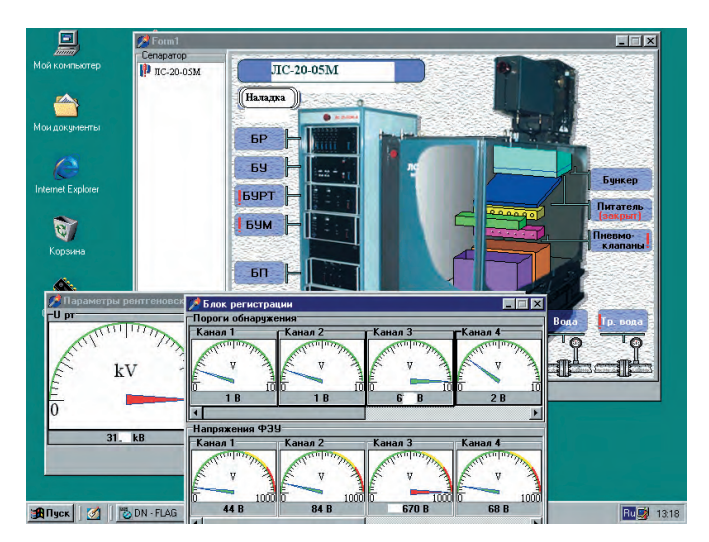

Условные обозначения: БР - блок регистрации; БУ - блок управления; БУРТ — блок управления рентгеновской трубкой: БУМ — блок усилителей мощности; БП — блок подключения;

Тр. вода — транспортная вода

Рис. 6. Экранное окно с мнемосхемой сепаратора

значений полного набора параметров и позволяет как отображать на экране информацию о текущем состоянии сепаратора, так и фиксировать её в базе данных в виде протокола функционирования (ход извлечения, несанкционированный доступ, остановки, выход параметров за заданные границы и т.п.) с привязкой к календарному времени. На рис. 6 показано экранное окно режима отображения мнемосхемы. Анимации измерительных приборов позволяют оперативно оценить значения параметров. При наличии неисправностей мнемоника аварийного блока выделяется цветом.

#### **Установка для** ИССЛЕДОВАНИЯ ХАРАКТЕРИСТИК ЛЮМИНЕСЦЕНЦИИ

Для эффективной работы РЛС очень важно заложить в программу подсистемы регистрации правильные значения разделительных признаков извлекаемо-

го минерала - алмаза. Для поиска таких признаков создана

специальная установка УОК-1, базой для которой послужил тот же, что и для РЛС, набор IBM РС совместимых модулей (PCL-730, PCL-818HG, L-1208), размещённых непосредственно  $\overline{B}$ персональном компьютере. Внешний вид данной установки, выпускаемой НПП «Буревестник», показан на рис. 7.

Установка содержит автоматическое устройство для подачи исследуемых образцов минералов в зону облучения, которое осуществляется маломощной рентгеновской трубкой. Сигнал люминесценции воспринимается фотоумножителями. Все эти узлы размещены в измерительном блоке. Далее сигнал люминесценции принимается и обрабатывается АЦП PCL-818НG. Для регистрации сигналов от образцов различной величины и светимости в широком амплитудном диапазоне (3-4 порядка) оказалось удобным использовать программное переключение входного диапазона АЦП. Плата ЦАП

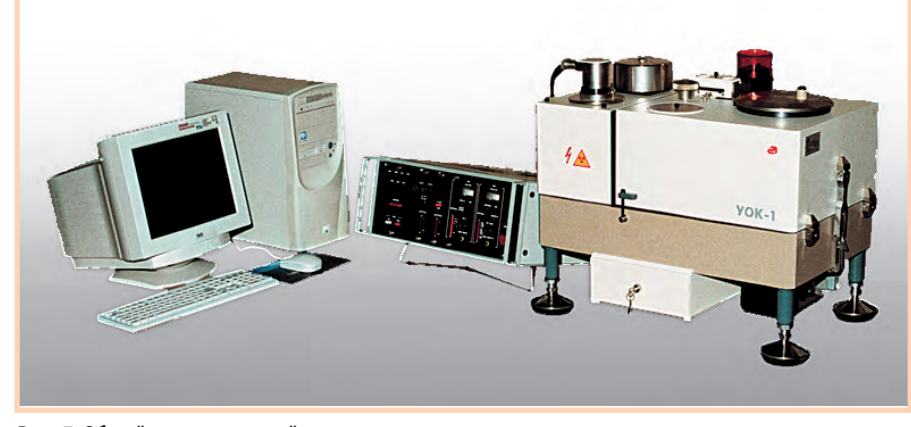

Рис. 7. Общий вид настольной установки для исследования и контроля характеристик люминесценции алмазов и сопутствующих минералов

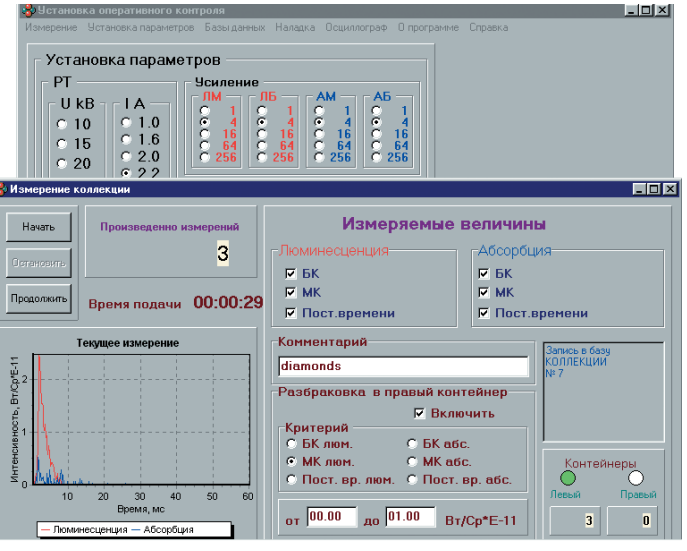

Рис. 8. Экранное окно режима просмотра коллекции минералов

обеспечивает программное управление напряжением ФЭУ и рентгеновской трубки. Источник питания рентгеновской трубки размещен в отдельном блоке.

Установка может работать в двух режимах: выполнять поштучный просмотр отдельных образцов минералов либо выполнять автоматический просмотр набора - коллекции минералов (до нескольких тысяч штук) с загрузкой из бункера.

Для работы с установкой создана программа на языке Delphi 4 в среде Windows 98. На рис. 8 показано экранное окно режима просмотра коллекции. В окне можно выделить области задания измеряемых параметров, задания режима и уровня разбраковки образцов, подсчета просмотренных образцов. Имеется возможность графического представления сигнала текущего образца. Результат просмотра записывается в базу данных и доступен для дальнейшей обработки средствами Windows.

В отличие от РЛС в установке УОК-1 регистрация сигналов производится не в 4 точках цикла, что вполне достаточно для сепаратора, а через 100 мкс. Кроме того, перед АЦП размещены фильтры верхних и нижних частот (ФВЧ и ФНЧ) с общим входом и выходом на два канала АЦП, причем ФНЧ подключён непосредственно, а ФВЧ - через пиковый детектор. Амплитуда МК определяется как максимальное значение сигнала на выходе ФНЧ, а амплитуда БК как значение сигнала на выходе пикового детектора за вычетом люминесценции воздуха (она измеряется предварительно и используется для всех исследуемых образцов).

Дополнительно установка оснащена световодами, позволяющими «видеть» люминесценцию как со стороны облучения, так и «на просвет» - в установке используются 2 ФЭУ. Прозрачный алмаз пропускает сигнал люминесценции, а непрозрачные сопутствующие минералы — нет. Этот эффект усиливает разделительные признаки. Для регистрации сигналов во втором оптическом канале используется аналогичный набор аппаратуры. При исследовании люминесценции в различных режимах облучения применяется программный задатчик - ЦАП. Всего установка формирует для каждого образца 6 параметров. Для нормирования сигналов люминесценции служит специальный аттестованный эталон - алмаз, который вводится в зону облучения по сигналам управляющей программы.

По сути, установка может использоваться в качестве мини-сепаратора, но с расширенным набором признаков разделения - от 1 до 6. Такой режим в программном обеспечении предусмотрен. Производительность установки УОК-1 при использовании её в качестве мини-сепаратора невелика - до 1200 объектов в час.

#### **ЗАКЛЮЧЕНИЕ**

Рассмотренная система показала несомненную эффективность нового подхода к автоматизации с использованием готовых IBM PC совместимых технических средств. В этом случае расширяются функциональные возможности системы автоматизации как за счет использования цифровых методов анализа сигналов, так и за счет эффективного контроля режима работы сепаратора и мониторинга процесса обогащения системами верхнего уровня.

Цель нового шага автоматизации состоит не в попытке повысить извлечение алмазов непосредственно (как уже указывалось, действующие сепараторы обеспечивают извлечение до 98-99% алмазов при правильной настройке), а в обеспечении стабильно высокого извлечения при изменении влияющих на результаты сепарации эксплуатационных факторов: количества сопутствующих люминесцирующих объектов в исходной руде, коэффициента плотности потока материала, количества воды в материале, температуры окружающей среды. Это достигается как увеличением числа задаваемых в численной форме признаков, по которым формируются критерии отбора полезных объектов, так и расширенным контролем режимов работы сепаратора с возможностями оперативной обработки полученной информации, её анализа и авторегулирования функциональных параметров отдельных звеньев системы. Существенную роль играет и встроенная возможность получения достоверного отчета о работе сепаратора и соблюдении технологических режимов.

Еше одно достоинство реализованной системы - простая, в основном программная, на понятном языке высокого уровня адаптация подсистем управления и регистрации к различным типам сепараторов, ориентированных на разную величину материала, стадии обогащения, производительность. Обычно для этого требуется всего неделя работы программиста.

Общей особенностью данной разработки явилось существенное увеличение доли программной части в решении задач управления и регистрации сигналов.

Авторы - сотрудники НПП «Буревестник» и АК «АЛРОСА» Телефон/факс: (812) 528-1352/6633

### По всей строгости военных требований Фирма ПРОСОФТ проводит входной контроль поставляемого ею оборудования

В соответствии с разрешением МО РФ, для этого оборудования может производиться Приемка 5, и оно будет сопровождаться всей необходимой для ответственных применений документацией. В результате заинтересованные организации таких ведомств, как МО, МВД, МЧС, МинАтом, РАКА и др., теперь смогут получать изделия после соответствующих проверок и с необходимой для ответственных применений сопроводительной документацией. В случае необходимости изделия могут быть подвергнуты специальным исследованиям в лаборатории ФАПСИ.

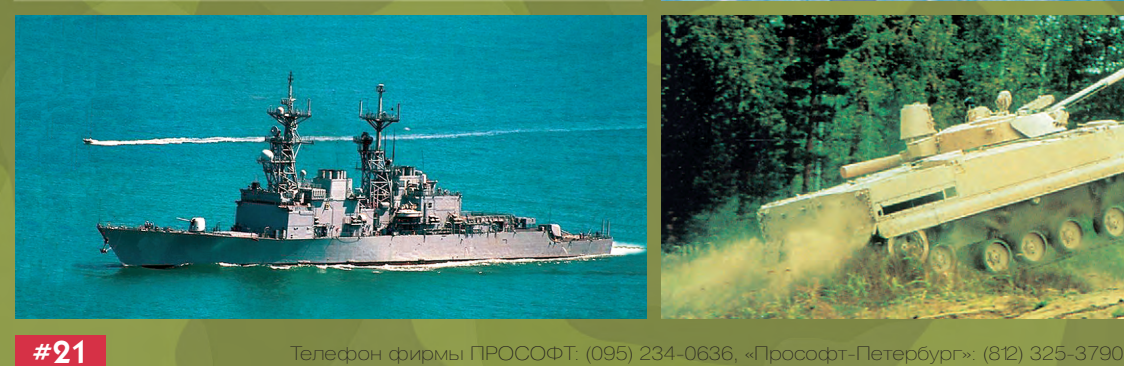

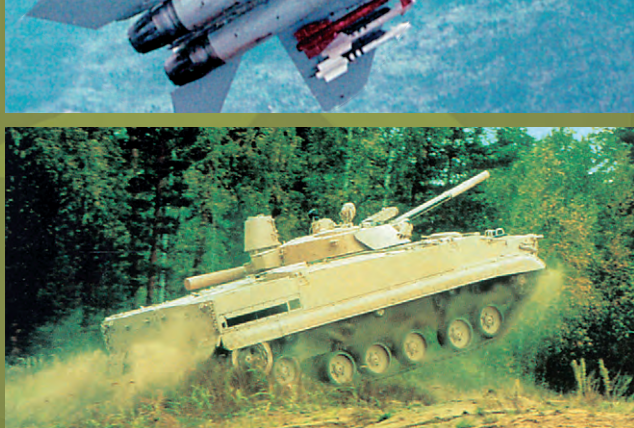

50

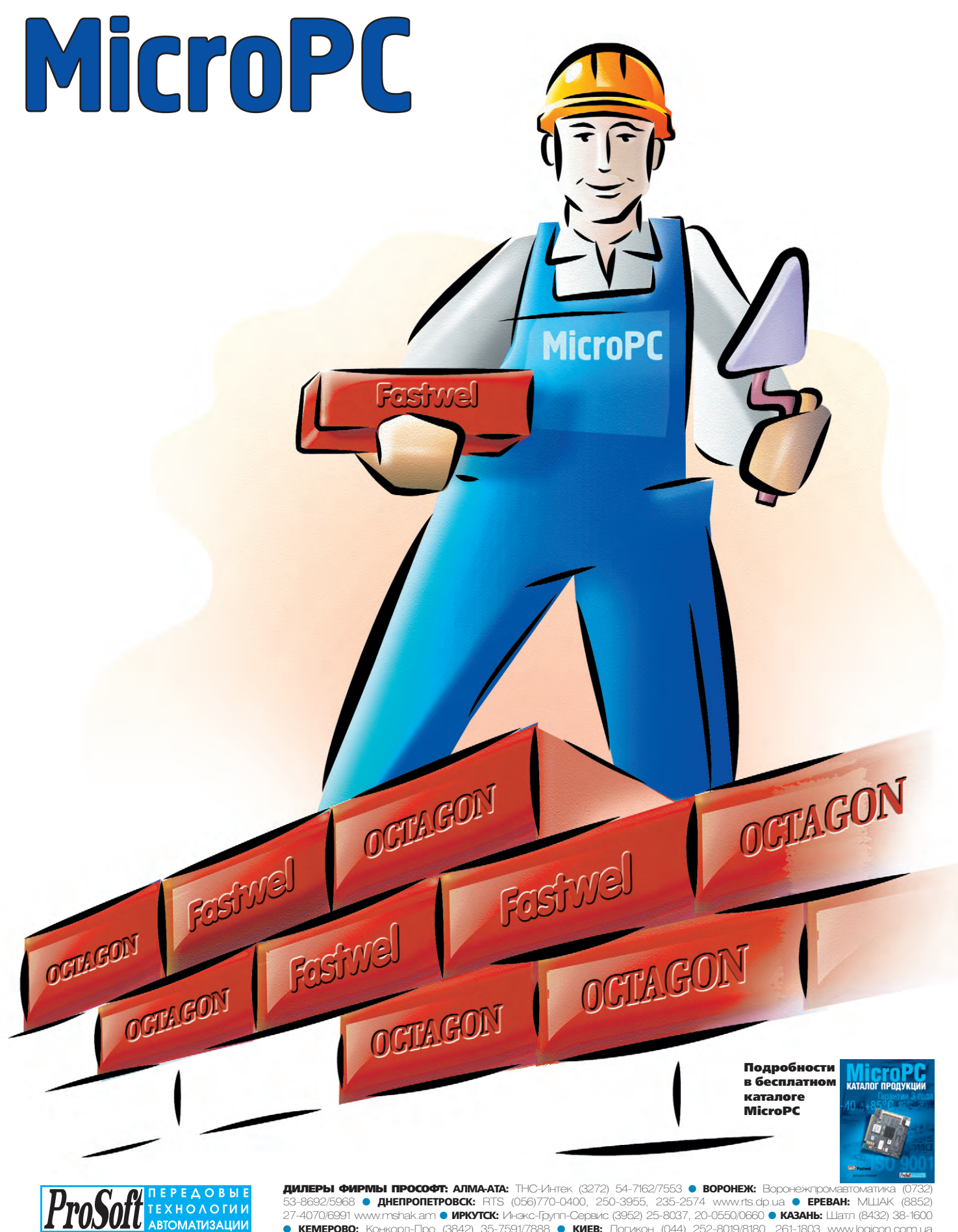

**Москва:** Тел.: (095) 234-0636 ● Факс: (095) 234-0640; [www.prosoft.ru](http://www.prosoft.ru/) ● E-mail: [root@prosoft.ru](mailto:root@prosoft.ru) Для писем: 117313, Москва, а/я 81;

**С.-Петербург:** (812) 325-3790, 325-3791<br>Екатеринбург: (3432) 75-1871 49-3459; **Екатеринбург:** (3432) 75-1871, 49-3459; web: [www.prosoft.ural.ru](http://www.prosoft.ural.ru/)

53-8692/5968 ● **ДНЕПРОПЕТРОВСК:** RTS (056)770-0400, 250-3955, 235-2574 [www.rts.dp.ua](http://www.rts.dp.ua/) ● **EPEBAH:** М.ШАК (8852)<br>27-4070/6991 [www.mshak.am](http://www.mshak.am/) ● **ИРКУТСК:** Инэкс-Групп-Сервис (3952) 25-8037, 20-0550/0660 ● **КАЗАНЬ:** Шатл (8432) ● **КРАСНОЯРСК:** ТоксCофт-Сибирь (3912) 65-3009 ● **МИАСС:** Интех (35135) 27-905, 23-933, 28-764 ● **МИНСК:** Элтикон (+375-17) 263-3560/5191 [www.elticon.com](http://www.elticon.com/) ● **МОСКВА:** АНТРЕЛ 269-3321/3265 [www.antrel.ru](http://www.antrel.ru/) ● **Н.-НОВГОРОД:** Скада (8312) 36-6644 ● НОВОСИБИРСК: Индустриальные технологии (3832) 34-1556, 39-6380/6381 [www.i-techno.ru](http://www.i-techno.ru/) ● 03EPCK: Лидер (35171) 28-825/805,<br>23-906 ● ПЕНЗА: Технолинк (8412) 55-9001/9813 [www.tl.ru](http://www.tl.ru/) ● ПЕРМЬ: Пром-А (3422) 19-5190/51-91 ● РИГ 780-1100; 754-3325 [www.mers.lv](http://www.mers.lv/) ● **РЯЗАНЬ:** Системы и комплексы (0912) 24-1182, 75-7920 ● **САМАРА:** Бинар (8462) 66-2214, 70- 5045, 16-5385 [www.binar-ltd.ru](http://www.binar-ltd.ru/) ● **САРАТОВ:** Трайтек Системс (8452) 52-0101, (095) 733-9332 [www.tritec.ru](http://www.tritec.ru/) ● **ТАГАНРОГ:** Квинт (8634) 31-5672/0629 ● **УСТЬ-КАМЕНОГОРСК:** Техник-Трейд (3232) 25-4064/3251 [http://technik.ukg.kz](http://technik.ukg.kz/) ● **УФА:** Интек (3472) 74-4841, 35-3769 [www.intek.ufanet.ru](http://www.intek.ufanet.ru/) ● **ЧЕЛЯБИНСК:** ИСК (3512) 35-5440, 62-6464 ● **ЯРОСЛАВЛЬ:** Спектр-Трейд (0852) 21-0363/4914 http://spectr[trade.yaroslavl.ru](http://trade.yaroslavl.ru/) **#6**

## ПЬНО-ИЗМЕРИТЕЛЬНЫЕ СИСТЕМЫ

## **Аварийный** регистратор БАРС: характеристики и опыт эксплуатации

Лариса Носик, Тарас Собакарь, Эдуард Кондрычин

Приводится описание регистратора БАРС, предназначенного для обнаружения и регистрации аварийных ситуаций на энергообъектах. Рассматривается структура регистратора и его характеристики. Описывается работа в составе информационной сети верхнего уровня в качестве низового звена, поставляющего как аварийную информацию, так и информацию о состоянии сигналов в нормальном режиме работы.

#### **ВВЕДЕНИЕ**

Регистратор БАРС (быстродействующий аварийный регистратор сигналов) разработан в ГУП ВЭИ им. Ленина, освоен Чебоксарским приборостроительным заводом ОАО «ЧПЗ Элара», успешно эксплуатируется на энергообъектах России с 1998года.

Прототипом для разработки явился регистратор РРС1 [1].

Регистратор предназначен для контроля и аварийной регистрации быстро меняющихся параметров электрических сетей и переходных процессов на любых электроэнергетических объектах.

Совершенствование БАРС по отношению к прототипу осуществлялось по нескольким направлениям: расширение универсальности (аппаратной и программной), увеличение числа функций, повышение быстродействия и улучшение точностных характеристик, расширение сетевых возможностей и интеграция в существующие информационные системы и, как следствие, расширение сферы применения.

#### Структура и способ **ФУНКЦИОНИРОВАНИЯ**

Аппаратная реализация регистратора БАРС иллюстрируется рисунком 1, где представлена структурная схема регистратора и показаны связи между отдельными его устройствами.

Вычислительные средства реализованы в виде двухпроцессорной системы. Основное процессорное устройство

(ОПУ) реализовано на основе промы-

шленной процессорной платы Advantech. В настоящее время применяется плата РСА-6144. Выбор этой платы обусловлен достаточной производительностью (486-DX133) и оптимальной конфигурацией платы для данного применения.

Вспомогательное (ведомое) процессорное устройство ВПУ выполнено с использованием однокристальной ЭВМ не ниже 80С31 ВН-4/25 МГц.

Основной процессор считывает мгновенные значения 48 аналоговых сигналов, обрабатывает и записывает их в память. Аналого-цифровое преобразование выполняется 12-разрядной микросхемой фирмы MAXIM с временем преобразования 3 мкс.

Аналоговые сигналы от объекта поступают на ОПУ через шесть восьмиканальных устройств приёма аналоговых сигналов, обеспечивающих гальваническую развязку от объекта и нормализацию уровня сигналов.

Вспомогательный процессор опрашивает дискретные сигналы, которые поступают на его вход через четыре 24-канальных модуля контактных сигналов (МКС). Изменение состояния контактного сигнала вызывает прерывание в основном процессорном устройстве, которое фиксирует в памяти переданное ему новое значение сигналов с меткой времени.

Для общения с оператором при эксплуатации или с инженером на этапе наладки/проверки регистратор оснащается местным пультом (МП), работу с которым осуществляет вспомогательный процессор, выполняя команды основного процессора.

К модулю синхронизации (МСИН) подключаются выбранные пользователем напряжения от трансформатора напряжения (ТН). На базе одного из напряжений формируются импульсы, которые осуществляют синхронизацию моментов измерения аналоговых сиг-

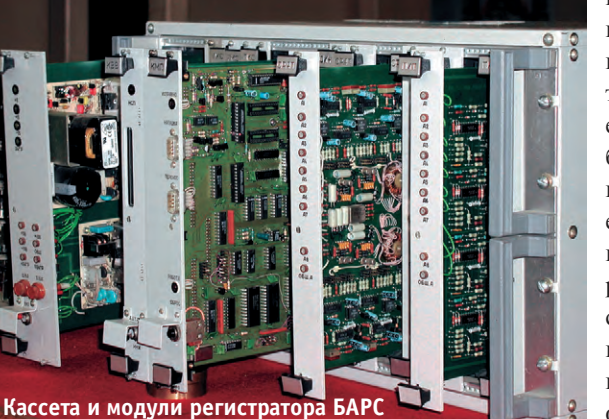

налов с сетью. При пропалании выбранного напряжения устройство автоматически осуществляет поиск и переход на работу со следующим подключенным напряжением. Синхронизация обеспечивает точность измерения синусоидальных сигналов и правильность вычисления симметричных составляющих трехфазной системы.

www.cta.ru

Модуль МСИН также принимает импульс коррекции от системы единого времени и передаёт его на модуль ОПУ, где осуществляется программно-аппаратная коррекция программных часов регистратора.

Питание регистратора выполняют источники питания типа NFS фирмы Artesyn Technologies, установленные в модуле МИП, где формируются все необходимые уровни напряжения для устройств регистратора.

Для связи с внешними информационными системами предусмотрены четыре последовательных интерфейса: СОМ1 и СОМ2 - для работы с ПЭВМ вблизи регистратора, СОМЗ и СОМ4для работы с удаленной ПЭВМ в составе промышленных сетей.

Функции сигнализации и оповещения о неисправности регистратора и наличии аварийной записи реализуются через три выходных контактных сигнала.

Как показано на рис.1, все входные и все выходные сигналы гальванически развязаны от внешних устройств объекта.

#### Особенности приёма **АНАЛОГОВЫХ СИГНАЛОВ**

Для приёма аналоговых сигналов применяется два типа восьмиканальных модулей, разработанных авторами. Модуль приёма токов МПТ предназначен для приёма промышленных токов, универсальный модуль сигналов УМС - для приёма остальных типов сигналов - постоянных и переменных токов (мА), напряжений (с уровнями 0...500 В), от шунтов 75 мВ, от устройств дифзащит и т.п.

Приём сигналов промышленного тока отличается от остальных способностью держать перегрузку и способом подсоединения. Кратность перегрузки по сигналам тока конфигурируемая и выбирается из ряда 15, 30 и 50 крат, что позволяет при различных вариантах перегрузки использовать максимальную точность. Подключение регистратора к сигналам тока производится при помощи поставляемых промежуточных выносных высокоточных трансформаторов тока. Сигнал от трансформатора тока (TT) объекта принимается на первичную обмотку выносного трансформатора, который может располагаться либо у токовых клеммников панели регистратора, либо на расстоянии до 70 м, например в панели релейной защиты и автоматики РЗА, куда уже заведен сигнал от первичного ТТ и откуда с его вторичной обмотки токо-

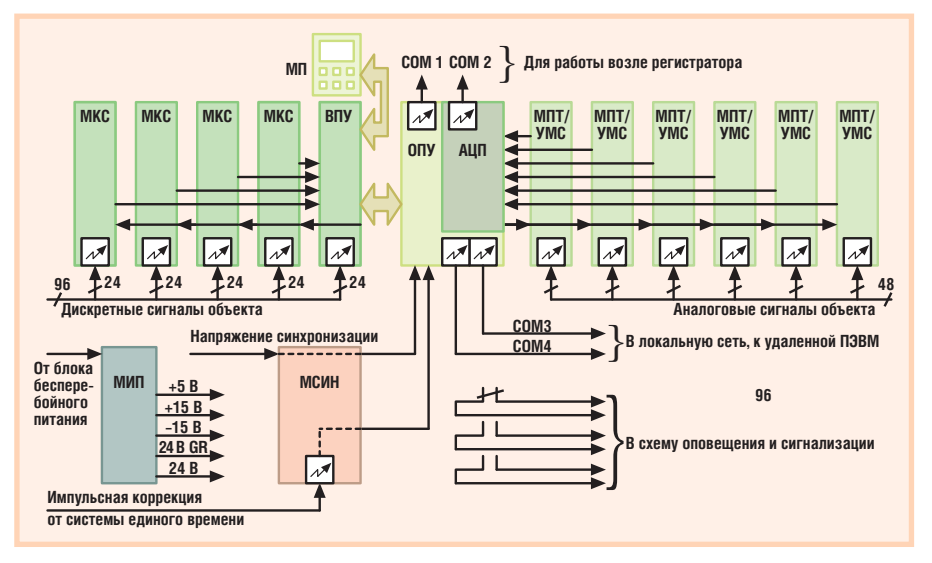

Условные обозначения: МП - местный пульт; МКС - модуль контактных сигналов; ВПУ - вспомогательное процессорное устройство; ОПУ - основное процессорное устройство; АЦП - аналого-цифровой преобразователь; МПТ - модуль приема токов; УМС - универсальный модуль сигналов; МИП - модуль источников питания; МСИН - модуль синхронизации; СОМ1...СОМ4 - интерфейсы RS-232.

#### Рис. 1 Структурная схема регистратора

вый сигнал поступает в регистратор на уровне нескольких миллиампер. Это, с одной стороны, исключает ввод больших токов в регистратор, с другой стороны, даёт возможность не увеличивать длину токовых цепей от ТТ, что повышает налёжность их эксплуатации. Одновременно трансформаторы выполняют функцию гальванической развязки токового сигнала.

Универсальный модуль выполнен на базе прецизионных оптронных аналоговых развязывающих устройств, что позволяет с помощью одних и тех же аппаратных средств принимать, преобразовывать и гальванически развязывать как постоянные, так и переменные сигналы с широким частотным спектром.

В процессе эксплуатации пользователь может путём программно-аппаратной перенастройки изменить тип принимаемого универсальным модулем сигнала. Например, вместо тока от вторичного датчика (мА) принимать напряжения от трансформаторов напряжения ТН объекта без приобретения дополнительных устройств. Для этого потребуется переустановить перемычки на универсальном преобразующем модуле УМС и внести соответствующие изменения в конфигурацию регистратора с помощью программной настройки.

Аналогичным способом можно изменить кратность перегрузки по току (15, 30 или 50): переустановить перемычки на модуле МПТ для приёма промышленного тока и задать кратность через конфигуратор.

Описанная здесь организация приёма аналоговых сигналов обеспечивает универсальность в приёме разных типов сигналов и позволяет существенно снизить стоимость устройства в расчете на канал.

#### О точности вычислений

Регистратор БАРС в процессе работы, кроме осциллограмм аварийного режима, всегда имеет информацию нормального режима в реальном времени, которую он в качестве низового звена АСУ ТП может поставлять на верхний уровень. Это налагает повышенные требования на точность измерения мгновенных значений аналоговых сигналов и точность обработки текущих значений. Нужно иметь не только высокоточные входные преобразователи и многоразрядное АЦП, но и не потерять точность при программной обработке мгновенных значений. Для обеспечения точности предприняты следующие меры:

- вычисляется истинное среднеквадратичное значение сигнала, то есть качество измерения не зависит от формы сигнала;
- исключается влияние изменения частоты на точность измерения за счёт синхронизации с сетью, которая обеспечивает постоянное число точек съёма мгновенных значений за период независимо от частоты.
- все вычисления ведутся в формате с плавающей точкой.

Полная погрешность по каналу «вход регистратора — вход АСУ» не хуже  $0.5\%$ .

#### **Конфигурирование РЕГИСТРАТОРА**

В состав штатной поставки включается программа для конфигурирования регистратора, с помощью которой пользователю предоставляется возможность самостоятельно настраивать и перенастраивать регистратор. Она позволяет выполнять модификацию программного обеспечения по многим параметрам, от настройки на разные типы принимаемых сигналов, о чем было упомянуто ранее, до настройки алгоритма функционирования регистратора в целом.

В частности, пользователем могут быть определены следующие характеристики процесса регистрации:

- интервал сканирования для каждого из аналоговых сигналов в пределах от 55 мкс до 20 мс (1...360 град. эл.),
- условия запуска регистрации по любому из аналоговых и любому из контактных сигналов (или всех) с заданием уставок для аналоговых сигналов как на превышение, так и на снижение (в том числе и на то, и на другое одновременно), в единицах измерения первичных параметров или единицах выходных сигналов трансформаторов ТТ и ТН,
- время доаварийной и послеаварийной записи в пределах 0,1-4 с,
- способ выполнения процесса регистрации: с уплотнением информации или без неё.
- длительность регистрации, которая определяется длительностью переходного процесса и длительностью до- и послеаварийной записи.
- показатели аварии, включаемые в экспресс-информацию экстренной передачи на удаленную ПЭВМ.

Пользователю доступны и другие параметры для настройки, что обеспечивает универсальность и удобный способ адаптации к объекту.

Некоторые характеристики регистратора БАРС приведены в табл. 1.

#### СЕТЕВЫЕ ВОЗМОЖНОСТИ И ИНТЕГРАЦИЯ

В современных условиях способность к интеграции в уже существующие либо внедряемые АСУ ТП является одной из основных характеристик любого промышленного прибора.

БАРС способен передавать (одновременно и независимо) в системы верхнего уровня информацию двух типов:

• собственно аварийные осциллограм- $MH$ :

• текущие значения подключённых аналоговых и контактных сигналов, а также точное время срабатывания контактов.

Обычно для передачи информации организуются две сети (рис. 2): измерительная (для передачи текущих значений) и аварийная (для передачи осциллограмм). Соответственно, в информационных сетях каждый из регистраторов виден как два независимых устройства: собственно аварийный регистратор и интеллектуальный датчик подключенных сигналов.

Измерительная сеть подключается к шлюзу, который представляет собой ПЭВМ промышленного или офисного (в зависимости от места установки) исполнения, а аварийная сеть - к инженерной станции. Инженерная станция принимает аварийные осциллограммы и пересылает по локальной сети в доступное для пользователей место («осциллограммы» на рис. 2), с неё также производится обслуживание регистраторов: конфигурирование, проверка их состояния и т.п. В отдельных случаях инженерная станция одновременно может выполнять функции шлюза измерительной сети. В случае отказа аварийной сети или инженерной станции

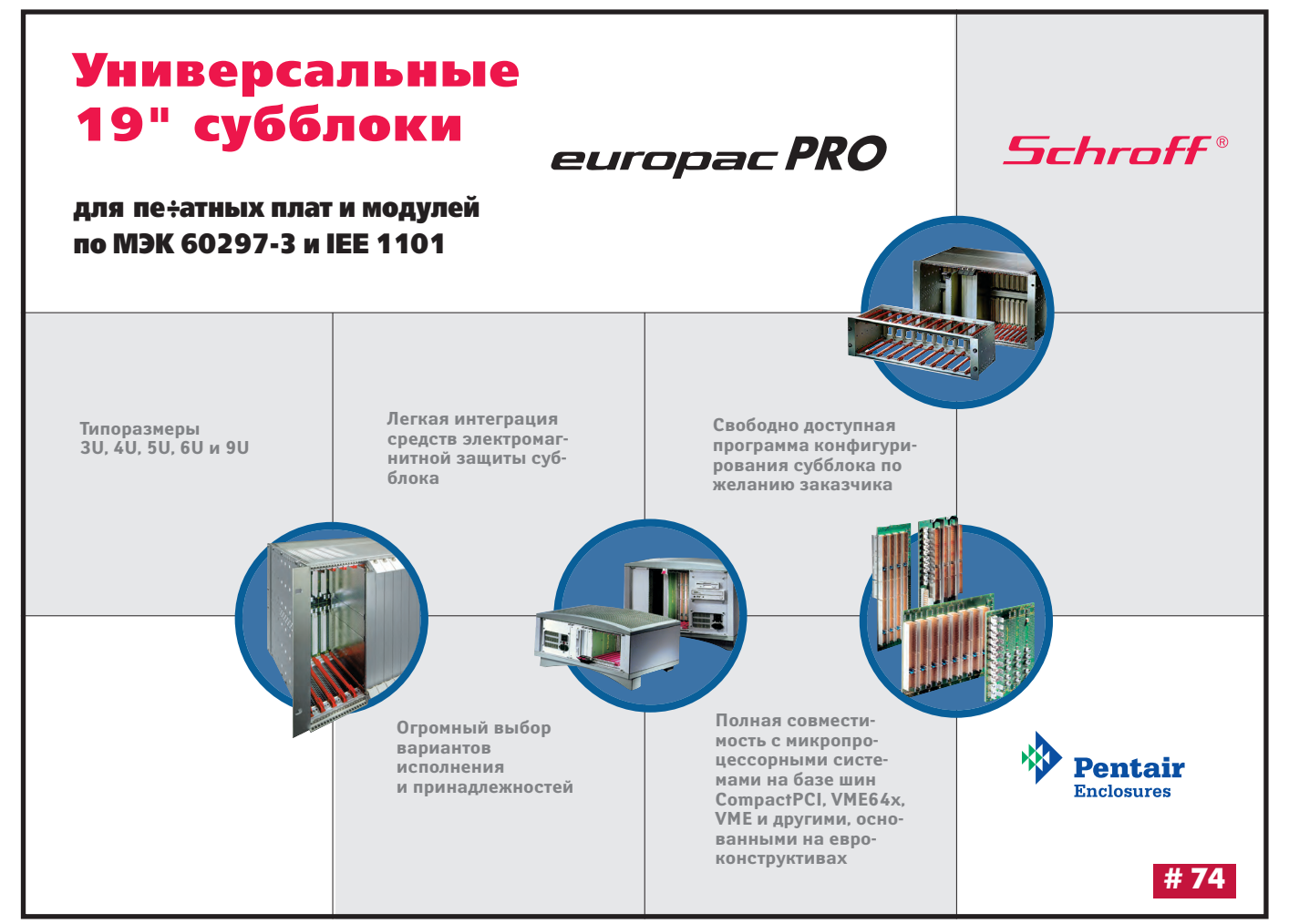

54

#### Таблица 1. Технические характеристики регистратора БАРС

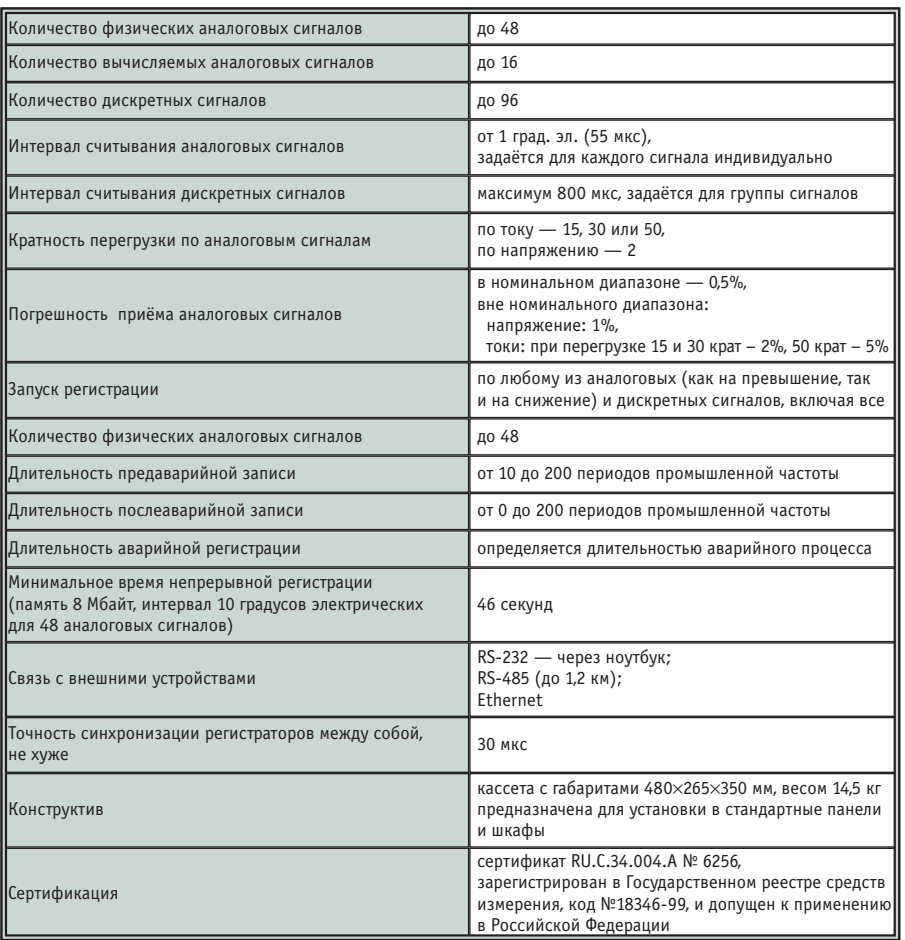

съём осциллограмм и конфигурирование регистраторов могут быть произведены через ноутбук.

Разделение сетей произведено ввиду разного характера и объёмов циркулирующей в них информации - измерительная информация («текущие значения» на рис. 2) имеет сравнительно небольшие объёмы, но должна поставляться бесперебойно и быстро обновляться, а аварийные осциллограммы передаются сравнительно редко, но имеют, как правило, большой объём, величина которого прямо пропорциональна частоте считывания сигналов.

Аварийные осциллограммы передаются файлы как  $\mathbf{B}$ формате **COMTRADE**, который способны отображать большинство программ просмотра. Поставляемая вместе с регистраторами программа отображения осциллограмм также способна читать этот формат (в том числе и его многочисленные диалекты).

Передача текущих значений от регистратора в системы АСУ значительно упростилась после принятия стандарта ОРС, поддерживающегося практически всеми SCADA-системами. Текущие значения передаются посредством ОРС-сервера, установленного на шлю-

зе. Сервер реализует версию 1.01 спецификации OPC Data Access.

В результате работы на многих объектах с разной протяженностью линий связи, уровнем помех и физическими носителями мы приняли решение в качестве низового интерфейса применять в основном RS-485. Обуславливается такое решение небольшой стоимостью, высокой надёжностью, простотой монтажа и восстановления при повреждении (сравните восстановление перерубленной оптоволоконной линии). Дальность связи играет также немаловажную роль в условиях российской электроэнергетики.

Для удалённой связи с регистраторами на тех сетевых подстанциях, где установлено по одному регистратору (применение шлюза в этом случае неоправданно) возможно использование модема для коммутируемых телефонных линий, полключённого непосредственно к регистратору. В этом случае удалённая ПЭВМ поочерёдно подключается, опрашивает и принимает осциллограммы из нескольких регистраторов разных подстанций. Аналогично происходит конфигурирование и проверка состояния регистраторов.

#### Система единого времени

Для правильной датировки регистрограмм аварийных процессов, которые впоследствии могут анализироваться и сравниваться с регистрограммами других устройств и даже объектов, особое значение имеет система единого времени. Регистраторы БАРС способны поддерживать единое астрономическое время и синхронизироваться между собой с точностью не хуже 30 мкс. Описанный далее способ синхронизации позволяет минимизировать финансовые затраты, так как для его реализации требуется только одно устройство GPS на всю систему аварийной регистрации. Это устройство подключается к одному из шлюзов, который синхронизирует свои системные часы с астрономическим временем. Секундные импульсы с выхода GPS поступают на блок синхронизирующих импульсов (БСИ, рис. 2), который на их основе формирует более мощные минутные импульсы. Эти импульсы подводятся ко всем регистраторам и аппаратно синхронизируют их внутренние часы. Шлюз, в свою оче-

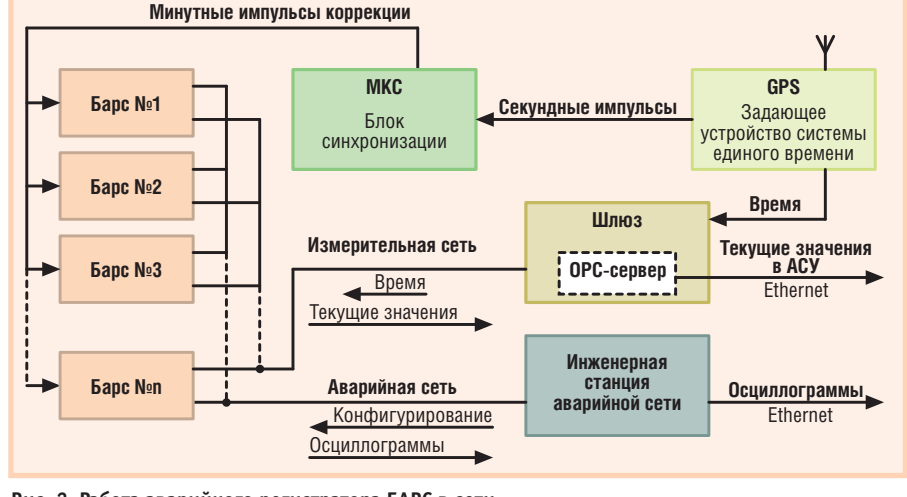

Рис. 2. Работа аварийного регистратора БАРС в сети

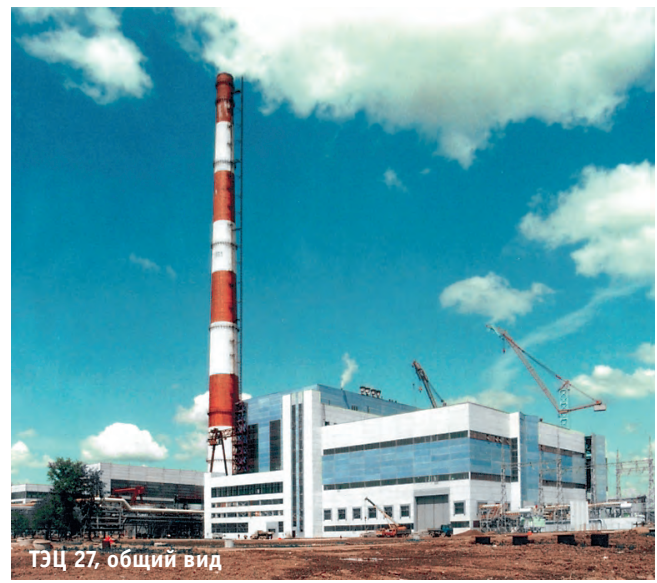

редь, изредка (раз в полчаса) сообщает регистраторам время («время» на рис. 2) с точностью до минут.

При отсутствии GPS БСИ может выдавать минутные импульсы автономно, в этом случае регистраторы не привязаны к астрономическому времени, но синхронизированы между собой.

#### Внедрение и развитие

Параметры регистратора улучшались и видоизменялись в процессе ввода их в эксплуатацию на разных энергообъектах и в процессе соответствующей адаптации к ним.

Особо следует отметить такие объекты, как ТЭЦ-27 Мосэнерго и Выборгскую преобразовательную подстанцию.

На первом из указанных объектов регистратор БАРС был установлен впервые и в настоящий момент успешно эксплуатируется. Здесь регистратор используется одновременно и как

собственно аварийный регистратор, и как низовое звено ПТК «Квинт», поставляющее на верхний уровень текущие значения сигналов электрической части станции.

Второй объект - Выборгская преобразовательная подстанция (ВПП) уникальный и сложный с точки зрения осциллографирования объект, существенно отличающийся от традиционных станций и подстанций. Его особенности в том, что частота основных процессов на объекте - 600 Гц. что ос-

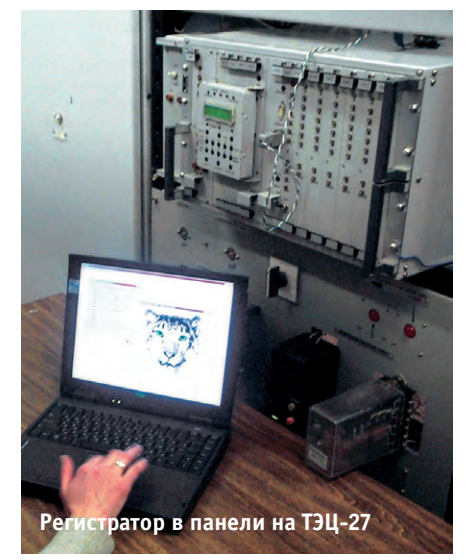

новным параметром, который требует регистрации, является момент выдачи управляющего импульса на тиристорный преобразователь, что для него характерно быстрое протекание переходных процессов. Все это предъявляло особые требования к быстродействию регистраторов, потребовалось, в частности, сканирование аналоговых сигналов с интервалом 1 град. эл. промышленной частоты. Пришлось несколько изменить программную часть и принять другие технические решения, чтобы обеспечить минимальную частоту

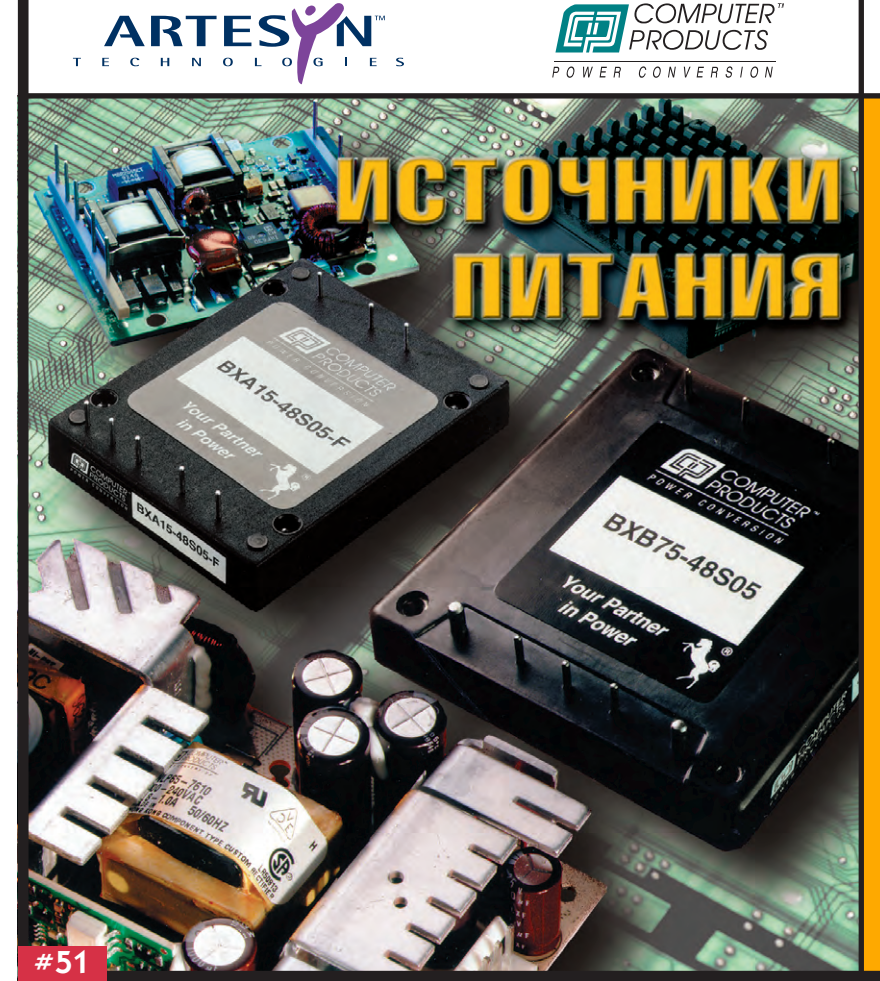

 $\bullet$  ( $\bullet$   $\bullet$   $\bullet$   $\bullet$  $\bigotimes$ 

#### *<u>Фирма ARTESYN TECHNOLOGIES</u>*

(бывшая Computer Products) предлагает широкий ряд стандартных и заказных устройств электропитания, включая свыше 1200 типов стандартных преобразователей переменного напряжения в постоянное (AC/DC) и преобразователей постоянного напряжения в постоянное (DC/DC).

Преобразователи имеют широкий ряд выходных номинальных напряжений.

Выходная мощность преобразователей от 2,5 до 6000 Вт.

Изделия фирмы ARTESYN TECHNOLOGIES позволяют создать сложные отказоустойчивые системы с распределенной силовой архитектурой.

Поставляются модели с коррекцией гармонических составляющих входного тока, отвечающих требованиям стандарта EN61000-3-2.

По запросу высылается полный каталог.

.<br>GODECKA9 ODPOGDA3ORATP46HA9 OOOCTAHUN9. DPENCIDATOD N 42

日間図

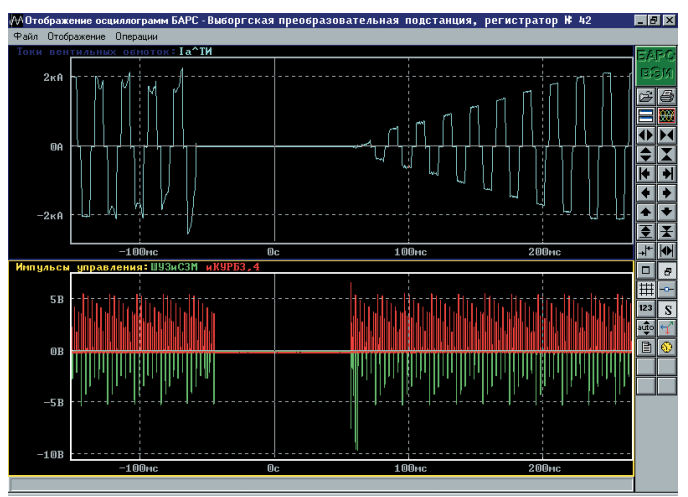

Рис. 3. Осциллограмма с Выборгской преобразовательной подстанции. Общий вид

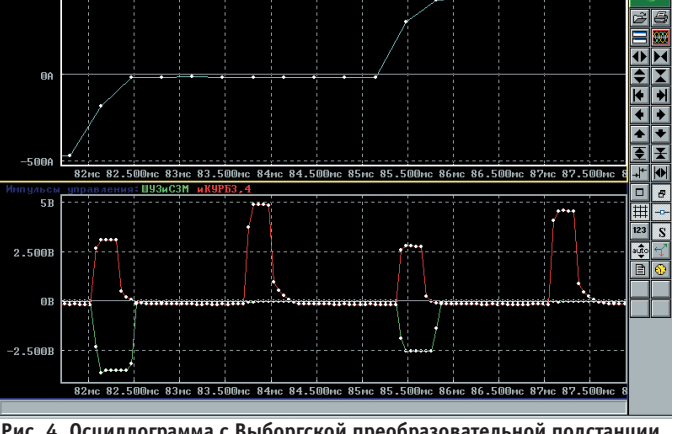

Рис. 4. Осциллограмма с Выборгской преобразовательной подстанции. Увеличение

дискретизации в 1 градус, — теперь это стандартная опция для всех выпускаемых регистраторов.

На ВПП нашла свое применение отличительная особенность регистраторов БАРС - возможность сканирования разных сигналов с разной частотой: кроме сканирования нескольких «быстрых» сигналов через 1 град. эл., регистратор сканирует некоторое число менее быстрых сигналов с интервалом, например, 6, 10 или 15 град. эл., Это позволило минимизировать количество регистраторов на объекте и со-

ответственно финансовые затраты.

Осциллограммы переходных процессов на ВПП представлены на рис. 3 и 4. На рис. 3 общий вид процесса, а на рис. 4 — отдельный его участок, где видны аналоговые сигналы с дискретностью считывания в 1 градус, наряду с другими сигналами с интервалом сканирования в 6 граду- $COB$ .

#### **ЗАКЛЮЧЕНИЕ**

В нынешнем виде регистратор БАРС - это универсальное устройство, которое может

- принимать практически любые сигналы энергообъекта,
- регистрировать их в аварийных режимах с характеристиками, задаваемыми пользователем в широких пре-

делах, обеспечивая высокое быстролействие.

- формировать их текущие значения в нормальном режиме с высокой точностью,
- передавать аварийную и измерительную информацию во внешние системы верхнего уровня.

Все заявленные свойства и характеристики устройства проверены и подтверждены работой на энергообъектах.

Устройство легко адаптируется к объекту, удобно настраивается и перенастраивается.

Пользователю предоставляются все необходимые аппаратные и программные средства для самостоятельного изменения схемы подключения или изменения параметров регистра-TOD<sub>a</sub>

Универсальность и адаптивные свойства регистратора БАРС стали предпосылками для разработки на его базе многопрофильного переносного регистратора БАРСиК, который реализует все основные функции стационарного регистратора и имеет набор специальных функций для проведения

исследовательских, профилактических и ремонтных работ на энергообъектах, в том числе для проверки высоковольтных выключателей. ●

#### **ЛИТЕРАТУРА**

1. Лариса Носик. Эдуард Кондрычин, Тарас Собакарь, Иван Лукин. Универсальный регистратор аварий- $H$ ЫХ событий PPC1//CTA.  $1997. - N23.$ 

**Авторы** -#373 сотрудники ГНЦ «Всероссийский электротехнический институт им. В.И. Лени-

> HOX Телефон: (095) 361-9271

Новая серия преобразователей частоты **ABB Comp-AC** для регулировки скорости вращения

- асинхронных двигателей 0.12 37 кВт.
- Перегрузочная способность 150 %
- Дистанционное управление с интерфейсом RS 485 • Защита двигателя
- Экономия электроэнергии от 30 ло 50%

С. Петербург Екатеринбург Москва т. (095) 232 2200 т. (812) 325 2040 т. (3432) 75 7603

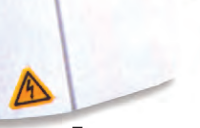

Первоклассные преобразователи частоты фирмы ABB - гарантия бесперебойной работы Вашей техники

**TIDGOÓDA30BAHKA** 

Elektroskandia www.elektroskandia.ru

57

### **PA3PA6OTKW ОБУЧАЮЩИЕ СИСТЕМЫ**

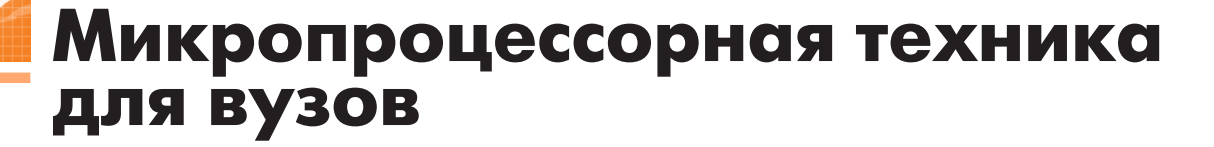

Юрий Афонин, Леонид Шарнин, Ефим Баран, Александр Липницкий, Никита Лысов, Алексей Маслов, Роман Федоряк

В статье проанализирован опыт выбора и применения современной микропроцессорной техники для проведения практических занятий и научно-исследовательской работы в вузах. Описаны программно-аппаратные решения в области стендового оборудования, примеры использования новых технологий обучения.

#### **Практика** — основа ИНЖЕНЕРНОГО ОБРАЗОВАНИЯ

Совсем недавно было торжественно отмечено 300-летие инженерного образования в России. Основанная Петром Первым Русская (в историко-территориальном, а не только в национальном понимании) инженерная школа вобрала в себя всё лучшее и передовое из того, чем располагали европейские школы, привнеся обязательность сочетания теоретической подготовки с практической. Родившаяся в недрах отечественного инженерно-технического образования методика «глубокого погружения будущих специалистов в профессиональную среду» предполагала не только необходимость производственного практикума, но и максимальное соответствие учебно-лабораторного оборудования и технических средств обучения оснащённости реального производства, обеспечивающее возможность решения реальных задач в процессе обучения и проведения научно-исследовательских работ (НИР).

Показательно, что практичные американцы на этапе становления своего высшего технического образования в конце XIX века взяли за основу именно русскую методику подготовки инженеров. Например, известно, что лучший технический вуз США - Массачусетский технологический институт - создавался «по образу и подобию» Императорского московского технического училища. Известны и более поздние факты привлечения американцами опыта отечественной инженерной школы: в 1957 году, сразу после сообщения о запуске Советским Союзом первого спутника тогдашний президент США Д. Эйзенхауэр в обращении к нации вслед за объяснениями, почему не американцы первыми прорвались в космос, объявил о срочной реформе системы обучения естественным наукам, направленной на усиление практической подготовки специалистов и ориентацию образовательного процесса на прикладные задачи.

#### Необходимость и пути **СОВЕРШЕНСТВОВАНИЯ ТЕХНИЧЕСКОЙ БАЗЫ ОБУЧЕНИЯ**

За последнее десятилетие в вузах России, Украины и других стран СНГ возникли ощутимые трудности с реализацией проверенных временем методик практической подготовки специалистов для производства: заметно устарела техническая база институтов и университетов, появились серьезные проблемы с организацией производственной практики, да и научиться на действующих предприятиях порой бывает нечему из-за низпроизводственных кого **VDOBHЯ** средств и средств управления произволством.

Несмотря на все эти сложности, подготовка будущих специалистов должна быть ориентирована не только на самые современные технологии, но и на перспективные, то есть обязана быть опережающей, чтобы студенты, обучаясь на передовой технической базе, могли чётко представлять тенденции её дальнейшего развития, видеть черты преемственности, а следовательно, могли бы понимать и сами

создавать новое. Только так, опираясь на самую современную технику и специалистов, способных с ней работать, можно преодолеть техническое, научное, технологическое отставание и выйти на современный мировой уровень.

Поэтому особого уважения заслуживают те вузы, которые изыскивают средства и возможности для постоянного обновления лабораторного оборудования, учебного программного обеспечения, технических средств обучения.

Ещё недавно существовало несколько источников для постоянной модернизации, совершенствования и пополнения технической базы вузов:

- бюджетное финансирование;
- НИР, проводимая сотрудниками кафедр:
- помощь базовых предприятий отрасли:
- собственные макетные лаборатории и мастерские.

В настоящее время реальным остался только первый источник, правда, в отдельных случаях выручает спонсорская поддержка заинтересованных предприятий. При скудости бюджетного финансирования серьезно усложняется задача выбора программно-аппаратных средств обучения: они должны быть современными и широко используемыми в соответствующих отраслях промышленности, с одной стороны, а с другой стороны - относительно недорогими и достаточно универсальными для многоцелевого применения в учебном процессе и НИР, чтобы обеспечить максимальную эффективность приобретения.

www.cta.ru

#### Что выбирают И ПОЧЕМУ

Свой выбор многие технические университеты и институты останавливают на хорошо зарекомендовавших себя в различных областях применения изделиях в популярном формате МісгоРС фирм Octagon Systems u Fastwel, a также на обладающей широким спектром функциональных возможностей продукции фирмы Advantech. Издепоследние достижения в об-

ласти микропроцессорной техники для промышленных условий эксплуатации, поэтому они востребованы для практической подготовки специалистов по автоматизации производства, АСУ, САУ, контрольно-измерительным системам, инженеров-технологов различных производств, инженеров-транспортников и т.п.

Сегодня практика использования модулей Octagon Systems в лабораториях вузов СНГ имеет уже 10-летнюю историю и охватывает около 20 высших учебных заведений. Главные причины такой популярности кроются в следуюшем:

- 1) широкое распространение изделий Octagon Systems в различных отраслях производства, транспорта, приборостроения;
- 2) соответствие самому современному уровню технических средств, постоянное совершенствование рядов и серий изделий на основе преемственности общей идеологии;
- 3) IBM PC совместимость, использование стандартных средств сопряжения и коммутации, открывающие широкие границы для самых разнообразных применений;
- 4) исполнение для промышленных применений, устойчивость к жёстким условиям эксплуатации, обеспечивающие не только возможность проведения натурных экспериментов, но и сохранность оборудования, построенного на модулях Octagon Systems, под натиском любознательных студентов или луддитов-двоечников;
- 5) гарантированное качество, ленными внедрениями;

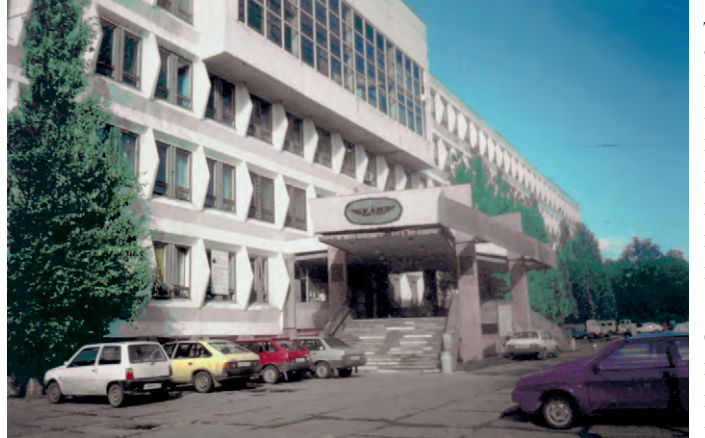

лия этих фирм вбирают в себя Здание Казанского государственного технического университета

- 6) доступность в приобретении, относительно невысокие цены;
- 7) надёжность, большой гарантийный срок (до 3 лет), техническое обслуживание, способные заставить отказаться от услуг или уменьшить персонал кафедральных макетных лабораторий.

В равной мере перечисленное относится к изделиям Advantech и Fastwel.

На основе разнообразных по функциональному назначению модулей в вузовских лабораториях создаются интеллектуальные макеты, тренажёры, многоканальные и многорежимные стенды с имитаторами реальных процессов. В ряде вузов пошли по пути создания единых систем для научных исследований и обучения, в которых микропроцессорные средства, ПЭВМ, устройства ввода-вывода информации объединены локальной вычислительной сетью и стандартными интерфейсами. Эти системы оказываются достаточно универсальными, чтобы обучать на их базе студентов разных инженерных специальностей и использовать для проведения серьезных НИР, учебных исследовательских работ студентов (УИРС), курсового и

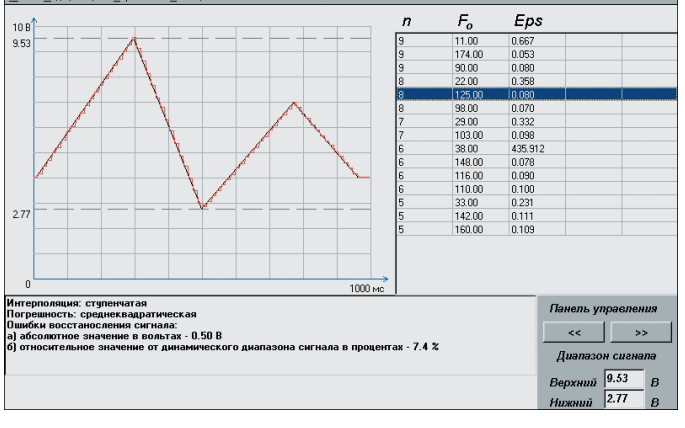

подтверждённое многочис- Рис. 1. Копия экрана лабораторной работы «Исследование характеристик преобразования звеньев измерительного канала» дипломного проектирования, а также развернуть многоканальное управление различными техническими средствами обучения (ТСО), например физическими демонстрационными моделями или имитаторами. В качестве программного обеспечения (ПО) обычно используются свободно распространяемые полные или демонстрационные версии таких популярных программных пакетов, KaK GENESIS32 (Iconics), GenieDAO (Advantech), Ult-

raLogik, Fastwel OPC Servers, но в последнее время стабильно растёт доля покупного ПО, и предпочтение здесь отдаётся недорогим продуктам типа Genie.

Рассмотрим несколько конкретных примеров использования приведённых программно-аппаратных средств в учебных и исследовательских лабораториях вузов. Большинство из упомянутых далее кафедр являются базовыми по ряду специальностей, и хотя понятие базовости не столь значимо сегодня, мнение и опыт именно этих кафедр представляется наиболее интересным.

#### Они были первыми

Модули MicroPC фирмы Octagon Systems появились на кафедре «Автоматизированные системы обработки информации и управления» КГТУ им. А.Н. Туполева (бывшего Казанского авиационного института) в 1993 году. На их базе, с использованием модулей центрального процессора МісгоРС 5025А, были созданы лабораторные стенды для исследования прочностных характеристик различных конструкций и отработки методов речевого управле-

> ния робототехническим комплексом, а также разработана автоматизированная система научных исследований и обучения (АСНИО) «Методы и средства обработки измерительной информации» для студентов и аспирантов, занимающихся изучением и проектированием информационно-измерительных систем (ИИС) различного назначения.

АСНИО включает в себя четыре лабораторные работы, последовательно объединяющие этапы сбора, первичной обработки сигналов, информационного расчета и выбора технических средств проектируемой ИИС.

Например, в первой работе (рис. 1) исследуются характеристики преобразования звеньев измерительного канала. Лабораторная установка представляет собой аппаратно-программный комплекс. реализованный на базе ПЭВМ и специализированносигналов МісгоРС 5710. При-

менение модуля в установке обеспечивает натурную имитацию или ввод с реального объекта аналоговых сигналов по 16 измерительным каналам.

В других лабораторных работах исследуются алгоритмы фильтрации и сглаживания принимаемых сигналов и выделения их на фоне помех, определяются оптимальные параметры дискретизации сигнала, исследуются различные интерполяционные и экстраполяционные апертурные методы сжатия измерительной информации, производится обоснование выбора параметров

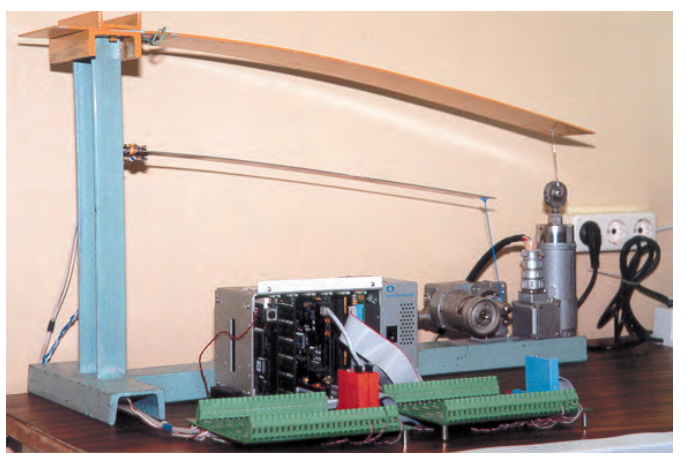

го модуля ввода аналоговых Стенд моделирования и исследования контуров регулирования ACY TП

цифрового преобразователя с учетом его специфических погрешностей. Критерием оценки правильности выбора решений в каждой работе является точность восстановления сигналов после рассматриваемых преобразований.

Аппаратно-программные комплексы всех лабораторных работ имеют единый развитой интерфейс связи с пользователем.

АСНИО широко используется для проведения практических занятий студентов специальности 2202 по курсу «Системы реального времени». За семь лет существования этой специальности полобные работы выполнили более 500 студентов. Излелия фирмы Octagon Systems в составе АСНИО и лабораторных стендов в полной мере полтвердили свои высокие эксплуатационные качества и налёжностные характеристики. С использованием модулей МісгоРС было защищено 12 реальных липломных проектов, выполнены 2 научно-исследовательские работы по хоздоговорной тематике.

По мере развития и совершенствования техники МісгоРС в КГТУ созлаются новые стенлы. Примером может служить стенд моделирования и исследования контуров регулирования систем управления технологическими процессами подготовки высокосернистой нефти, используемый и в учебном процессе в качестве лабораторной установки, и для НИР. Основой стенда является модуль 5066 с процессором 5х86/133 МГц (рис. 2), математические модели технологических операций реализованы средствами SCADA-системы.

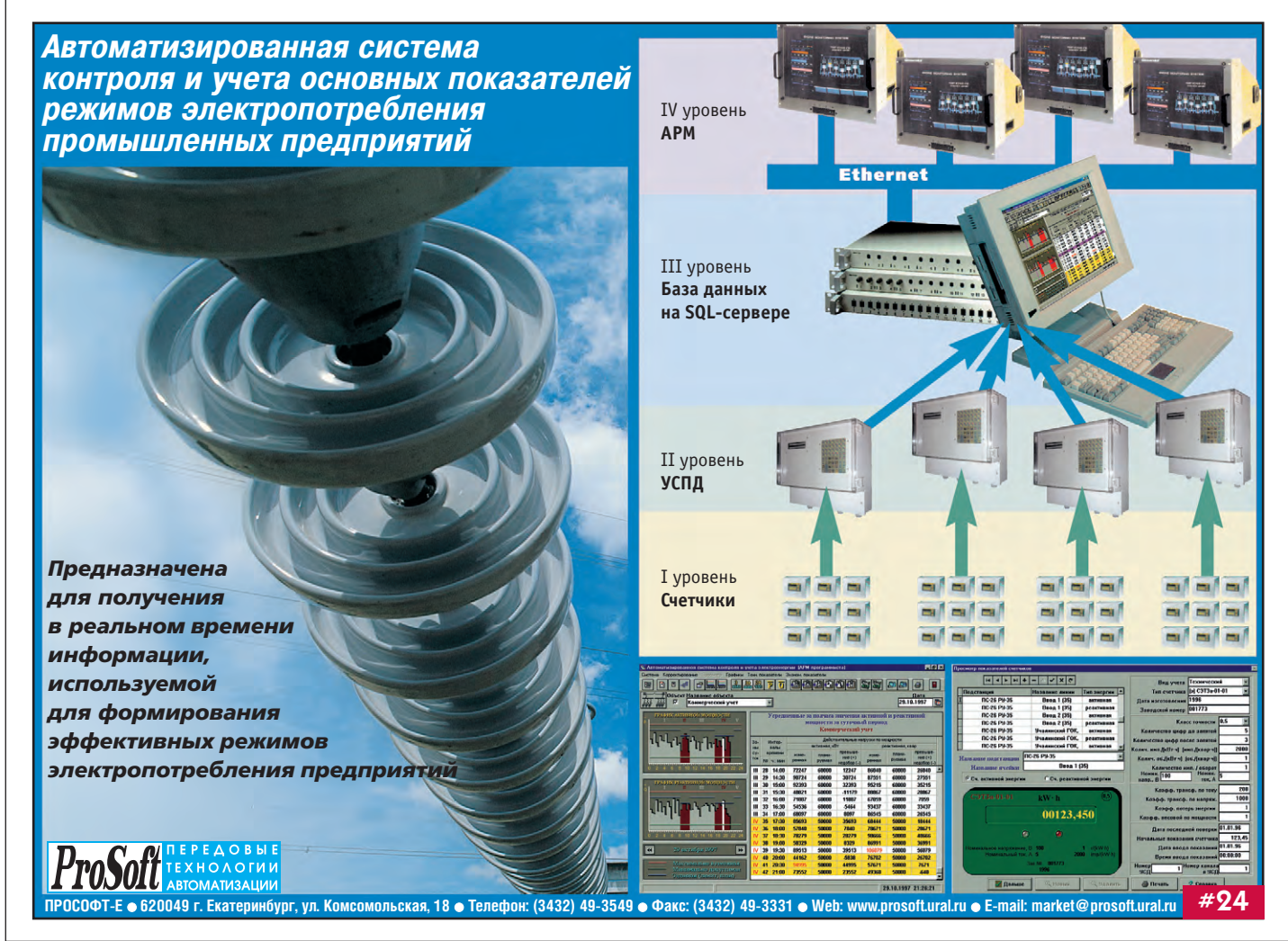

60

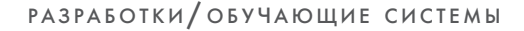

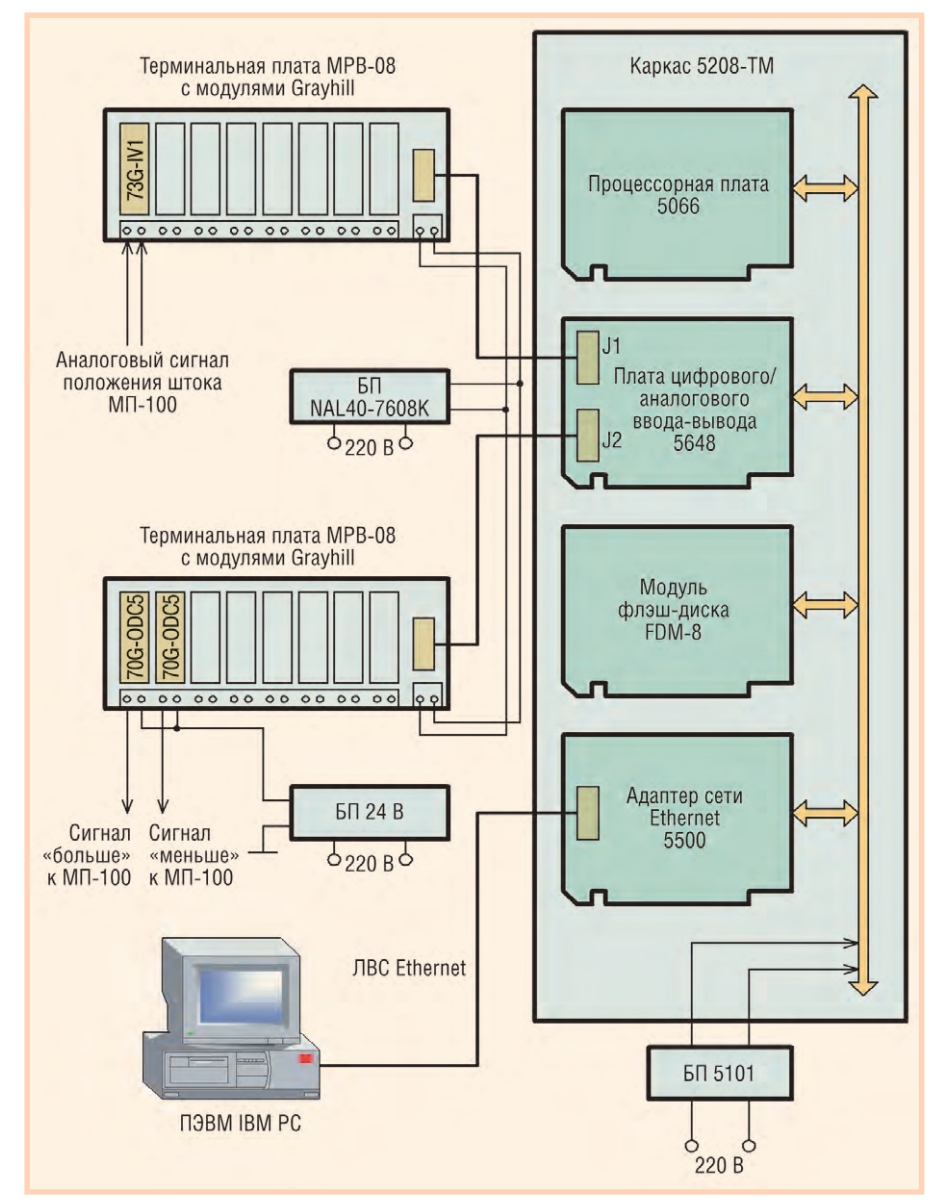

Условные обозначения: БП - блок питания; МП-100 - механизм перемещения.

Рис. 2. Структурная схема стенда для моделирования и исследования контуров регулирования АСУ ТП подготовки высокосернистой нефти

Большую помощь в обновлении оборудования кафедры оказывает предприятие «Шатл».

#### **MICROPC CO3ДАЁТ НОВЫЕ СПЕЦИАЛЬНОСТИ**

На физико-техническом факультете Уральского государственного технического университета (г. Екатеринбург) при кафедре «Редкие металлы» создана учебная лаборатория «Промышленные компьютеры MicroPC» для обучения студентов основам АСУ ТП. Силами этой лаборатории организован компьютерный класс на 16 рабочих мест для обучения основам работы с промышленными компьютерами и навыкам программирования, а также для выполнения лабораторных работ на компьютерах МісгоРС с процессорными платами 5025A фирмы Octagon Systems и приборах индустриального назначения в стандарте интерфейса МЭК 625  $(KO\Pi).$ 

Для выработки навыков работы с ре-

альным технологическим оборудованием используются эмуляторы технологического объек-Ta. представляющие собой микроэлектропечь, датчиком температуры которой служит терморезистор. Регулятор мощности такой печи питается от силового блокомпьютера ка МісгоРС и управляется сигналом ЦАП MicroPC» УГТУ

платы 5710, на вход АШП которой поступает сигнал с терморезистора. Студенты могут реально наблюдать инерционность электропечи и отслеживать влияние пропорциональной, интегральной и дифференциальной составляющих в законах управления на повеление технологического объекта.

С целью ознакомления студентов с реальными системами компьютерного управления и выполнения курсовых и липломных работ созлано 6 автоматизированных технологических объектов научно-исследовательского и опытно-промышленного назначения. В таких объектах, как универсальный высокотемпературный комплекс, установка горячего прессования, установка спекания керамических материалов и многозонный реактор газофазного синтеза, для управления используются компьютеры МісгоРС с процессорной платой 5025А и платой аналогового ввода-вывода 5700, подключенные через СОМ-порт или посредством RS-485 к обычным офисным компьютерам. В установке для исследования поляризационных явлений в ионных расплавах и в высокотемпературном дериватографе используются платы расширения 5710, 5600 и Fastwel AI16-5А-2, установленные в слоты офисных компьютеров.

При обучении студентов навыкам разработки ПО в основном используются объектно-ориентированные языки программирования Turbo Pascal 7.0, Object Pascal 2.0, Delphi 5.1 и SCADA-система Genie. В настоящее время осваивается более мощная система GENESIS32.

Однако наиболее интересным достижением сотрудников УГТУ можно считать тот факт, что на основе созданного ими научного и технического потенциала была открыта новая специальность

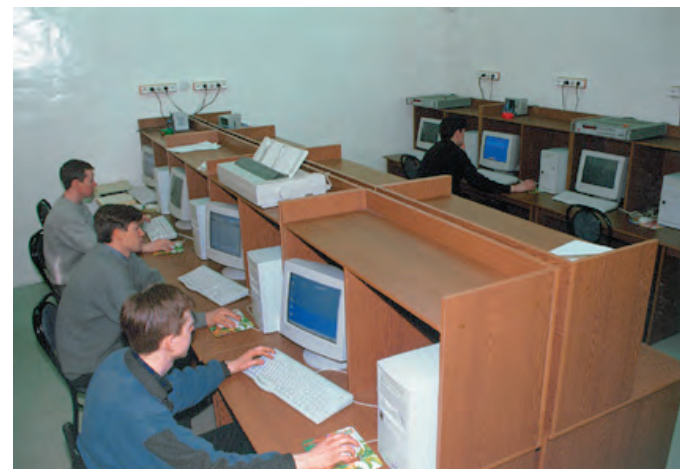

Занятия в учебной лаборатории «Промышленные компьютеры

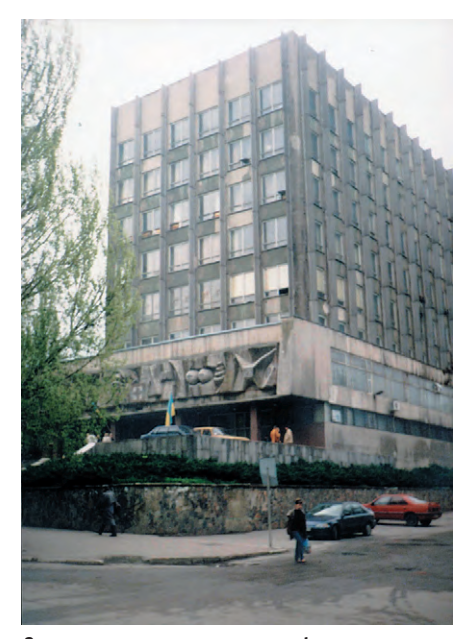

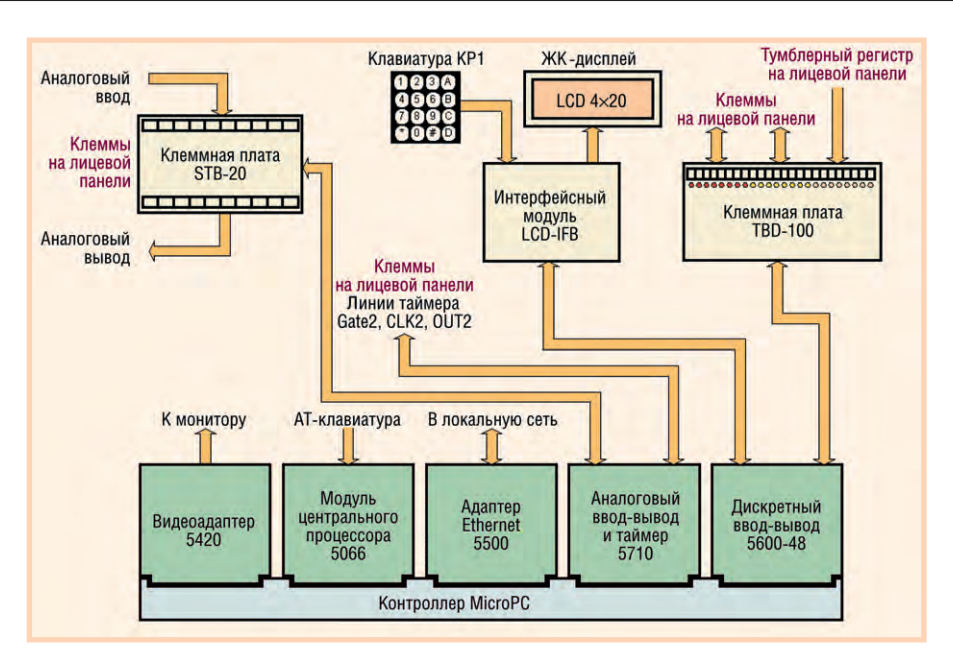

Здание электротехнического факультета Рис. 3. Структурная схема тренажёра учебного центра ДонГТУ

071900 «Информационные системы в технике и технологиях для подготовки специалистов для современных промышленных предприятий».

#### Идеальная СХЕМА ОТНОШЕНИЙ ВУЗА С ПРЕДПРИЯТИЕМ

ДонГТУ

Для высших технических учебных заведений до недавнего времени самым эффективным источником постоянной модернизации и пополнения учебно-лабораторной и технической базы были создаваемые при кафедрах, факультетах и институтах отраслевые лаборатории, специализированные КБ и даже НИИ. Сосредоточивая в себе основную часть вузовской НИР и не будучи столь инертными, громоздкими и консервативными, как базовые отраслевые предприятия, эти структуры не только укрепляли финансовое положение учебных заведений и вносили свой материальный вклад в оснащение вузовских лабораторий новым оборудованием, пакетами программ, контрольно-измерительной техникой. приобретёнными «под НИР», но и формировали кадры преподавателей, способных работать с этими, как правило, наиболее современными программно-аппаратными средствами и передавать свои знания и навыки студентам, привлекали студентов к работе по реальным проблемам на самой передовой технике.

К сожалению, за последние годы такая форма сотрудничества мало где сохранилась, но есть примеры её возрождения и даже совершенствования в новых социально-экономических условиях.

В 1999 году на электротехническом факультете одного из крупнейших вузов Украины - Донецкого государственного технического университета (ДонГТУ) - при кафедре «Электропривод и автоматизация промышленных установок» создан Учебно-технический центр средств управления оборудованием и технологическими процессами. Центр появился благодаря спонсорской поддержке НПО «ДО-НИКС» (г. Донецк), созданного более 10 лет назад на базе научно-исследовательских структур университета и успешно работающего в различных отраслях, от автоматизации металлургического производства до медицины.

Целью центра является обучение студентов электротехнического факультета и специалистов промышленных предприятий региона новым технологиям в области автоматизации производственных процессов. Сотрудники центра оказывают консультационную поддержку при разработке и внедрении проектов на различных промышленных предприятиях Украины.

Помимо комплекта модулей фирмы Octagon Systems, НПО «ДОНИКС», опираясь на свой богатый опыт в области разработки и внедрения АСУ ТП, выбрало для оснащения центра современное оборудование индустриального назначения таких фирм с мировым именем, как Advantech (промышленные рабочие станции, платы расширения, УСО), Hirschmann (оборудование для создания сетей), WAGO (клеммные соединители).

Структурная схема тренажёра, построенного на изделиях фирмы Octagon Systems, показана на рис. 3.

Созданный при центре учебный класс (рис. 4) укомплектован пятью микропроцессорными тренажёрами, объединёнными локальной вычислительной сетью, выделенным файловым сервером и набором отдельных модулей.

Тренажёр заключён в герметичный пластиковый корпус (рис. 5), на переднюю панель которого выведены необходимые клеммы и тумблеры. К нему подключены 14" монитор и АТ-клавиатура. Структура устройства и компоновка модулей являются типичными для описываемых в данной статье технических решений разных вузов на основе MicroPC.

В качестве операционной системы используется QNX 4.25, полученная центром по программе «QNX in education». Языком программирования тренажёра служит WATCOM С версии 10.6.

Одним из применений тренажёра является проведение цикла из семи лабораторных работ по предмету «Микропроцессорные средства и системы»:

1) «Общие сведения об операционной системе QNX. Изучение приемов создания и отладки программного обеспечения»:

2) «Изучение устройств цифрового ввода-вывода микропроцессорных систем управления»;

3) «Изучение устройств аналогового ввода микропроцессорных систем управления»;

4) «Изучение устройств аналогового вывода микропроцессорных систем управления»;

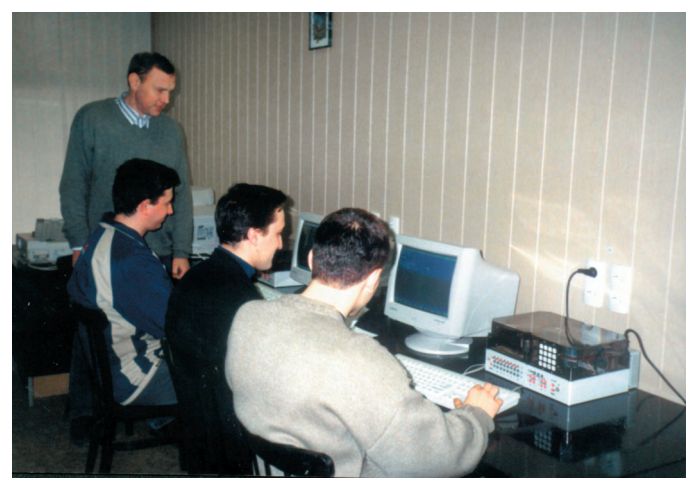

Рис. 4. Учебный класс центра средств управления оборудованием и технологическими процессами

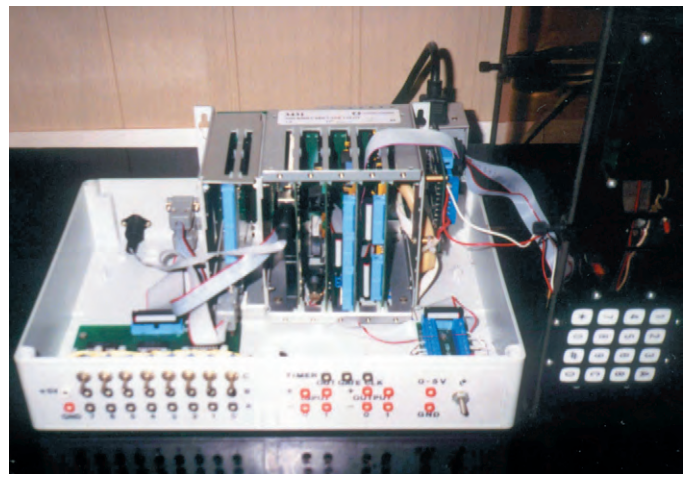

Рис. 5. Внешний вид микропроцессорного тренажёра

5) «Реализация функций отсчёта времени и подсчёта внешних событий в микропроцессорных системах управления»;

6) «Организация прерываний в микропроцессорных системах управления»:

7) «Создание и исследование работы микропроцессорного задатчика интенсивности».

Кроме того, в центре студенты имеют возможность проводить самостоятельные исследо-

вания в рамках реальных НИР под руководством сотрудников кафедры и центра. Исследования проводятся по направлениям, связанным с вопросами построения современных цифровых систем управления электроприводами различных промышленных установок. Оборудование учебного центра используется также при дипломном и курсовом проектировании, при переподготовке специалистов.

#### Виртуальная учебная ЛАБОРАТОРИЯ СТАНОВИТСЯ **РЕАЛЬНОСТЬЮ**

Унификация технических решений задач автоматизации для многих отраслей стирает различия в подготовке специалистов разных специальностей. В первую очередь это касается дисциплин, связанных с виновницей такой унификации - микропроцессорной техникой. Естественно, что в таких условиях вузы идут по пути создания межфакультетских лабораторий, как

interpoint **IC-DC CONVE Doint** MODE **Более 500** DC-DC CONVERTER DøØ **ИСТОЧНИКОВ ПИТАНИЯ MOR MOR2805S** ДЛЯ ВОЕННОГО, interpoint аэрокосмического  $\overline{\mathbf{s}}$ DC 964 1107 SN и промышленного  $HMP$ оборудования SHARE **28V IN** SENSE · IN COM SNS RTN . **TRIM NUT COM .** MADE IN U.S.A<br>REDMOND, WA CAGE 50821 +5V OUT . **TNH1** SYNC OUT SYNC IN Основные достоинства:  $\Pi$ FPFAORЫI

#### **TEXHOAOFMM MATMSATIME**

#### Москва:

Тел.: (095) 234-0636 · Факс: (095) 234-0640 www.prosoft.ru • E-mail: root@prosoft.ru Для писем: 117313, Москва, а/я 81 С.-Петербург: (812) 325-3790, 325-3791

(3432) 75-1871 49-3459 **Екатепинбулг:** web: www.prosoft.ural.ru

- многообразие вариантов конструктивного исполнения, в том числе возможность монтажа на поверхность;
- удельная мощность свыше 5000 Вт/дм<sup>3</sup>;
- выходная мощность от 1 до 200 Вт;
- выходные напряжения: 2,2, 3,3, 5, 12, 15,  $±5, ±12, ±15, 28 B;$
- диапазон рабочих температур: от -55°С до +125°С:
- высокая радиационная стойкость;
- входные напряжения: 16...40 В и 160...400 В постоянного тока;
- выходной контроль по MIL-STD-883.

131

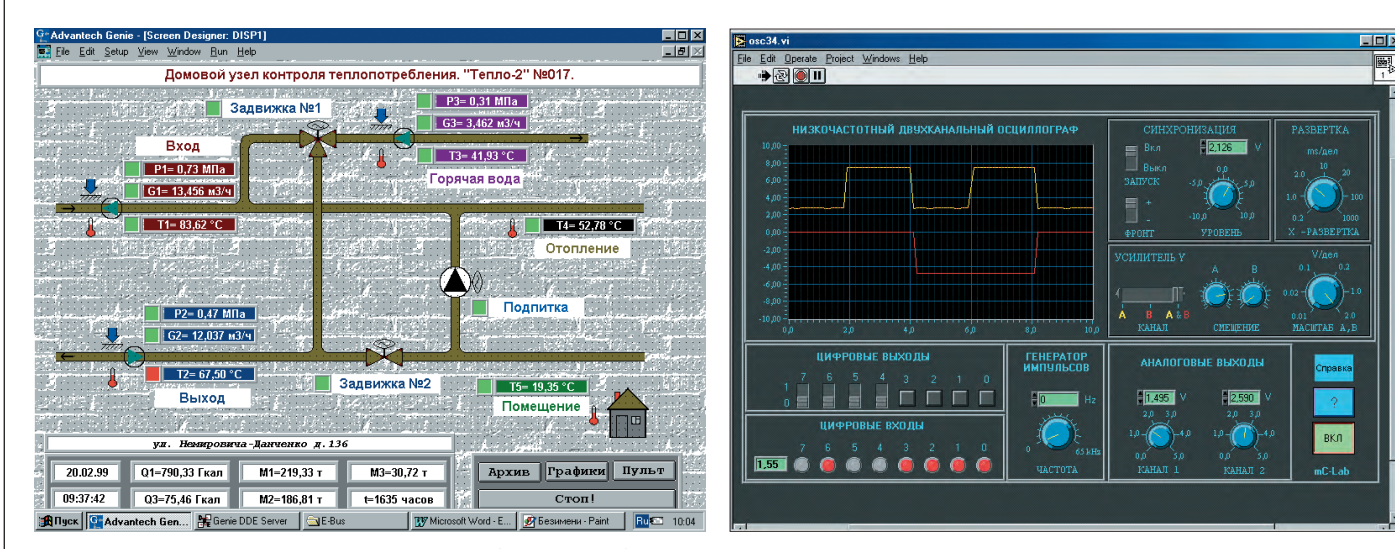

Рис. 6. Мнемосхема системы контроля теплопотребления, разработанной в среде Genie в рамках курсового проекта

Рис. 7. Копия экрана с виртуальным осциллографом

это сделали в Новосибирском государственном техническом университете  $(HTY)$ .

Освоение современной микропроцессорной техники кафедра «Системы сбора и обработка данных» НГТУ начала в 1994 году с трёх комплектов модулей фирмы Octagon Systems, каждый из которых включал процессорный модуль 5025А, модуль ввода-вывода 5700, блок питания 5 В/12 В и каркас 5204. На этом оборудовании для курса «Микроконтроллеры» с целью изучения принципов построения систем сбора данных и управления на основе модульных контроллеров с ІВМ РС совместимой архитектурой поставлены две лабораторные работы: «Общая характеристика контроллеров семейства МісгоРС. Архитектура контроллера 5025А» и «Модуль аналогового ввода-вывода 5700». Кроме того, на лабораторном стенде МісгоРС с использованием разработанного студентами ПО проводится лабораторная работа «Контроль и поверка АЦП» по курсу «Контроль и диагностика РЭА».

В конце 90-х годов на кафедре изыскали возможность пополнить лабораторное оборудование и приобрели комплект программно-аппаратных средств, включающий многофункциональный модуль ввода-вывода PCL-812PG и SCADA-систему Genie 2.12 фирмы Advantech. Приобретение шло в русле современных тенденций в промышленной автоматизации и было направлено на расширение кругозора студентов за счёт знакомства с распространёнными в реальных системах управления устройствами и программными продуктами.

Наряду со стендами МісгоРС эти изделия и ПО используются при выполнении курсовых и дипломных проектов, при работе над бакалаврскими и магистерскими диссертациями, в учебно-исследовательской практике. В качестве примера на рис. 6 представлена копия экрана мнемосхемы системы контроля теплопотребления, разработанной студентом в среде Genie 2.12 в рамках курсового проекта.

На основе модулей ввода-вывода и системы LabView разработан стенд для лабораторного практикума по дисциплинам «Микроконтроллеры», «Проектирование микропроцессорных систем», «Проектирование контроллеров» и др. Модули ввода-вывода и виртуальные инструменты используются для оснащения рабочего места необходимым при проектировании и отладке микропроцессорных систем набором контрольно-измерительного оборудования: генератором сигналов заданной формы, осциллографом, вольтметром, частотомером-интервалометром, а также соответствующими периферийными устройствами: клавиатурой, переключателями, индикаторами, эмуляторами исполнительных механизмов и т. п.

Такими стендами будет оснащаться межфакультетская виртуальная учебная лаборатория «Микроконтроллеры MicroCV-Lab», в которой различные кафедры университета получат возможность организовать обучение студентов современным методам проектирования и испытаний микропроцессорных систем различного назначения, реализованных на микроконтроллерах и модульных контроллерах ведущих мировых производителей. В настоящее время функционирует пилотный вариант стенда (пример соответствующей экранной формы показан на рис. 7). Следующим шагом будет создание специального сайта для обеспечения возможности обучения через Интернет.

#### «Есть только MIC между **ПРОШЛЫМ И БУДУЩИМ...»**

В Мурманском государственном техническом университете (МГТУ) тоже придерживаются мнения, что в настоящее время подготовка инженеров в области автоматики немыслима без основательного обучения дисциплинам, дающим базовые знания, и формирования практических навыков на базе широкого использования средств микропроцессорной техники и современного ПО, и что такая подготовка требует организации в вузе соответствующей лабораторной базы.

При решении вопросов создания современной лаборатории компьютерных систем управления (KCV) на кафедре «Автоматика и вычислительная техника» МГТУ выбор был остановлен на аппаратных и программных средствах фирмы Advantech. Эти средства относительно недороги, современны, надёжны и достаточно универсальны для разнообразного применения, а программное обеспечение (SCADA-система Genie) идеально отвечает требованиям учебного процесса и отличается простотой установки, настройки и создания реальных систем управления (рис. 8).

В мае 1999 года кафедрой были приобретены два промышленных компьютера MIC-2000 и SCADA-система Genie 3.0, а к сентябрю на их основе с применением дополнительного оборудования созданы лабораторные комплексы для разработки и отладки проектов АСУ ТП. Уже в феврале 2000 года студентами 240600 специальности «Электрооборудование и автоматика судов» с использованием средств Advantech было подготовлено и зашишено 17 липломных и 8 бакалаврских работ. Наиболее интересные темы приведены в таблице 1.

Оценив эффективность использования в учебном процессе новых лабораторромеханическом факультете

МГТУ было принято решение скорректировать учебные планы по специальностям 240600 «Электрооборудование и автоматика судов» и 210200 «Автоматизация технологических процессов и производств» и ввести новые дисциплины «SCADA-системы», «Программные средства систем автоматического управления», «ЭВМ и аппаратные средства систем автоматического управления».

Лаборатория КСУ эффективно используется на курсах переподготовки старших и вторых судомехаников Министерства морского флота при ФПК МГТУ и на занятиях по дисциплине «Информационные технологии в производстве», которые проводятся для слушателей центра социально-экономической переподготовки, получающих вторую специальность «Менеджер по защите информации».

С применением средств Advantech на кафедре ведётся активная НИР студентов; ректор МГТУ профессор А.П. Гальянов, видя перспективность данного направления в учебном процессе, одобрил, несмотря на ограниченность бюджетного финансирования университета, закупку дополнительных промышленных компьютеров МІС-2000 к началу нового учебного года.

#### «Слухи оказались **ИЕСКОЛЬКО** ПРЕУВЕЛИЧЕННЫМИ...»

Действительно, изучая вопрос об использовании передовой микропроцессорной техники, видишь, что жива вузовская наука. Вполне обоснованно считают, что именно её состояние является индикатором положения дел во всей системе высшего технического образования. Чтобы показать уровень вузовских разработок, приведём пример НИР в МИРЭА на кафедре «Про-

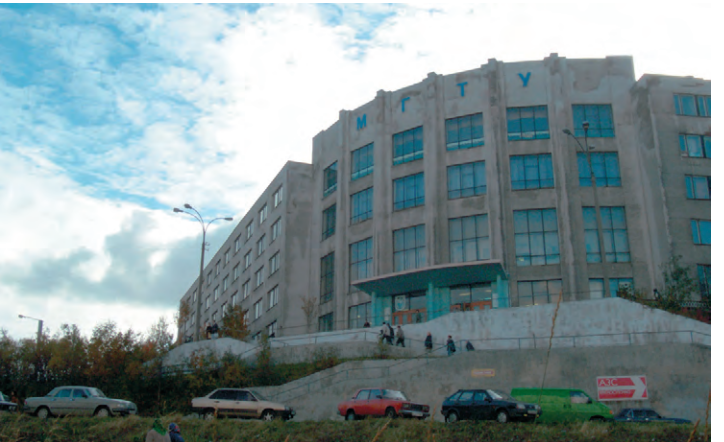

НЫХ КОМПЛЕКСОВ, НА ЭЛЕКТ- Мурманский государственный технический университет

блемы управления» по созданию принципиально новых алгоритмов управления, основанных на применении методов искусственного интеллекта.

По сравнению с традиционными методами практическая реализация алгоритмов интеллектуального управления предъявляет к аппаратным средствам более высокие требования. При создании соответствующих лабораторных комплексов было принято решение использовать устройства МісгоРС фирмы Octagon Systems. Это обусловлено тем, что данные изделия малогабаритны, предназначены для условий промышленного применения, программно и аппаратно совместимы с IBM PC, а также тем, что в состав серии МісгоРС входит широкая гамма контроллеров с шиной ISA, а в качестве операционной системы возможно использование MS-DOS, ONX, Linux и т. л.

Общий вид одного из разработанных кафедрой комплексов аппаратно-программных средств, предназначенных лля исследования быстролействующих интеллектуальных приводов, показан на рис. 9, а его структура на рис. 10.

В состав комплекса входят лва олинаковых лвигателя постоянного тока, валы которых соелинены муфтой. Олин из лвигателей вхолит в состав исследуемого интеллектуального привода, а второй используется для формирования управляемого сопротивления первому. Величины напряжений на их

якорных обмотках программируются независимо с помощью схемы управления двигателями (СУД), в состав которой входят два широтно-импульсных модулятора (ШИМ) с управляемой частотой и скважностью формируемых импульсов. Усилители постоянного тока УПТ1 и УПТ2 усиливают сигнал ШИМ по мощности. Величина и направление вращения валов двигателей определяются по показаниям инкрементного датчика HEDL-5545 с разрешающей способностью 512 меток/оборот. Обработка сигналов датчика осуществляется аппаратно СУД.

Построение вычислительного устройства комплекса выполнено по двухмашинной схеме, состоящей из инструментальной машины и машины приложения. Программные модули, предназначенные для работы в реальном масштабе времени, исполняются на машине приложения, а остальные - на инструментальной. Машина приложения реализована на процессорном мо-

Таблица 1. Темы дипломных и бакалаврских работ, выполненных в МГТУ с использованием программно-аппаратных средств фирмы Advantech

| $\sqrt{1}$ | Исследование адаптивных систем управления на базе цифро-аналогового комплекса                                                                                  |
|------------|----------------------------------------------------------------------------------------------------|
| 2.         | Разработка учебного стенда «Управление электроприводом на основе шагового двигателя»                                                                           |
| 3.         | Разработка аппаратно-программного обеспечения лабораторного стенда «Система управления движением<br>судна по заданной траектории»                              |
| 4.         | Разработка тренажёра АСУ технологическим процессом холодного копчения рыбы                                                                                     |
| 5.         | Разработка аппаратно-программного обеспечения лабораторного стенда «Судовая система ДАУ главного<br>двигателя в нагрузочных режимах»                           |
| 6.         | Разработка аппаратно-программных средств лабораторного стенда «Судовая система ДАУ главного<br>двигателя в режимах пуска»                                      |
| 7.         | Разработка аппаратно-программных средств лабораторного стенда «Система управления и контроля<br>варильника и сушильного аппарата судовой рыбомучной установки» |
| ∥8.        | Разработка программного обеспечения системы централизованного контроля работы механизмов и устройств<br>машинного отделения                                    |
| 9.         | Разработка аппаратно-программных средств контура управления судового парогенератора                                                                            |
| 10.        | Разработка аппаратно-программных средств контура пуска и контроль параметров системы управления<br>винтовым компрессорным агрегатом                            |
| 11.        | Разработка аппаратно-программных средств системы управления судовой холодильной установкой                                                                     |
| 12.        | Моделирование контуров управления судовых дизель-генераторов                                                                                                   |

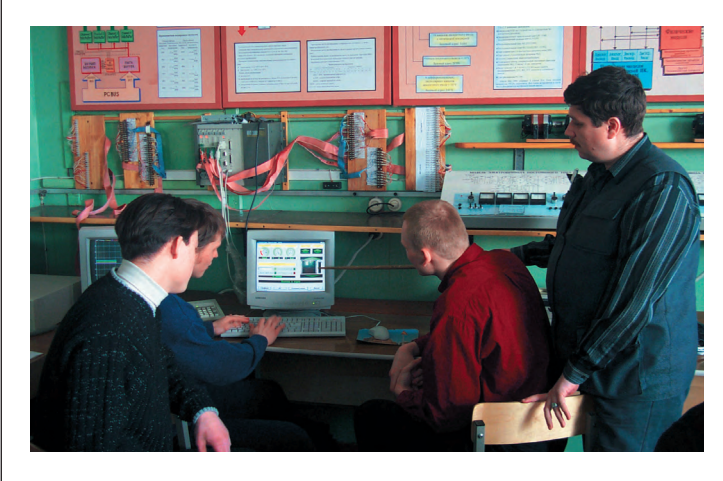

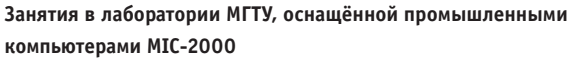

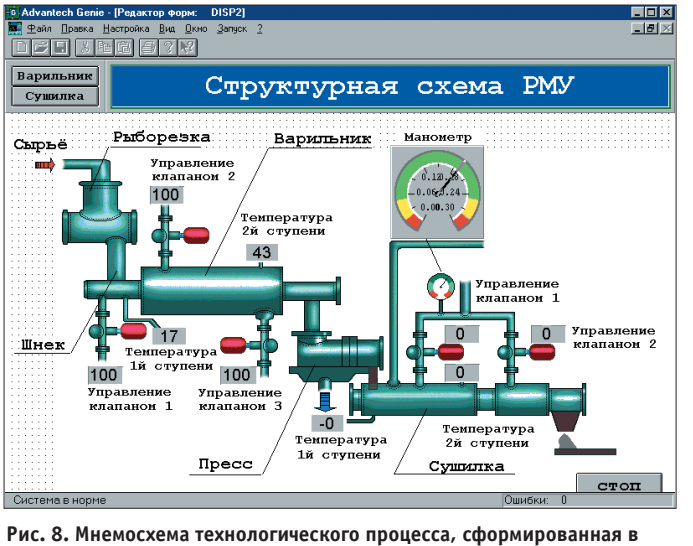

дуле 5025A/5066 фирмы Octagon Systems и модуле контроллера СУД, выполненном в стандарте МісгоРС. В качестве инструментальной машины использован персональный компьютер на базе процессора Intel Pentium II. Результаты экспериментов, в ходе которых сравнивались цифровые характеристики следящих приводов, построенных на базе традиционного ПИД-регулятора, адаптивных регуляторов и регуляторов на базе интеллектуальных технологий, убедительно показывают преимущество по- среде Genie следних и исполь-

зуются при разработке систем управления транспортным роботом «Электроника НЦТМ-25» и манипуляционным роботом «Электроника НЦТМ-30».

Описанный комплекс не применяется для проведения регулярных лабораторных работ, однако студенты, обучающиеся по специализациям 210301 «Управление в робототехнических системах», 210309 «Интеллектуальные робототехнические системы» и 071805

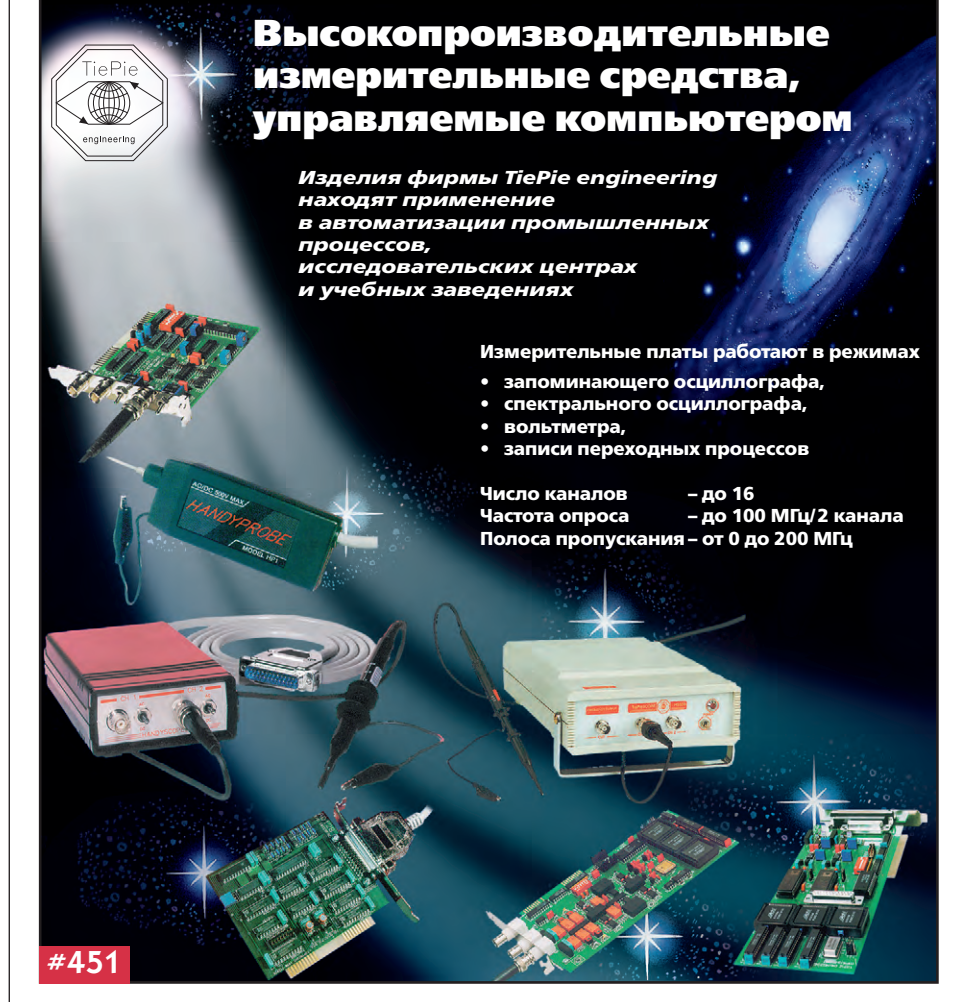

«Интеллектуальные мехатронные системы», привлекаются к решению на нём реальных задач в рамках дипломной практики или УИРС.

Можно привести и другие примеры разработок вузовских учёных: это выполненные на устройствах МісгоРС системы управления подводными аппаратами (МГТУ им. Н.Э. Баумана) и радарными установками (МИЭТ), мобильные информационно-измерительные системы для нужд газовиков и нефтяников (Российский государственный университет нефти и газа им. И.М. Губкина), построенные на базе процессорных плат и плат ввода-вывода фирмы Advantech авиационные контрольно-измерительные комплексы (МАИ) и т. д.

#### ЗАКЛЮЧЕНИЕ

Пытаясь обобщить отзывы технических вузов о практике использования в учебном процессе и НИР современной микропроцессорной техники, можно сделать следующие выводы:

- $\bullet$  среди программно-аппаратных средств оснащения вузовских лабораторий заметное место занимают изделия фирм Octagon Systems и Advantech, с учётом их применения создаются новые специальности, дисциплины, курсы лабораторных работ:
- большей популярностью в силу своей функциональной универсальности и более широкого диапазона условий эксплуатации пользуются устройства в формате MicroPC (Octagon Systems, Fastwel); изделия Advantech предпочитают, как правило, кафедры технологического направления:

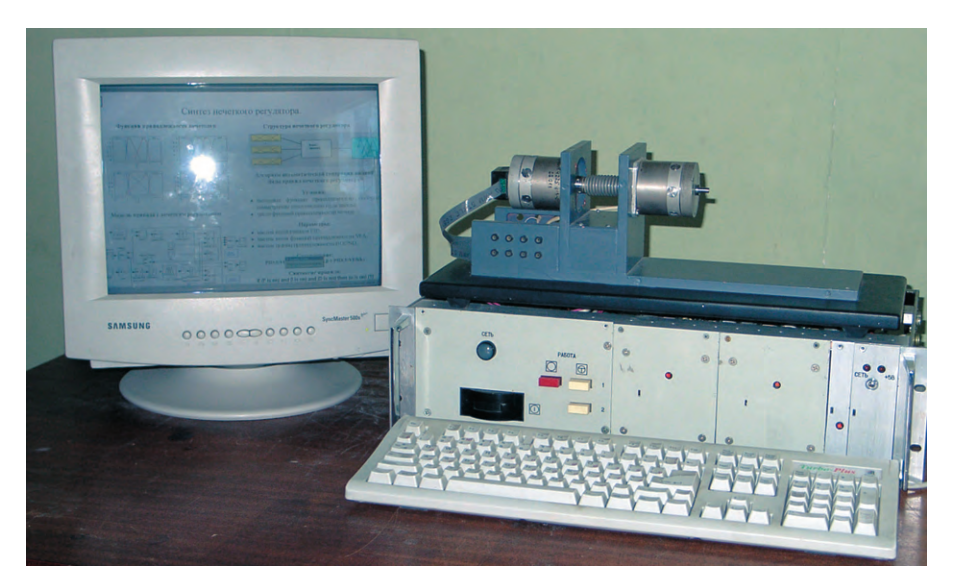

Рис. 9. Комплекс для исследования быстродействующих интеллектуальных приводов

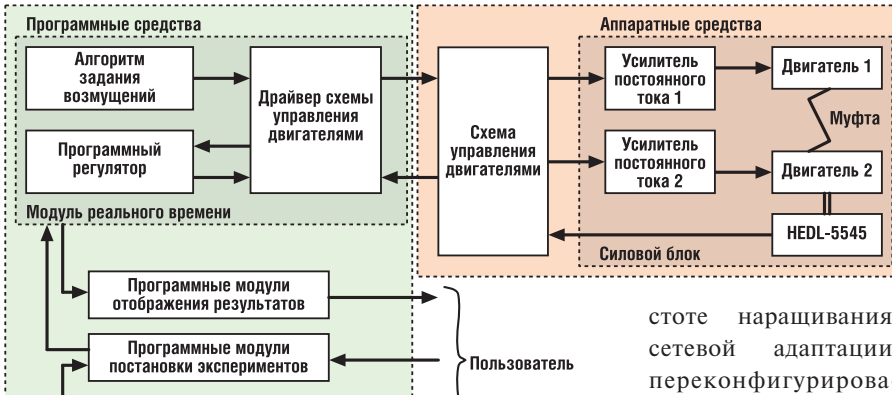

Рис. 10. Структура комплекса аппаратно-программных средств для что создаёт условия исследования быстродействующих интеллектуальных приводов

• многолетний опыт вузов свидетельствует о высокой налёжности и про-

Программные модули

интеллектуальных алгоритмов

стоте наращивания, адаптации, переконфигурирования и тиражирования упомянутой техники, лля её массового и

многоцелевого  $MC$ пользования, унификации лабораторного оборудования, совместимости с новейшими технологиями обучения, такими как «виртуальные лаборатории» и «образование по Интернет».

Существенную помощь в обеспечении ряда упомянутых в статье вузов соответствующими аппаратно-программными средствами оказала фирма ПРОСОФТ.

настояшее  $\mathbf{R}$ время фирма ПРОСОФТ предлагает специальные льготные условия при закупке вузами оборудования для своих учебных лабораторий.

Каждый год, каждый семестр сотни будущих инженеров проходят практику на базе современных технических и программных средств различных фирм. Они будут готовы встретить эту широко распространённую технику, когда придут на производство, и использовать её в собственных перспективных разработках.

Авторы выражают признательность руководству и сотрудникам упомянутых в статье вузов за помощь в подготовке материала, а также приносят свои извинения тем учебным заведениям, опыт которых в подготовке инженеров разных специальностей просто не вместили рамки данной публикации. ●

Авторы - сотрудники вузов и редакции журнала «СТА» Телефон: (095) 234-0635 Факс: (095) 232-1653 E-mail: root@cta.ru

#### HOBOCTH HOBOCTH

#### На этот раз с золотом и серебром...

10 сентября 2001. в городе Хьюстон, США, состоялись очередные Международные студенческие соревнования по приборостроению Международного общества приборостроения, систем управления и автоматики (ISA). В соревнованиях приняли участие 13 команд из США, Канады, Мексики и Европы. Команда Европы в этом году была представлена тремя университетами: Санкт- Петербургский Государственный университет аэрокосмического приборостроения (ГУАП, Российская Федерация), университет города Катанья (Италия) и Технологический институт города Корк (Ирландия). Возглавтора Северо- Западного регионального центра информационных технологий (СЗЦИТ) ГУАП Александр Бобович и профессор Орацио Мирабелла (Италия). Сту-

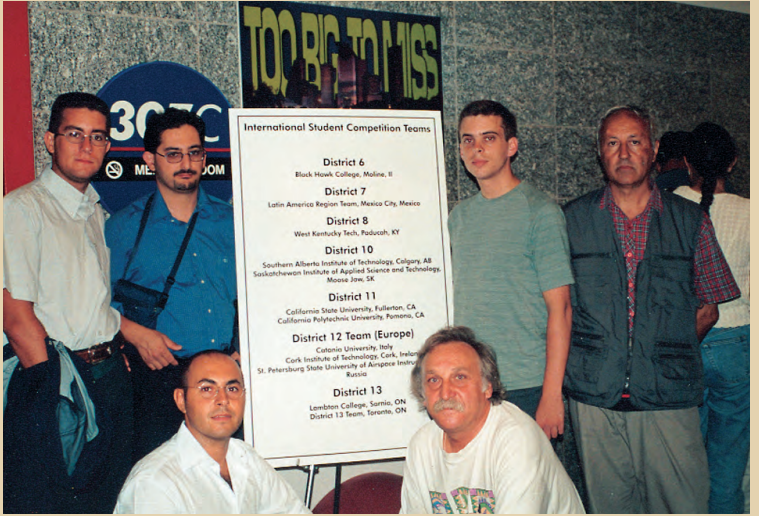

ляли команду заместитель дирек- Команда Европы перед соревнованиями

денты показали блестящий результат, завоевав золотые медали в практической части и серебряные медали в теоретической части, уступив победителям из США только в

> овертайме. ГУАП принял участие в этих престижных соревнованиях уже в 7 раз. Питерские студенты завоевали в составе европейской команды серебряные медали в 1999 году в Филадельфии и бронзовые медали в 2000 году в Новом Орлеане. В адрес министра образования Российской Федерации, губернатора Санкт-Петербурга и ректора ГУ-АП направлены благодарственные письма от имени президента ISA.

67

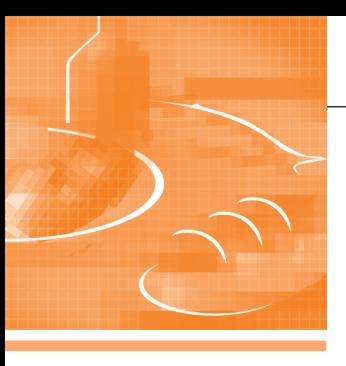

### PA3PA60TKW ПИЩЕВАЯ ПРОМЫШЛЕННОСТЬ

## Комплекс для разработки и отладки проектов АСУ ТП

Алексей Маслов, Андрей Висков

В статье описаны состав, структура, аппаратные и программные средства комплекса, предназначенного для тестирования и отладки программного обеспечения АСУ ТП в лабораторных условиях с использованием цифровых моделей и полного имитатора технологического процесса. Приводится пример использования комплекса при создании АСУ процессом холодного копчения рыбы.

#### **ВВЕДЕНИЕ**

Современный подход к созданию АСУ ТП требует не просто замены прежних аналоговых регуляторов на цифровые, имеющие несомненные преимущества, с точки зрения обеспечения визуализации процесса, графического интерфейса оператора, самоконтроля, хранения и архивирования информации и т.п., но и должен предполагать повышение качества управления за счет использования высокоэффективных алгоритмов. Использование таких алгоритмов управления ранее сдерживалось их сложностью и господством аналоговой элементной базы, отчего практическая реализация либо становилась принципиально невозможной, либо могла быть достигнута ценой неприемлемых затрат. Даже широкомасштабный процесс перехода на цифровую элементную базу, осуществленный в 70-80-е годы прошлого столетия, не обеспечил тогда соответствующего повышения качества управления из-за трудностей при реализации режима жёсткого реального времени.

Использование более совершенных алгоритмов управления позволяет:

• непрерывно осуществлять оптимальную настройку регуляторов, обеспечивая стабильный уровень качества производимой продукции и снижение количества отбракованной продукции (по американским данным, до 80% регуляторов в промышленности настроены неоптимально из-за динамического изменения параметров процесса);

- обеспечить экономию сырья и энергоресурсов;
- увеличить сроки службы оборудования.

Стремительное развитие технологии производства средств микропроцессорной техники создало необходимые предпосылки для практического внедрения подобных алгоритмов, однако сдерживающим фактором долгое время являлась высокая трудоёмкость и стоимость разработки программного обеспечения (ПО) АСУ ТП, требующей для реализации проектов использования языков высокого уровня, а значит, участия инженеров-программистов самой высокой квалификации.

#### Постановка задачи

В настоящее время разработчики получили в свои руки набор мощных и эффективных инструментальных программных средств, предназначенных для разработки ПО АСУ ТП, -SCADA-системы.

Отметим коротко основные функции SCADA-систем:

1) сбор информации о ТП;

2) обеспечение интерфейса оператора; 3) сохранение истории процесса;

4) непосредственное автоматическое управление в необходимом объёме.

Современные SCADA-системы, такие как GENESIS (Iconics), Genie (Advantech), InTouch (Wonderware) и другие, позволяют достаточно быстро реализовать первые три функции, используя основной информационный элемент - тег (tag), логически связанный с данными, и разнообразные графические образы. Реализация четвертой функции может быть выполнена или с использованием блоков простых типовых алгоритмов управления (ПИД-регулятор, двухпозиционное регулирование и т.д.), или осуществлена по собственным алгоритмам с использованием скрипт-языков типа Microsoft Visual Basic (VB). Наряду с этим имеется возможность подключения инструментария в виде пользовательских DLL-библиотек, а также динамического обмена данными с пользовательскими приложениями по интерфейсу DDE, OPC и T.П.

Таким образом, SCADA-системы идеальный инструмент для разработки ПО АСУ ТП, однако они не обладают возможностью полноценного тестирования как высокоэффективных алгоритмов управления, работающих при изменяющихся параметрах технологического процесса, так и всей системы в целом в случаях неумелых действий оператора, приводящих к аварийным ситуациям. В этих пакетах нет развитых средств создания модели ТП, так как их цель - отображение и диспетчеризация процесса по поступающим данным и создание АСУ ТП. Реализация моделей даже типовых элементов на VB или на уровне DLL-библиотек процесс трудоёмкий и не универсальный. Решения с использованием универсальных пакетов визуального моделирования Simulink (MathWorks) и VisSim 32 (Visual Solution), информационно связанных со SCADA-системами через интерфейс DDE [1], эффективны для создания тренажеров, но не решают всех задач полноценного тестирования ПО АСУ ТП, так как из объектов тестирования исключаются как программы обслуживания устройств связи с объектом (УСО), так и сами УСО.

Всё сказанное приводит к тому, что тестирование сложных алгоритмов, обеспечивающих управление объектами с изменяющимися свойствами, а также тестирование всей системы в целом на корректность функционирования в ситуациях временного изменения параметров и аварий технологического оборудования приходится выполнять на этапе проведения пуско-наладочных работ непосредственно на объекте управления. Проведение таких работ требует отклонения от нормального режима функционирования АСУ ТП, а зачастую и полной остановки ТП. Вынужденный простой промышленного оборудования приводит к удорожанию проекта и увеличению сроков его внедрения. В ряде случаев ТП не допускает вывода его в аварийный или даже предаварийный режим для необходимого тестирования ПО, что приводит к возможной эксплуатации АСУ ТП с ПО, от которого «неизвестно, что ожидать» в экстренных ситуациях. Очевидно, что такая эксплуатация чревата экономическими и экологическими потерями.

Использование представляемого комплекса для отладки проектов АСУ ТП, имеющего в своем составе полный имитатор технологических процессов, позволяет:

- реализовывать в составе АСУ ТП высокоэффективные алгоритмы управления (оптимальное управление, адаптивное управление, диагностику состояния и т.д.);
- создавать высоконадежное ПО АСУ TΠ;
- сокращать сроки внедрения.

#### Основные принципы ПОСТРОЕНИЯ КОМПЛЕКСА

Комплекс состоит из двух основных частей (рис. 1):

- системы управления (СУ), разработанной на основе SCADA-системы. рис. 1 (1);
- полного имитатора ТП, реализованного на базе программно-аппаратных средств, функционирующих в режиме реального времени, рис. 1 (2).

Аппаратная часть системы управления построена на основе IBM PC совместимого компьютера с процессором Pentium и модульных промышленных

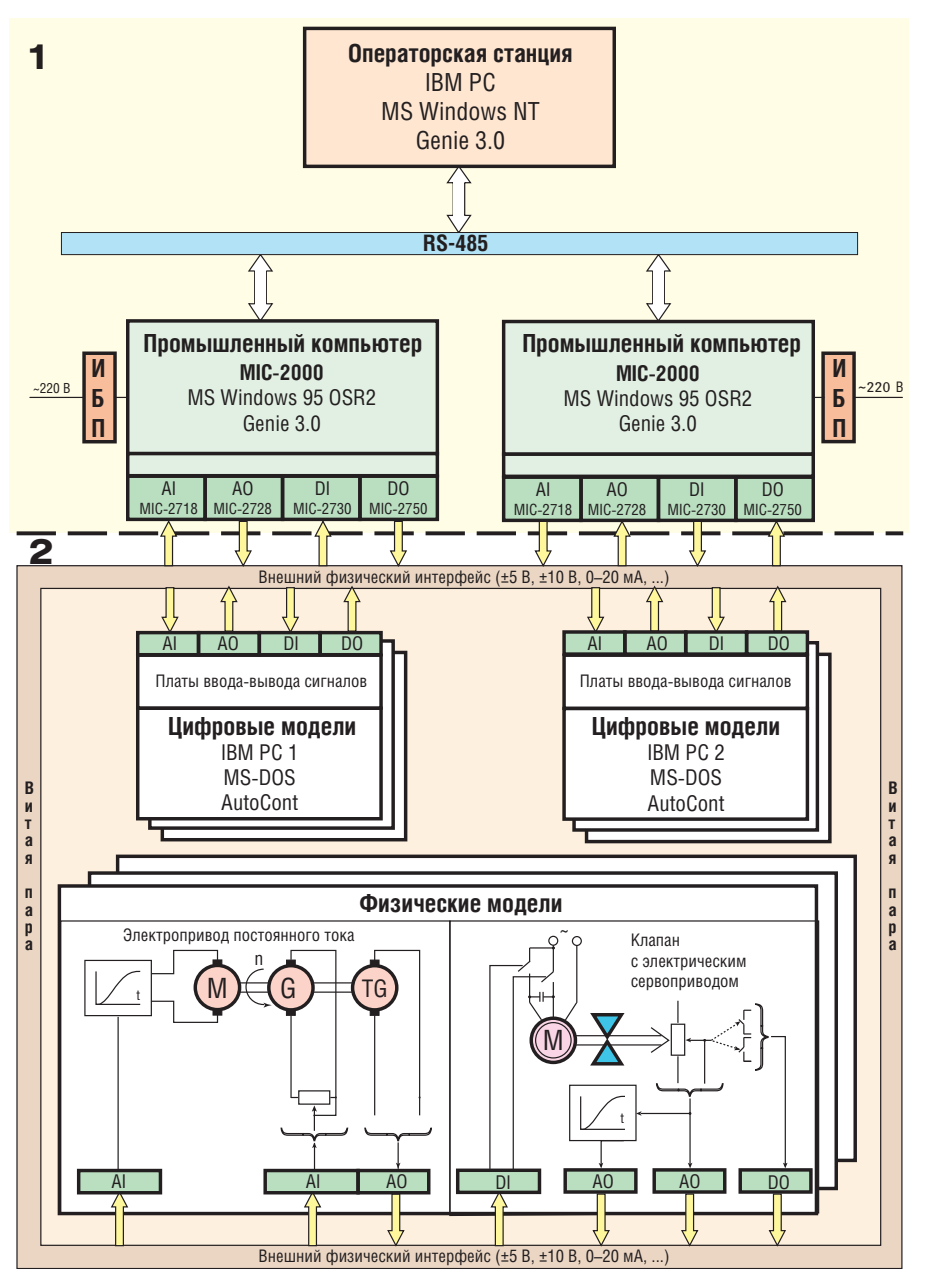

Условные обозначения:

- ИБП источник бесперебойного питания;
- AI аналоговый вход;
- А0 аналоговый выход;
- DI дискретный вход;
- DO дискретный выход.
- Рис. 1. Структура комплекса

MIC-2000 компьютеров фирмы Advantech. Обмен информацией между ними производится по стандартному последовательному интерфейсу RS-485. Выбор МIC-2000 во многом предопределили модульная архитектура на базе пассивной объединительной платы с магистралью типа ISA, обеспечивающая функциональную гибкость, простоту модернизации и обслуживания комплекса, и прочный пылезащитный корпус, соответствующий решаемым комплексом задачам из области промышленной автоматизации.

МІС-2000 укомплектован следующим набором стандартных модулей:

- МІС-2718 модуль аналогового ввода (8 дифференциальных или 16 однопроводных каналов 12-битового АЦП,  $100$  кГц);
- $\bullet$  MIC-2728 модуль аналогового вывода (4 двуполярных изолированных канала 12-битового ЦАП с двойной буферизацией);
- МІС-2730 модуль дискретного ввода (два 8-разрядных оптоизолированных канала цифрового ввода со светолиолной инликацией состояния линий);
- МІС-2750 модуль дискретного вывода (два 8-разрядных оптоизолированных канала цифрового вывода со светодиодной индикацией состояния линий).

Программная часть системы управления реализована с использованием SCADA-системы Genie 3.0 (рис. 2).

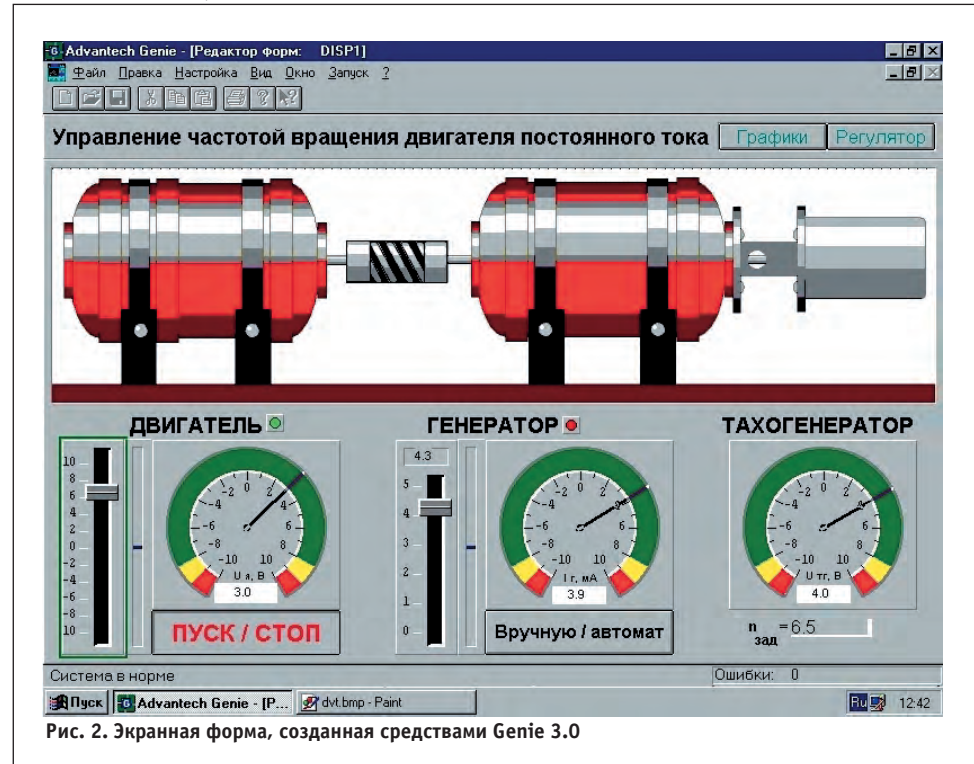

Имитатор ТП представлен набором цифровых и физических моделей.

Цифровые модели реализованы на базе IBM PC совместимых ПЭВМ с использованием программных средств AutoCont [2]. Для связи с СУ используются платы ввода-вывода сигналов:

• универсальная плата сбора данных (8 дифференциальных или 16 однопроводных каналов 12-битового АЦП, 100 кГц с программируемым коэффициентом усиления, 2 однополярных канала 12-битового ЦАП с двойной буферизацией, по два 8-раз-

ВТОРАЯ МЕЖДУНАРОДНАЯ

r. Nerposanonor

Revelien 2001

Газификация

Энергомчет

рядных канала цифрового ввода и вывода, три таймера-счётчика);

• плата аналогового вывода (6 12-битовых каналов с индивидуальными микросхемами ЦАП с двойной буферизацией).

Пакет моделирования автоматических систем регулирования AutoCont позволяет рассчитывать различные частотные характеристики, переходные процессы, фазовые портреты и получать их графики. В состав пакета входит редактор структурных схем, позволяющий создавать автоматические си-

**ATTOXICAR CATERPILLAR®** 

Организаторы: ООО "Промышленный вестник"

Карелгосэнергонадзор, Департамент ЖКХ г. Петрозаводска

-93-53, тел./факс 71-72-98. E-mail:pv@karelia.ru

Сегежа .

Среди участников

 $\mathbf{C}$ 

Тел. (8142) 71

Автоматизированные системы управления энергоресурсами

Системы теплоснабжения и вентиляции

Автономные системы энергоснабжения

Теплоизоляционные материалы

Нетрадиционная энергетика

**Энергосбережение** 

Энергосберегающая свето- и электротехника

стемы управления различных типов, используя широкий набор элементов и связей между ними. AutoCont поддерживает устройства связи с объектами и применяется для создания систем управления внешним оборудованием. AutoCont широко используется для решения исследовательских и практических задач, а также в учебном процессе.

Программные средства AutoCont позволяют с помощью встроенного редактора структурных схем и меню элементов легко формировать цифровую модель ТП практически неограниченной сложности (рабочее поле редактора 80×80 элементов).

Среди элементов следует отметить следующие:

- аналоговые линейные элементы, описываемые линейными дифференциальными уравнениями до 20-го порядка:
- цифровые элементы, включая типовые П-, ПИ-, ПД-, ИД- и ПИД-регуляторы;
- различные модификации типовых нелинейностей (идеальное реле, реле с зоной нечувствительности, реле с зоной неоднозначности, реальное реле, усиление с ограничением, люфт);
- элемент функциональной зависимости  $x_{\text{max}} = f(x_{\text{av}})$ , где  $f(x_{\text{av}})$  задается в виде входной строки длиной не более 255 символов, среди которых могут присутствовать числа, знаки, арифметические операции, скобки произвольной вложенности, функции (ln,

log, sin, cos, tg, ctg, exp, arctg, sign, abs,  $sqrt$ );

- элементы, реализующие различные виды входных сигналов, включая как стандартные  $A \cdot l(t-\tau)$ ,  $A \cdot \sin(\omega t + \varphi)$ , так и функцию  $x=f(t)$ , где  $f(t)$  задается аналогично описанной  $f(x_{\alpha x})$ , за исключением того, что аргументом является величина t;
- запаздывание, реализующее функцию  $x_{\text{max}} = x_{\text{ex}}(t-\tau)$ ; элементы: пересечение, размножитель, умножитель;

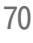

**ВЕСТНИК**
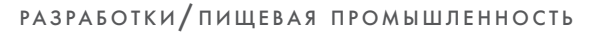

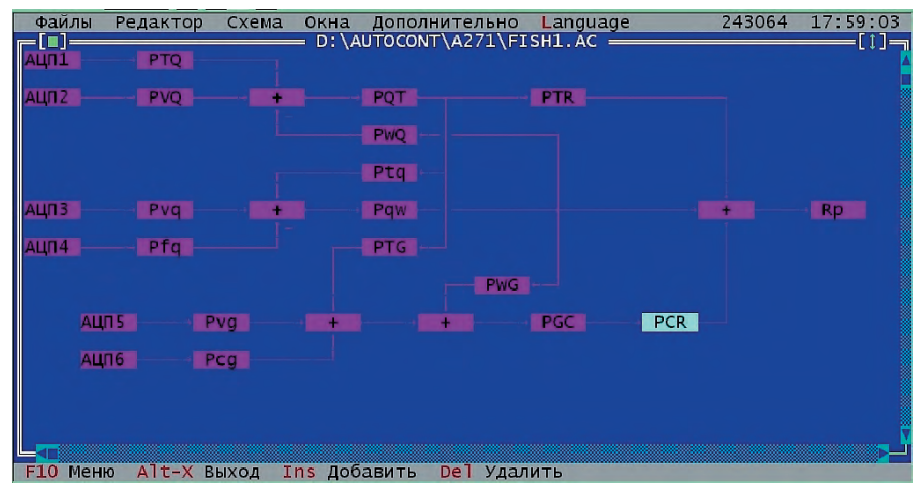

Рис. 3. Внешний вид окна программы с фрагментом модели тестируемого технологического процесса (AutoCont)

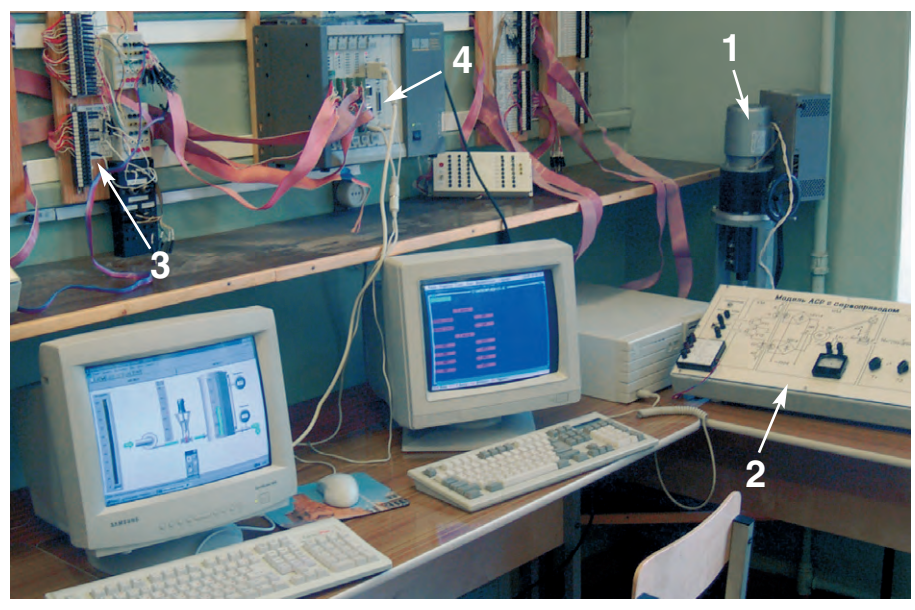

Условные обозначения:

1- клапан с электроприводом:

2 — блок изменения параметров ТП;

3 - коммутатор внешнего физического интерфейса;

4 — промышленный компьютер MIC-2000.

Рис. 4. Физическая модель: система регулирования с сервоприводом

• элементы АЦП и ЦАП, служащие для связи с внешними устройствами через соответствующие платы ввода-вывода при моделировании в реальном времени.

Такой широкий набор элементов позволяет создавать полные имитаторы работы технологического оборудования, включая датчики и исполнительные механизмы, в реальном масштабе времени (рис. 3).

Физические модели (рис. 4) реализованы на базе элементов, наиболее широко используемых в ТП, и обеспечивают высокую наглядность функционирования отдельных узлов систем. Внешние органы ручного задания па-

раметров ТП (переключатели, потенциометры) позволяют изменять уставки в широком диапазоне. Так, например, физическая модель электропривода позволяет имитировать соответствуюшие процессы  $\, {\bf B}$ диапазоне 80 Вт...300 кВт. Реализация временных характеристик осуществлена с использованием операционных усилителей с соответствующими обратными связями. В случае необходимости наложения дополнительных помех или какой-либо обработки выходной сигнал физической модели вводится в цифровую модель на базе IBM PC, откуда поступает в СУ.

Связь между всеми элементами комплекса осуществляется по внешнему физическому интерфейсу. Он выполнен неэкранированными проводами, по которым осуществляется передача стандартных электрических аналоговых и дискретных сигналов (±5 В,  $\pm 10$  В, 0-20 мА, 4-20 мА...), соответствующих сигналам, используемым в реальном ТП, для которого тестируется

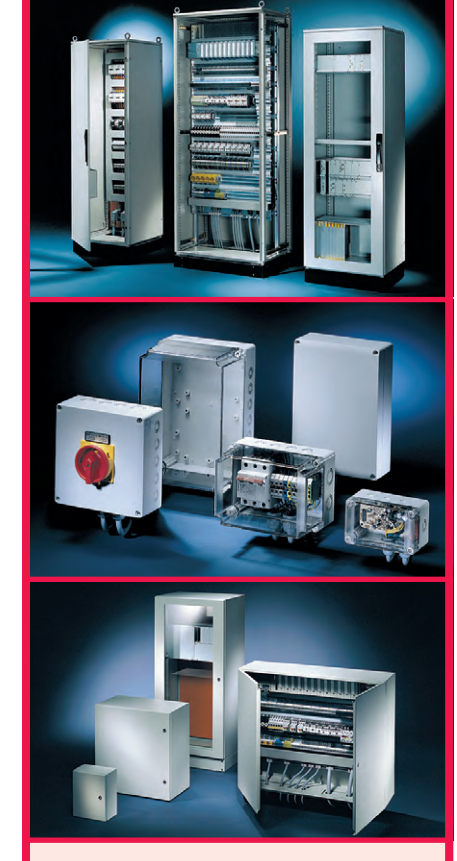

# *Schroff®* Совершенная форма для Ваших идей

Широчайшая номенклатура корпусов для электронного и электротехнического оборудования с невысокой стоимостью и лучшими в отрасли эксплуатационными параметрами, в том числе:

- электротехнические монтажные шкафы серии PROLINE высотой от 1400 до 2200 мм шириной 600-1200 мм и глубиной от 300 до 800 мм со степенью защиты IP55;
- универсальные электротехнические шкафь с зашитой IP66 серии CONCEPTLINE с габаритами от 300×250×150 мм до 1200×1000×420 мм;
- настенные стальные электротехнические ящики с защитой IP66 и размерами от 150×150×80 мм до 400×600×120 мм cepuu INLINE;
- стойкие к агрессивным средам корпуса и шкафы из пластика с размерами от 53×55×36 мм до 1025×825×429 мм, с защитой до IP68 серий QLINE, A-48 и ULTRX, допускающие использование вне помешений.

#### **Корпуса Schroff обеспечивают**

**Pentail** 

**Enclosures** 

- внутренний монтаж на панель, на DIN-рельс, а также установку 19" оборудования;
- удобный подвод и разделку кабелей;
- установку принадлежностей для термостатирования, вентиляции, контроля влажности.

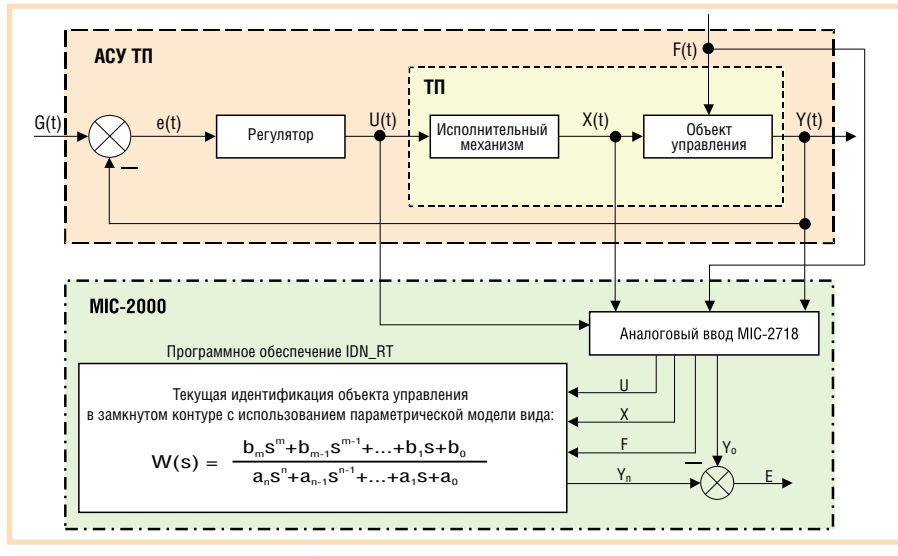

Рис. 5. Схема идентификации объекта управления

ПО. Для отладки и тестирования конкретного проекта АСУ ТП через коммутатор (на рис. 1 не показан) производится подключение соответствующих входов и выходов системы управления и полного имитатора. В случае использования сложных цифровых моделей ТП и невозможности обеспечения жёсткого режима реального времени одним компьютером имитатора может быть задействован ряд таковых.

Рассматриваемый комплекс лаёт возможность обеспечить тестирование ПО АСУ ТП, имеющего в своём составе алгоритмы цифровой фильтрации, идентификации, адаптивного управления, диагностики состояния как отдельных агрегатов, так и всего ТП.

Полная имитация ТП позволяет также обеспечить тестирование ПО на корректность для случаев высокого уровня электрических помех, отказов датчиков, исполнительных механизмов, системы электропитания.

При отсутствии математического описания ТП, необходимого для создания цифровой модели средствами AutoCont, используются специальные средства идентификации объекта управления в реальном масштабе времени, устанавливаемые на работающее оборудование (рис. 5). Они включают в себя промышленный компьютер MIC-2000 с соответствующей платой ввода и программные средства идентификации объектов в реальном времени IDN RT (рис.  $6$ ).

## Пример использования **КОМПЛЕКСА**

Одним из примеров использования комплекса в реальных проектах, позволяющих оценить корректность и

устойчивость результатов моделирования, является отладка ПО АСУ процессом холодного копчения рыбы. Метод дымового копчения широко распространен в нашей стране, кроме того, он даёт возможность получать продукцию наиболее высокого качества. Основная задача технологического процесса копчения состоит в насыщении рыбы коптильными компонентами за минимальное время при поддержании основных параметров процесса (температуры, влажности и скорости движения дымовоздушной смеси, температуры дымооб-

разования) в определенных, достаточно жёстких пределах. Процесс протекает в коптильной камере, представляющей собой установку, оснащённую необходимыми устройствами для создания циркуляции дымовоздушной смеси (циркуляционные и вытяжные вентиляторы, заслонки подачи дыма, свежего воздуха и выброса дымовоздушной смеси) и поддержания её параметров (тепловые электрические нагреватели - ТЭН, кондиционеры дымовоздушной смеси и дымогенераторы). В камере происходит осаждение коптильных компонентов на поверхность сырья с последующей их диффузией внутрь продукта. Здесь же происходят процессы обезвоживания рыбы. Внешний вид отдельных компонентов коптильной установки, входящей в состав учебно-экспериментальной базы Мурманского государственного технического университета, представлен на рис. 7 и 8.

Данная установка для холодного копчения относится к камерным установкам с неполвижными клетями. Камера представляет собой металлический параллелепипед с двойными стенками. Воздушная прослойка между стенками уменьшает интенсивность теплообмена дымовоздушной смеси камеры с окружающей средой и спо-

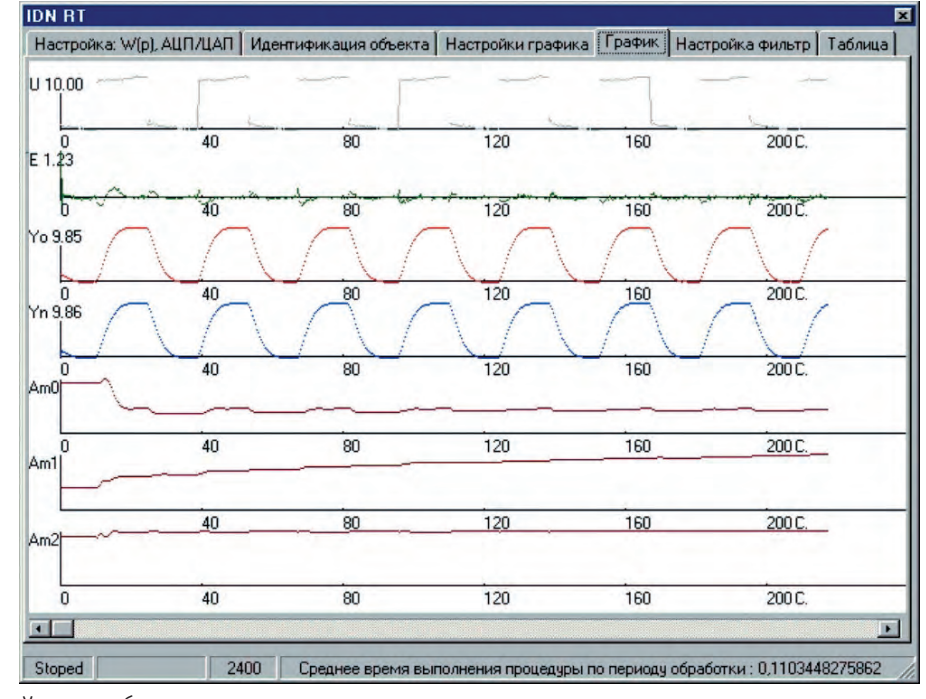

Условные обозначения:

Рис. 6. Графики, отражающие процесс идентификации объекта управления

U - входной возбуждающий сигнал;

Е - рассогласование между выходными сигналами объекта идентификации (Yo) и настраиваемой модели (Yn);

Am0, Am1, Am2 - настраиваемые коэффициенты модели.

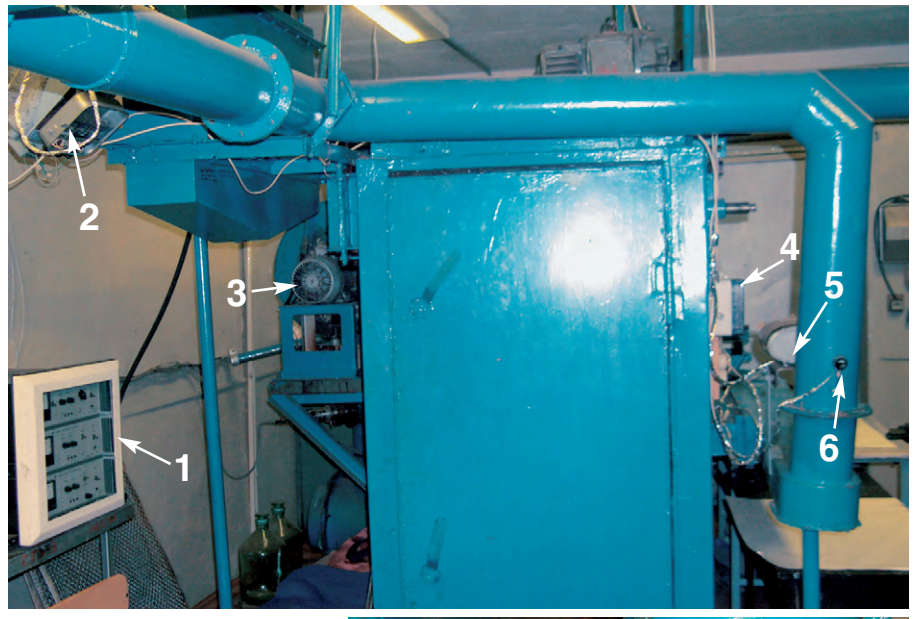

Условные обозначения:

1 — прибор контроля параметров ТП;

2 — релейный блок управления

- электроприводами заслонок;
- 3 циркуляционный вентилятор;
- 4 прибор для измерения элект-

росопротивления рыбы;

5 — электропривод заслонки дыма; 6 — датчик положения заслонки дыма.

Рис. 7. Внешний вид коптильной установки

собствует поддержанию постоянной температуры в камере.

# Описание объекта **АВТОМАТИЗАЦИИ**

На момент начала работ коптильная установка была оснащена комплектом приборов контроля параметров копчения рыбы Н29-И57, позволяющим регистрировать скорость, оптическую плотность и влажность дымовоздушной смеси. Температура внутри камеры измерялась Условные обозначения: нок на всасывающем и выпу- (излучатель и приёмник); скном патрубках, количества 3 - ТЭН коптильной камеры. тепла. ТЭН, и температуры дымообразования производилось вручную.

В настоящее время температура дымовоздушной смеси в камере контролируется электронными датчиками температуры ДТ1 и ДТ2, температура свежего воздуха - датчиком ДТЗ, температура дыма - датчиком ДТ4 (рис. 9). Изменение положения за-

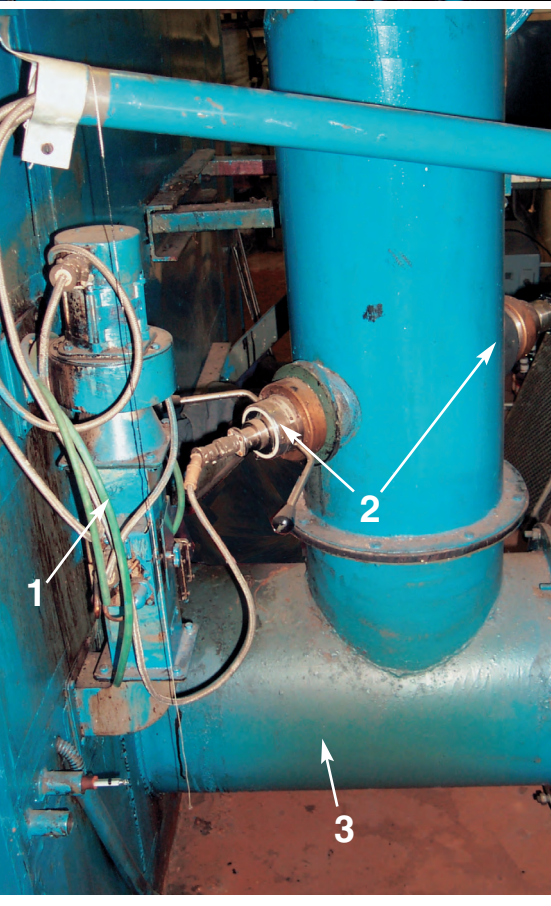

- ртутным термометром. Регу- 1 датчик влажности дымовоздушной смеси;
- лирование положения засло- 2 датчик оптической плотности дымовоздушной смеси
	-
	-

вырабатываемого Рис. 8. Размещение датчиков на коптильной установке

слонки дыма (Зд) и заслонки свежего воздуха (Зсв) осуществляется соответствующими электроприводами. Угол поворота заслонок контролируется датчиками положения. Контроль текущего состояния обрабатываемого сырья выполняется специальным прибором, измеряющим электричес-

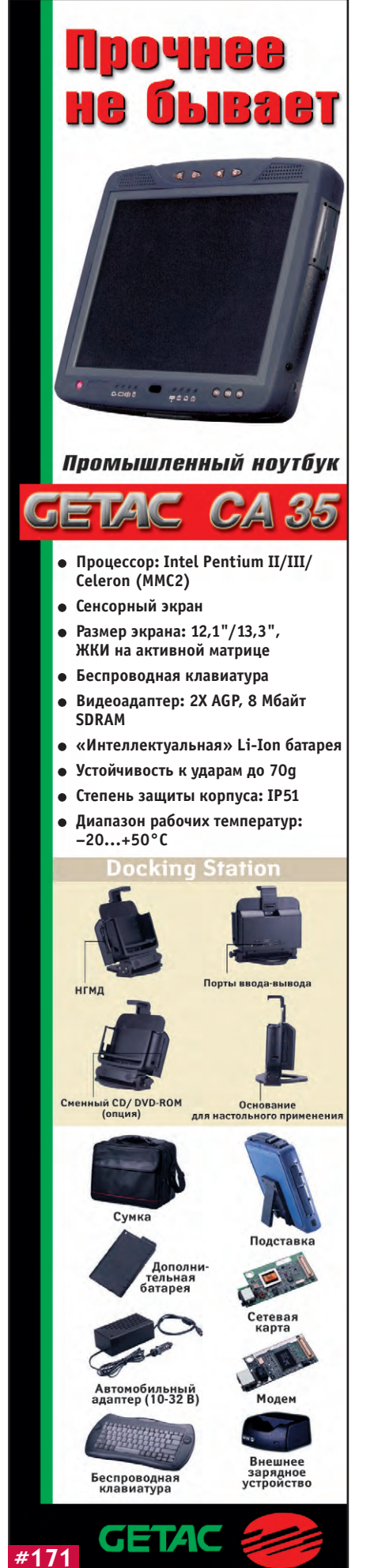

кое сопротивление кожи и мяса ры- $6<sub>6</sub>$ 

Циркуляционный вентилятор обеспечивает циркуляцию дымовоздушной смеси в камере со скоростью не менее 2 м/с. Скорость движения смеси поддерживается постоянной за счет изменения производительности циркуляционного вентилятора, для чего в АСУ процессом копчения имеется отдельный контур управления частотой вращения приводного двигателя вентилятора. С целью настройки регулятора этого контура также использовался описываемый комплекс.

Для получения коптильного дыма применяют дымогенератор с подводом тепла от ламп с инфракрасным излучением. Температура дымообразования регулируется посредством изменения широтно-импульсным модулятором дымогенератора (ШИМ ДГ) интенсивности излучения ламп. Дым от дымогенератора засасывается циркуляционным вентилятором, эффективно перемешивается с дымовоздушной смесью и поступает в дымоводы. В процессе циркуляции смесь проходит над тепловыми электронагревателями коптильной камеры (ТЭН КК), управляемыми широтно-импульсным модулятором коптильной камеры (ШИМ КК). В камере предусмотрен трубопровод выброса части смеси в атмосферу, что необходимо для постоянного обновления смеси, удаления излишней влаги и добавления порций лыма. Количество выбрасываемой смеси определяется положением Зл. Влажность лымовозлушной смеси регулируется количеством засасываемого в камеру свежего воздуха, которое определяется положением Зсв.

## Точностные требования К ПАРАМЕТРАМ

Коптильные камеры рыбообрабатывающих предприятий, как правило, используют релейные системы стабилизации температуры дымовоздушной смеси и дымообразования и реже влажности смеси. Такие системы не способны обеспечивать не только оптимальное протекание процесса копчения по стадиям, но и просто поддерживать параметры процесса с необхолимой точностью:

- температуру дымовоздушной сме- $\text{cm} - \text{в пределах} \pm 1^{\circ} \text{C};$
- влажность дымовоздушной смеси в пределах ±5%:

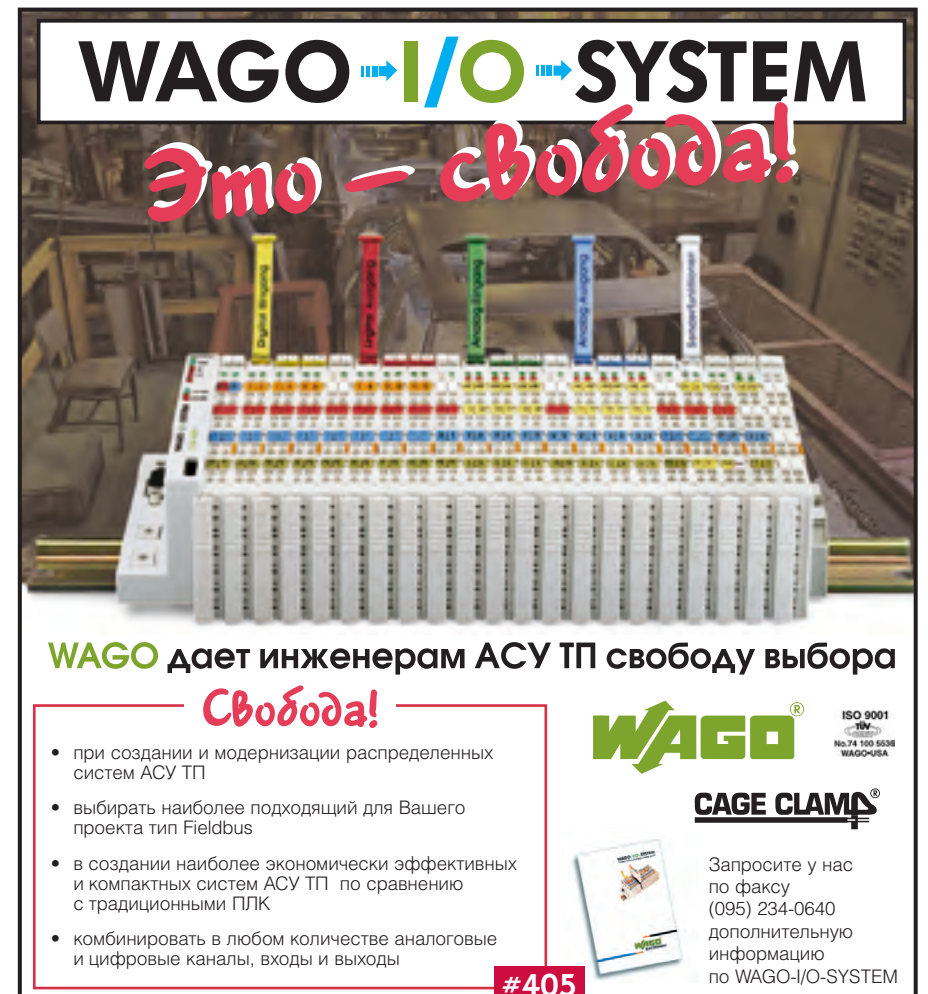

- температуру дымообразования в пределах  $\pm 10^{\circ}$ С;
- скорость движения дымовоздушной смеси - не ниже 2 м/с;
- концентрацию дыма постоянной, что позволяет, с одной стороны, ускорить процесс получения готовой продукции, не снижая её качества, а с другой стороны, уменьшить расход электроэнергии и древесины на получение лыма.

Поддержание в ходе всего процесса оптимальных параметров копчения позволяет наиболее эффективно насытить рыбу коптильными компонентами, придавая готовой продукции наилучшие вкус, аромат и цвет.

Дополнительные сложности для управления процессом копчения создают случайные, но при этом не менее существенные изменения параметров:

- сырья, зависящие от вида, размера, степени разделки, места и времени улова, режимов хранения и транспортировки;
- древесины, зависящие от породы дерева, размера и влажности опилок;
- окружающей среды.

В результате вариации параметров объекта управления оказываются настолько велики, что говорить об оптимальном управлении процессом копчения без применения адаптивных систем управления просто бессмысленно. Решение всех перечисленных проблем может быть получено в результате применения компьютерной системы управления с регуляторами, настроенными по средним или выявленным эмпирически значениям параметров объекта. Кроме того, использование цифровой системы позволяет создать целостный, информативный и удобный интерфейс оператора-технолога. Реальный эффект от эксплуатации такой системы может быть получен за счет экономии потребляемой электроэнергии, сокращения времени технологического цикла, улучшения качества выпускаемой продукции.

## РЕЗУЛЬТАТЫ ПРИМЕНЕНИЯ **КОМПЛЕКСА**

Применение комплекса для разработки и отладки проектов АСУ ТП позволило существенно упростить и ускорить процесс создания системы управления. Серией первоначальных экспериментов были определены пределы изменений параметров объекта управления. Это реализовано посредством программных средств идентификации

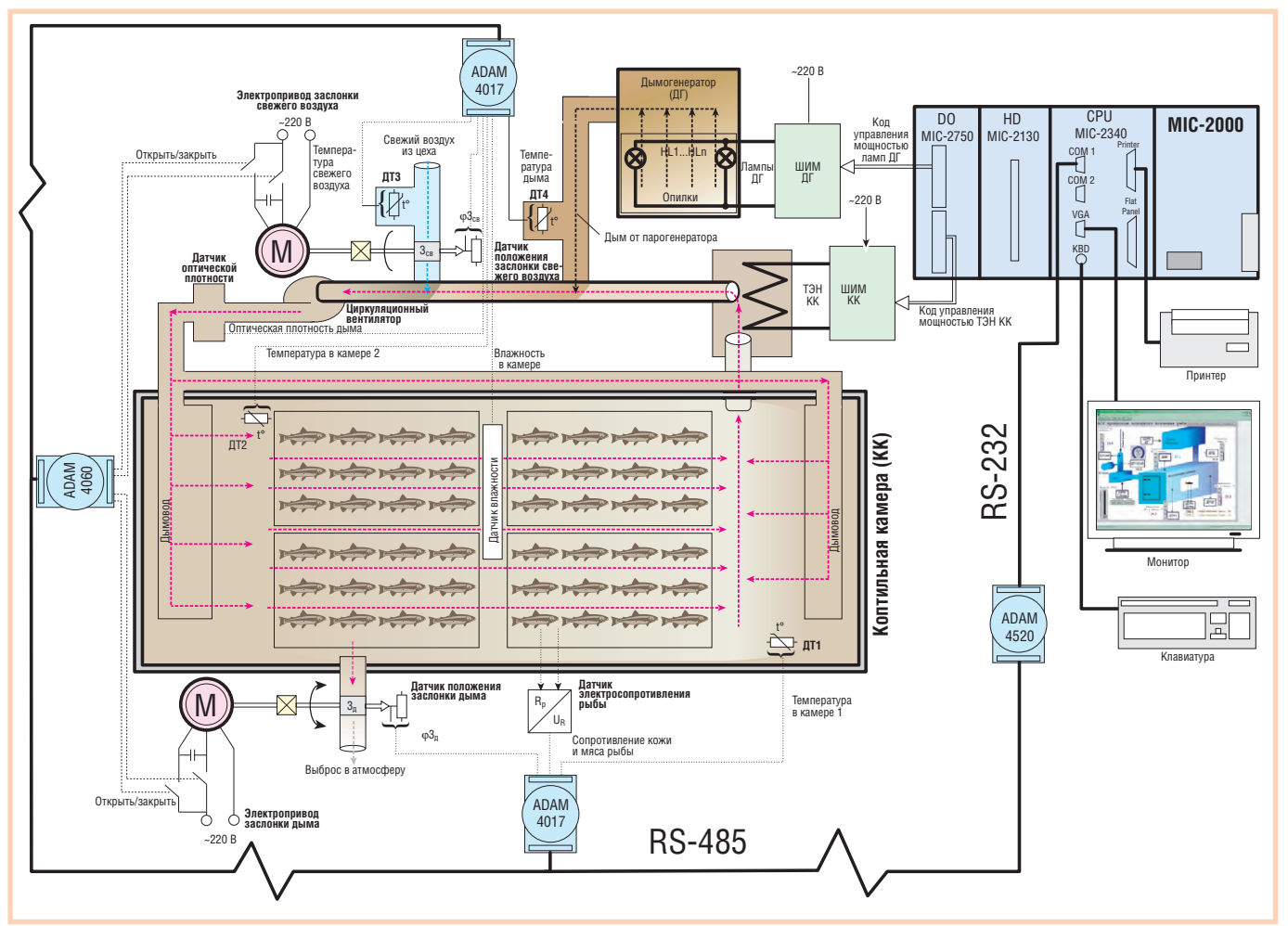

в реальном времени IDN RT и оценкой параметров объекта по обоснованным и проверенным практикой методикам [3], адаптированным к применению средств современной вычислительной техники. Полученные таким образом динамические модели были интегрированы в имитатор ТП комплекса. ПО ACV, разработанное в SCADA-системе Genie, использовано для настройки регуляторов. Настройка производилась для различных сочетаний параметров объекта, обязательно включающих в себя параметры с предельными значениями. В результате получены оценки разброса значений параметров настроенных регуляторов. Если разброс находится в пределах допуска, то используются средние значения параметров, в противном случае - по рекомендациям опытного технолога выбираются параметры регулятора, соответствующие наиболее распространённым сочетаниям параметров объекта. Полученные алгоритмы управления в составе ПО АСУ переносятся на реальную систему при условии использования того же аппаратного обеспечения. Можно, конечно, спорить об адекватности используемых динамических моделей, корректности и обоснованности при-

Условные обозначения:

- ---- потоки дымовоздушной смеси;
- ---- потоки свежего воздуха;
- ---- потоки дыма от дымогенератора;
- ДТ1, ДТ2 датчики температуры дымовоздушной смеси в коптильной камере;
- ДТЗ датчики температуры свежего воздуха;
- ДТ4 датчики температуры дыма;
- 3св заслонка свежего воздуха на всасывающем трубопроводе коптильной камеры;
- ф3св положение (угол поворота) заслонки свежего воздуха;
- 3д заслонка дыма на выпускном трубопроводе коптильной камеры;
- ф3д положение (угол поворота) заслонки дыма;
- Rp сигналы электрического сопротивления кожи и мяса рыбы;

 $U_p$  — сигналы напряжения, пропорциональные электрическому сопротивлению кожи и мяса рыбы.

Рис. 9. Структура АСУ процессом холодного копчения рыбы

меняемых методов, но такой подход всё равно лучше и эффективнее, чем подбор параметров регулятора на объекте «с нуля» (в случае процесса копчения это ещё и очень долго - процесс весьма инерционный). Кроме того, настройка параметров регуляторов в режиме реального производства рыбопродукции непременно приводит к отклонениям от заданного технологического процесса, появлению брака и, соответственно, к экономическим потерям. На рис. 10 показаны исходные и настроенные с использованием комплекса переходные процессы в контуре стабилизации температуры дымовоздушной смеси при открытии на 30% заслонок свежего воздуха и выбросе смеси в атмосферу.

Представляется весьма оправданным реализация рассматриваемой АСУ на базе аппаратного обеспечения фирмы Advantech (рис. 9). Использование МІС-2000 с модулем центрального процессора МІС-2340 в качестве управляющего компьютера позволяет не только унифицировать отладочные и функциональные аппаратные средства, но и реализовать необходимые контуры управления, включая адаптивные, качественный и наглядный интерфейс оператора, набор сервисных

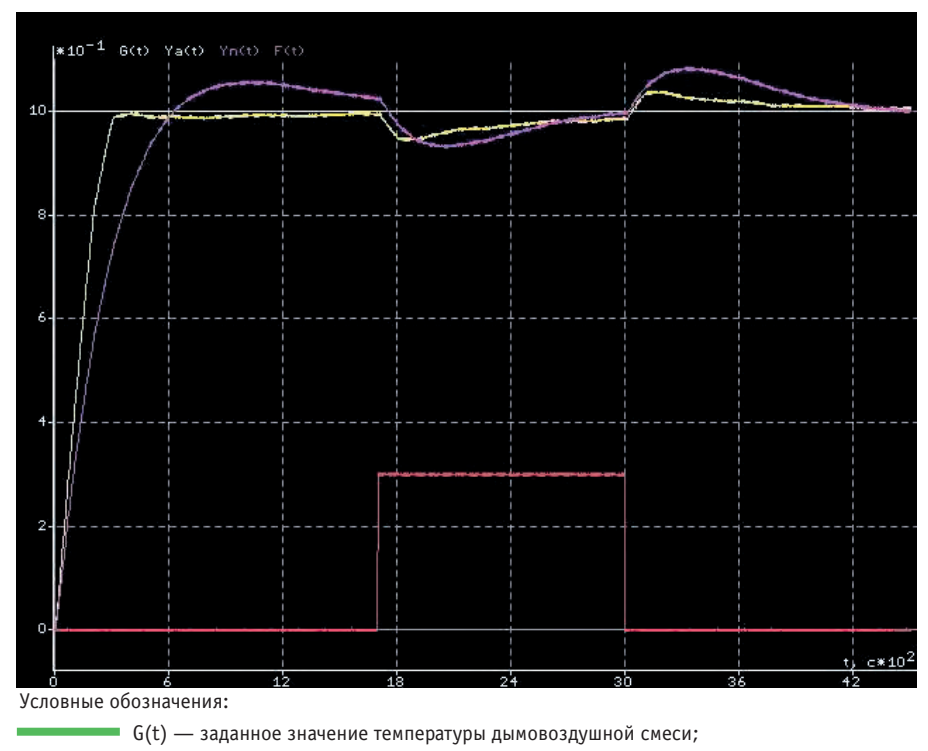

Ya(t) — текущее значение температуры дымовоздушной смеси в системе с настроенным регулятором:

Yn(t) - текущее значение температуры дымовоздушной смеси в системе с ненастроенным регулятором;

F(t) - возмущение, положение заслонки свежего воздуха (открытие заслонок на 30%). Рис. 10. Исходные и настроенные с использованием комплекса переходные процессы в контуре стабилизации температуры дымовоздушной смеси

функций ведения истории процесса и журнала отчёта о действиях оператора. Применение модулей удалённого сбора данных серии ADAM 4000 обеспечивает существенное снижение влияния помех, возникающих в линиях передачи данных, и делает систему более гибкой в плане возможности наращивания количества датчиков, исполнительных механизмов и самих коптильных камер.

Очевидна эффективность использования для реализации АСУ ТП SCADA-систем. На начальном этапе разработки комплекса авторами были опробованы SCADA-системы Genie компании Advantech и TraceMode 5.03 Laboratory компании AdAstra. Выяснилось, что разрабатывать и отлаживать проекты некрупных ACV TП в Genie значительно проще. Редактор задач Genie позволяет создавать блок-схемы, максимально приближенные по виду к функциональной схеме системы. Редактор FBD-программ TraceMode содержит более широкую номенклатуру функциональных блоков, но схема получается менее наглядной из-за отсутствия на схеме блоков ввода-вывода, а дополнительные функции для рассматриваемой АСУ

76

оказываются невостребованными. В Genie очень легко осуществляется согласование уровней сигналов в пределах каждого контура: достаточно всего лишь правильно установить парамет- $D<sub>DI</sub>$ устройств ввода-вывода.  $\overline{B}$ TraceMode для этого необходимо производить довольно трудоёмкую настройку каналов или создавать программы трансляции. Сама среда разработки Genie значительно удобнее, так как является продуктом all-in-one, а в TraceMode приходится запускать разные модули, сохраняя и вновь открывая проект, что просто утомительно даже при работе на компьютере с высоким быстродействием. Вообще ТгасеМоdе значительно более требовательна к ресурсам и вычислительной мощности системы, на которой ведется разработка проекта. Наконец, тестовые запуски в Genie осуществляются непосредственно в рабочем режиме, а в TraceMode используются различные эмуляторы, что оправдывает себя при тестировании небольших частей крупного проекта, а для малого проекта приходится каждый раз запускать профайлер, что долго и неудобно. Всё перечисленное и определило выбор в пользу Genie.

## ЗАКЛЮЧЕНИЕ

Описанный комплекс внедрён в лаборатории компьютерных систем управления Мурманского государственного технического университета и применяется при разработке реальных и учебных проектов. Полученные результаты показывают, что с использованием пакетов Genie, AutoCont (или аналогичных) достаточно просто и быстро могут быть созданы комплексы лля отладки ПО АСУ ТП на базе SCADA-систем. Возможность моделирования динамических объектов управления любой сложности и с изменяющимися параметрами в реальном времени позволяет разрабатывать и внедрять высокоэффективные алгоритмы управления в АСУ ТП, обеспечивающие оптимальное или строго заданное протекание ТП.

Использование комплекса создаёт условия для разработки и отладки ПО с минимальными затратами и в лабораторных условиях, уменьшения общей стоимости разработки проектов и сокращения сроков их внедрения. Комплекс особенно эффективен при разработке и отладке проектов АСУ ТП для предприятий малого и среднего бизнеса. Кроме того, для небольших компаний одноуровневая система управления, аналогичная по структуре представленному комплексу, может оказаться достаточно надежным, несложным, относительно недорогим и вполне современным решением.

Целесообразно использование комплекса и для создания различных тренажеров.

## **ЛИТЕРАТУРА**

1. Р. Ахметсафин, Р. Ахметсафина, Ю. Курсов. Разработка тренажеров и отладка проектов АСУ ТП на базе пакетов MMI/SCADA //Современные технологии автоматизации. - 1998. -  $N_2$  3. - $C. 38 - 41.$ 

2. А.А. Маслов, С.И. Ушаков. Пакет анализа/моделирования в реальном времени систем автоматического управления/регулирования «AutoCont II» //Наука - производству. −2000. – № 2. – С. 55–57.

3. В.С. Балакирев и др. Экспериментальное определение динамических характеристик промышленных объектов управления. -М.: «Энергия», 1967. ●

**Авторы** - сотрудники Мурманского государственного технического университета Телефон: (8152) 45-7392

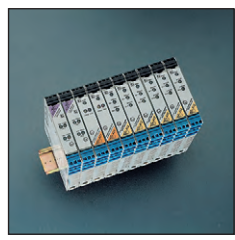

#### **Разделительные** элементы серии µD

Компактный монтаж на направляющую типа DIN. Двухканальные аналоговые и дискретные модули с питанием от сетей постоянного и переменного тока. идеальны для небольших приложений.

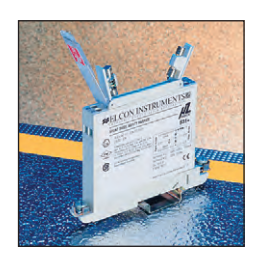

#### Барьеры искрозащиты на стабилитронах серии µZ 600

Характеризуются возможностью монтажа на направляющую типа DIN, низкой стоимостью, наличием сменяемых предохранителей, имеют одно- и двухканальное исполнение.

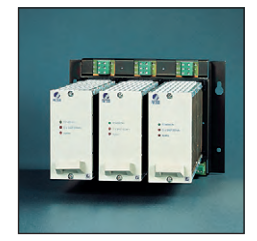

#### Источники питания серии PS-2500

Компактная конструкция для монтажа в 19" конструктив, номинальное значение выходного напряжения 24 В, значение тока нагрузки до 30 A, N+1 резервирование, эффективный способ симметрирования токов нагрузки, модули со значением тока нагрузки 15 А, обеспечивающие режим «горячей» замены.

#### **Серии HiD 2000 и 3000**

HiD 2000 - серия традиционных разделительных элементов, обеспечивающих гальваническую развязку между искробезопасными и ис-КРООПОСНЫМИ ПАПЯМИ

HiD3000 - серия разделительных модулей удаленного ввода-вывода, обеспечивающих наивысшую плотность элементов соединения.

Доступны решения с протоколами PROFIBUS и др.

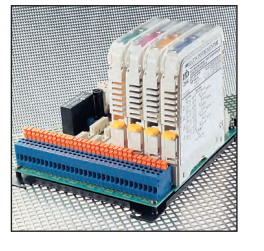

#### **HIS, HART-мультиплексоры**

Монтаж на направляющую типа DIN или на заказные сменные распрелелительные щиты конечных станций распределённых систем управления. HART-мультиплексоры связывают HART-устройства посредством усовершенствованной инструментальной системы для эмуляции и тестирования.

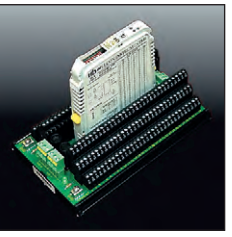

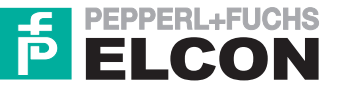

# Взрывозащита ИЯ

Pepperl+Fuchs - Elcon является мировым лидером в области производства взрывозащищённого электрооборудования для установки во взрывоопасных зонах и обладает богатым опытом разработки и производства средств взрывозащиты.

Линия продукции в настоящее время представлена средствами сопряжения и решениями по взрывозащите, включая

- средства сопряжения с видом взрывозащиты «искробезопасная электрическая цепь». решения с интерфейсом HART<sup>™</sup> - HIS, электрооборудование для установки во взрывоопасных зонах, взрывозащищённые устройства
- ввода-вывода, источники вторичного
- электропитания.

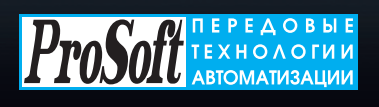

#### MOCKBA:

Телефон: (095) 234-0636 (доб. 210 - отдел поставок, доб. 203 — техническая поддержка); факс: (095) 234-0640; 117313, Москва, а/я 81; Web: www.prosoft.ru; E-mail: root@prosoft.ru С.-ПЕТЕРБУРГ: (812) 325-3790, 325-3792 **EKATEPUHEYPI:** (3432) 75-1871, 49-3011; Web: www.prosoft.ural.ru

# **АППАРАТНЫЕ СРЕДСТВА РАЗЪЁМЫ И КОРПУСА**

# **Вайд мюл лер — Ваш парт нёр** по промышленным электроразъёмам **и электротехническим кор пу сам**

В предыдущих номерах «СТА» были представлены производственные программы германской фирмы Вайдмюллер, посвященные элементам электрической коммутации, промышленной электронике, маркировке и электромонтажному инструменту.

1111

В этой статье будет кратко представлена номенклатура мощных промышленных разъёмов и электротехнических корпусов.

Мощный электроразъём — важная составная часть продукции машиностроения, транспорта и распределительных устройств. Жёсткие условия применения этих разъёмов определяют высокие требования к ним по ряду качеств. Такие разъёмы должны иметь отличную защиту от пыли и влаги, быть стойкими к вибрациям, ударам, ускорениям, поляризации и иметь возможность кодирования, защищающего от неправильного включения. Всеми этими качествами обладают промышленные разъёмы Вайдмюллер. Разъёмы имеют корпуса из литого алюминия, антикоррозионное покрытие и обеспечивают степень заши-

ты от IP54 до IP65. Стандартная программа производства компании Вайдмюллер представлена следующими рядами продукции:

- $\bullet$  стандартные разъёмы до 216 полюсов с максимальным током до 35 А на контакт;
- проходные разъёмы с количеством полюсов до 64 и током до 16 А на контакт:
- модульные (наборные) разъёмы, позволяющие составлять индивидуальные комбинации контактов, со значением тока до 40 А на контакт.

Очень важен способ крепления проводника в контактном гнезде. В промышленных разъёмах Вайдмюллер предлагает 3 способа фиксации проводника.

- 1. Винтовой зажим.
- 2. Пружинный зажим.
- 3. Опрессовка провода в контактной группе.

В любом случае пайка исключена! Специальная форма контактной группы обеспечивает большую площадь контакта и от 2 до 5 точек касания в зависимости от типа контактов.

Ввод кабеля в разъём может осуществляться с различных сторон по желанию потребителя. Для ввода кабеля в корпус разъёма используются кабельные вводы с метрической (М12-М63) или РG-резьбой (Pg9-Pg42, PG — дюймовая резьба для тонких стенок). Специальные фор-

электромотора, на

Широкий ассортимент изделий, представленный в полном каталоге «Промыш-

рейку DIN TS35.

ленные разъёмы», подскажет Вам верное решение Вашей конкретной техни-

Ещё одно направление программы Вайдмюллер — электротехнические корпуса промышленного исполнения из раз-

ческой залачи.

мы корпусов разъёмов позволяют монтировать их на стенку шкафа (проходной разъём), на корпус

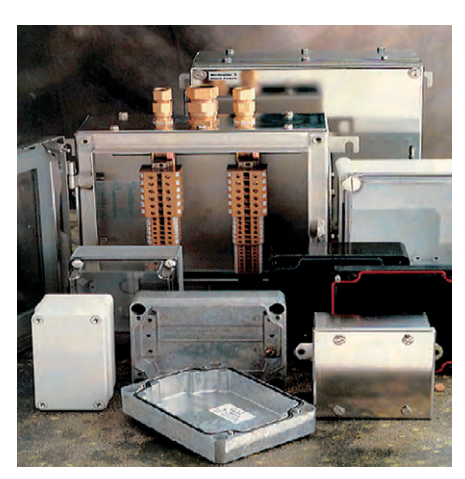

личных типов металлов и пластиков. В программе представлены корпуса из стали, нержавеющей стали, алюминия, полиэстера, поликарбоната и более «мягких» пластиков. Корпуса имеют степень защиты до IP68 и могут оснашаться кабельными вводами и

клеммными рядами для

монтажа на рейку DIN. По специальному запросу могут быть оборудованы корпуса во взрывозашишённом исполнении или с зашитой от эле-

ктромагнитных излучений. Качество исполнения спецификаций заказчика гарантируется более чем полуторавековой историей фирмы.

Продукция Вайдмюллер сертифицирована по ведущим европейским и американским нормам. Что особенно важно для российских потребителей, продукты имеют российский сертификат ГОСТ-Р. ●

**Ко ор ди на ци он ное бюро Вайдмюллер Интерфейс в Москве, Телефон: (095) 916-6865 Факс: (095) 916-6867 E-mail [info@weidmueller.ru](mailto:info@weidmueller.ru)  Web: [www.weidmueller.ru](http://www.weidmueller.ru/)**

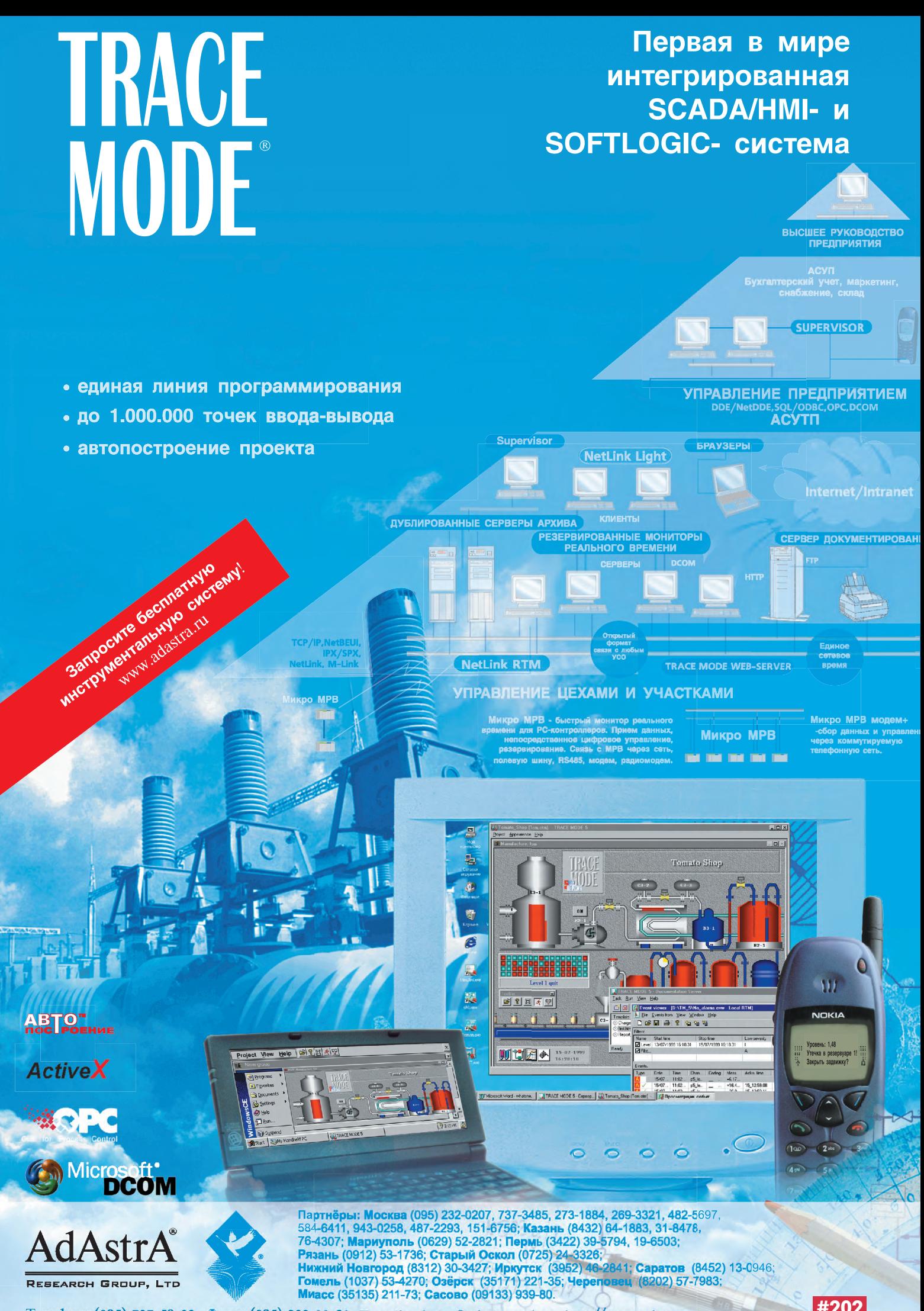

Телефон: (095) 737\_59\_33, Факс: (095) 232\_00\_92, E\_mail: adastra@adastra.msk.ru, http://www.adastra.ru

**#202**

Владимир Беломытцев, Михаил Кашин

# Программируемые логические интегральные схемы в модулях фирмы **Fastwel**

# Достоинства и проблемы **ПРИМЕНЕНИЯ**

Достоинства программируемых логических интегральных схем (ПЛИС) хорошо известны. Во-первых, при создании специализированных логических устройств разработчик не ограничен возможностями имеющейся в его распоряжении элементной базы: для большинства современных ПЛИС имеются библиотеки, содержащие всё необходимое, от простейших логических элементов до микропроцессоров. Во-вторых, ПЛИС позволяют сократить сроки внедрения реализованных на них устройств за счет упрощения процесса наладки: разработчик без посторонней помощи может многократно корректировать схему, не внося изменений в печатный монтаж. В-третьих, применение ПЛИС часто позволяет существенно уменьшить габариты аппаратуры по сравнению с аналогичными устройствами, реализованными на традиционных БИС.

Можно привести ещё много аргументов в пользу применения ПЛИС, однако существуют и некоторые препятствия, останавливающие потенциальных пользователей. Одно из них - необходимость разработки специальной печатной платы для установки интерфейсных разъемов, пассивных элементов и, разумеется, самой микросхемы. Разводка, изготовление, наладка и, как правило, переразводка и повторное изготовление требуют значительных материальных и временных затрат. В результате многие предпочитают вместо изготовления оригинальной платы с ПЛИС приобрести несколько универсальных (а значит, избыточных по составу) плат, реализующих ту же функцию. Последствия очевидны: увеличение энергопотребления, сто-

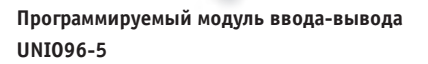

имости и габаритов аппаратуры, снижение ее належности.

Один из путей для преодоления этого препятствия предлагает фирма Fastwel: ее модули содержат уже установленные и соответствующим образом соединенные между собой ПЛИС Xilinx, в которые пользователь может сам загружать нужные ему схемы.

## **Модули UNIOXX-5**

Модули UNIOxx-5 выполнены в формате МісгоРС, предложенном более 10 лет назад фирмой Octagon Systems для вычислительных систем, pa-

ботающих в жёстких условиях эксплуатации, на транспорте, в промышленности, в военной технике и т.п. В соответствии илеологией  $\mathfrak{c}$ МісгоРС модули снабжены интерфейсным блоком шины ISA и краевым разъёмом, благодаря чему могут использоваться в качестве модулей расширения как в специальтак и в составе IBM PC совместимых компьютеров.

Кроме интерфейсного блока ISA, модуль UNIOxx-5 (рис. 1) включает в се-

бя набор ПЛИС ХС5204 (от одной до четырех штук, в зависимости от модификации модуля) и БИС электрически перепрограммируемого ПЗУ (EEPROM).

UNIOXX-5 является многоканальным модулем ввода-вывода дискретных сигналов. Внешние источники сигналов подключаются при помощи 26-контактных разъёмов. Контакты каждого из разъёмов соединены с выводами одной из ПЛИС. В настоящее время поставляются две модификации модуля: UNIO96-5 и UNIO48-5 с количеством каналов, соответственно, 96 и 48, которое зависит от количества установленных на плате ПЛИС. Уровни входных и выходных сигналов соответствуют уровням КМОП.

Впрочем, область применения модулей не ограничивается вводом-выводом сигналов, правильнее будет её охарактеризовать как построение программируемых пользователем периферийных устройств для информационно-управляющих вычислительных систем.

ПЛИС ХС5204, составляющие основу модуля, выполнены по 0,5-микрон-

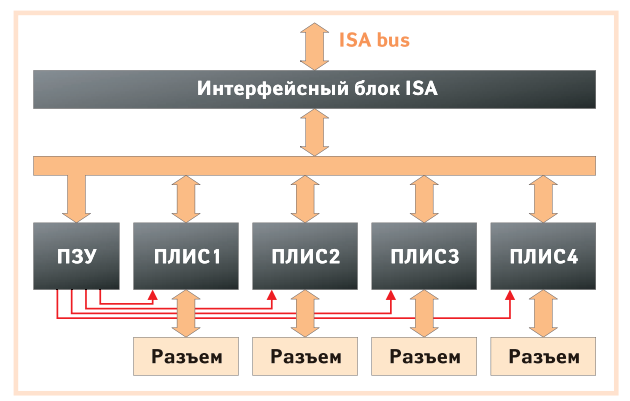

ных крейтах MicroPC, Рис. 1. Структура модуля UNIOxx-5

ной КМОП-технологии. Микросхема содержит 6000 логических вентилей (Logic Gates), сгруппированных в конфигурируемые логические блоки (CLB). Выполняемые каждым CLB функции и взаимосвязи между ними описываются последовательностью битов, хранимой во внутреннем статическом ОЗУ ПЛИС. При включении питания конфигурационная информация загружается в ОЗУ каждой ПЛИС из микросхемы EEPROM ПЗУ.

# **Модули CPU188-5 и RTU188**

Этот подход - использование программируемых пользователем периферийных устройств на базе ПЛИС - получил дальнейшее развитие в одноплатных контроллерах фирмы Fastwel СРU188-5 и RTU188.

Модули заслуживают внимания по многим причинам (их технические характеристики и описания можно найти по адресу ftp://prosoft.ru), однако в контексте данной статьи наибольший интерес представляет реализация периферийных устройств, входящих в их состав: все основные функциональные узлы контроллеров выполнены на ПЛИС Xilinx XC9572 и XCS20. Одним из таких узлов является блок дискретного ввода-вывода, полностью эмулирующий

модуль UNIO48-5. Так же как «настоящий» модуль UNIO48-5, блок ввода-вывода после загрузки конфигурационной информации превращается в периферийное устройство, выполняющее функции, определенные пользователем.

# **Конфигурирование**

Обычно для загрузки конфигурационной информации в ПЛИС применяется один из двух способов:

- с использованием программатора;
- при помощи специального устройства, обеспечивающего обмен информацией через JTAG-интерфейс.

Второй способ, получивший название ISP (In System Programming), более удобен, так как не требует извлечения микросхемы конфигурационного ПЗУ (или самой ПЛИС) из платы. Однако и этот способ не лишен недостатков: требуется приобрести адаптер JTAG и держать его все время «под рукой».

В изделиях Fastwel для конфигурирования ПЛИС используется третий способ, являющийся дальнейшим развитием идеи ISP: конфигурационная информация хранится в виде файла, а при необходимости передается в модуль по шине ISA и копируется в EEPROM ПЗУ. Преимущества такого решения очевидны: для загрузки не требуется дополнительных аппаратных средств, имеется возможность производить «динамическое конфигурирование» ПЛИС, то есть изменять круг решаемых ею задач без прекращения функционирования вычислительной системы. Реализация этой возможности может быть особенно полезна, например, при построении отказоустойчивых систем управления, когда в случае обнаружения неисправности требуется автоматически перераспределить функции отказавшего устройства среди исправных.

Специализированный микроконтроллер RTU188

**ATITULATIO** 

Для модулей UNIOxx-5 в настоящее время разработано больше двух десятков универсальных схем («прошивок»). Каждой схеме присвоен буквенно-цифровой идентификационный код. Имя конфигурационного файла образуется из этого кода и расширения .bit.

**Thursday** 

В каждую ПЛИС может быть загружена своя «прошивка». Загрузка производится при помощи свободно распространяемой программы isp.com. Для загрузки достаточно запустить программу со следующими параметрами:

isp BA C D E F

Здесь ВА - базовый адрес модуля;

С, D, E, F - имена конфигурационных файлов, загружаемых в первую, вторую, третью и четвертую ПЛИС, соответственно.

Базовый адрес модуля (000h...3F0h) располагается в области ввода-вывода и задается съёмными перемычками интерфейсного узла шины ISA. Например, для загрузки в каждую ПЛИС молуля UNIO96-5 с базовым алресом 110h конфигурации С00 (24 16-разрядных счетчика) достаточно набрать в командной строке:

# isp 110 c00 c00 c00 c00

Однократно записанная информация может храниться в ПЗУ в течение всего срока эксплуатации модуля. Однако иногда, например в процессе отладки аппаратуры, требуется многократно производить загрузку в один и тот же модуль различных «прошивок». В этом случае предпочтительным является использование другой загрузочной программы isl.com. Программа загружает конфигурацию не в ЕЕРКОМ ПЗУ, а непосредственно в ОЗУ ПЛИС, что позволяет сократить время загрузки и сэкономить ресурс ПЗУ. В этом режиме после отключения питания конфигурационная информация теряется, а после повторного включения питания загрузка производится из ПЗУ.

Конфигурационные файлы для контроллеров CPU188-5 и RTU188 имеют то же обозначение, что их функциональные аналоги для модулей UNIO48-5. Однако они отличаются по формату и загружаются при помощи специальных программ isp188.com и isl188.com. Этим исчерпываются отличия для пользователя между модулем UNIO48-5 и эмулирующей  $er$ микросхемой **XCS20.** 

#### БАЗОВЫЙ НАБОР СХЕМ

Большую часть существующих «прошивок» можно найти на ftp-сервере фирмы ПРОСОФТ ftp://prosoft.ru. Их перечень представлен в таблице 1.

Несколько слов о наиболее часто используемых схемах.

Прежде всего, это «прошивки», обеспечивающие ввод-вывод дискретных сигналов. Наиболее характерная из них - Р55. ПЛИС, в которую загружена эта «прошивка», эмулирует известную микросхему 8255 в режиме 0. Каналы группами (две группы по 8 и две группы по 4 канала) могут быть запрограммированы как входы или выходы. Все входы снабжены схемами подавления дребезга. Возможно формирование маскируемых прерываний от групп входов.

В сочетании с модулями УСО фирмы Grayhill ПЛИС могут обеспечивать также ввод и вывод аналоговых сигналов. Модули аналогового ввода серии

Таблица 1. Перечень наиболее популярных 

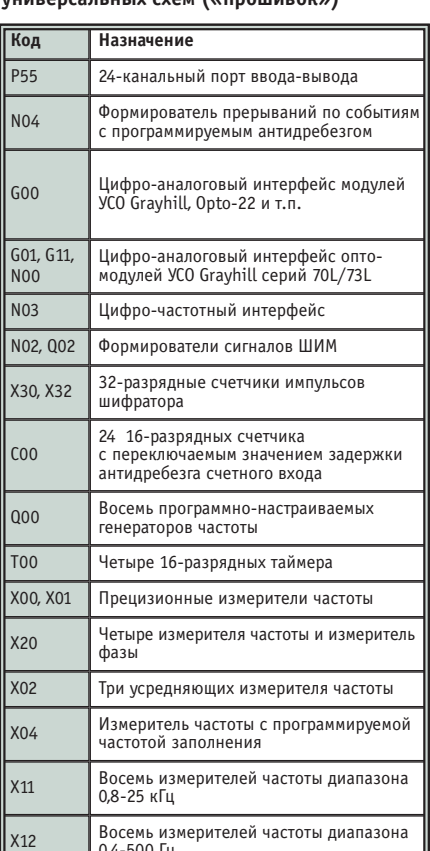

70G фирмы Grayhill содержат преобразователь напряжения в частоту. Его выходной сигнал имеет вид последовательности прямоугольных импульсов амплитудой около 5 вольт. Частота импульсов линейно зависит от значения входного сигнала и меняется в диапазоне от 14 до 72 кГц. «Прошивки» G00, G01, G11, N00 осуществляют преобразование частоты в код, избавляя от этой «рутинной работы» процессор. Модули аналогового вывода содержат ЦАП, управляемый последовательным кодом, который формируется модулем UNIOxx-5 из параллельного. Преобразование также производится без участия процессора.

Следующая группа «прошивок» -N02, Q02, X30, X32 (формирователи сигналов ШИМ и преобразователи сигналов поворотных шифраторов) находит применение в основном в системах управления электроприводом.

Как видно из таблицы 1, на ПЛИС могут быть реализованы также различные генераторы, счетчики и измерители частоты. Более подробную информацию, в том числе руководство пользователя на русском языке для каждой из упомянутых «прошивок», можно найти по адресу ftp://prosoft.ru.

## ЗАКАЗНЫЕ СХЕМЫ

При необходимости специалистами фирмы ПРОСОФТ по заказам пользователей модулей UNIOxx-5 и CPU188-5 могут быть разработаны специальные «прошивки». Разработка производится в соответствии с предоставляемыми заказчиком исходными данными: техническим заданием и принципиальной схемой или описанием алгоритма функционирования.

Разумеется, при разработке технического задания необходимо учитывать определенные ограничения на объем и количество входов-выходов реализуемого устройства. Допустимый объём можно ориентировочно оценить, рассматривая аналоги, перечисленные в таблице 1. Каждый из логических выводов внешних разъемов может быть сконфигурирован как вход, выход или двунаправленный с тремя состояниями. Уровень входных сигналов - КМОП/ТТЛ, выходных - КМОП с нагрузочной способностью до 8 мА. Путем установки соответствующих съёмных перемычек все выводы могут быть «привязаны» к уровню 0 или +5 В через резисторы 10 кОм.

На базе UNIOxx-5 с заказными «прошивками» могут быть реализованы и довольно необычные проекты. Например, автономные логические устройства, способные выполнять свои функции просто «лежа на столе» (разумеется, при наличии питания). В этом случае молуль UNIOxx-5 устанавливается в компьютер только на время загрузки конфигурационной информации.

#### Программное обеспечение

С точки зрения программиста, вне зависимости от реализуемых функций все «прошивки» организованы одинаково. Каждая из них содержит 16 программно-доступных 8-разрядных регистров, расположенных в области ввода-вывода. Адреса регистров BA+0h...BA+Fh (BA - базовый адрес модуля). Адреса BA+Eh и BA+Fh зарезервированы для служебных регистров, в них хранится идентификационный код «прошивки». Код может быть прочитан при запуске программ isp.com и isl.com без параметров. При необходимости количество регистров может быть увеличено за счет использования банкирования (как это сделано, например, в «прошивке» С00). Каждый модуль может использовать 5 линий прерывания (IRQ3...7) и линию запроса канала DMA. Линии прерывания и **DMA** являются разлеляемыми, то есть возможно использование одной линии несколькими модулями.

В описания универсальных схем включены примеры программ на языке С. Наиболее популярные «прошив- $KM^*$  — G00, G01, C00, T00 — поддерживаются пакетом программирования UltraLogik.

## Аксессуары, **ВСПОМОГАТЕЛЬНЫЕ ИЗДЕЛИЯ**

Удобство использования того или иного изделия во многом определяется его совместимостью с существующей широко распространенной аппаратурой: контроллерами, датчиками, исполнительными механизмами, - а при отсутствии прямой совместимости набором вспомогательных устройств и

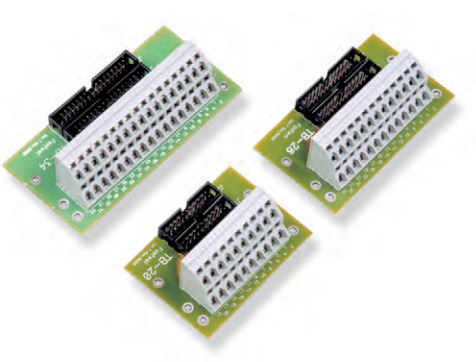

Клеммные платы TB-20/TB-26/TB-34

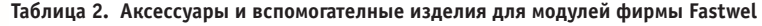

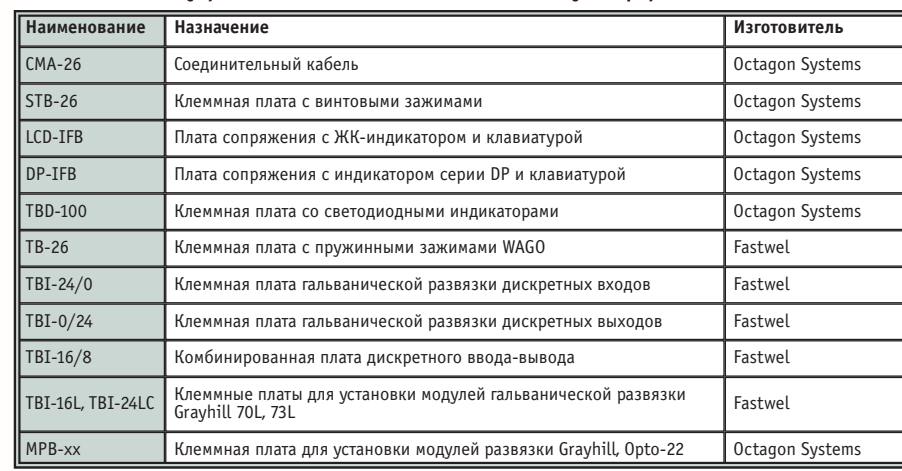

 $\bullet$  $\bullet$ 

адаптеров, которыми снабжает его изготовитель. В этом смысле модули фирмы Fastwel обеспечены всем необходимым, перечень совместимых с ними изделий приведен в таблице 2.

Клеммные платы могут устанавливаться как на монтажную панель, так и на стандартный 35 мм DIN-рельс.

# Примеры использования **ПРОГРАММИРУЕМЫХ МОДУЛЕЙ ВВОДА-ВЫВОДА FASTWEL**

В качестве примера можно рассмотреть устройство для измерения температуры, реализованное на базе изделий фирмы Fastwel и модулей УСО Grayhill серии 73L (рис. 2).

В сочетании с изделиями Fastwel: объединительной платой TBI-16L, соединительными кабелями и модулем сбора данных UNIOxx-5 или эмулиру-**ЮШИМ**  $er$ блоком в составе CPU188-5 — модули Grayhill серии 73L являются весьма привлекательной альтернативой модулям 5B фирмы Analog Devices. Привлекательность этого варианта не ограничивается финансовой стороной, хотя приведённая стоимость канала почти в два раза ниже, чем при использовании модулей Analog Devices. Стоит обратить внимание также на то, что основные изделия, образующие измерительный канал, составляют завершённый комплект, доступный от одного поставщика. Благодаря этому пользователь избавляется от забот по обеспечению электрической, электромагнитной и функциональной совместимости составных частей устройства.

С точки зрения экономии вычислительных ресурсов системы, показательным является пример использования модулей Fastwel для подсчёта числа оборотов вращающегося вала. Как правило, эта задача сводится к подсчёту импульсов, формируемых поворотным шифратором. Для решения этой задачи разработано несколько «прошивок», отличающихся, в основном, количеством обслуживаемых каналов ввода информации.

Рассмотрим один из характерных примеров - «заказную» схему b07. Схема обеспечивает подсчет импульсов, поступающих от четырех шифраторов типа Omron E6A или аналогичных. Функциональная схема «прошивки» приведена на рис. 3.

Схема содержит следующие функциональные блоки:

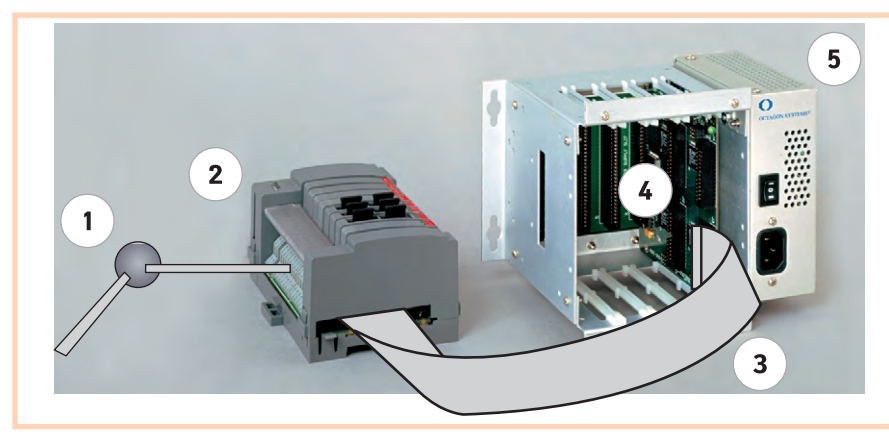

Условные обозначения:

1 - термопара; 2 - клеммная плата TBI-16L с модулями аналогового ввода Grayhill 73L; 3 - кабель СМА-26; 4 - модуль UNIOxx-5 или CPU188-5; 5 - каркас MicroPC.

Рис. 2. Устройство для измерения температуры, реализованное на базе изделий фирмы Fastwel и модулей УСО Grayhill

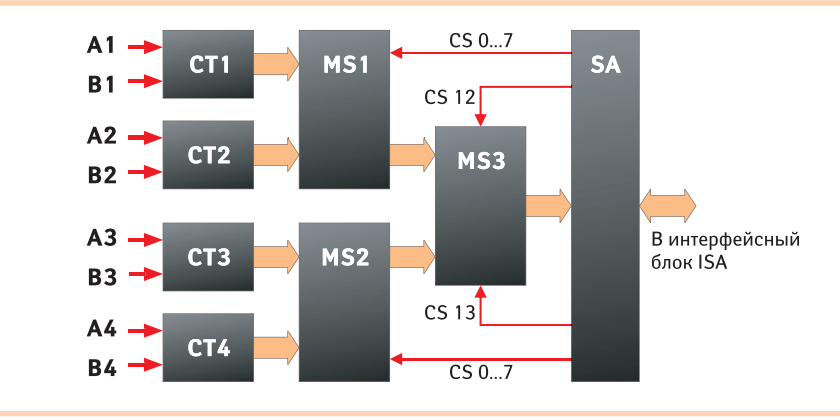

#### Условные обозначения:

А, В - входы счётчиков; СТ - счётчик; MS - коммутатор; SA - селектор адреса.

Рис. 3. Заказная схема подсчёта импульсов от четырёх шифраторов типа Omron E6A

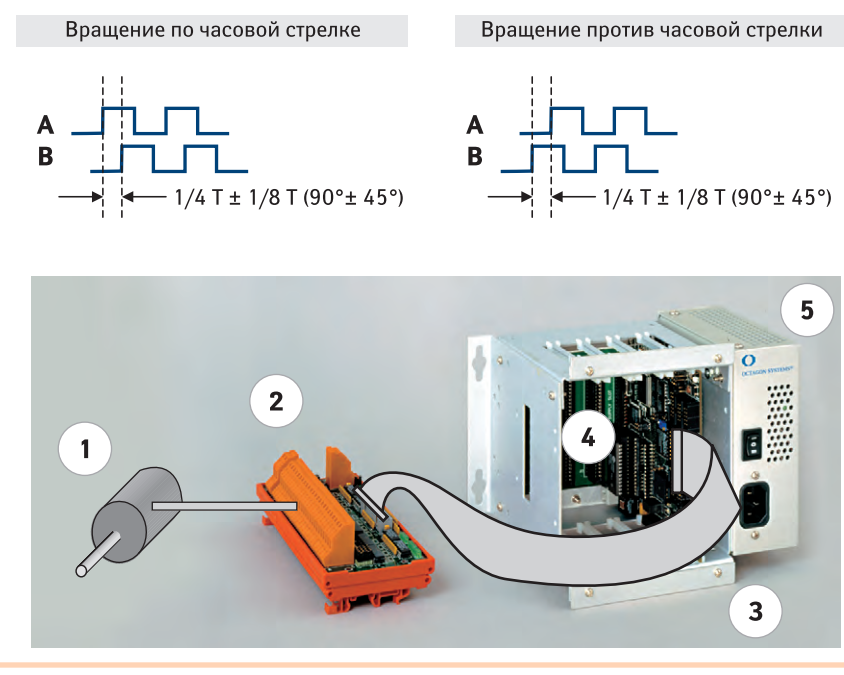

Условные обозначения:

1 - поворотный шифратор; 2 - клеммная плата с опторазвязкой TBI-24/0; 3 - кабель СМА-26;

4 - модуль UNIOxx-5 или CPU188-5; 5 - каркас MicroPC.

Рис. 4. Временные диаграммы сигналов и общая схема устройства для подсчёта числа оборотов вала

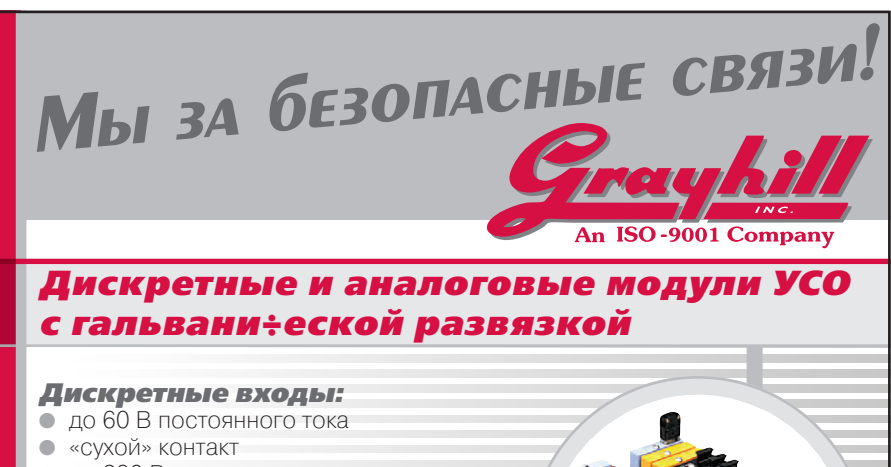

• до 280 В переменного тока

#### Аналоговые входы:

- $\qquad \qquad \blacksquare$ термопары I, K, R, T
- и термосопротивления
- $\bullet$  напряжение от 50 мВ до  $\pm$ 10 В
- ток 4-20 мА, 0-5 А

#### Дискретные выходы:

- до 200 В постоянного тока
- $\blacksquare$ «сухой» контакт
- до 280 В переменного тока

#### Аналоговые выходы:

- напряжение 0-5 В, 0-10 В,  $\pm$ 10 В
- ток 0-20 мА, 4-20 мА

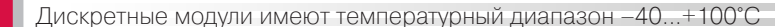

# Новые двухканальные модули **серии 70L/73L**

- удобны в замене и установке
- более экономичны по сравнению с модулями 73G/G5
- два канала в одном модуле
- $\begin{array}{c} \hline \end{array}$ совместимы с платами серии UNIO-96/48
- $\bullet$ возможность самоидентификации модулей в системе

Все модули имеют температурный диапазон -40...+85°С

# Клавиатуры и клавиатурные модули с повышенной степенью защиты,

предназна÷енные для эксплуатации в промышленных условиях

- повышенный ресурс: до 3 000 000 срабатываний для каждой кнопки
- хороший тактильный эффект
- разнообразные варианты монтажа
- доступны модули с подсветкой
- доступны модули с экранированием от электромагнитного и высокочастотного излучений

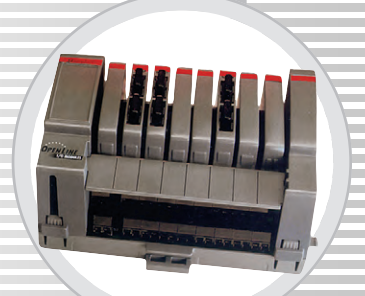

- четыре 32-разрядных реверсивных счетчика (СТ1...СТ4);
- два коммутатора байтов (MS1 и MS2);
- коммутатор банков (MS3);
- $\bullet$  селектор адреса (SA).

Сигналы от каждого из четырёх шифраторов поступают на входы А и В соответствующего счетчика. Сигналы представляют собой синхронные последовательности прямоугольных импульсов. Фаза последовательности В слвинута на +90° или -90° относительно фазы последовательности А. Знак сдвига зависит от направления вращения вала шифратора (рис. 4). Счётчики производят подсчет отрицательных фронтов импульсов А. При положительном значении сдвига фазы происходит увеличение содержимого счётчика, при отрицательном - уменьшение.

Счётчики сгруппированы в два банка: СТ1, СТ2 - нулевой банк; СТ3, СТ4 — первый банк.

Считывание содержимого счетчиков производится по адресам:

- $\bullet$  BA+0, BA+1, BA+2, BA+3 считывание 4 байтов 1-го (нулевой банк) или 3-го (первый банк) счетчика;
- $\bullet$  BA+4, BA+5, BA+6, BA+7 считывание 4 байтов 2-го (нулевой банк) или 4-го (первый банк) счетчика:

Переключение банков производится при обращении (безразлично, по записи или чтению) к адресам ВА+12 (включается нулевой банк) и ВА+13 (включается первый банк).

При обращении (безразлично, по записи или чтению) к адресам с ВА+8 по ВА+11 производится сброс соответственно 1-4 счетчиков.

#### ЗАКЛЮЧЕНИЕ

В статье показаны лишь некоторые из возможных применений тех изделий фирмы Fastwel, которые имеют в своем составе программируемые пользователем логические интегральные схемы. Гибкая функциональность, широкая гамма доступных для использования «прошивок», а также возможность разработки заказных «прошивок», оптимизированных для конкретных применений, во многих случаях делают описанные в статье модули поистине незаменимыми.

Авторы - сотрудники фирм ПРОСОФТ и Fastwel Телефон: (095) 234-0636 Факс: (095) 234-0640 E-mail: root@prosoft.ru, bel@prosoft.spb.ru

#271

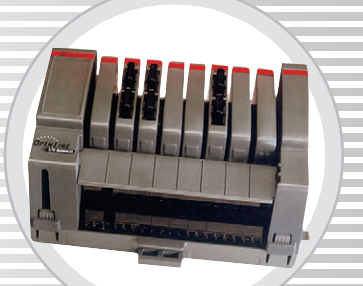

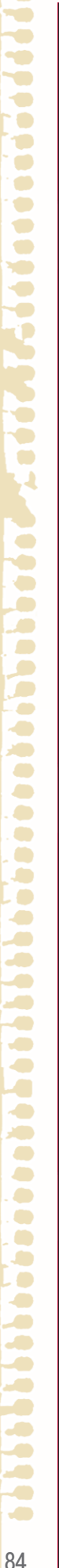

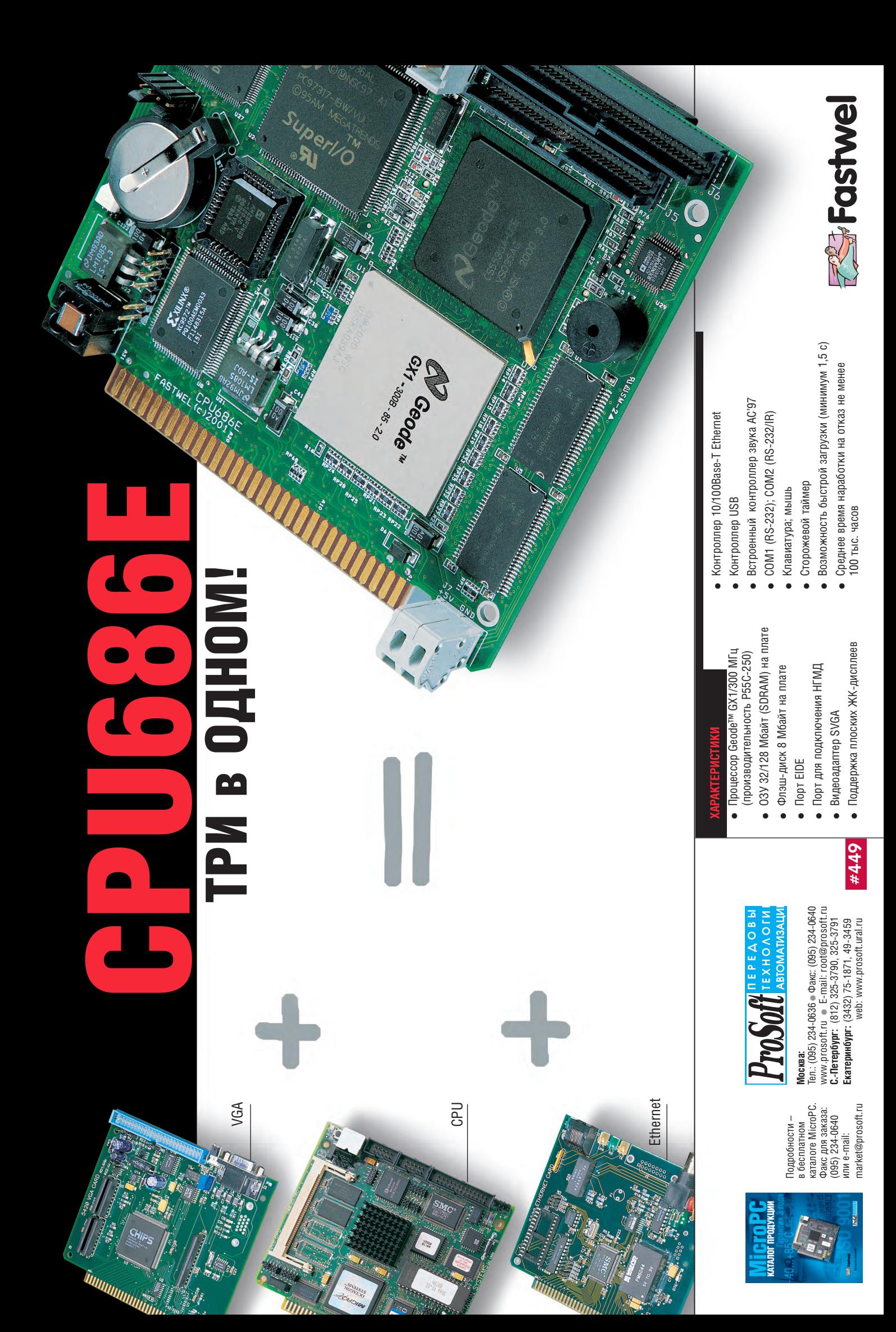

# ВЫСТАВКИ, СЕМИНАРЫ, КОНФЕРЕНЦИИ

# **INTERKAMA 2001**

24-28 сентября 2001 года в Дюссельдорфе, Германия, состоялась очередная выставка INTERKAMA — крупнейшая в Европе выставка, посвященная автоматизации промышленного производства. Конечно, масштабы этой выставки значительно уступают ежегодной Hannover Messe, однако следует учесть, что если Hannover Messe - это общепромышленная выставка, где демонстрируются и станки, и паровозы, и трубопрокатные станы, и только в том числе средства их автоматизации, то INTERKAMA является специализированной выставкой по автоматизации, тематика которой наиболее близка читателям журнала «СТА».

Безусловно, понятие автоматизации трактовалось участниками всесторонне, и примерно половина одного из пяти павильонов выставки была занята компаниями, предлагающими решения по автоматизации бизнес-процессов производстстемы ACУ ТП, практически  $He$ затрагивалась, в отличие от повсеместных деклараций поддержки стандарта ОРС «Да, интеграция с системами управления предприятиями легко осу-Шествляется так как все системы могут пользоваться единой базой данных». — таким был стандартный ответ на прямой

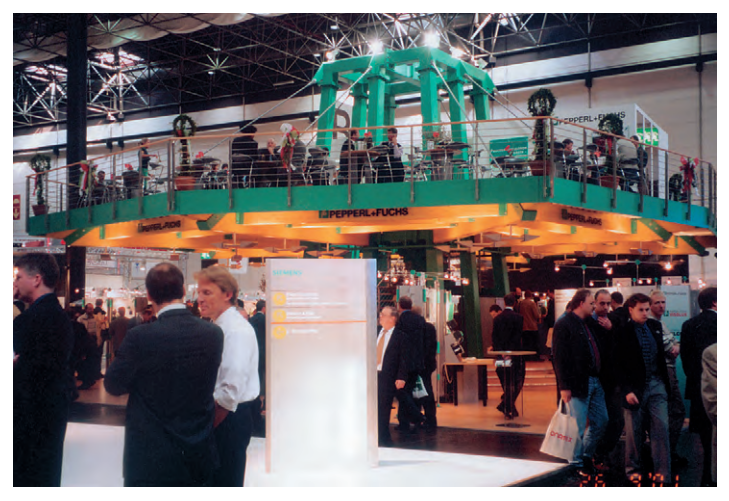

Фирма Pepperl+Fuchs анонсировала сразу несколько новых серий измерителей уровня

вопрос по этой теме. Наиболее крупные стенды имели известные европейские гранды рынка АСУ ТП. Если стенд переживающей в последнее время трудности компании Invensys выглядел эклектичным собранием входящим в неё подразделений,

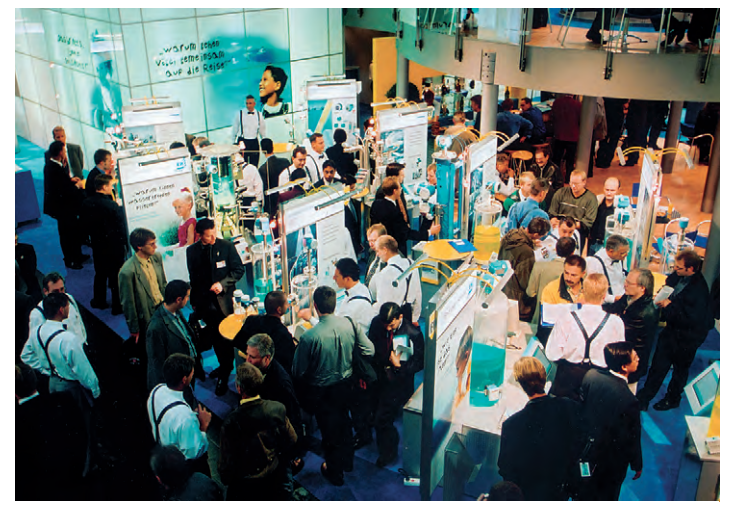

Выставку в этом году посетили более 42000 человек из 66 стран

венных предприятий, такими, например, как SAP с ее системой R/3, а еще больше - различными большими и не очень консалтинговыми компаниями, которые предлагали услуги по внедрению подобных систем. К сожалению, учитывая стоимость подобных систем и состояние нашей экономики. большинство российских фирм не смогут быстро получить от них экономический эффект. С другой стороны, программное обеспечение такого класса. безусловно, способствовало бы выходу компаний на более высокий уровень бизнеса и облегчению их кооперации с зарубежными фирмами.

Слелует отметить, что тема интеграции систем управления технологическими процессами с системами управления предприятиями в явном виде на стендах компаний, которые производят и поставляют сичем повествовала незатейливая песенка, периодически исполнявшаяся на стенде вживую восходящей звездой немецкой эстрады. Стенд Siemens действительно вы-

глядел ОЧАНЬ цельным, демонстрируя как все НОВИНКИ И ЛИНИИ продукции фирмы, так и их взаимную интеграцию на базе конкретных проектов. Единственное, что немного смущало, это не-СКОЛЬКО ЛBVсмысленный  $\overline{R}$ русском переволе

TΩ СТАНЛЫ Siemens *u* ABB. наоборот, стара-ЛИСЬ ПОДЧЕРКНУТЬ единство, высокую степень интеграции и функциональную законченность предлагаемых ими решений. Например. главным де-ВИЗОМ стенда фирмы Siemens было несколько банальное «Better Together» («Лучше вместе»), о слоган, написанный во многих местах на стенде: «От совместных проектов - к совместному бизнесу», однако на английском оригинальный смысл этого слогана все-таки совсем другой.

Но вернемся собственно к выставке. INTERKAMA не случайно проводится именно в Дюссельдорфе, столице федеральной земли Северный Рейн-Вестфалия. Как известно еще со времен Карла Маркса, это центр Рурской области, где сосредоточено промышленное производство Германии, поэтому такой выбор места проведения выставки следует признать очень удачным. В этом году выставка впервые изменила свой формат: она стала проводиться раз в два года (ранее она проводилась раз в три года, а предпоследний цикл составил вообще 4 года) и была юбилейной - 15-й по счету. По словам организаторов, это связано с более быстрыми темпами появления инноваций на рынке, а также с оптимизацией графика проведения выставок в рамках международной ассоциации World F.I.M.A. Эта ассоциация объединяет 16 международных выставок по всему миру, среди которых такие известные, как ISA в США или BIAS в Италии. К сожалению ор-

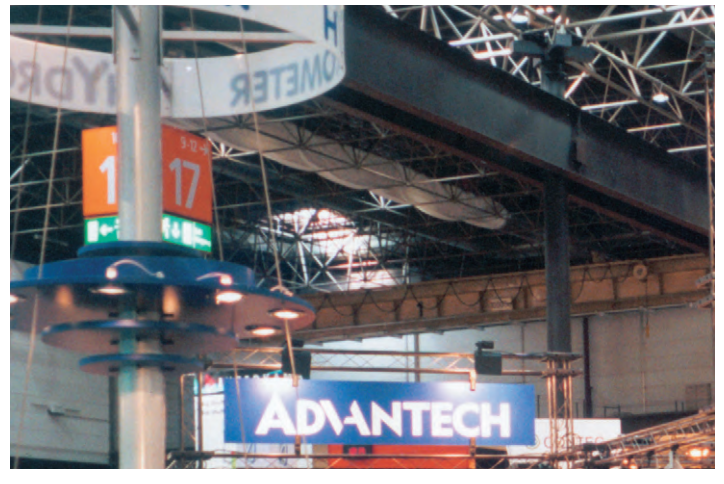

рекламный На стенде Advantech была представлена новая продукция компании

www.cta.ru

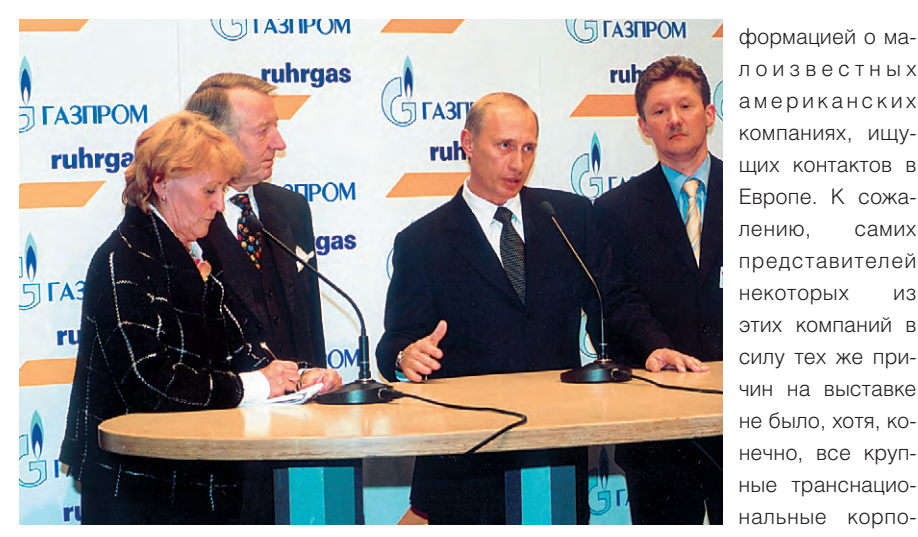

Выступивший на выставке Президент Путин рекомендовал участникам стать постоянными читателями журнала «СТА». (Это, конечно, шутка. На самом деле были анонсированы планы строительства нового газопровода по дну Балтийского моря, который позволит удвоить объёмы ставлены на выпоставляемого в Германию Российского газа.)

ганизаторов и, полагаю, радости посетителей, это привело к уменьшению выставочной площади при том, что количество фирм-экспонентов даже чуть-чуть увеличилось. По объяснениям организаторов, такая чехарда с цикличностью проведения INTERKAMA и привела к уменьшению площадей, так как у большинства компаний не оказалось лостаточных маркетинговых фондов на проведение ставшей «внеплановой» выставки в традиционном для этих компаний масштабе, хотя общее снижение темпов экономического роста в Европе тоже, безусловно, сыграло свою роль.

В выставке приняли участие 1255 компаний из 39 стран, и её посетили более 42 тысяч человек из 66 стран мира, причем иностранные гости составили почти треть посетителей выставки. Уменьшилось только количество посетителей из США в связи с недавними трагическими событиями в этой стране. Однако американский стенд на выставке все-таки был - в виде некоего кафе для деловых встреч с ин-

Выставку посетил Президент Российской Федерации Владимир Путин. Накануне он весьма удачно выступил в Бундестаге

на немецком языке, в результате чего рейтинг Путина в Германии оказался выше рейтинга фелерального канцлера Шредера. Российский коллективный стенд, как всегда, не соответствовал про-МЫШЛЕННОМУ ПОтенциалу нашей страны: всего 7 участников расположились  $Ha$ 

ЛОИЗВЕСТНЫХ американских компаниях, ищущих контактов в Европе. К сожалению. самих представителей некоторых  $M$ <sup>3</sup> этих компаний в силу тех же причин на выставке не было, хотя, конечно. все крупные транснациональные корпорации со штабквартирами  $\overline{B}$ США были представке в полном объеме

стенде компаний Рургаз и Газпром, который все остальное время был пуст. На выступление были приглашены российские участники и представители средств массовой информации. Естественно, набралось ещё около 20 любопытных участников выставки, которых охрана также пропустила, тщательно обыскав и «прозвонив» каждого. Президент выступал на русском, но и здесь блеснул немецким, помогая пожилой и забывчивой переводчице переводить самого себя. Все произошло буквально за 10-15 минут, после чего Президент России уехал в сопровождении огромного количества машин и мотоциклистов.

Но вернемся собственно к выставке.

Поскольку более 70% её посетителей интересуется непосредственно автоматизацией технологических процессов, то большинство экспонатов на выставке касалось именно этих задач. Это прежде всего были всевозможные датчики, исполнительные механизмы, средства обеспечения взрывобезопасности и т.п.

Компания Pepperl+Fuchs, которая явля-

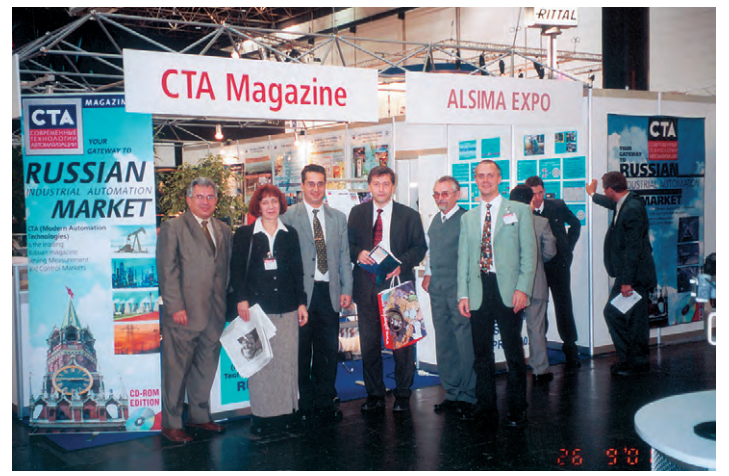

Одним из российских участников выставки был журнал «СТА»

площади около 50 кв. м. Помимо журнала «СТА» и выставочной компании из Санкт-Петербурга, это были три компании, занимающиеся автоматизацией в нефтегазо-

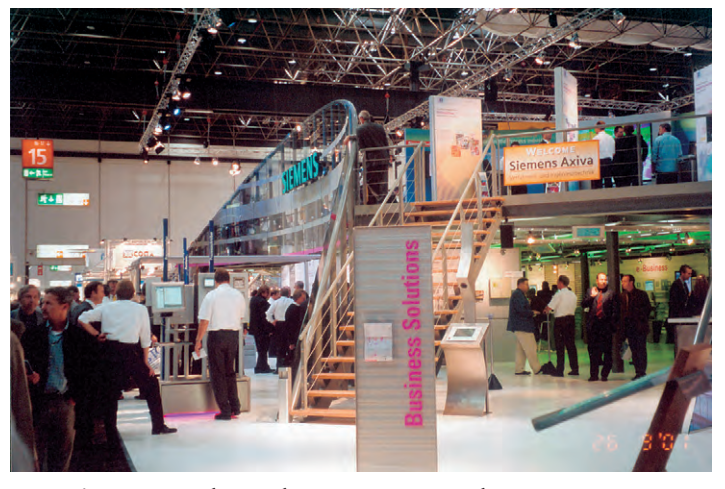

Стенд Siemens, как обычно, был одним из самых больших на выставке

**BOM** комплексе один производитель СИЛЬНОТОЧных стрелочных приборов и компания. занимаюшаяся автоматизацией зданий. Небольшой OTдельно стоящий стенл имела компания AdAstra. На выставке Презилент России ко-**DOTKO** ВЫСТУПИЛ  $Ha$ СОВМЕСТНОМ ется законодателем мод в области средств обеспечения искробезопасностии датчиков различного типа, объявила о существенном расширении номенклатуры датчиков уровня.

Не стояла на месте и фирма Siemens, которая продемонстрировала новые датчики давления, термопары и пирометры. Кроме того, фирма продемонстрировала новые решения для Industrial Ethernet, в том числе с оптическими каналами передачи данных, новые операторские панели, промышленные компьютеры и источники питания.

Фирма Hirschmann продемонстрировала новые решения для промышленных сетей Ethernet, а также новую распределенную систему сбора данных и управления EasyOn со степенью защиты IP67.

Вообще следует заметить, что распре-

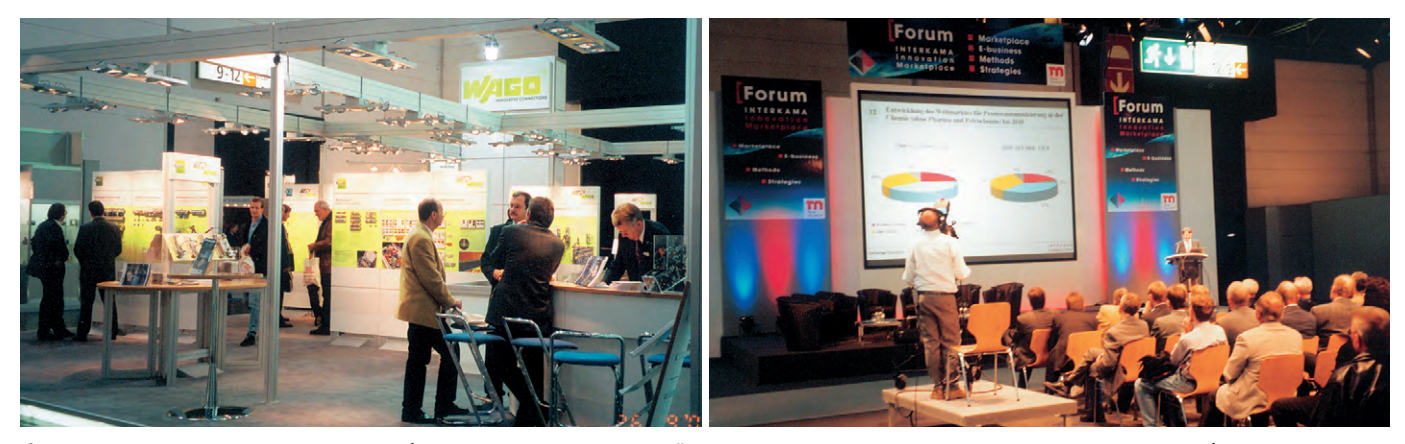

Фирма Wago продемонстрировала искробезопасные модули для своей распределённой системы ввода-вывода Wago I/O

Участники и посетители выставки могли напрямую общаться в рамках целого ряда тематических форумов

деленные системы управления занимали заметное место на стендах многих компаний на выставке. В настоящее время эти системы продолжают свое успешное развитие в сторону поддержки все новых типов полевых шин Fieldbus, все большего числа типов входных и выходных сигналов. В этой связи следует отметить фирму WAGO, которая обогатила свою WAGO I/O SYSTEM модулями, обеспечивающими искробезопасный интерфейс, а также новыми типами программируемых контроллеров шины.

Промышленные сети были представлены на стендах, посвящённых Foundation Fieldbus и Profibus. Небольшой стенд был посвящён протоколу HART. Бросалось в глаза отсутствие стендов CAN in Automation и Interbus. Похоже, Interbus потерял безусловную поддержку со стороны своего создателя. Phoemix Contact наряду с изделиями для Interbus и Industrial Ethernet собирается выпускать продукцию, совместимую с Profibus и другими популярными сетями филдбас. Что касается Industrial Ethernet, то пока применение Ethernet в промышленности во многом тормозится отсутствием стандартов, определяющих специфику Industrial

Ethernet. Во время работы выставки было объявлено о том, что в рамках ассоциации ОРС начинается разработка нового стандарта на низкоуровневый обмен данными (OPC DX). К сожалению, посвящённая этому пресс-конференция была отменена в связи с неприбытием по понятным причинам её американских участников.

Следует упомянуть еще об одном интересном мероприятии, которое проводилось на выставке. Это INTERKAMA Forum - практически непрерывная серия публичных семинаров на разные темы, на которых выступали представители сразу нескольких, зачастую конкурирующих компаний, каждый из которых сперва высказывал свою точку зрения на проблему, а затем шел обмен мнениями о предпочтительности того или иного подхода с участием зрителей и трансляцией всего происходящего на большом экране. Причем все происходит не где-то в «синем зале», а непосредственно в павильоне. Не знаю, рождается ли в этих диспутах истина, но такая форма обмена мнениями представляется гораздо более полезной и увлекательной, чем однообразные семинары, проводимые на многих других выставках.

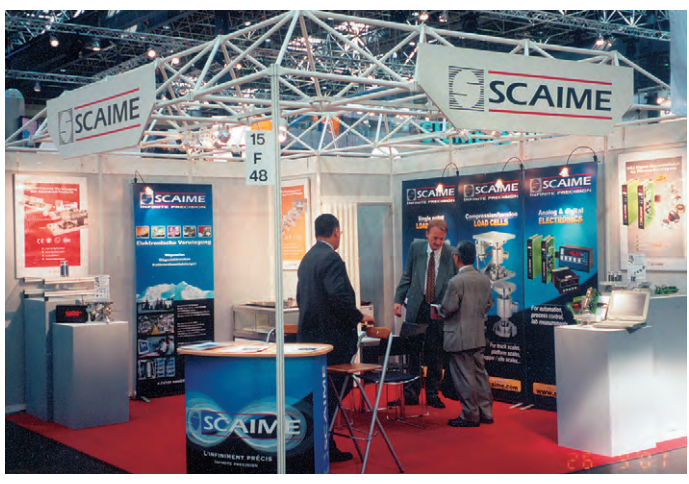

Стенд компании Scaime, поставляющей компонентты для измерения **RACA** 

Так какая же главная мысль возникает после посещения выставки INTFRKAMA 2001? Наверное, это то, что на рынке промышленной автоматизации в настоящее время не происходит никаких революций. Этому есть несколько причин. Прежде всего, в последние два года основные направления развития промышленной автоматизации систем четко определились: более

широкое проникновение технологий персональных компьютеров и постепенный переход от централизованных систем управления к распределённым системам. Одновременно средства операторского интерфейса промышленных ПК приобретают вид тради-

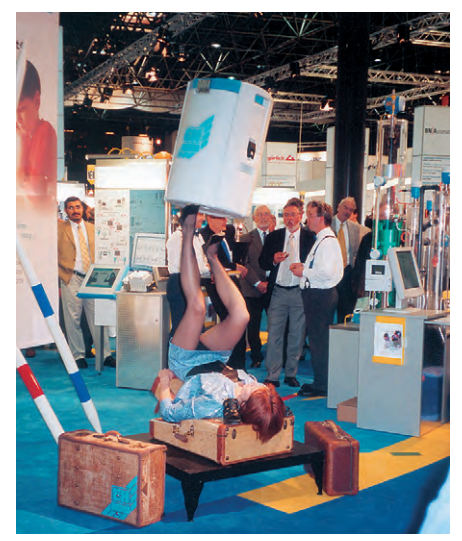

Посетителей привлекали по-разному...

ционных терминалов, работающих под управлением Windows, а Ethernet проникает на все более низкие уровни иерархии средств автоматизации, все чаще используя оптическое волокно и оснащаясь новыми, к сожалению. все еще не стандартизованными соединителями. Таким образом, сейчас основная работа направлена на более глубокую интеграцию новых технологий и развитие необходимых стандартов.

Другая причина относительной стабильности на рынке - это замедление темпов экономического роста в Европе и США, а соответственно снижение инвестиционной активности, в том числе в сфере НИОКР. Создается ощущение, что участники рынка стали меньше интересоваться тем, как бы вздуть цену своих акций на бирже, а больше внимания уделять реальным проектам, что нельзя не считать позитивной тенденцией.

# *Удобный интерфейс для любых условий*

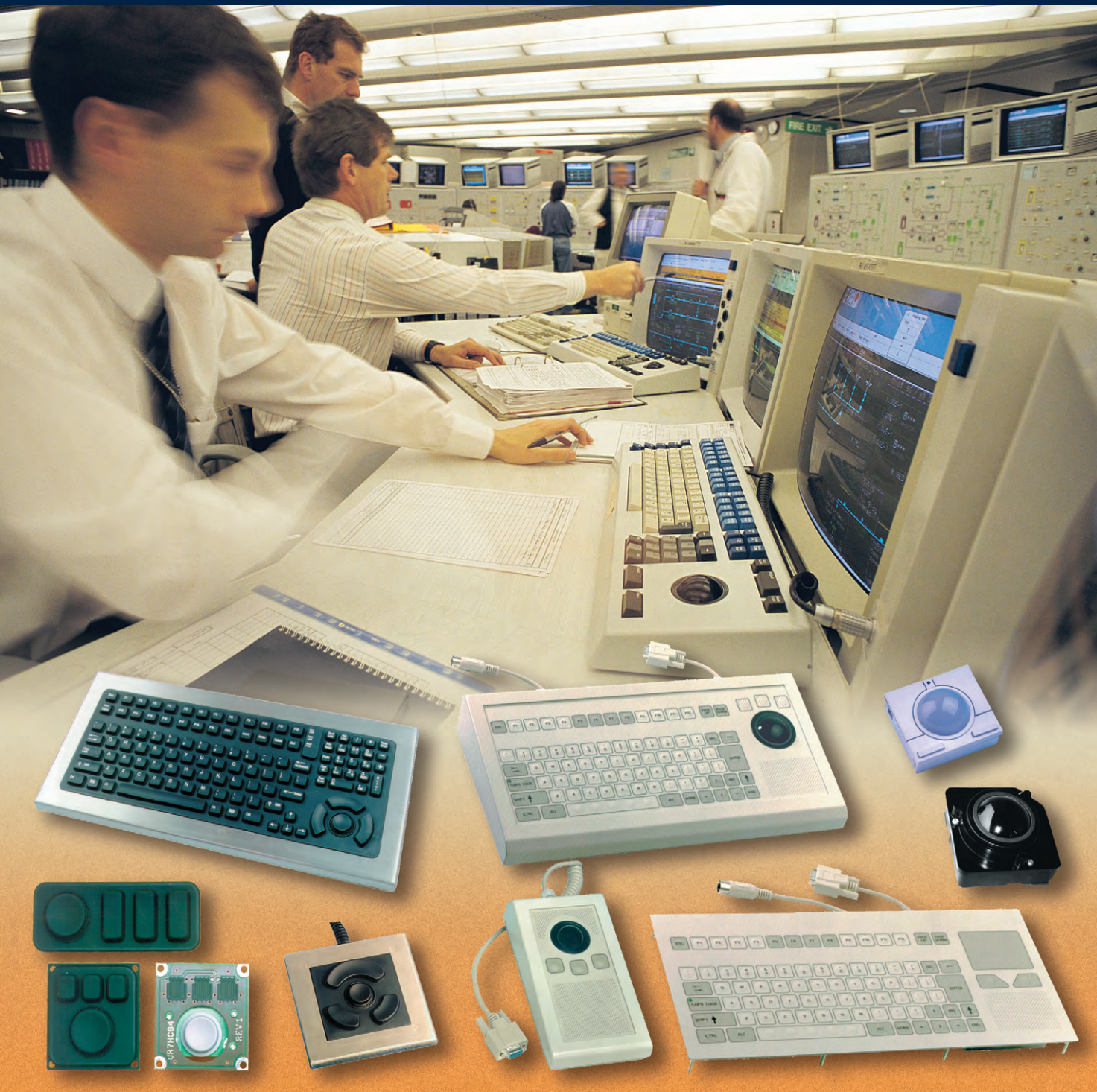

# **Промышленные клавиатуры и указательные устройства**

- **Cтепень защиты до IP66**
- **Корпус или передняя панель из нержавеющей стали**
- **До 10 миллионов нажатий**
- **Диапазоны рабо÷их температур 0...+55°С и –32…+70°C**
- **Модели с подсветкой клавиатуры**
- **Модели для монтажа в панель**

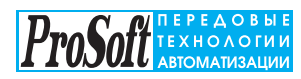

**Москва:** Телефон: (095) 234-0636 Факс: (095) 234-0640 [www.prosoft.ru](http://www.prosoft.ru/) E-mail: [root@prosoft.ru](mailto:root@prosoft.ru)

**Санкт-Петербург:**<br>Телефон: (812) 325-3790<br>Факс: (812) 325-3791

**Екатеринбург:**  (3432) 75-1871, 49-3011/3459

**#28**

# ЦЕМОНСТРАЦИОННЫЙ ЗАЛ

В этой рубрике мы представляем новые аппаратные средства, программное обеспечение и литературу.

Если Вы хотите бесплатно получить у фирмы-производителя подробное описание или каталог, возьмите карточку обратной связи и обведите индекс. указанный в колонке интересующего Вас экспоната «Демонстрационного зала», затем вышлите оригинал или копию карточки по почте или факсу в редакцию журнала «Современные технологии автоматизации».

Карточку можно также заполнить на сайте журнала «СТА»: www.cta.ru

#### Ультразвуковые датчики с раздельными излучателями

В стандартных ультразвуковых датчиках соизмеримые по габаритам электронная часть и излучатель заключены в единый корпус. При их раздельном исполнении, как это реализовано в серии UC30/1000-30GM... К-V15 компании Pepperl+Fuchs, существенно упрощается задача позиционирования датчика, повышается его ремонтопригодность, создаются условия для более эффективного использования данных изделий. По техническим характеристикам такие датчики идентичны изделиям серий UC...30GM-IU-V1 или UC...30GM-E6-V1, но отличаются наличием аналогового и двух релейных выходов, а также несколько меньшим диапазоном измерений: типоразмер М18 - 60...300 мм, типоразмер М30 - 200...1000 мм.

Длина излучателя всего 27 мм; он поставляется с вилкой или коаксиальным кабелем длиной 1,5 м, что допускает его установку непосредственно на месте применения с возможностью размещения электронной части в более комфортных условиях. ●

# Бесплатная утилита от Iconics

Фирма Iconics выпустила бесплатную утилиту, позволяющую быстро и легко конвертировать в GraphWorX32 проекты, сделанные под FIX. Для этого разработчикам SCADA-систем и программного обеспечения для АСУ ТП достаточно установить на компьютере появившуюся не так давно новую версию GENESIS32 фирмы Iconics и затем воспользоваться предлагаемой этой фирмой возможностью.

.<br>Следует отметить, что компакт-диск со средой разработки GENESIS32,

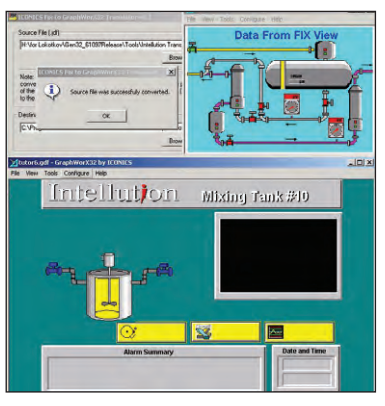

так же как и предшествующие версии этого программного продукта, распространяется абсолютно бесплатно. Единственным ограничением является 30-дневный срок действия лицензии. Специалисты фирмы Iconics CHATANT. HTO 3TOLO времени достаточно, чтобы оценить функциональность, удобство и надежность GENESIS32 и принять решение о покупке полноценной лицензии на это программное обеспечение. #252

#125

# Недорогой промышленный ЖК-монитор

Фирма Advantech анонсировала новую модель промышленного монитора FPM-3150TVE, которая отличается почти вдвое меньшей стоимостью по сравнению с предыдущими изделиями этого модельного ряда.

Новинка представляет собой плоский монитор с 15-дюймовым ТГТ ЖК-дисплеем, выполненный в корпусе из нержавеющей стали. К особенностям FPM-3150TVE можно отнести наличие VGA-входа, который может подключаться к любому видеоконтроллеру. Монитор имеет функцию On Screen Display с кнопочным управлением на лицевой панели, позволяющую легко изменять графические настройки. В качестве дополнительной опции возможна комплектация сенсорным экраном. Пе-

редняя панель монитора ...<br>FPM-3150TVE выполнена из алюминиевого сплава и  $of a**bin**$ щиты NEMA4/IP65. Дисплей имеет максимальное разрешение 1024×768 точек.

Монтируется на стену, панель или в 19-дюймовую стойку. Габаритные размеры: 428×310×86 мм.  $Marca$  7  $kr$ 

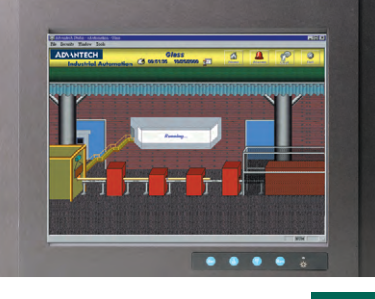

#101

#### Планшетный ноутбук с расширенными **ВОЗМОЖНОСТЯМИ**

Несмотря на то что новый планшетный ноутбук Getac CA-25 корпорации MiTAC по сравнению со своим предшественником заметно «похудел», его мощь и возможности существенно увеличились.

СА-25 оснащен процессором Intel® Mobile Pentium III с тактовой частотой 700/750 МГц или процессором Celeron 600 МГц, поддерживает до 128 Мбайт SDRAM и имеет слот расширения SO-DIMM для установки дополнительного 144-контактного модуля 03У. В компьютер встроен видеоадаптер с памятью 4 Мбайт. Сенсорный экран размером 10,4 дюйма обес-

печивает возможность «перьевого» ввода информации. Ноутбук имеет разъемы для подключения внешнего монитора, мыши, клавиатуры и устройств, работающих через шину USB и ИК-порт; на расстоянии до 5 метров можно использовать дистанционную клавиатуру. Изделие прошло сертификацию на соответствие МЭК 68-2-32/ MTI-STD-810F

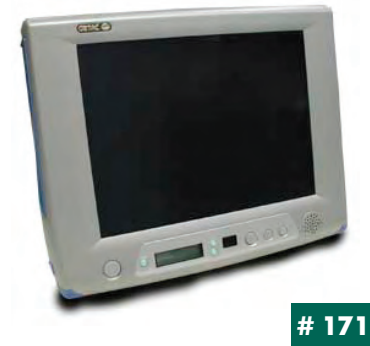

# Клавиатуры фирмы InduKey<br>русифицированы

Немецкая фирма InduKey, известная как разработчик и производитель стандартных и заказных версий электронных и электромеханических клавиатур и устройств ввода, полностью русифицировала серию клавиатур для встраиваемого (панель-

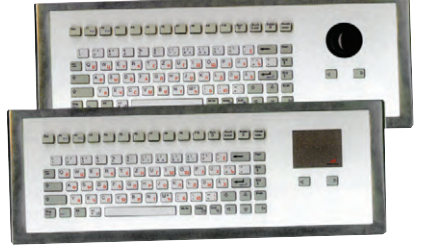

ного) и настольного монтажа ТКС-083.

Клавиши клавиатур ТКG-083 изготавливаются из силиконовой резины и помещаются в полностью герметичный корпус, благодаря чему обеспечивается степень защиты не ниже IP65. Изделия обладают мягким тактильным эффектом, эргономичным дизайном и имеют конструктивные элементы, существенно облегчающие монтаж и крепление клавиатур.

Некоторые модели серии ТКG-083 выпускаются с дополнительным указательным устройством (трекболом) или сенсорной панелью (touch pad), которые могут подключаться через RS-232 или PS/2 и особенно эффективны в условиях ограниченного монтажного пространства и дефицита рабочих площадей.

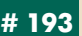

www.cta.ru

# 65

# WEB-серверы серии WebLink-2000

Устройства новой серии WebLink-2000 фирмы Advantech фактически являются законченными Web-серверами, при помощи которых через браузер можно организовать доступ к данным АСУ ТП. Для передачи информации используются широко распространенные интерфейсы RS-232/422/485, Ethernet, а подключение универсальных модулей ввода-вывода, например АDAM-4000, позволяет создавать распределенные системы сбора данных и управления на базе Internet.

Поддержка изделиями серии WebLink-2000 протокола HTTP 1.10 позволяет просматривать данные о состоянии контролируемых процессов в любом стандартном браузере (IE или Netscape Navigator); встроенный сервер электронной почты обеспечивает немедленную отправку сообщений о событиях или авариях по заранее заданному адресу.

.<br>Все серверы серии имеют встроенную ОС Windows CE, поддерживают спецификацию ОРС и обладают целым рядом дополнительных функций.

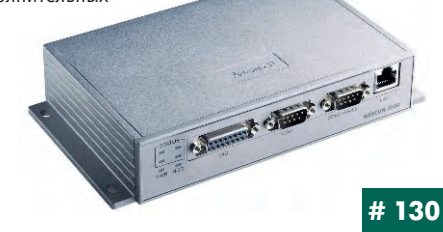

#### Устройство подавления сетевых помех ЗА-1Д

ОАО «ВТ и ПЭ» и ЗАО «Технолидер» производят защитные устройства на основе полупроводниковых ограничителей напряжения, «срезающих» до уровня ±400 В высоковольтные импульсы из сети питания 220 В/ 50 Гц и исключающих тем самым выход из строя и возгорание вследствие электрического пробоя дорогостоящей радиоэлектронной аппаратуры (РЭА), компьютерной и оргтехники.

Устройство ЗА-1Д посредством универсальной вилки включается в оте-

чественную или импортную розетку, обеспечивая на своей выходной розетке допустимый для большинства видов РЭА уровень импульсных помех. Состояние ограничителей индицируется светодиодом, расположен-

ным в верхней части корпуса:

зеленый — нормальное функционирование устройства;

оранжевый - выход из строя одного ограничителя;

красный — выход из строя двух ограничителей.

Габаритные размеры:  $125\times75\times55$  мм. Масса менее 200 г. •

Телефон: (095) 330-0638

E-mail: PowerEL08@niivk.rosnet.ru

# **Каталог «MicroPC 2001»**

Новое издание каталога содержит наиболее полную информацию о выпускаемых фирмами Octagon Systems и Fastwel устройствах, предназначенных для жестких условий эксплуатации. В каталоге обширная техническая информация о процессорных модулях, IBM PC совместимых микроконтроллерах, промышленных одноплатных компьютерах, периферийных модулях, источниках питания, каркасах и принадлежностях сочетается с блок-схемами устройств, схемами вари-

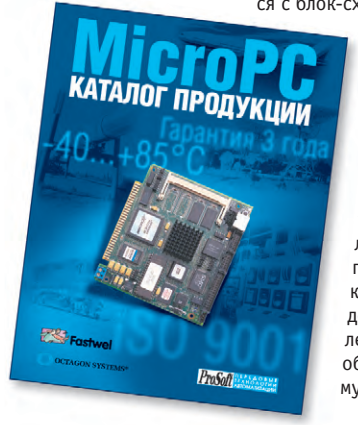

антов их подключения и типовыми решениями на базе МісгоРС, упрощающими выбор нужного оборудования и обеспечивающими его корректное применение. Среди представленных новинок преобладают изделия фирмы Fastwel, из которых наиболее интересными являются модуль центрального процессора CPU686E с поддержкой Ethernet и CompactFlash, модем для коммутируемых и выделенных линий связи TBMOD, преобразователи интерфейсов, коммутационные панели.

#450

#374

# Бескорпусные DC/DC преобразователи<br>серии EXQ125

Artesyn Technologies представила новую серию EXQ125 преобразователей постоянного напряжения, которые при относительно небольших размерах (57,91×38,83×12,7 мм) имеют величину удельной мощности более 3000 Вт/дм<sup>3</sup>. Преобразователи разработаны с применением топологии синхронного выпрямления, что позволяет увеличить их кпл до 91%. Бескорпусная конструкция обеспечивает широкий диапазон рабочих температур от -40 до +100°С без принулительного охлажления и снижения выхолной мошности. Поставляются модели с номиналами выходного напряжения 3,3, 2,5 и 1,8 В (выходной ток до 30 A), при этом значения напряжения питающей сети находятся в пределах от 33 до 75 В. Все модели серии EXQ125 имеют целый набор сервисных

ровка выходного напряжения в диапазоне 90-110% от номинала, ..<br>дистанционное включение/вы-..<br>ключение, защита от перенапряже ний и др.

функций, среди которых регули-

#### Мезонины для H-2000 и LTC

Многоканальные системы сбора данных L-CARD расширены мезонинной подсистемой измерения медленно меняющихся сигналов с поканальной гальваноразвязкой.

Имеются мезонинные модули для измерения напряжений и токов промышленных диапазонов, термосопротивлений, сигналов термопар, частот. Использование интегрирующего АЦП и входного фильтра обеспечивает высокий уровень помехозащиты.

Узел (до 16 каналов на 8 мезонинах) занимает одно место в крейте. ●

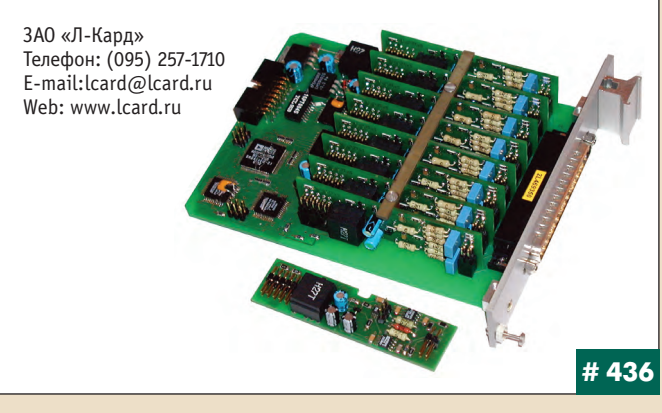

#### Цилиндрические индуктивные датчики с расширенным диапазоном срабатывания

Фирма Pepperl+Fuchs начала поставки цилиндрических (М12, М18, М30) индуктивных датчиков с расширенным диапазоном срабатывания серии NBN. Их основные технические характеристики подобны характеристикам устройств серии NBB. Номинальные значения расстояний срабатывания для новых датчиков с типоразмером М12 - 8 мм. М18 -12 мм, М30 - 25 мм. В данных

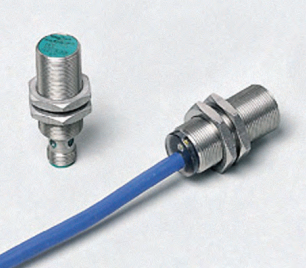

первичных преобразователях предусмотрены выходы для подключения по трёхпроводной схеме, а также электрические выходы типа PNP и .<br>NPN. Изделия типоразмера M12 поставляются с разъёмным соединителем для быстрого подключения и кабельным выводом.

Датчики серии NBN являются дополнением к существующим сериям NBB и NEB, но отличаются небольшими размерами, что экономит место при монтаже.

Основные применения: конвейерная транспортировка, сборочные линии в автомобильной промышленности, системы промышленной автоматики и др.

#125

# Четыре каталога под одной обложкой

Сразу четыре каталога фирмы Advantech объединило вышедшее из печати 360-страничное издание на русском языке. Здесь можно найти данные о новинках во всех основных категориях выпускаемой фирмой продукции. Наряду с традиционными для промышленной автоматизации средствами, такими как промышленные компьютеры и рабочие

станции, одноплатные компьютеры и плоскопанельные мониторы, в каталоге нашли отражение передовые тенденции, ориентированные на Internet-технологии и современные промышленные сети. В частности, для специалистов будет интересным знакомство с линиями излелий WebLink и WebOIT. предназначенных для интеграции систем управления в информационные сети. В новом издании широко представлено и уже зарекомендовавшее себя на рынке оборудование, например, модули, контроллеры и системы серий ADAM; соответствующая информация дополнена и приближена к вопросам практического применения.

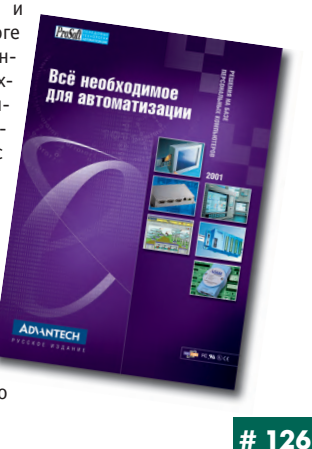

#### Интеллектуальный вибродатчик

Фирма ПРОСОФТ-Е изготавливает пьезоэлектрический акселерометр со встроенным микропроцессорным преобразователем, передающим цифровую величину виброскорости по интерфейсу RS-485 непосредственно в АСУ ТП. Недорогой датчик не имеет аналогов на отечественном рынке и предназначен для виброзащиты и виброконтроля промышлен-HHY AFRAFATOR

Дистанционно калибруется величина виброскорости, устанавливаются сетевой адрес и скорость обмена. Амплитудный диапазон виброскорости — не менее 30 мм/с. Погрешность измерения не более 5% в частотном диапазоне 10-1000 Гц. Габаритные размеры: 50×50×55 мм. Диапазон рабочих температур от -40 до +80°С. Степень защиты - IP67.

Существует искробезопасный вариант сис-

темы вибродатчиков с применением барьеров искробезопасности, имеющих сертификацию Госгортехнадзора РФ. Для несетевого использования датчика предла-

гается недорогой контроллер на базе изделий фирмы Advantech.

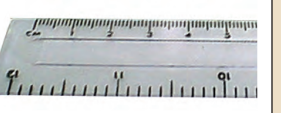

 $#27$ 

#### Модуль сотовой связи TC35 Terminal

Фирма Siemens сертифицировала и начала поставки модуля TC35 Terminal. В отличие от своего предшественника M20 Terminal, он предназначен для работы в составе оборудования двухдиапазонных систем сотовой связи GSM 900/1800. Наличие стандартных промышленных интерфейсов, встроенного считывателя для SIM-карты, а также возможность работы в двух диапазонах позволяют использовать TC35 Terminal в качестве универсального средства для передачи речи, данных, факсов и сообщений SMS

Модуль имеет прочный пластмассовый корпус со степенью защиты IP40. Предусмотрены разъемы для подключения источника питания, антенны типа FME, телефона и факс-аппарата, а также разъем интерфейса RS-232, используемого для связи с компьютером или другим управляюшим устройством.

Напряжение 8...30 В. Диапазон рабочих температур от -20 до +55°С. Габаритразмеры: ные  $65 \times 74 \times 33$  MM. Масса 130 г.

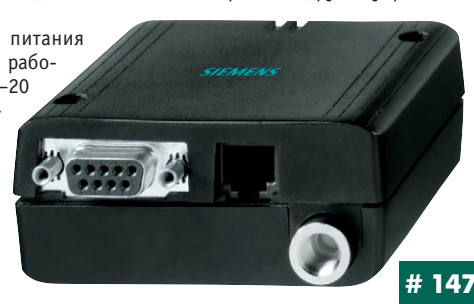

#### Начались поставки процессорного модуля 6225

О начале серийных поставок процессорного модуля 6225 для встраиваемых применений объявила компания Octagon Systems. На плате, выполненной в формате MicroPC, установлен процессор 386SX/40 МГц и пеннение<br>реализованы типовые подсистемы ввода-вывода. Модуль имеет встроенный контроллер Ethernet 10Base-T, а также четыре последовательных и два параллельных порта. К его особенностям можно отнести флэшдиск емкостью 1 Мбайт, поддержку DiskOnChip до 144 Мбайт, а также встроенный датчик температуры с точностью ±3°С.

Модуль полностью совместим со всеми процессорными платами MicroPC в части магистрали и каналов ввода. Выдерживает вибрацию до 5g и удары до 40g. Диапазон рабочих температур от -40 до +85°С. Плата совместима с операционными системами DOS, ОNX и Linux, а программные драйверы позволяют подключать к изделию компоненты пользовательского интерфейса, такие как ЖК-дисплеи и матричные клави  $a$ туры.  $\bullet$ 

#### Заказать шкаф стало еще проще

Специалистами петербургского отделения компании ПРОСОФТ разработана программа-конфигуратор для автоматизированного составления заказной спецификации на шкафы серии PROLINE фирмы Schroff.

Шкафы PROLINE можно заказывать не только из числа предварительно собранных вариантов, но и при помощи услуги

Service PLUS +, которая предусматривает сборку и комплектацию изделия из от-

дельных компонентов, выбранных по каталогу. Реализация этой услуги довольно трудоемка. Для ее упрощения и была разработана новая программа-конфигуратор.

.<br>При подборе компонентов выбор вариантов для конечного изделия производится с помощью мыши из уже введенных списков. Все комбинации проверяются на взаимную совместимость и соответствие разме-DOB.

Результатом работы данной программы является спецификация, которая может быть выведена на принтер или сохранена в виде файла.

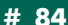

#10

#### Новый промышленный панельный компьютер фирмы Advantech

Панельные компьютеры IPPC-9120/9150 являются результатом дальнейшего развития линии промышленных ПК фирмы Advantech. Отличительными особенностями этих изделий являются корпус, выполненный из нержавеющей стали, и фронтальная панель из алюминия со степенью защиты IP65. IPPC-9120/9150 поддерживают процессоры различного типа (Pentium III с тактовой частотой до 850 МГц или Celeron™ с тактовой частотой до 700 МГц), оснащены ТFT ЖК-дисплеем повышенной прочности с диагональю 12 дюймов (модель IPPC-9120) или 15 дюймов (модель

IPPC-9150). Данные компьютеры имеют контроллер Ethernet 10/100 M6ut/c, четыре последовательных и два USB-порта, НГМД и НЖМД, привод CD-ROM. Модульная конструкция обеспечивает максимальную гибкость использования этих изделий для широкого круга применений.

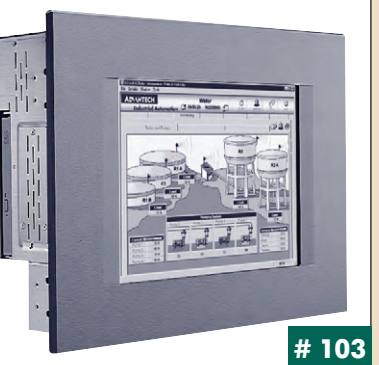

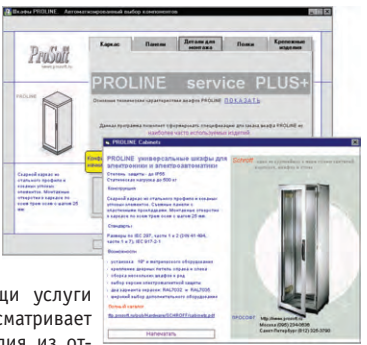

# Будни системной интеграции

Наш журнал продолжает рубрику «Будни системной интеграции». Ее появление не случайно и связано с растущим числом интересных системных решений в области АСУ ТП, с одной стороны, а с другой с участившимися запросами в адрес редакции от различных предприятий с просьбами порекомендовать исполнителей системных проектов.

Цель рубрики — предоставить возможность организациям и специалистам рассказать о внедрённых системах управления, обменяться опытом системной интеграции средств автоматизации производства,

#### **Интеллектуальный** генератор тока

Фирмой «Антрел» разработан мощный (3 кВт) высокочастотный (22-27 кГц) генератор тока для питания ультразвуковой технологической установки.

Силовая часть выполнена на современной элементной базе (IGBT) и имеет высокий кпд. Управление выходными параметрами генератора осуществляется встроенным микроконтроллером CPU-188-5-BS (Fastwel). Выбор данного устройства был связан с его высокой надежностью, компактностью, наличием встроенной программируемой логической матрицы и низкой стоимостью. Ввод данных производится посредством клавиатуры КР-1, информа-. .<br>ция о выходных параметрах и аварийных ситуациях выводится на ЖКИ-панель (Octagon Systems). Для размещения компонентов генератора используется корпус 400×400×220 (Schroff).

В программе управления реализован режим автоподстройки частоты генерации в зависимости от изменения физических параметров среды, в которую помещен резонатор-излучатель. Микроконтроллер считывает аналоговые данные и управляет силовыми ключами посредством импульсов с программно регулируемой частотой и скважностью.

В настоящее время интеллектуальные генераторы тока в различных модификациях внедрены и успешно функционируют на ряде предприятий.

Завершена разработка и началось производство мощных источников тока для резистивного и индукционного нагрева в установках роста кристаллов, пайки, плавки, эпитаксии и др. Изготавливаются также компактные источники питания для технологических лазеров, работающих в импульсном и непрерывном режимах, и прецизионные источники питания для гальванических ванн

000 «Антрел», г. Москва Телефон: (095) 269-3321  $F$ -mail: antrel $\hat{\omega}$ antrel ru http://www.antrel.ru

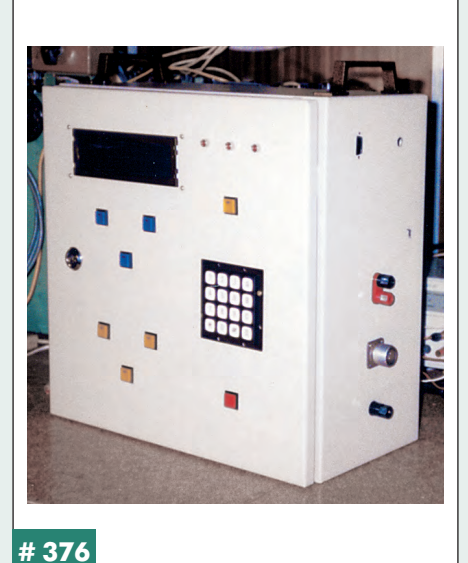

красным шансом прорекламировать свою фирму и её возможности перед многотысячной аудиторией читателей нашего журнала и с минимальными затратами привлечь новых заказчиков. Рубрика призвана расширить для специалистов кругозор в области готовых решений, что, несомненно, создаст условия для прекращения «изобретательства велосипедов» и для выхода на более высокие уровни системной интеграции.

контроля и управления. Публикация в такой рубрике является пре-

#### САУ газотурбинной теплоэлектростанции

ОАО «СТАР» представляет САУ автономной газотурбинной теплоэлектростанции ГТЭС 2,5. Система разработана по заказу АО «Рыбинские моторы» и успешно прошла межведомственные испытания.

САУ обеспечивает работу ГТЭС как автономно, так и параллельно с другими аналогичными установками и/или с единой энергосистемой в базовом, полупиковом и пиковом режимах, выполняя функции контроля, защиты и диагностики. Оперативное управление осуществляется с пульта, в качестве которого мо-

жет использоваться IBM PC совместимый компьютер.

В САУ широко применяются изделия фирм Octagon Systems, Fastwel, Grayhill, Advantech. Система размещена в двух шкафах Schroff (степень защиты IP54). Плата ввода сигналов с датчиков типа ДБСКТ-220 и дозатор топлива являются разработками ОАО «СТАР». Автономная защита двигателя обеспечивается блоком на базе MicroPC 5066.

Программное обеспечение использует языки С и FBD UltraLogik.

Основные характеристики САУ: • цикл регулирования 5-20 мс: #375

#### Система отображения информации на плазменных панелях

В центре управления коммуникационной сетью компании «Раском» реализована система отображения информации коллективного пользования на основе 6 плазменных панелей. Назначение: отображение оперативной диспетчерской информации, необходимой для круглосуточного мониторинга, подключения и тестирования новых трактов, контроля качест-

ва предоставляемых услуг, ко-новительных работ и т. д. Плазменные панели конструктивно объединены в видеостену с конфигурацией  $3\times2$ . Устройства обладают идеальной геометрией и равномерностью яркости, что чрезвычайно важно для создания видеостен, и не являются источником вредных для здоровья излучений. Общие габариты видеостены 3650×1450 мм при глубине 100 мм и количестве пикселов 3840×1536. Мнемосхемы участков коммуникацион-#207 ной сети конфигури-

#### Исправление неточности

В «СТА» № 2 за 2001 г. на стр. 93 в материале «Система отображения коллективного пользования для диспетчерской» заключительную фразу следует читать: «Были применены специальные видеопроекторы фирмы Christiedigital, рассчитанные на круглосуточную непрерывную работу (24/7) на основе микрозеркальной технологии (DLP 3 чипа), что позволило обеспечить общее разрешение экрана 2560×1024 элемента и комфортное восприятие изображения в условиях достаточно высокого освещения в рабочем помещении».

• диапазон температур хранения от -45 до +85°С; • гарантийный срок эксплуатации - 24 месяца;  $\bullet$  срок службы - 15 лет. Эти характеристики САУ позволяют исполь-

 $\bullet$  диапазон рабочих температур от +5 до +50°С;

зовать ГТЭС для энергоснабжения при черезвычайных ситуациях, а также в удаленных и труднодоступных регионах Крайнего Севера, горной местности и т.л.

**OAO** «CTAP»

г. Пермь, ул. Куйбышева, 140а Телефон/факс: (3422) 49-6949/42-8257 E-mail: starbur@perm.raid.ru

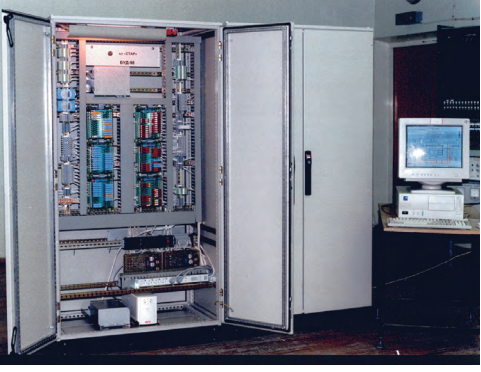

руются контроллером видеостены, который работает с сервером, управляющим работой всей коммуникационной сети в режиме Х-терминала. Контроллер видеостены также обеспечивает режим сохранения подверженного «усталости» люминофора панелей.

Разработчик: 000 «Бирон», г. Санкт-Петербург Телефоны: (812) 112-1712, 164-2535 E-mail: info@biron.ru http://www.biron.ru

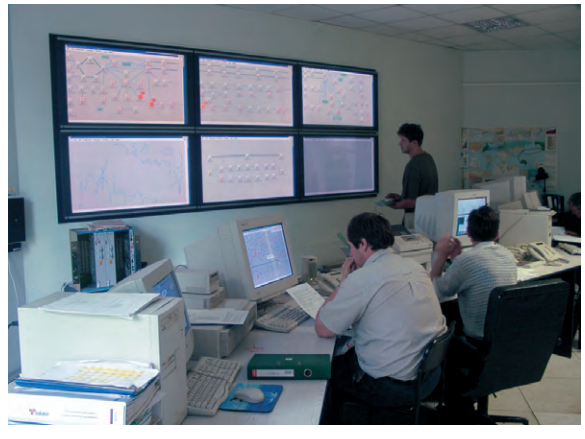

# **Индексы продукции для карточки обратной связи**

ания Индек

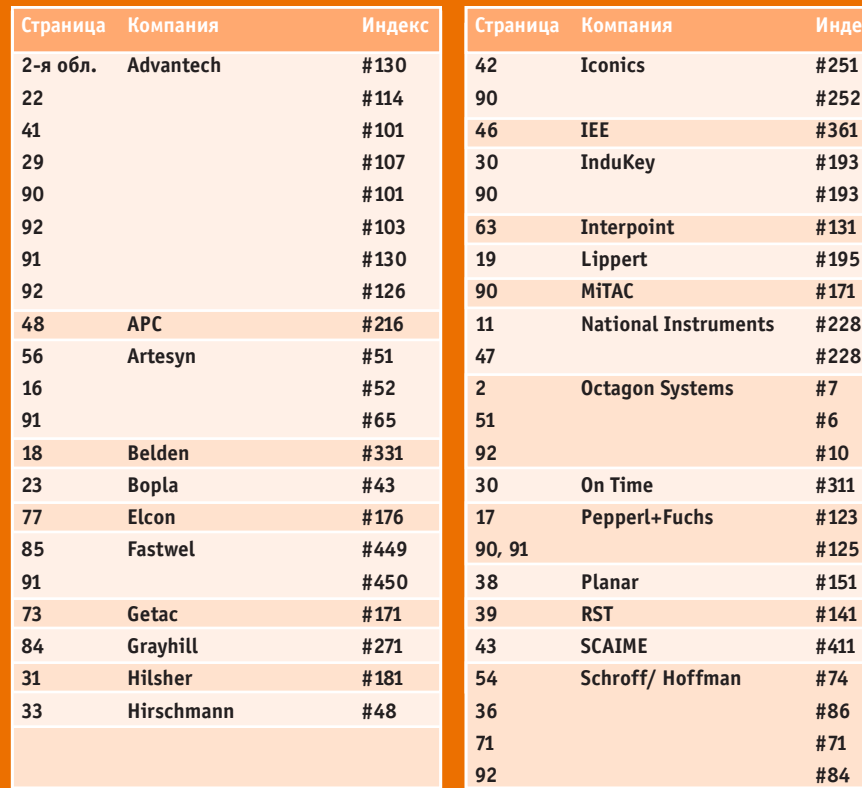

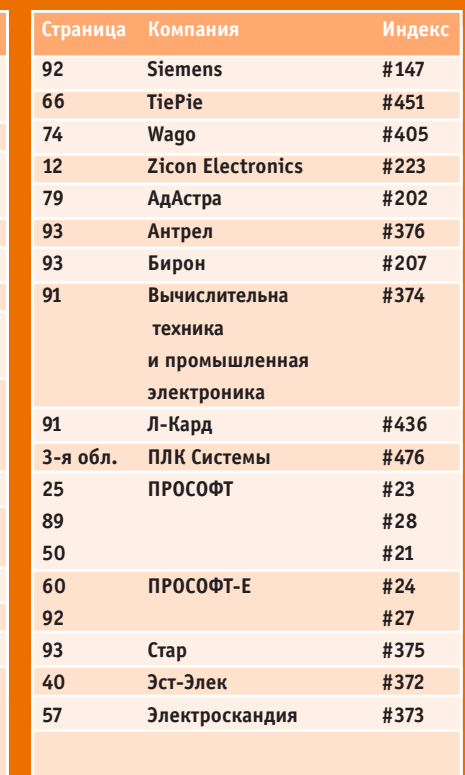

## **Редакция журнала «Современные технологии автоматизации» приглашает к сотрудничеству авторов и рецензентов.**

**Телефон: (095) 234-0635, факс: (095) 232-1653, e-mail: [Leonora@cta.ru](mailto:Leonora@cta.ru)**

## **Уважаемые читатели,**

присылайте в релакцию вопросы, ответы на которые вы хотели бы увидеть на страницах журнала. Мы также будем благодарны, если вы сообщите нам о том, какие темы, по вашему мнению, должны найти свое отражение в журнале.

#### **Уважаемые рекламодатели**

журнал «СТА» имеет довольно большой для специализированного издания тираж до 20 000 экземпляров. Схема распространения журнала: по подписке, в розницу, через региональных распространителей, а также прямая рассылка ведущим компаниям стран СНГ - позволит вашей рекламе попасть в руки людей, принимающих решения о применении тех или иных аппаратных и программных средств.

# **«СТА» в Internet: [www.cta.ru](http://www.cta.ru/)**

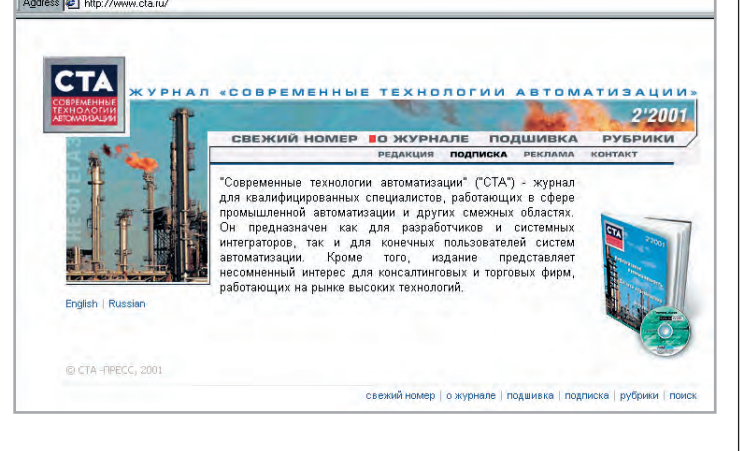

#### **Принимается подписка**

на 2002-й год во всех почтовых отделениях страны. **Индекс по каталогу «Роспечати» - 72419.** Индекс по объединенному каталогу «Почта России» на 1-е полугодие 2002 года – 27861, на год – 27862. Журнал «Современные технологии автоматизации» продается в Москве в магазине «Дом технической книги» (Ленинский проспект, д. 40), тел. 137-6019.

Подписку в странах дальнего зарубежья можно оформить в ЗАО «МК-Периодика»: тел. (095) 281-5715, факс (095) 281-3322.

#### **Конкурс на лучшую статью**

Продолжается конкурс на лучшую статью, опубликованную в журнале с 1-го номера 2001 г. по 4-й номер 2002 г.

Авторы-победители будут отмечены денежными премиями.

Подведение итогов конкурса состоится во втором номере журнала за 2002-й год. В качестве жюри конкурса выступают все читатели «СТА» (см. карточку обратной связи).

# **Карточка обратной связи**

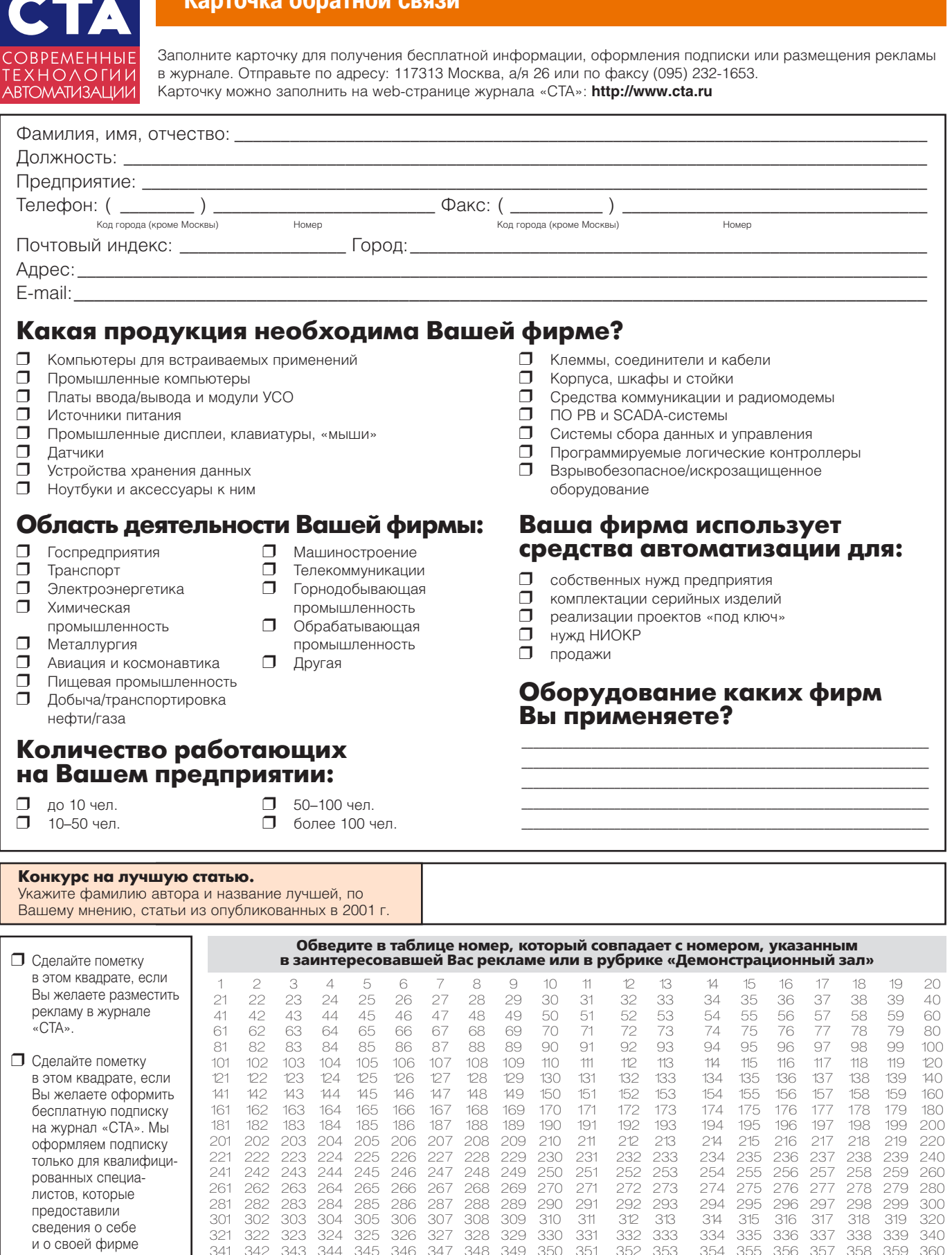

341 342 343 344 345 346 347 348 349 350 351 352 353 354 355 356 357 358 359 360 361 362 363 364 365 366 367 368 369 370 371 372 373 374 375 376 377 378 379 380 381 382 383 384 385 386 387 388 389 390 391 392 393 394 395 396 397 398 399 400 401 402 403 404 405 406 407 408 409 410 411 412 413 414 415 416 417 418 419 420 421 422 423 424 425 426 427 428 429 430 431 432 433 434 435 436 437 438 439 440 441 442 443 444 445 446 447 448 449 450 451 452 453 454 455 456 457 458 459 460 461 462 463 464 465 466 467 468 469 470 471 472 473 474 475 476 477 478 479 480

483 484 485 486 487 488 489 490 491

❒ Сделайте пометку в этом квадрате, если Вы оформили подписку через «Роспечать» или «Книгу-сервис».

# **TABLE OF CONTENTS**

# **CTA 3/2001**

# *REVIEW/*

# *Hardware*

# **6 Pepperl+Fuchs rotary encoders**

*By Victor Zhdankin*

This article describes the product line and the technical data for incremental and absolute rotary encoders from Pepperl+Fuchs GmbH (Germany). The article cites select information on the design of these products and provides examples of how encoders are used in automated manufacturing systems.

# *SYSTEM INTEGRATION/ Metallurgy*

# **26 Automated control system for heating ingots in the furnace of a cogging mill**

*By Konstantin Kukui, Sergey Sulnikov, Sergey Vakhranev and Aleksei Svetlichniy*

This article discusses the controlled unit, a group of regenerative furnaces. Particular attention is devoted to the issues involved in setting up a bi-level automated control system for heating ingots in furnaces in a cogging mill. The article describes the capabilities, components and software used in the system.

# *DEVELOPMENT/ Machine-building*

# **34 Upgrading machines with digital control system**

*By Sergey Yemelyanov*

This article describes the structure and features of the DiaNa-SNS digital control system, including the hardware and software components of the system. The article provides examples of how this system has been used to upgrade different types of machines.

# *DEVELOPMENT/ Mining*

# **44 Automating X-ray diamond separators**

*By Sergey Avdeyev, Yevgeniy Vladimirov, Vladimir Morozov, Tatyana Romanovskaya.*

This article examines the automation of X-ray separators for diamond-bearing ores. The article devotes particular attention to the analysis of signals based on analog-digital conversion and monitoring of the state of the separators in the automated process control system.

# *DEVELOPMENT/ Control and Measuring Systems*

# **52 BARS emergency monitor: features and practical application**

*By Larisa Nosik, Taras Sobakar and Eduard Kondrychin* This article describes the BARS monitor, designed to detect and monitor emergencies at power stations. The article examines the structure of the monitor and its features, and it describes how the monitor works as the basic component in a high-level information system, providing both emergency information and information on the status of signals during normal operations.

## *DEVELOPMENT/ Training Systems*

# **58 Microprocessor technology for institutions of higher education**

*By Yurii Afonin, Leonid Sharnin, Yefim Baran, Aleksandr Lipnitskiy, Nikita Lysov, Aleksei Maslov and Roman Fedoryak*

# *DEVELOPMENT/ Food Industry*

## **68 Solutions for developing and debugging automatic process control system projects** *By Aleksei Maslov and Andrey Viskov*

This article describes the components, structure, hardware and software for solutions to test and debug software for automatic process control systems in laboratory conditions using digital models and full simulations of technological processes. The article cites an example of the use of such a solution to create and automated control system for cold smoking of fish.

# *HARDWARE/*

# *Connection Systems and Cabinets*

**78 Weidmueller — your partner for industrial electrical connectivity and cabinets for electrical equipment**

# *Engineer's Notebook*

**80 Programming logical integral designs in Fastwel modules** *By Vladimir Belomyttsev and Mikhail Kashin*

# *Exhibitions, Conferences, Seminars*

**86 INTERKAMA 2001**

# *Showroom*

**90**

*System Integration Projects in Brief* **93**

*News*

**67**

#### **CD-ROM in this issue**

Full product catalog and documentation from Wonderware, as well as a demo version of InTouch 7.1, with examples.

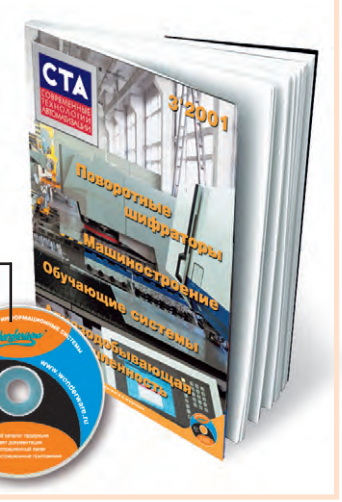

Venderwere

**Москва** 095 240 11 91

С.-Петербург

**Екатеринбург** 3432 22 40 33

Самара 8462 45 36 15

Омск 3812 30 25 53

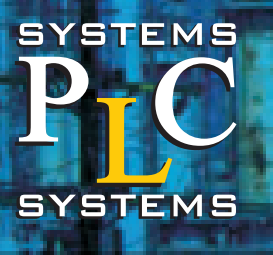

Почеку специалисты ACY TIT выбирают Wonderware?

- используются современные способы контроля и управления;
- упрощается процесс разработки прикладного программного обеспечения, сокращаются временные и финансовые затраты;
- уменьшаются затраты на внедрение и эксплуатацию информационной системы;
- снижаются издержки предприятия за счет оперативного управления основными производственными фондами;
- используются современные возможности телекоммуникаций;

MWW.WONOGREET

• обеспечена мощная техническая поддержка и обучение специалистов;

Официальный представитель Wonderware в России и СНГ **компания ПЛК Системы** 

> www.wonderware.ru info@wonderware.ru

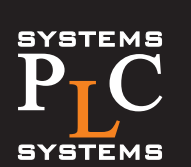

• Полный каталог продукции

ROOMMUNIEHHALE ИНФОРМАЦИОННЫЕ СИСТЕМЕ

- Комплект документации
- Демонстрационный пакет
- Демонстрационные приложения

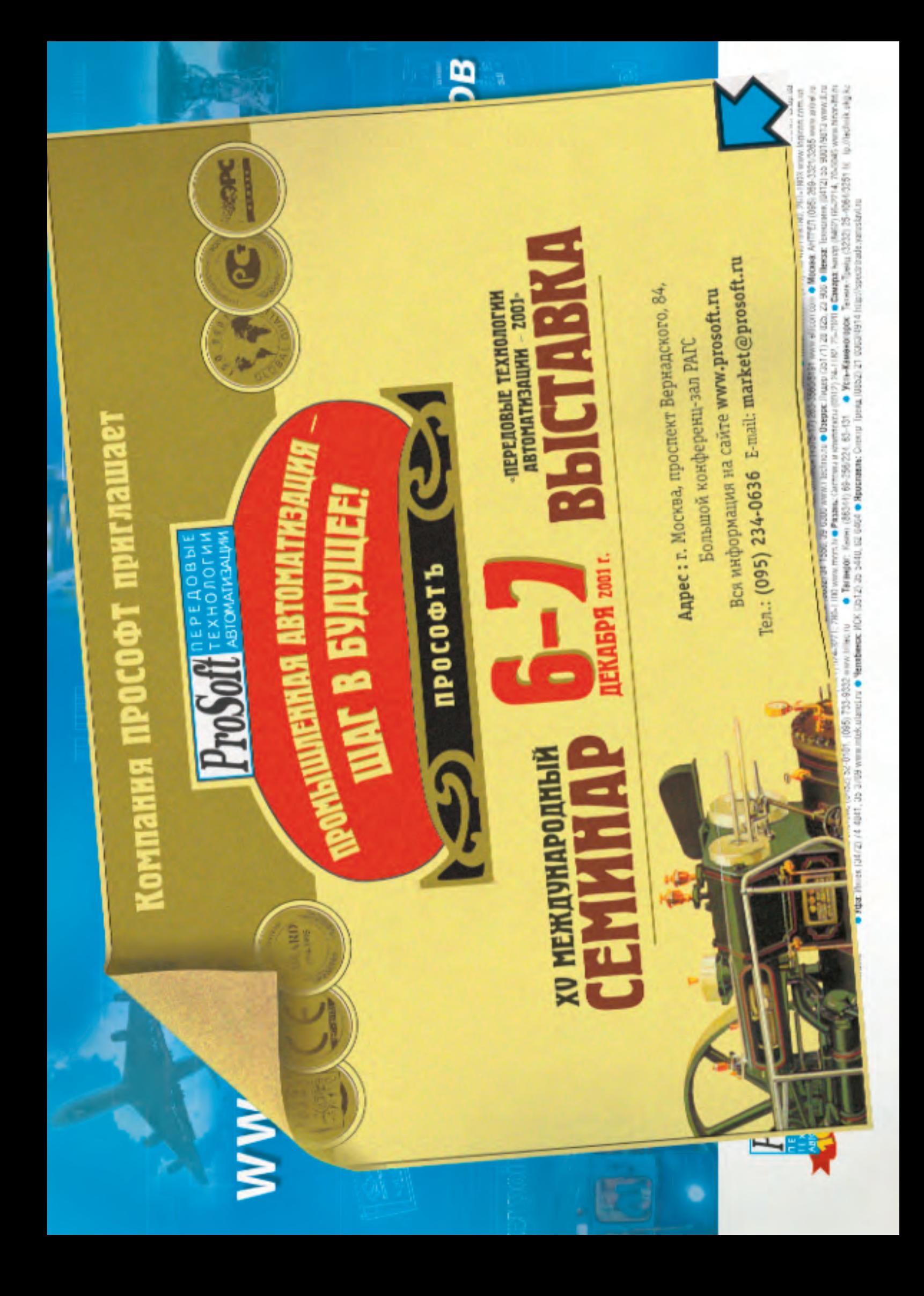